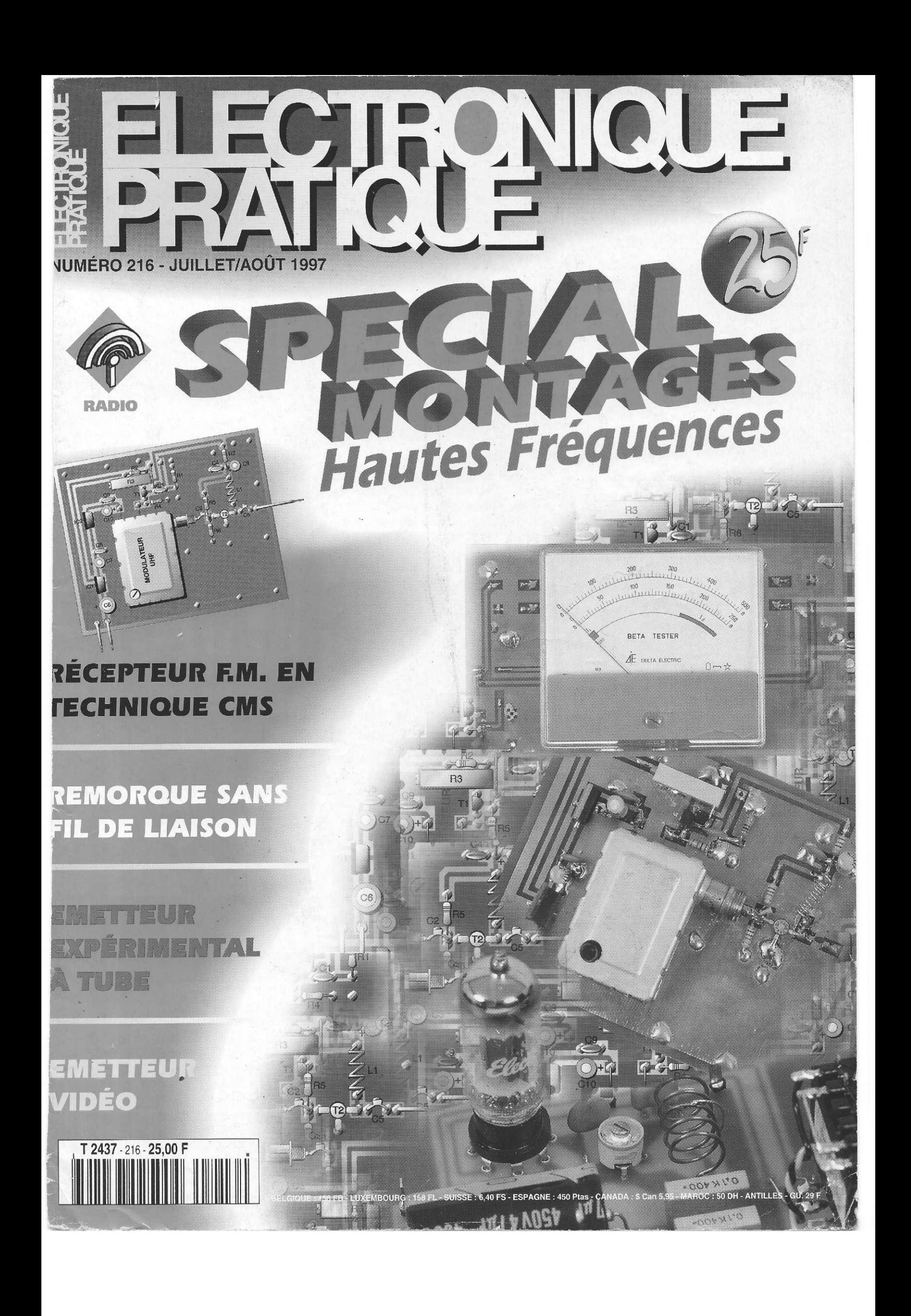

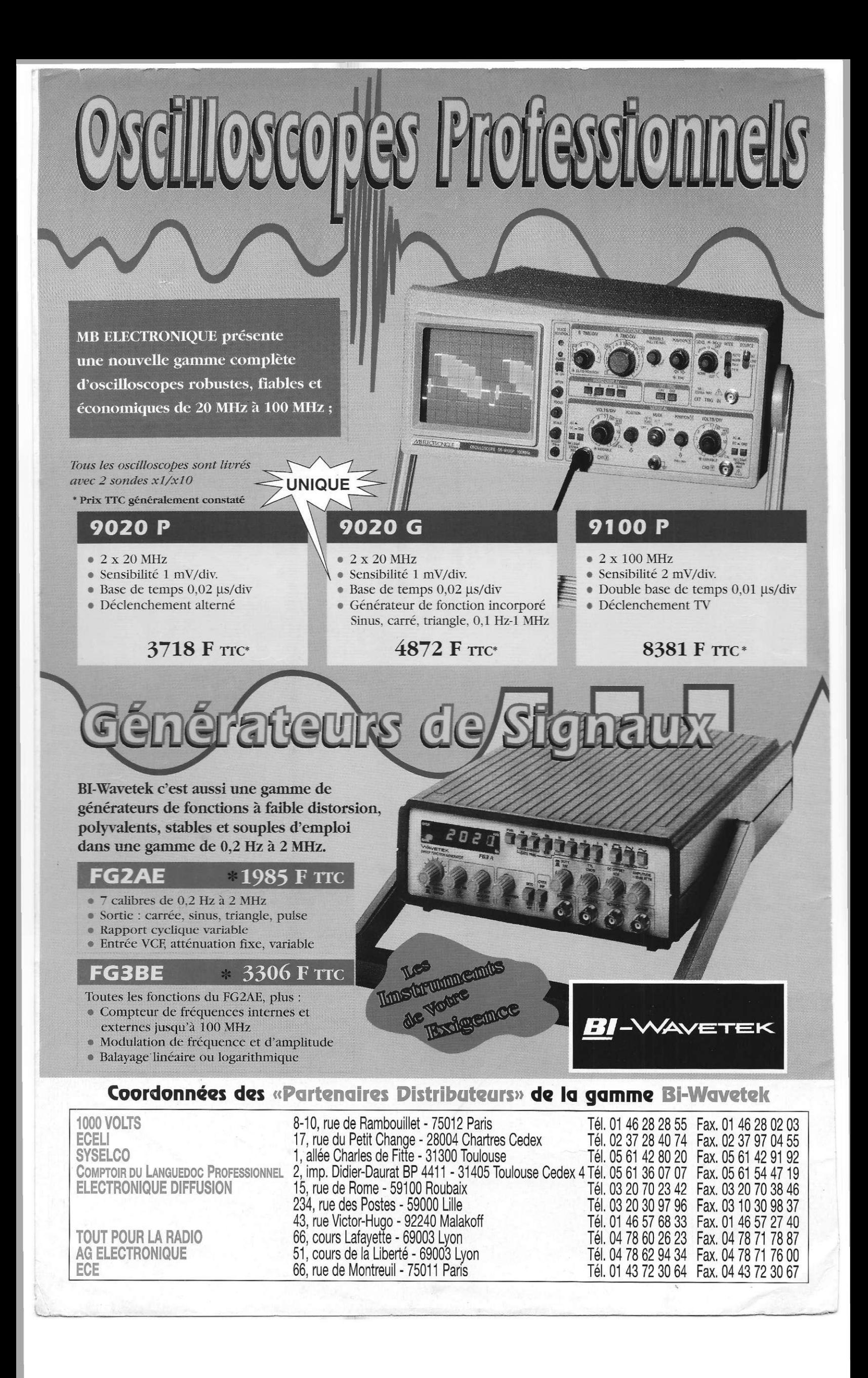

# VIQUE

### **JUILLET/AOUT 1997**  $\epsilon$ S.S.N. 0243 4911

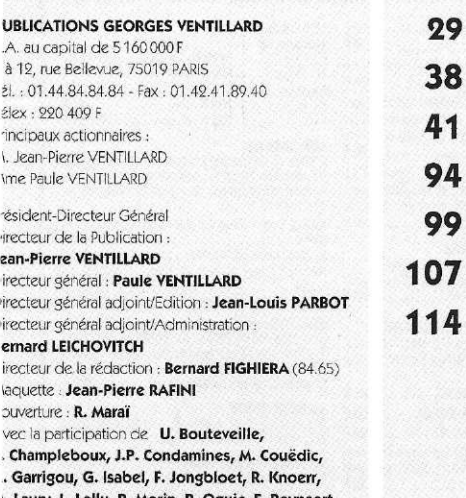

a Rédaction d'Electronique Pratique décline one responsabilité quant aux opinions<br>primulées dans les articles, celles-ci n'engagent ue leurs auteurs.

Rytter, A. Sorokine.

larketing/Ventes : Sylvain BERNARD, Corinne RILHAC źl.: 01.44.84.84.55 ispection des Ventes

ociété PROMEVENTE : Lauric MONFORT bis, rue Fournier, 92110 CLICHY él : 01.41.34.96.00 - Fax : 01.41.34.95.55

ublicité : 70, rue Compans, 75019 PARIS

él. : 01.44.84.84.85 - CCP Paris 3793-60<br>
ilrecteur de la publicité : Jean-Pierre REITER (84.87) hef de publicité : Pascal DECLERCK (84.99) ssisté de : Karine JEUFFRAULT (84.47)

bonnement : Annie DE BUJADOUX (85.57) For nos tarifs (spécial abonnements, p. 92).<br>réciser sur l'enveloppe « SERVICE ABONNEMENTS » nportant : Ne pas mentionner notre numéro de ompte pour les paiements par chèque postal. as règlements en espèces par courrier sont strictement terioris. ATTENTION I Si vous êtes déjà abonné, vous sciliterez notre tâche en joignant à votre règlement soit une de vos demières bandes-adresses, soit le relevé<br>les indications qui y figurent. • Pour tout changement<br>l'adresse, joindre 3, 00 F et la demière bande. sucun règlement en timbre poste

orfait 1 à 10 photocopies : 30 F.

# Vistribué par : **TRANSPORTS PRESSE**

Abonnements USA - Canada : Pour vous abonner à :lectronique Pratique aux USA ou au Canada, communiquez avec Express Mag par téléphone au<br>-800-363-1310 ou par fax au (514) 374-4742. Le tarif 1/2001 Parties annual (11 numéros) pour les USA est<br>de 49 \$US et de 68 \$cnd pour le Canada.

Electronique Pratique, ISSN number 0243 4911, is<br>sublished 11 issues per year by Publications Ventillard<br>at 1320 Route 9, Champlain, N.Y., 12919 for 49 \$US per read house by champion, 1997, 1991) for 49 400 per<br>Pear, Second-class postage paid at Champlain, N.Y.<br>POSTMASTER : Send address changes to **Electronique** Pratique, c/o Express Mag, P.O. Box 7, Rouses Point, V.Y., 12979

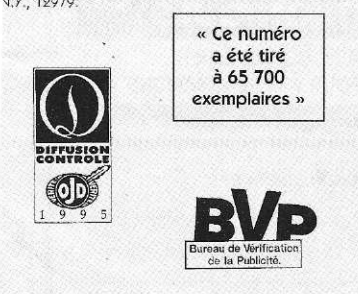

# RÉALISEZ **VOUS-MEME**

**Borne d'informations** 

M

29

38 41

94

99

23

26

119

- Détecteur de bandes latérales
- Minuterie pour charge résistive
- Générateur de courant
- Oscillo 2 voies avec DELPHI
- Thermostat à commande par trains d'onde
- Séparateur synchro vidéo

# DOSSIER H.F.

46 : Remorque sans fil de liaison - 55 : Micro H.F. - 61 : Récepteur F.M. CMS - 64 : Emetteur de Bips 27 MHz -69 : TOSmètre - 74 : Emetteur à tube - 78 : Récepteur bande 26/28 MHz - 84 : Emetteur vidéo - 87 : Ensemble prise secteur H.F.

# INFOS PPORTUN

# DIVERS

**Internet Pratique** Les procédés de modulation

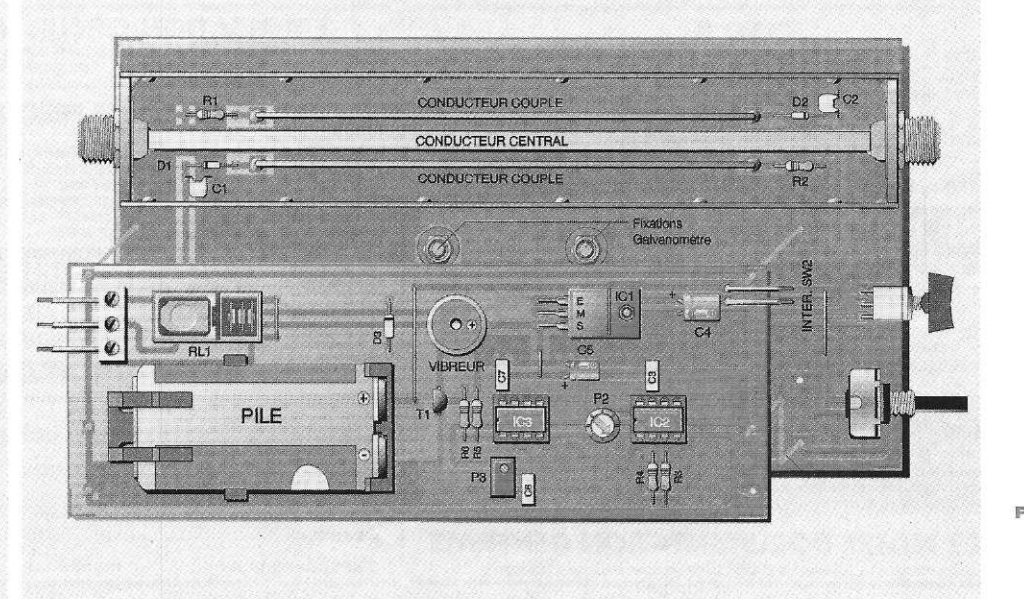

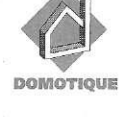

 $\overline{\phantom{a}}$ 

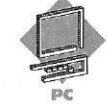

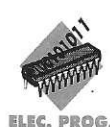

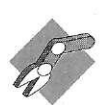

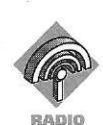

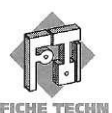

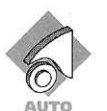

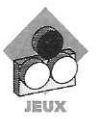

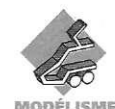

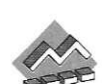

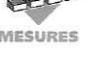

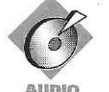

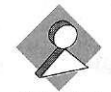

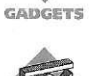

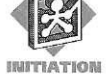

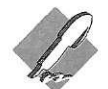

COURRIE

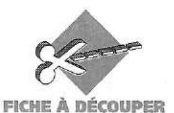

# **25, rue Hérold 7500 1 PARI S Tél . : 0 1 4 2 3 6 6 5 5 0**  Télécopie: 01 45 08 40 84

# **LA VIDEO - L'IMAGERIE A VOTRE SERVICE**

**Vidéo surveillance, applications scientifiques, techniques et médicales, robotique, maquettisme, modélisme, processus industriel, etc.** 

**CAMERAS NOIR ET BLANCS<br>Caractéristiques communes :**<br>Capteur CCD 300 000 pixels. Sortie vidéo<br>composite 1V/75Ω, CCIR (image enregistrable<br>sur magnétoscope courant). Alim. 12 Vcc.<br>Shutter automatique (adaptation automatique

lignes. Shutter 1/50 à 1/32000. Dim. 37x38 mm. Avec objectif 74°. Le module **895 F** 

# En boîtier plastique 57x44x30 mm **1045 F**

**CAH34C.** Comme CAH32C1 avec 6 leds infra-rouge pour éclairage du sujet dans l'obscurité, parfait pour portier-vidéo, surveillance **d**'enfants ou de malades,

Le **module 895 F**  En boîtier plastique 70x50x24 mm **1045 F CAH32C2.** Comme CAH32C1 mais fournie avec objectif inter-changeable monture C 8 mm/58". Le module **1110 F PM200.38.** Sensib. 0,6 lux à F2. Résol. 380 lignes. Shutter 1/50 à 1/5000. Dim. 32x32 **mm.**  Avec objectif 70°. Le module **1062 F** 

**CIF** 

**PM200.60.** Comme ci-dessus, mais objectif 45°. Le module **1062 F PM200.37.** Comme ci-dessus, mais objectif tête<br>· d'épingle 72°. Ø du trou d'objectif 1 mm, Sens, 3 lux. à F4.5.

Le module **1062 F CEC-C38.** Caméra PM2Û0.38 fournie dans un mini-caisson **1465 F MD38.** Caméra PM200.38 fournie dans un mini-dôme 80x80 mm à fixer au plafond **1465 F** 

**Consultez-nous pour toute application. Nous pouvons fournir toute configuration "Prête à installer".** 

**VPC.465.** Sensib. 3 lux à F3.5. Résol. 400 lignes.<br>Shutter 1/50 à 1/100000. Circuit contre-jour. En boîtier plastique 45x45 mm. Avec objectif interchangeable 92°,<br>interchangeable 92°,<br>La caméra............................ **VPC.465PH.** Comme VPC.465, mais objectif tête d'épingle 90°. 0 du trou d'objectif 1 mm. La caméra **1662 F** 

**MD6Û.** Comme MD38 mais avec PM200.60**1465 F** 

Objectif **pour VPC.465.**  Obiect. 130: f?.5mm=3,5 **388 F**  Obect40<sup>s</sup> i8mmFl,9 **352 F**  Oo,eciiî2ÛM16mm F1,9 **352F FC.65.** Forme traditionnelle, en boîtier métallique et monture pour objectifs interchangeables. Sensib. 0,3 lux à F1.4. Résol. 380 lignes. Shutter 1/50 à 1/100000. Dim, 102x55x40 mm. Pour objectifs monture CS. Fournie sans objectif. La caméra **1880 F** 

**FC.55.** Comme FC.65, mais alim. 220 V incor-porée au boîtier. La caméra **1880 F** 

**CAMERAS COULEUR**<br>CAME 380C. Capteur 473000 pixels. Sensib. mini<br>2 lux, standard 50 lux. Sortie 1V/75 PAL. Résol.<br>470 lignes. Balance des blancs automatique.<br>Shutter automatique 1/50 à 1/100000. Ensemble<br>constitué de 3 pla

YC.O.5. Forme traditionnelle. Botter métallique.<br>Monture CS pour objectifs interchangeables.<br>Capteur 30000 pixels. Balance des blancs auto.<br>Sens. 2,5 lux à F1.5. Résol. 330 Ignes. Shutter<br>L 1/50 à 1/20000. Dim. 100x55x40.

**YC.53.** Caméra avec son incorporé plus spé-cialement conçue pour les applications multimédia, vidéo conférence et communication

vidéo de bureau. En boîtier avec support pour<br>être placée au-dessus du moniteur de l'ordi-<br>nateur. Sensib. 7 lux à F2,5. Résol. 330 lignes.<br>Shutter 1/50 à 1/20000. Sortie PAL. Balance des<br>blancs automatique. Alim. 12 Vcc. et micro. La caméra **4114 F** 

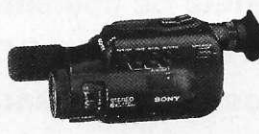

G100ST. Caméra très complète avec son et<br>zoom électrique. Capter 320000 pixels. Sens.<br>9 lux. Shutter 1/50 à 1/4000 automatique ou<br>manuelle. Balance des blancs automatique ou<br>manuelle. Autofocus débrayable. Zoom télécom-<br>ma

**LES ECRANS MONITEUR M014.** Noir et blanc. Entrées vidéo + son. Tube 14 cm. Alim. : 12 Vcc ou 220 V. Dim. 15x12x 18 cm **1010 F FMD400.** Noir et blanc. Entrées vidéo. Tube 10 cm. Alim. : 12 Vcc. Très plat. Dim. 10x20x 4 cm **1440 F EM09.** Noir et blanc. Entrées vidéo. 750 lignes. Tube 23 cm. Alim. : 220 V. Dim. 22x22x 28 cm **1475 F EM09/12 V,** Comme ci-dessus + alim 220/ 12 Vcc et connexion incorporée pour alimenter la caméra **1932 F** 

**EM12.** Comme EM09, mais tube 31 cm. Dim. 34x24x30 cm **1576 F EM12/12V.** Comme EM09/12V, mais tube 31 cm. Dim. 34x24x30 cm **2034 F 9012-SW4.** Noir et blanc. Entrées vidéo + son. Séquenceur + alim. 12 Vcc + entrée audio incorporée pour 4 caméras. Tube 23 cm. Alim. 220 V. Dim. 27x22x25 cm **2186 F TM3000 couleur.** Entrées vidéo. Entrées PAL vidéo composite (340 lignes) et Y/C (380 lignes). Tube 36 cm. Alim. 220 V. Dim. 35x33x 39 cm **3676 F** 

### **LES PIEDS POUR CAMERA**

Pour fixer une caméra au mur ou au plafond. **BK90** - 90 mm **191 F - BK140** - 140 mm **191 F**  Extension 50 mm pour BK140 **43 F** 

## **LES ALIMENTATIONS POUR CAMERA**

Entrée 220 Vca - Sortie 12 Vcc, régulée, protégée. Matériel de qualité conçu pour fonctionner 24 h/24. **FW61120**,4A **168F-AL911**1A **245F AL931** 2A **325F-AL8923A 395 F AL8935A 475F-AL891**10A **790 F AL2000.** Se fixe sur rail DIN. Se loge à l'intérieur d'un tableau de distribution électrique (ép. 41 mm) **475 F** 

## **LES CAISSONS POUR CAMERA**

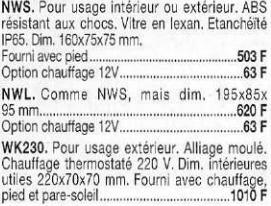

# PERLOR-RADIO **TOUVERT**

**tous les jours sauf le dimanche (sans interruption) de 9 h à 18 h 30 Métr o : Sentier - Les Halles RER : Châtele t - Les Halles (sortie rue Rambuteau)** 

F2,8 - 94° ........... 1010 **F** - F4 - 67° ............. 437 **F**<br>F8 - 35° ............... 356 F - Varifocal F3, 5-F8 910 **F Monture C.**<br>**Monture C.**<br>F16............ F4, 8 ..................... 930 F - F8 ............................. 448 F<br>F16 ....................... 225 F - Bague C sur CS.....97 F **LES CABLES** 

**LES OBJECTIFS**  Monture **CS.** 

Câbles 75 Ohms conçus pour relier une caméra à l'utilisation (moniteur, magnétoscope, circuit de numérisation) avec des pertes réduites au minimum. **KX6** 0 6 mm. Perte 4,2 dB/100 m à 10 MHz. Le mètre **6,10 F** 

Le rouleau de 100 mètres **407 F PE3** 0 2,5 mm. Perte 8 dB/100 m à 10 MHz. Le mètre **6 F**  Le rouleau de 100 mètres **414 F** 

E34 Ø 6,3 mm. Comprend sous gaine Ø 6,3 mm<br>un câble vidéo PE3 + un câble blindé 1C +<br>1 câble non blindé pour liaison vidéo + son +<br>alim. en un seul câble. Le mètre.....................14,50 F<br>Le rouleau de 100 mètres......

**LA CONNEXION**  Fiches BNC mâle. Fiches RCA mâle. Adaptateur BNC-M/RCA-F. Nous consulter

LES EMETTEURS VIDEO<br>Pour transmettre sans fil l'image de toute source<br>vidéo (caméra, camescope, magnétoscope, etc.)<br>vers un ou plusieurs téléviseurs utilisés comme

Modulateur Vildeó Audio Velleman K4601<br>Transforme un signal vidéo composite et un<br>signal son en signal IV-UHF-PAL - 5 mW - 450 à<br>S00 M/hz. Permet la comexion directe sur<br>l'entrée antenne d'un téléviseur. Certains pays<br>vivo **TAV200.** Emission VHF-PAL. Puissance 200 mW. Alim. **12** V. Emission très stable pilotée ROS. Dim. 55x25x25 **mm.** Antenne **11** cm **2985** F Matériel réservé à l'exportation.

### **AGENT LE CENTRE DU CIRCUIT IMPRIME LE LABORATOIRE DU HOBBYISTE**  L'insoleuse DP42 Machine à La graveuse DP 41 Verticale -<br>Format utile 270 x 160mm - Fournie<br>avec pompe, diffuseur d'air et résis-<br>tance thermostatée OFFRE SPECIALE insoler compacte 4 tubes actiniques. Format utile 260 x 160mm. Fournie en valise 345 x 270 x 65mm, en kit complet **La graveuse DP 41 + L'insoleuse DP 42 8 6 0 F**

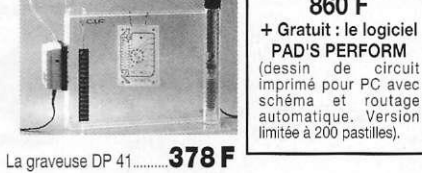

**LES MARQUES**<br>BG. DIPTAL E

Frais *d'envoi :DP41:* **40 F -** *DP 42 :*  **OF**-DP4 / + DP **«:70 F** 

**FABRIQUEZ VOTRE CHASSIS A INSOLER AVEC TUBES MINIATURES**<br>Le Kit comprend :  $\bullet$  4 tubes actiniques 8 watts ( $\emptyset$  1 b x 300 mm)  $\bullet$  2 ballasts  $\bullet$  4 starters  $\bullet$  supports de<br>starter  $\bullet$  8 douilles.Le schéma électriqu

## **CIA O 3**

Logiciel de dessin de circuit imprimé sur ordinateur. Nouvelle version du célèbre<br>CIAO 2. Dessin du CI simple au double face, déplacement au pas ou 1/2 pas, 8 pastilles, 3<br>pistes, modifications totale ou partielle, duplica

Prise en main très simple.<br>Nouvelles fonctions : Surface 317 x 216 mm maxi. Commandes à la souris, icones, menus<br>déroulants, zoom. Configuration mini : AT286, mémoire 640 K, espace disque 1 M, écran VGA. **CIAO 3** :89 5 **F - Mise à jour CIAO 2**: 28 0 **F (ancienne disquette obligatoire).** 

# **LE CENTRE DU COFFRET**

**Avec son nouveau catalogue (envoi contre 10 F en timbres), PERLOR-RADIO Electronic propose un service unique dans le domaine des boîtiers pour réalisation électronique** 

BG, DIPTAL, ESM, HEILAND, ISKRA, MMP,<br>PERLOR, RETEX, STRAPU, SUPERTRONIC,<br>TEKO, TOLERIE PLASTIQUE. LE CHOIX Plus de 400 modèles . "Le coffret que vous cherchez est chez PERLOR-RADIO", de la boîte d'allumettes au rack 5 unités.

L'insoleuse DP 42

**6 3 0 F** 

CARTE BLEUE<br>
ACCEPTÉE<br>
AU MAGASIN ET PAR<br>
CORRESPONDANCE

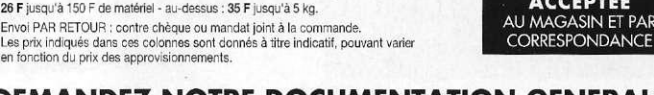

## **DEMANDEZ NOTRE DOCUMENTATION GENERALE** (Pièces détachées, composants, outillage, kits et applications électroniques, librairie, radiocom.).

**FRAIS D'ENVOI** DOM-TOM-CEE étranger, nous consulter

## **Remises par quantité :**  100 x 150 mm 10O x 160 mm 200 x 300 mm Par 10 plaques identiques : 10 % - Par 25 plaques identiques : 15 % **Service coupe à la demande**

**VERRE EPOXY PRESENSIBILISE**  EPOXY 16/10e - CUIVRE 35 u - QUALITE MIL - HOMOLOGUE

 $1$  face  $1$  face  $1$  face  $1$  face  $1$  face  $1$  face  $1$  face  $1$  face  $1$  face  $1$  face  $1$  face  $1$  face  $1$  face  $1$  face  $1$  face  $1$  face  $1$  face  $1$  face  $1$  face  $1$  face  $1$  face  $1$  face  $1$  face  $1$  face  $1$  f **1 4 <sup>F</sup>1 5 <sup>F</sup>5 6 <sup>F</sup>** 2 faces **2 faces** 2 faces **2 faces**  $22$ <sup>F</sup>

**(délai 24 h) : -1** face **:12 F le dm<sup>8</sup>** - 2 faces : **17 F** iednf **Nouveaux formats en stock**  180x110mm 1 face : **21 F**  210 x115 mm 1 face : **26 F** 

Révélateur : sachet pour 11:8 F

En stock : époxy 8/10<sup>e</sup>, 1 face et 2 faces

# **DISPONIBL E :**

## **TOUT LE MATERIEL POUR LA FABRICATION DE VOS CIRCUITS IMPRIMES**

Insoleuses, graveuses, plaques, perchlorure, révélateur, bacs, détachant, gants,<br>éliminateur, mylar, grilles, Reprophane, film inverseur, circuit souple, étamage à<br>froid, vernis, enrobage, lampe loupe, rivets de métalisati

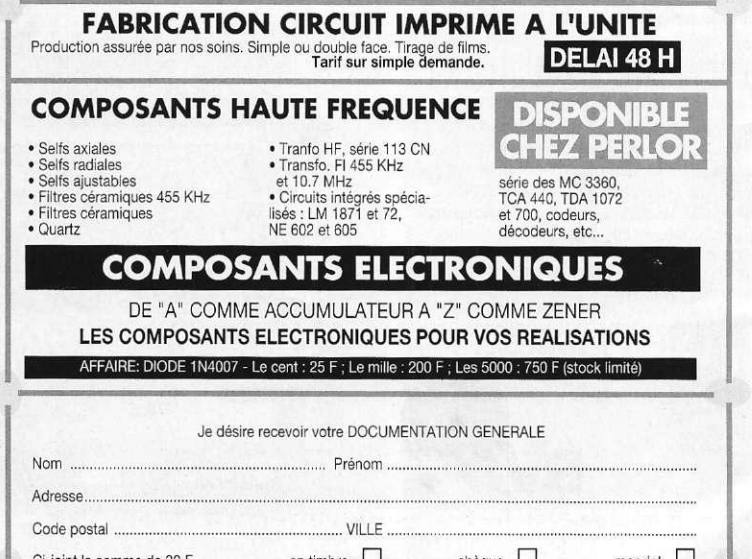

 $C$ i-joint la somme de 30 F en timbre  $\Box$  chèque  $\Box$  mandat  $\Box$ 

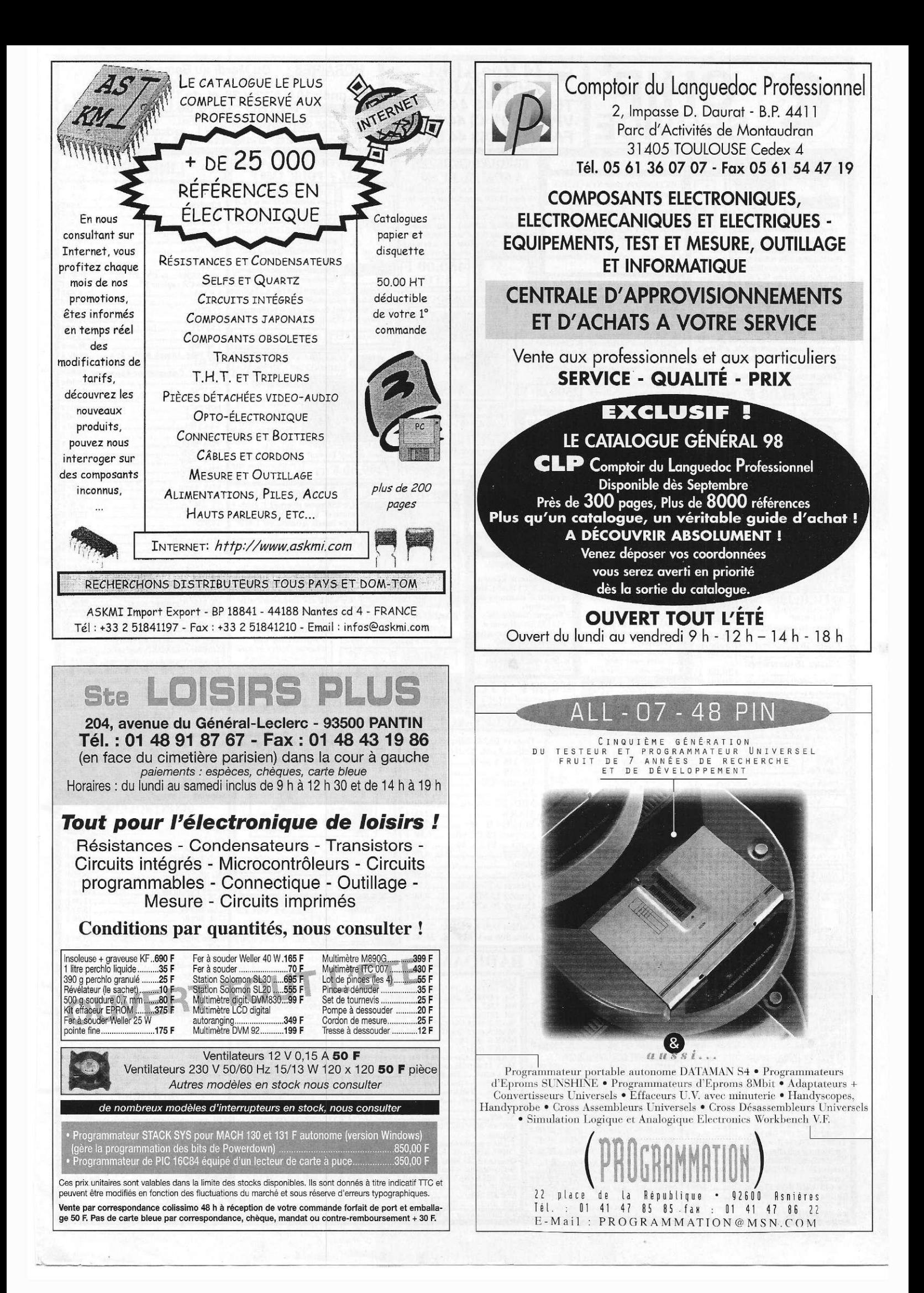

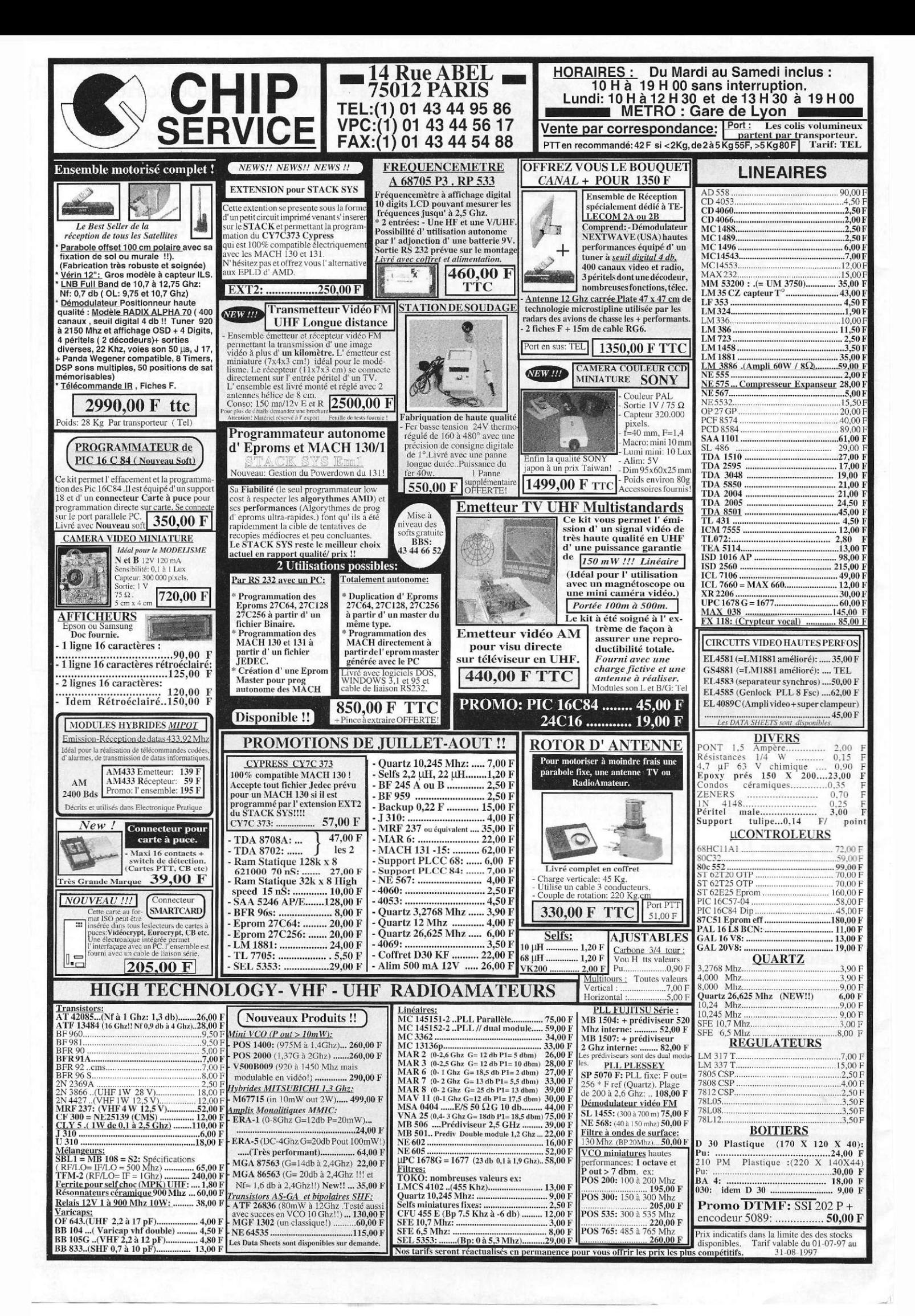

# CENTRALE "VERITAS 8" CENTRALE "VERITAS R8" CENTRALE "ABACUS 6" CENTRALE "F659"

亳

**Designation** 

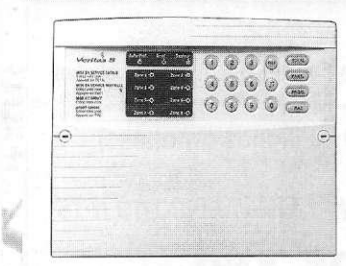

**Dotée d'une multitude de possibilités et d'une esthétique fort agréable, cette centrale de grande marque, dispose à l'heure actuelle d'un des meilleurs rapports qualité / prix du marché.** 

**CARACTERISTIQUES**<br>
8 zones configurables (instantanée, retardée, retardée, retardée, retardée, parque ...)<br>
→ 2 zones d'auto-protection 24h/24h ◆ Sirè-<br>
→ e zones d'auto-protection 24h/24h ◆ Sirè-<br>
→ e et chargeur **intég** intérieure l'avaignement de la mission de la mission de l'article de prés alarme et pendant 3 s à la mise en<br>service) ◆ Réglage indépendant des tempos<br>de sortie et d'entrée: 00 à 99 s et d'alarme :<br>00 à 99 mn ◆ Mise en se

**La centrale seule . 880 F** 

Livrées en kit (composants + circuit im-<br>primé + notice), très faciles à mettre en<br>oeuvre, elles bénéficient de notre lon-<br>que expérience en matière de protec-<br>tion électronique et constitueront une<br>fois câblées, un systèm

## **(Boîtiers métalliques dispos en option)**

**Modèle 3 zones + 1 simulation<br>de présence ◆ Platine seule ◆**<br>Mise en service par clef (livré **Rockie** wise en service par clef (livre »<br>avec "boîtier" en "option)" **\***<br>Visualisation Leds ....... **395 F** 

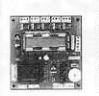

**Modèle 5 zones • Platine seule • Mise en service par clef (livrée**  ◆ Mise en service par clef (livree)<br>avec boîtier en option) ◆ Visuali-<br>sation par **afficheur LCD ◆**<br>Mode total / partiel/test 598 **F** 

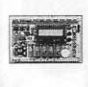

**0) LU 3**   $\frac{2}{3}$ g<br>回<br>9. 回奥

**OC m** 

**oo LU** 45.76. *w &*  **o s s \* LO** 

 $\bar{e}$   $\frac{1}{2}$ 

**S - UJ** 5  $\blacksquare$ 

I **CD c o** 

**Modèle 9 zones ◆ Platine seule**<br> **•** Visualisation par afficheur LCD<br>
◆ Mémoire alarme, mode test,<br>fonctions domotiques) **1789 F** 

**DETECTEURS PONCTUELS** 

**contact d'ouverture "NO" / "NF"**<br>◆ Montage en saillie ◆ Dim.: **55 x 13 x 15 mm . 24 F Contact d'ouverture NF à en-**<br>castrer ◆ 4 fils ◆ Corp métal ◆  $\frac{56}{2}$  Dim.:  $\emptyset$  9 x 35 mm<br>Idem ci-dessus, agréé NFA2P

**Contact d'ouverture "NF" spé-**<br> **cial pour porte de garage bas-**<br> **culante ◆ Sortie 4 fils ◆ Dim.:**<br> **151 x 41 x 15 mm ...... 110 F** Example Très nombreux autres modèles en stock<br>Très nombreux autres modèles en stock<br>Très nombreux autres modèles en stock

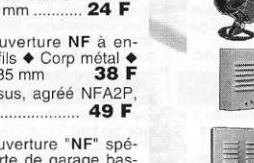

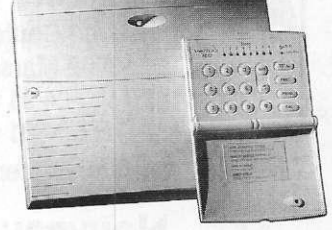

**Dotée des mêmes caractéristiques que la "VERITAS 8", cette version est composée d'un coffret en polycarbo-nate (destiné à être installé hors vue)**  nate (dessure a eternisation et d'un clavier codé déporté très esthé-<br>tique avec capot de protection rabat-<br>table. A noter quelle dispose de 8 sor-<br>ties logiques supplémentaires et que<br>sa sirène interne peut être déportée

**La centrale et son clavier déporté 980 F** 

Existe aussi en version "spéciale"<br>(VERITAS R8+) avec 6 codes d'accès<br>(certains ne pouvant mettre la centrale<br>qu'en marche) et possibilité d'utiliser<br>une des 8 zones pour commander le<br>système depuis une télécommande,<br>une c

**La centrale et son clavier déporté 1250 F** 

# CENTRALES D'ALARME EN KIT **3 DETECTEURS DE MOUVEMENTS**  $\overline{\mathbb{C}}$

**Modèle infrarouge passif**<br>Portée: **15 m / 90** ° / 34 faisceaux<br>*O* plans ◆ Livré avec sa rotule ◆<br>Optique anti-poussière ◆ Dim.:<br>105 x 65 x 35 mm .......... **240 F** 

**Modèle spécial "animaux"** Reconnaît les petits animaux (< 7Kg) et les ignore (à condition qu'ils restent à plus de 2 mètres) tout en maintenant la surveillance Portée: 15 m / 88°/ 455 F

E

**Double technologie (infrarouge** + hyper) ◆ Portée:11 m /90 °/21 faisceaux + 1 zone basse ◆ Sur**raisceaux + 1 zone basse ◆ Sur-<br>veillance étage hyperfréquence,<br>activant alarme sur défaillance.<br>Dim.:108 x 52 x 32 mm 490 F** 

**Double technologie nouvelle génération ◆ Portée:18 m** sur 105 ° / 52 faisceaux / 3 plans + 1 **zone basse •** Système de supervisation lui permettant de supervisation lui permettant de continuer à forctionner en mono technologie si un des 2 capteurs in gnalé par un voyant) 755 F **Très nombreux autres modèles en stock** 

> **SIRENES D'ALARME Sirène piezo 120dB 103 F Sirène piezo 125dB 135 F Sirène piezo auto-alimentée (accu en option) - autoprotégée /coffre ABS 116dB 280 F**  Sirène électronique non auto-<br>alimentée, boîtier métal auto-<br>protégé **110dB** ......... **269 F**

**Sirène auto-alimentée (sans batterie), boîtier métal auto-protégé 105dB 490 F** 

**Très nombreux autres modèles en stock** 

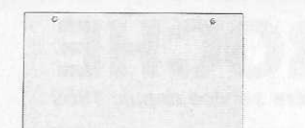

 $rac{c}{c}$ 

Certainement considéré à l'heure<br>actuelle comme un des systèmes les<br>plus performants du moment, ce mo-<br>dèle composé d'un cofret métallique,<br>destiné à être installé hors vue (gre-<br>nier, placard, sous sol, etc...), tandis<br>qu

**CARACTERISTIQUES**<br> **CARACTERISTIQUES**<br> **S Zones** configurables: instant. - retardées - ANO - NF - équilibrée - route d'entrée - 24h/<br>
24h - panique - incendie - test (mémorisée<br>
sans alarme, idéale pour tester un détec ne intendire / exteneure • *Y* sorties logical<br>me sur presente external me sur une zone particulière, alarme pani-<br>que, incendie, mise en service d'un secteur,<br>etc...) • 1 modulateur électronique pour HP<br>externe (non livré auto-protégé à l'ouverture (dim.: 295 x 295 x<br>110 mm) avec chargeur intégré.

**Le clavier déporté dispose d'un afficheur alphanumérique rétro-éclairé, vous indiquant en clair les différents messages daide et de contrôle • Mise en service par 1 à 15 codes d'accès (correspondant à autant d'utilisateurs). Chaque code peut se voir assigner un nom en clair (code 1 = Pierre, code 2 = Alain, etc.). Certains codes ne peuvent être**  Alain, etc...). Geranis coates ne peuvent etre<br>trilisés que pour mettre à l'arrêt l'alame et<br>seulement après un déclenchement (idéal<br>pour intervention du voisinage)  $\blacklozenge$  Horloge<br>intégrée (jour/mois) + horodatage des 250 **Fonctions tests sirènes • Création possible**  Fonctions tests sirènes  $\bullet$  Création possible<br>damment mis en/hors service par chaque<br>damment mis en/hors service par chaque<br>code d'accès, vous permettant d'utiliser une<br>seule centrale pour protéger plusieurs pièces<br>d'un m

**La centrale et son clavier déporté 1995 F** 

# **TELECOMMANDES RADIO**

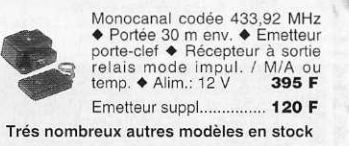

Le nouveau catalogue LEXTRONIC c'est<br>aussi une sélection de **transmetteurs télé-**<br>phoniques, de détecteurs hyperfréquence,<br>bris de vitre, barrières infrarouges,<br>boutons-panique, tapis de sol, caméras<br>vidéo et bien d'autres

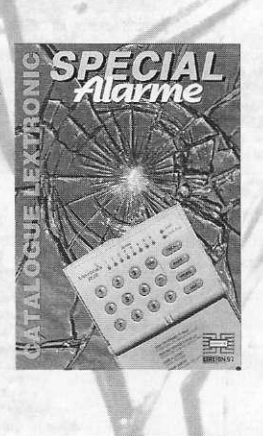

•

•

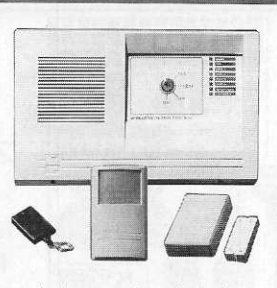

Issue de la nouvelle génération, cette<br>centrale d'alarme sans fil, **fiable et<br>très simple d'emploi** s'installe en<br>quelques minutes. Elle dispose de trés<br>nombreuses améliorations techniques, associées à un excellent rapport

**CARACTERISTIQUES • 6 zones radio (1 retardée + 3 instantanées + 1 auto-protection 24h/24h + 1 "pile basse") • Sirène 120 dB + chargeur intégrés • Mise 1 auto-protection 24h/24h + 1 "pile basse") •<br><b>Sirène 120 dB + chargeur intégrés •** Mise<br>en service par **clef** ou **télécommande** • **Mode Test (pour contrôle des détecteurs) •**  mode rest (pour control e de premetant<br>d'éjecter les détecteurs de mouvement le soir<br>par exemple  $\bullet$  Récepteur "HF" **blindé**<br>(assure une meilleure immunité aux parasi-<br>tes et interférences)  $\bullet$  Supervisation (24h)<br>24h) d **des tentatives de brouillages • Double système de codage (détecteurs et télécom- ; mandes) avec fonction d'auto-apprentissage i • Boîtier esthétique (antenne non apparente) \* Visualisation par Leds** 

*Cette centrale est livrée d'origine avec*  **Un détecteur de mouvement radio**<br>auto-protégé à l'ouverture, portée: 12 m<br> $/10^{-5}$  avec **comptage d'impulsions**<br>pour une <u>meilleure immunité</u> contre les<br>déclenchements intempestifs<br>Valeur: 390 F

**Un détecteur d'ouverture radio auto-protégé à l'ouverture avec entrée pour contacts externes valeur: 230 F** 

**Une télécommande porte clef** fonctions<br>
Marche / Arriè / Panique Codage unique de<br>
chaque émetteur, enregistrable à la centrale<br>
par fonction d'auto-apprentissage (sécurité<br>
accrue contre la fraude, la perte, etc...)<br>
Va

L'ensemble complet ....... 1490 F

**Un nombre infini de radars et contacts d'ouverture peut être ajouté. Nombre de télécommandes max.: 4. Nombreuses extensions , consultez-nous** 

OUVERT TOUT L'ETE

**V**éritable guide de sélection *indis*-<br>pensable pour choisir et installer<br>son système d'alarme sans se tromper,<br>le catalogue couleur LEXTRONIC.<br>"Spécial Alarme" propose une description complète, détaillée et objective<br>déf **de bénéficier d'une excellente fiabilité. Chez LEXTRONIC, vous avez le choix !** 

**Le catalogue est GRATUIT (pour ex-pédition en France métropolitaine, jusqu'à fin Octobre 97) \* Prévoir 3S F en mandat pour autre destination** 

Nous proposons également une<br>
version avec tarif préférentiel<br>
(réservés aux installateurs d'alarme, **sur présentation d'un extrait KBis)** 

**Vous trouverez sur cette page un petit aperçu des dispositifs décrits dans notre nouveau catalogue.** 

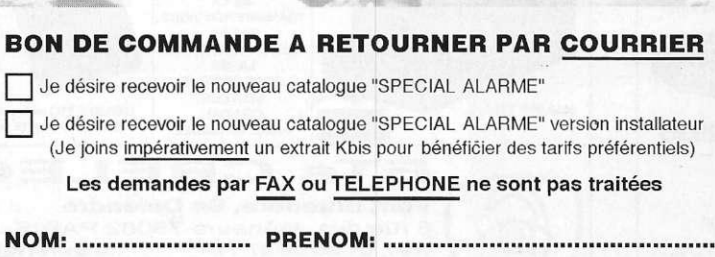

**ADRESSE:** 

**CODE POSTAL: VILLE:** 

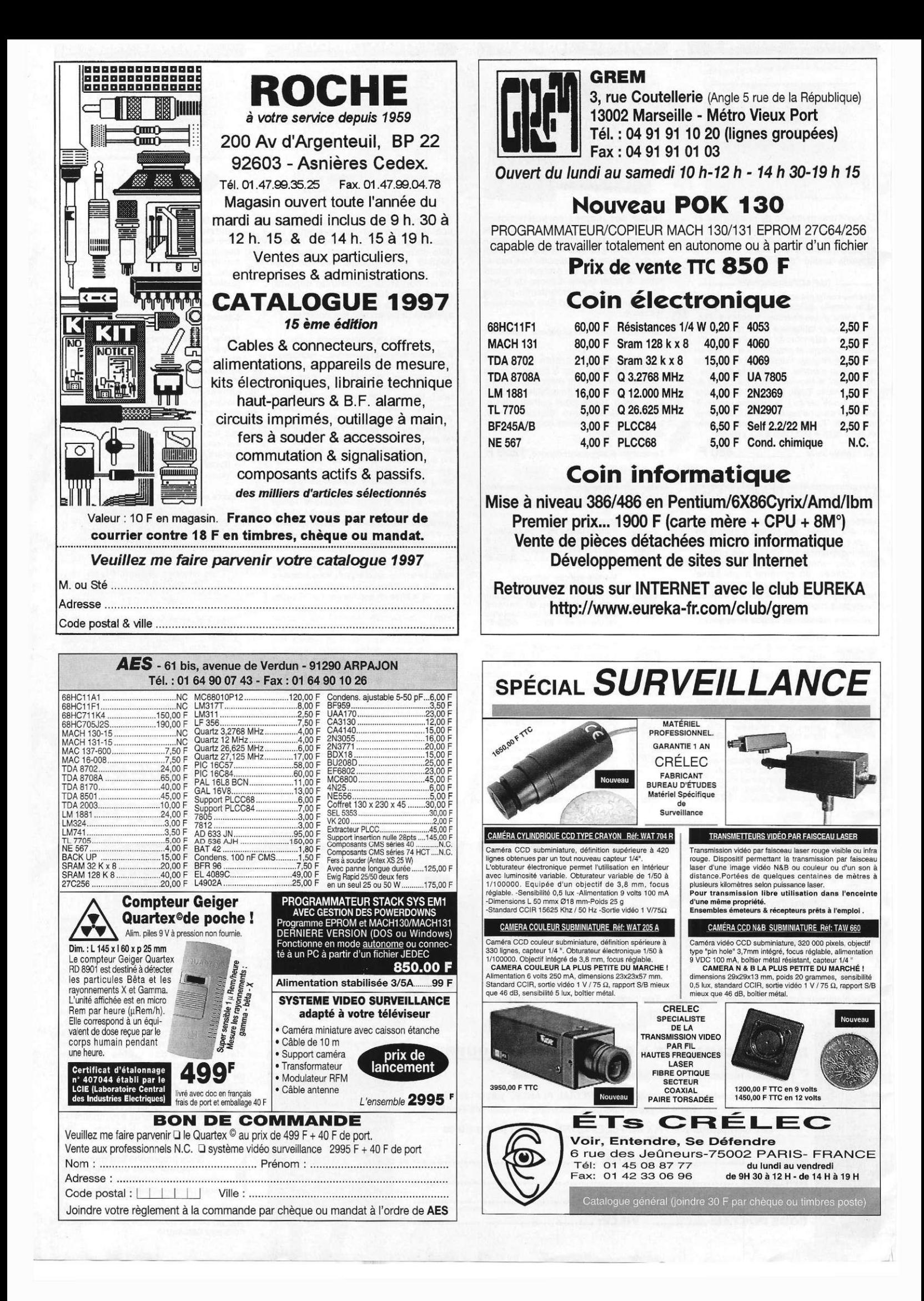

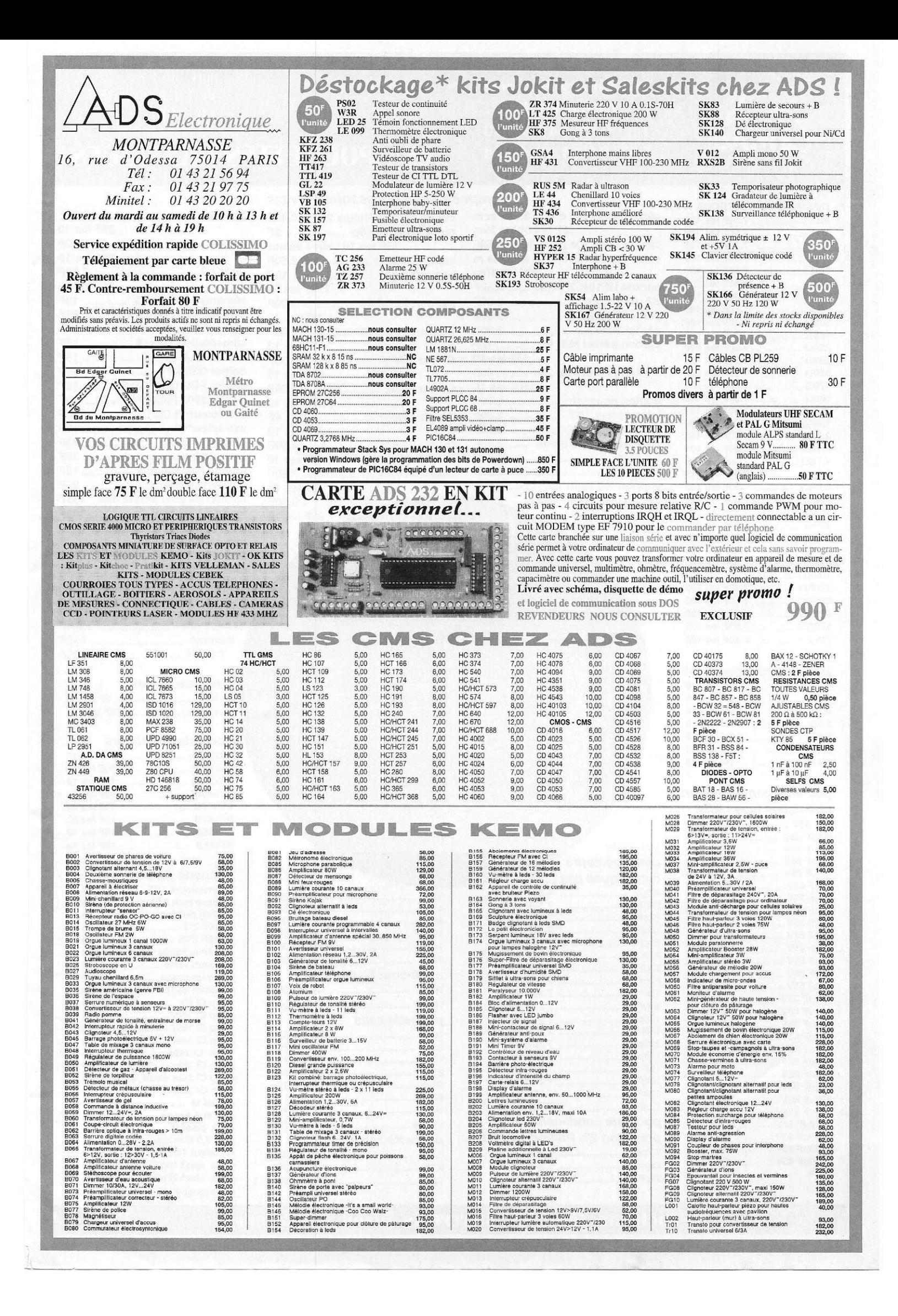

VPC : port - de 1 Kg + 25 F **de 1 à 3 Kgs + 38 F CB-CRBT** 

# **LES POCHETTES PRATIQUES**

composants et accessoires divers

Quartz 3.2768 ...........

Quartz 4Mhz .............

**10IS** 

5

V.C

8.00

1.50

 $4.50.$ 

condo céram. Philips 2% .... 0.45F

rés.résistances 6p ................... 2F

capa ajustable ...................... 2.50F 

support PLCC 84 ................ 7.00F

15F les 10 même valeur

55F les 10

28F les 10

....... 4.90F

38F les 10 ........... 4F

35F les 10

**40F les 10** 

65F les 10 forêt 0.6 ...... 3.50F 25F les 10

x 10

N.C.

**N.C.** 

. N.C. 29.00

N.C. 10.00

32.00

12.00

N.C. 16.00

9.50

15.00

16.00

 $2.50$ 

14.00

45.00

4.00

..... 1.50

 $.... 4.00$ 

 $.3.50F$ 

# 312 rue des Pyrénées **75020 PARIS** Tél: 01.43.49.32.30 Fax: 01.43.49.42.91

75F la bobine 30m

150F les 10

# sistances 1/4W

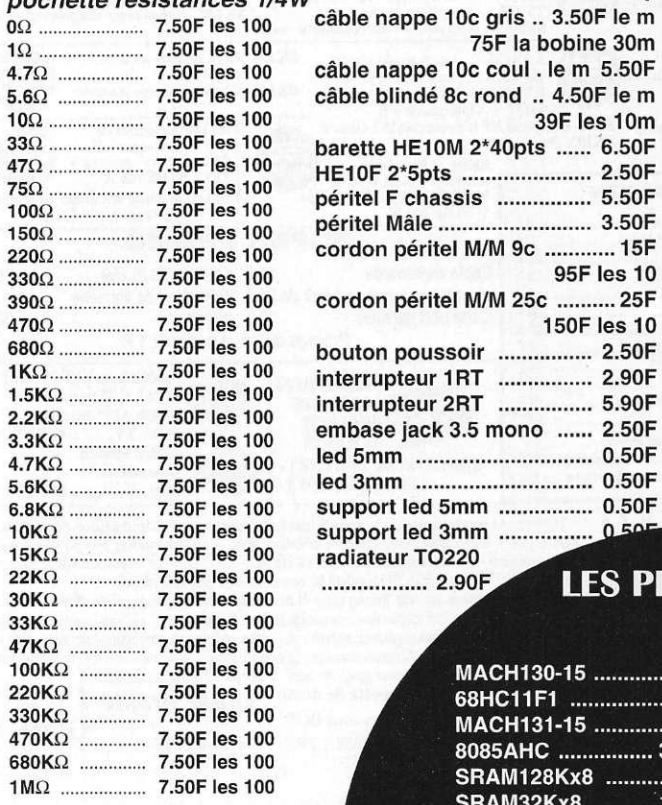

 $\tilde{\epsilon}$ 

7

ź

 $\ddot{\phantom{a}}$ 

 $\ddot{\cdot}$ 

 $\epsilon$ 

 $\overline{\phantom{a}}$ 

 $\ddot{\phantom{0}}$ 

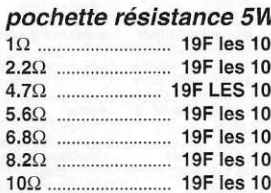

## pochette condensateurs himiques type radial

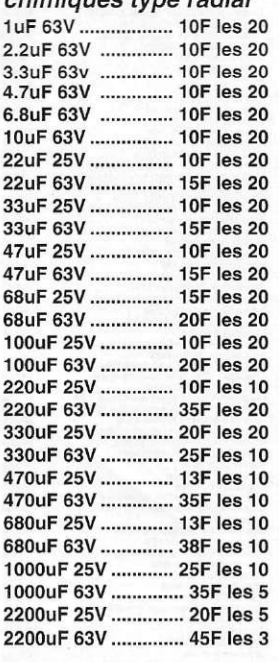

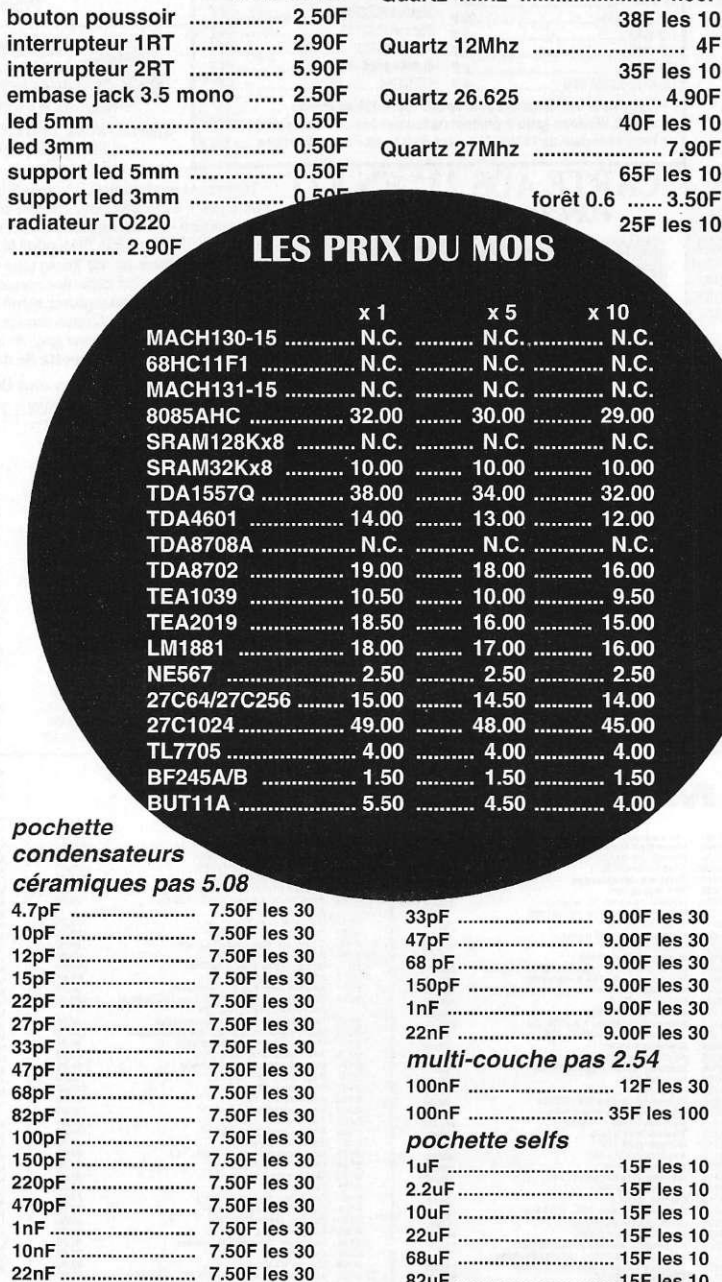

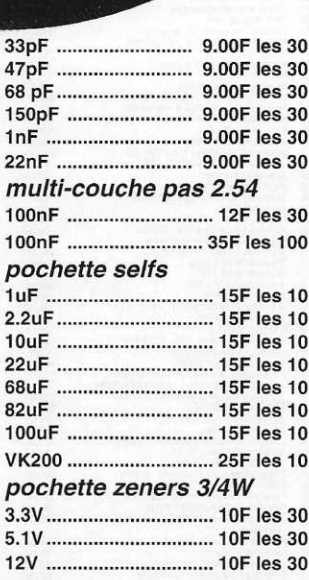

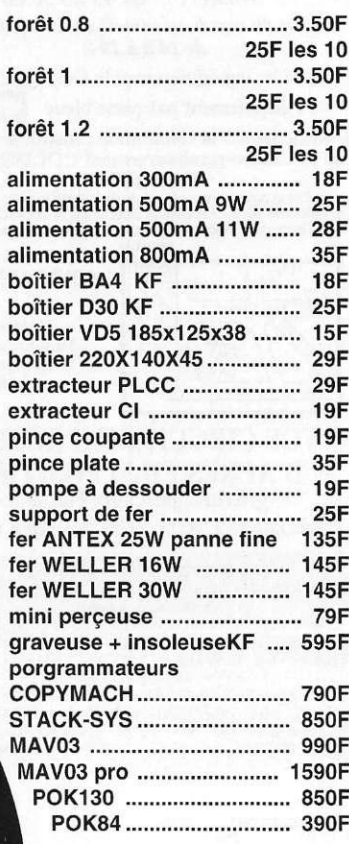

## pochette diodes

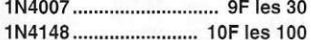

## pochette transistors

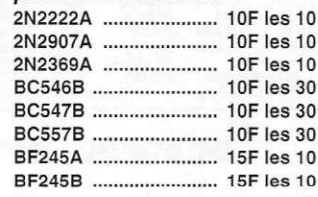

## pochette divers

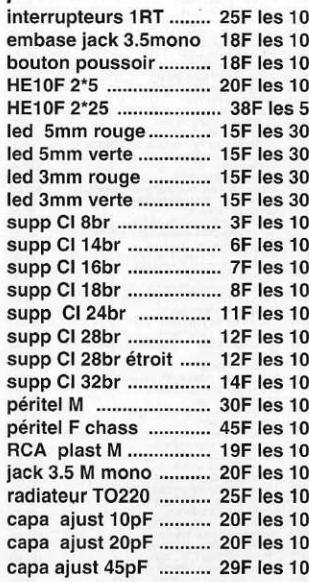

nocturne tous les mercredis

pochette condensateurs précision 2% Philips pas 2.54 

27pF ......

jusqu 'à 22 heures

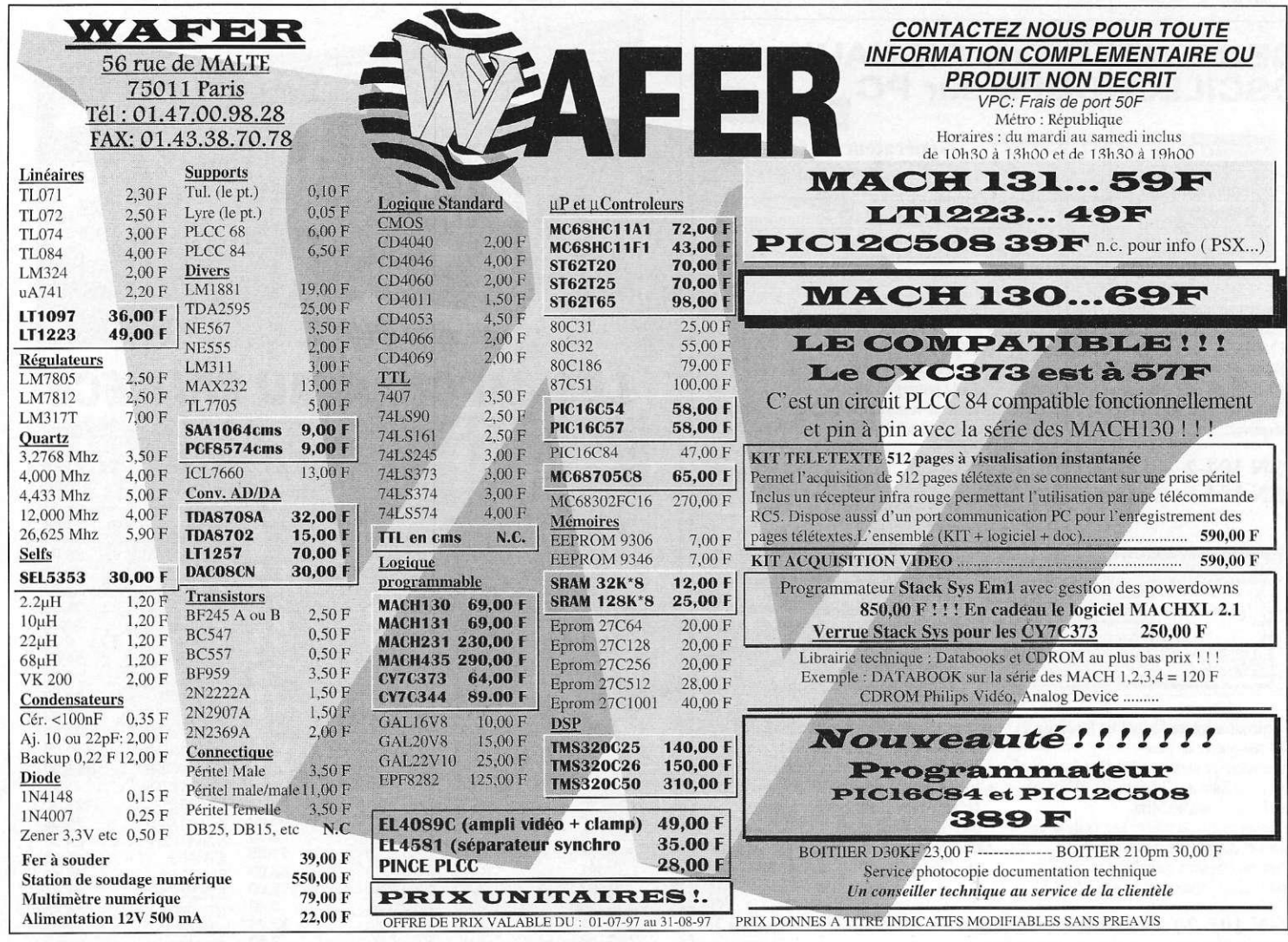

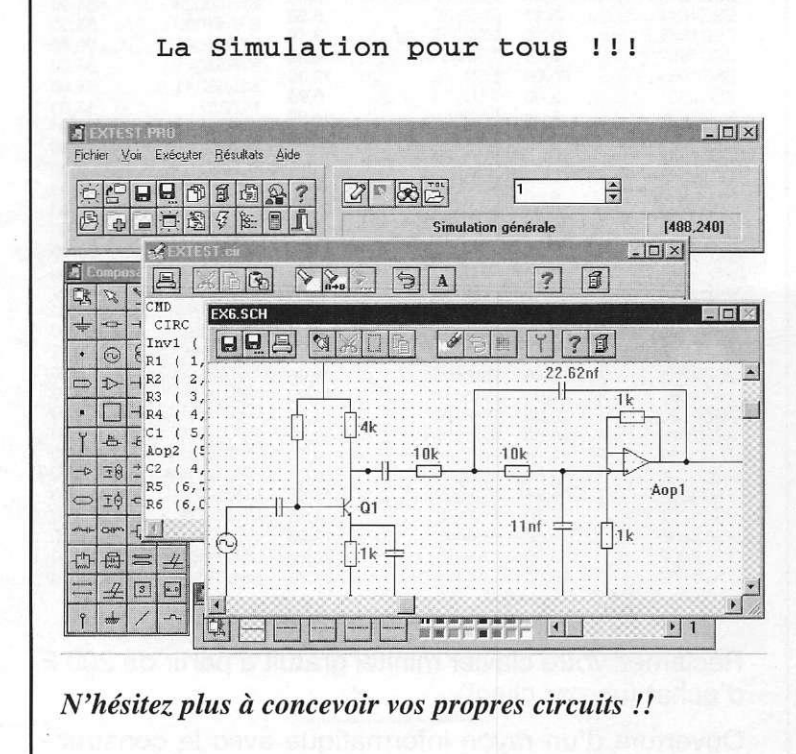

Turbo Analogic....495 F Port.........................50 F **495F** TTC **Total TTC** 545 F Turbo Analogic est un

logiciel de simulation de circuits électroniques fonctionnant en régime linéaire, particulièrement adapté à la simulation de circuits BF, HF ou Hyperfréquences. De nombreux outils facilitent la prise en main et permettent de développer rapidement différents circuits ou modèles.

Les multiples résultats disponibles, Tensions, Courants, Impédances, Tos, paramètres [S] etc... peuvent être visualisés sous forme texte ou graphique.

# Logiciel et manuel en Français

PC sous Windows 3.1 ou supérieur, lecteur de disquettes haute densité 3,5 pouces.

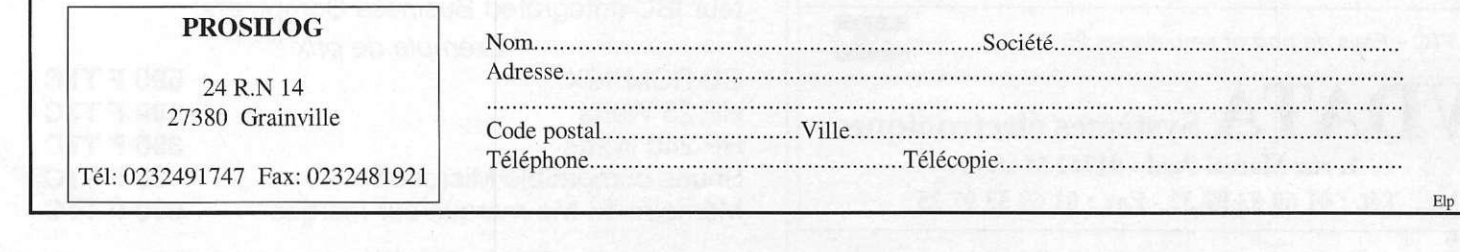

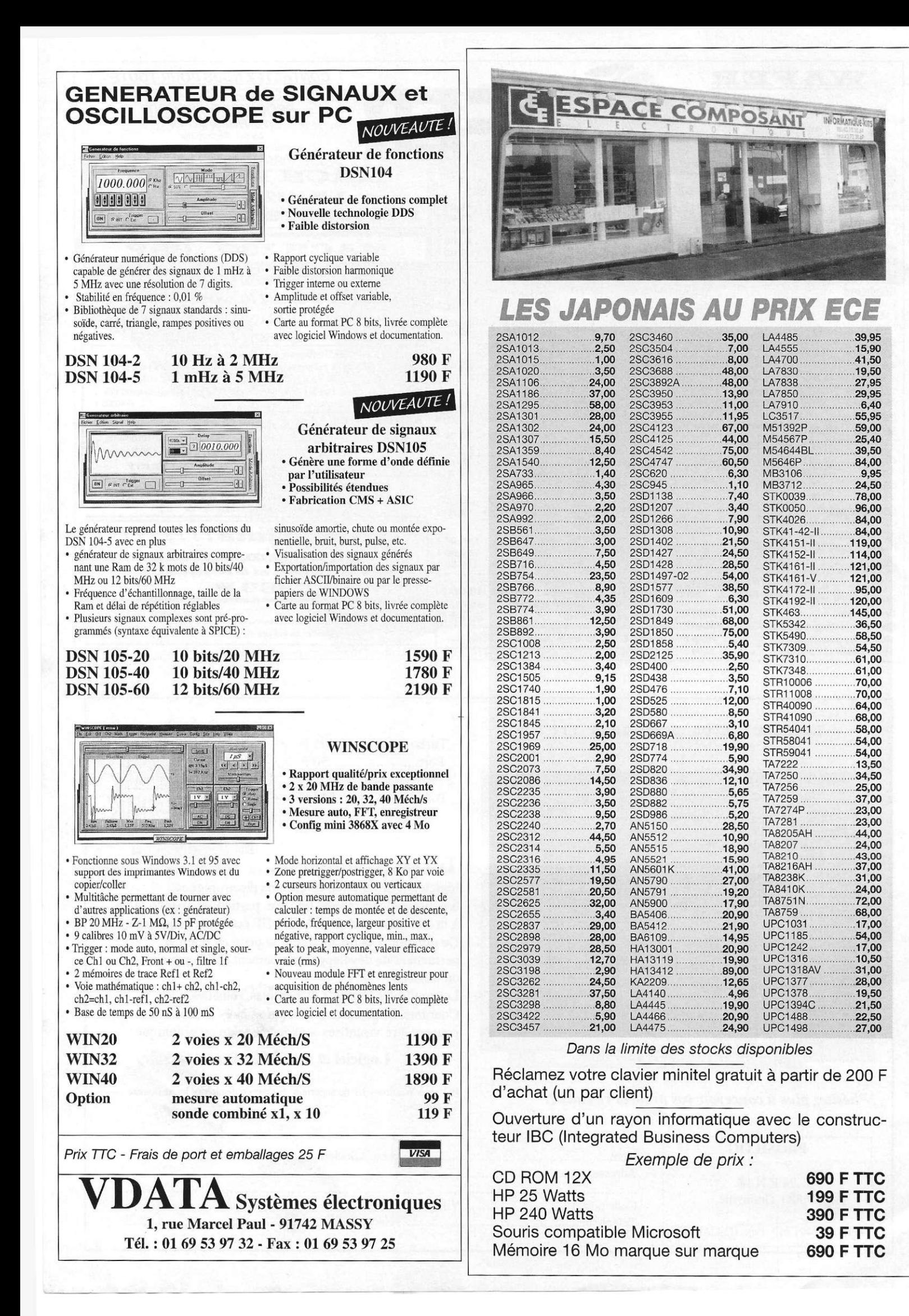

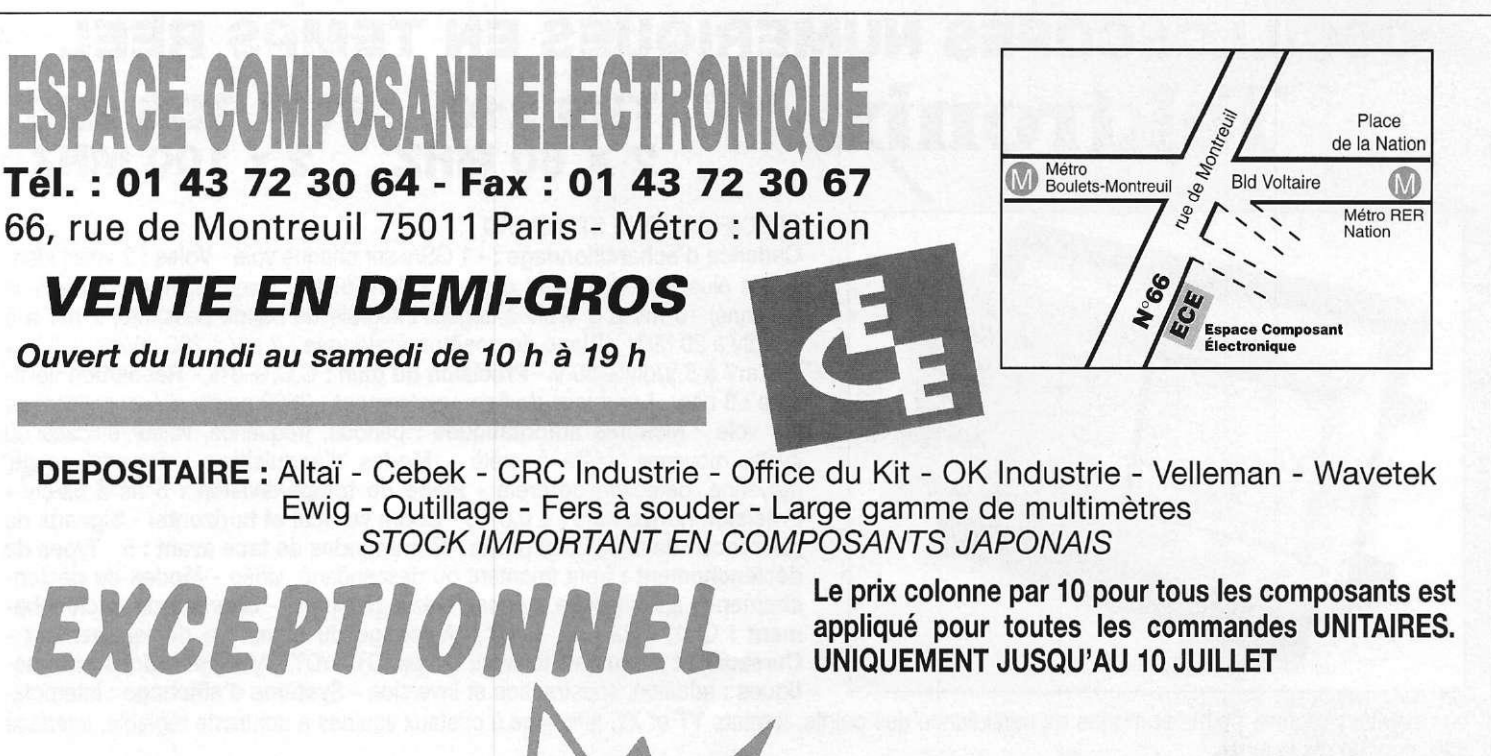

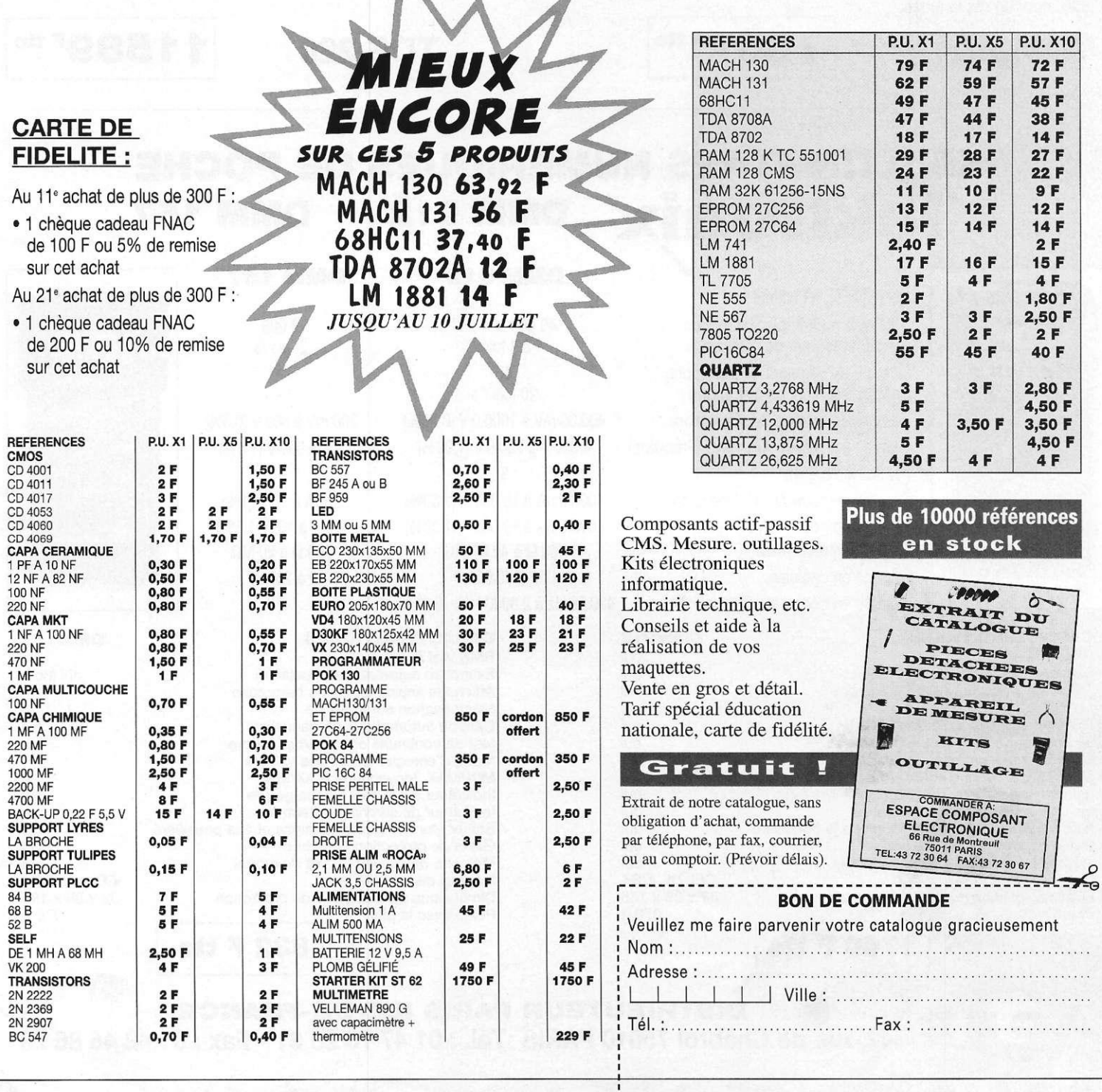

# **OSCILLOSCOPES NUMERIQUES EN TEMPS REEL Tektronix TDS 210 ET TDS 220 2 X 60 MHZ 2 x 100 MHZ 2 X 6 0 MHZ 2 x 10 0 MHZ**

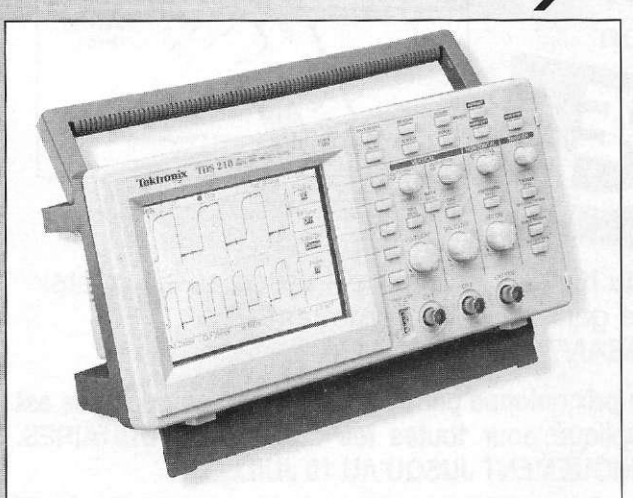

# **SPECIFICATIONS STANDARD :**

Cadence d'échantillonnage : - 1 GS/s sur chaque voie - Voies : 2 voies iden**tiques plus déclenchement externe - Sensibilité : (avec réglage de précision étalonné) 10 mV à 5 V/div à largeur intégrale de bande passante, 2 mV à 5 mV/div à 20 MHz - Plage de position étalonnée : 2 mV à 200 mV/div ± 2 V, > 200 mV à 5 V/div ± 50 V - Précision du gain : C.C. ± 3% - Résolution verticale : 8 bits - Longueur de l'enregistrement : 2500 points d'échantillonnage par voie - Mesures automatiques : période, fréquence, valeur efficace du cycle, moyenne, crête à crête - Modes d'acquisition : échantillonnage, moyenne, détection de crête - Plage de temps/division : 5 ns à 5s/div - Précision horizontale : ± 0,01 % - Zoom vertical et horizontal - Signaux de référence : deux de 2500 points - Commandes de face avant : 5 - Types de déclenchement : front (montant ou descendant), vidéo - Modes de déclenchement : automatique, normal, balayage simple - Sources de déclenchement : CH1, CH2, Ext, Ext/5 - Affichage du signal de déclenchement - Curseurs et mesures : tension, temps, DT, 1/DT, DV - Opérations arithmétiques : addition, soustraction et inversion - Système d'affichage : interpola-**

tion sin(x)/x ; vecteur, points et modes de persistance des points, formats YT et XY, affichage à cristaux liquides à contraste réglable, interface **utilisateur en dix langues** 

**T D S 21 0** 

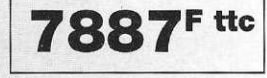

*/* 

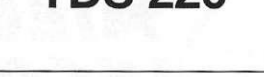

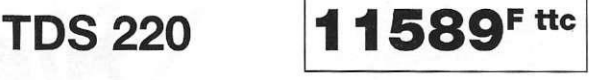

**DMM157** 

# **MULTIMETRES NUMERIQUES DE POCHE Tektron DMM 912 DMM 157**

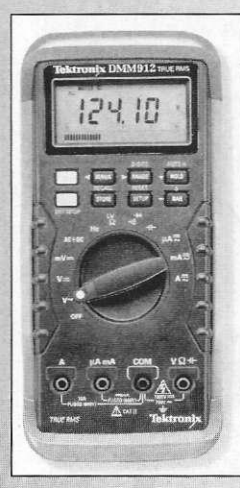

# SPECIFICATIONS

**Affichage numérique à sélection Rafraîchissement de l'affichage Nombre de segment du bargraphe Rafraîchissement du bargraphe Gamme en tension DC (Précision) Gamme en tension AC, RMS (Précision) Facteur de crête Gamme en courant DC (Précision) Gamme en courant AC (Précision)** 

**Gamme en résistance** 

**Gamme en capacité Gamme en fréquence (Précision)** 

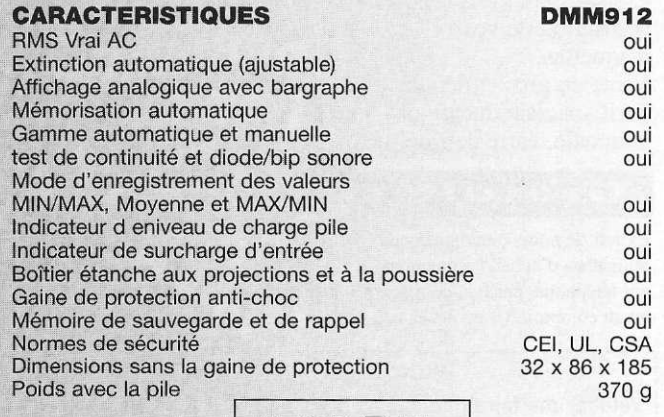

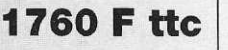

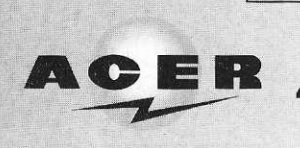

DISTRIBUTEUR PARIS ILE-DE-FRANCE **42, rue de Chabrol 75010 PARIS Tél. : 01 47 70 28 31 - Fax : 01 42 46 86 29** 

# **DMM 912**

**40 000 et 4 000 1 à 4 fois /s 40 20 fois / s 400.00 mV à 1000.0 V (0.20%) 4.000 V à 750.0 V (1.00%)** 

**3 4000.0 liA à 10.000 A (0.50%) 4000.0 uA à 10.000 A (1.20%) 400** *ù* **à 40.00** *m*  **4 nF à 40.00 mF** 

**400.00 Hz à 2.0000 MHz (0.01%)** 

**DMM 157** 

**2 000 2 fois /s 200 mV à 600 V (0.5%) 2 Và 600 V (1.5%)** 

**2mAà10A(1%) 2 mA à 10 A (1.5%) 200 a à 20** *MQ.*  **2 à 200 ^F** 

# **CARACTERISTIQUES**

RMS Vrai AC Extinction automatique (ajustable) Affichage analogique avec bargraphe Mémorisation automatique Gamme automatique et manuelle test de continuité et diode/bip sonore Mode d'enregistrement des valeurs MIN/MAX, Moyenne et MAX/MIN Indicateur d eniveau de charge pile Indicateur de surcharge d'entrée Boîtier étanche aux projections et à la poussière Gaine de protection anti-choc Mémoire de sauvegarde et de rappel Normes de sécurité Dimensions sans la gaine de protection Poids avec la pile oui (non) oui oui oui oui oui oui CEI, UL, CSA 32 x 86 x 185 3970 g

**8 3 2 F tt c** 

### **ACCESSIBLE A TOUS** UNE QUALITE DE PROFESSIONNEL + facile à utiliser · Poignée d'extraction protégée par le prix de couvercle · Support de CI réglable permettant de lancement graver plusieurs CI de dimensions différentes **TTC** + de sécurité · Une cuve injectée en une seule pièce en polypropylène résistant aux agents chimiques · Couvercle de protection contre les projections de perchlorure · Stabilité de par sa conception • Machine à graver PRO 1000 Verticale Format utile 200 x 300 mm. Double face. Bac monobloc garantissant une étanchéité parfaite avec pompe diffuseur sans chauffage. **EFFACEUR D'EPROM VERRE EPOXY PRESENSIBILISE** EPOXY 16/10<sup>®</sup> - CUIVRE 35 m - QUALITE MIL - HOMOLOGUE Livré complet avec Remises par quantité : son coffret métal Remises par quantité :<br>
- Par 25 plaques : 10 %<br>
- Par 25 plaques : 10%<br>
- Par 50 plaques : 20%<br>
Service coupe à la demande :<br>
- Simple face : 8,50 F le dm<sup>2</sup><br>
- Coupe 3 F par plaque<br>
- Double face : 13 F le dm<sup>2</sup><br>
+ coupe peint pour effacer<br>11 mémoires 100 x 150 mm 100 x 160 mm 200 x 300 mm  $\frac{1 \text{ face}}{12,75}$  $\frac{1 \text{ face}}{45,00}$ simultanément  $face$  $13,50$  F Prix effaceur monté **941PTTC**  $2$  faces 2 faces 2 faces  $20,00$   $F$  $21,00$  F 72,50F 376FTTC en kit LABO COMPLET **1000 XL PRODUITS ET BANC A INSOLER MACHINE A GRAVER** COFFRET en plastique : **PRO 1000 ACCESSOIRES** avec fermeture. Simple et double face. Gravure par Surface d'insolation : mousse de perchlorure suroxygénée. • 3 plaquettes epoxy FR4 positives, 170 x 300 mm. Temps de gravure de 3 à 5 minutes. simple face 100 x 160 mm. 4 tubes. Livré avec supports de plaques. • 3 flacons de perchlorure de fer Couvercle avec joint. Surface utile de · 1 sachet de révélateur pour gravure: 200 x 300 mm. Compresseur plaques positives d'un débit d'air de 100 litres/heure. **XXXXF** Capacité de 3 litres de perchlorure de fer. Sans chauffage. L'ensemble 899 F TTC **XXXXF MINILOR L'ENSEMBLE** Perceuse sensitive 230 V Colonne diamètre 35. Hauteur 380<br>Socle rainuré de 250 x 126. Passage entre L'ensemble **LABO COMPLET** colonne 142,5. Hauteur maximum de passage 14995 **1000 XL** sous broche 140. Vitesse variable 2000-15000 tr/mn. La poignée de descente de broche peut TTC 899 F TTC **790 F-TTC** être montée pour droitier ou gaucher. Course de broche 25 mm. Mandrin : capacité de 0 à 6 mm. Perceuse Turbolor - Vitesse 18000 trs/mn -Support universel de perçage métallique -Perceuse colonne Minilor sensitive 230 V -120 x 120 - colonne 235 mm - axe de travail Mandrin 3,2 mm - Courant continu Voir ci-dessus - Vendue seule 390 F 790 F 120 mm à 150 mm 299 F ACER **ACER BON DE COMMANDE RAPIDE INDUSTRIE** Veuillez me faire parvenir : .. 42, rue de Chabrol 75010 PARIS Tél.: 01 47 70 28 31 Nom. Prénom :... Adresse :.. **ENTREPRISES:** Ci-joint mon règlement en chèque □ mandat □ (forfait de port 50 F) télécopie : 01 42 46 86 29 A retourner à : ACER 42 rue de Chabrol 75010 Paris

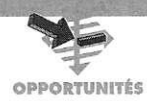

# EDWIN: CONCEPTION DE CIRCUITS<br>IMPRIMÉS ET SIMULATION RIMÉS

**EDWIN (Electronic Design for WINdows) est un logiciel de conception de schémas électroniques et de circuits imprimés. Il possède plusieurs outils qui permettent la construction d'un prototype, du dessin de principe jusqu'à la réalisation du PCB, y compris la simulation.** 

Le logiciel est composé de cinq modules principaux:

- la capture (ou conception) de schémas: les différents composants sont placés sur la feuille puis on définit les interconnexions en créant une netlîst

- lorsque le schéma est

complet, on peut utiliser le simulateur dont les résultats peuvent être visualisés sur un graphique. Ce module de simulation (mixed mode) permet différentes analyses du circuit:

- courant alternatif pour les fréquences
- courant continu linéaire et non linéaire
- analyse temporelle
- mesures de courants et de tensions
- générateur de diagrammes
- fonction oscilloscope

- générateur de modèles pour composants discrets, etc.

- on peut ensuite passer à la conception du circuit imprimé. En principe, tous les composants et les informations contenues dans la netlist sont transférés auto-

matiquement du dessin de principe vers le PCB. Différents outils permettent le tracé des pistes ainsi que l'inclusion de textes. D'autres permettent le placement automatique des composants, les test des connexions et l'autoroutage. Toutes les modifications concernant la netlist et les composants du circuit intervenues durant la conception du PCB sont automatiquement reportées dans le schéma de principe. On dispose pour la réalisation du circuit d'un maximum de 32 couches. La lar-

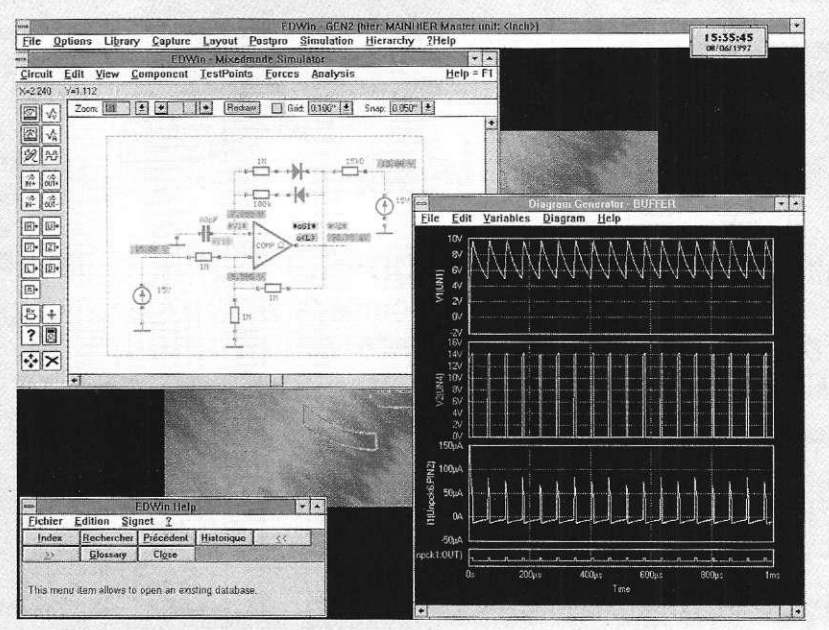

geur des pistes est redéfinissable, ainsi que celle des pastilles.

- le module de «Postprocessing» permet la génération de fichiers utilisés pour l'impression sur photoplotters (ainsi que sur imprimantes) et pour le perçage des circuits imprimés (Numerical Control)

- le dernier module, l'éditeur de librairie, permet la création de nouveaux symboles utilisés pour les schémas de principe et le tracé des circuits imprimés. Il permet également la modification des symboles existants.

Le logiciel est très bien conçu et toutes les fonctions peuvent être atteintes au moyen d'icônes. Une aide apparaît chaque fois que l'on sélectionne une nouvelle fonction.

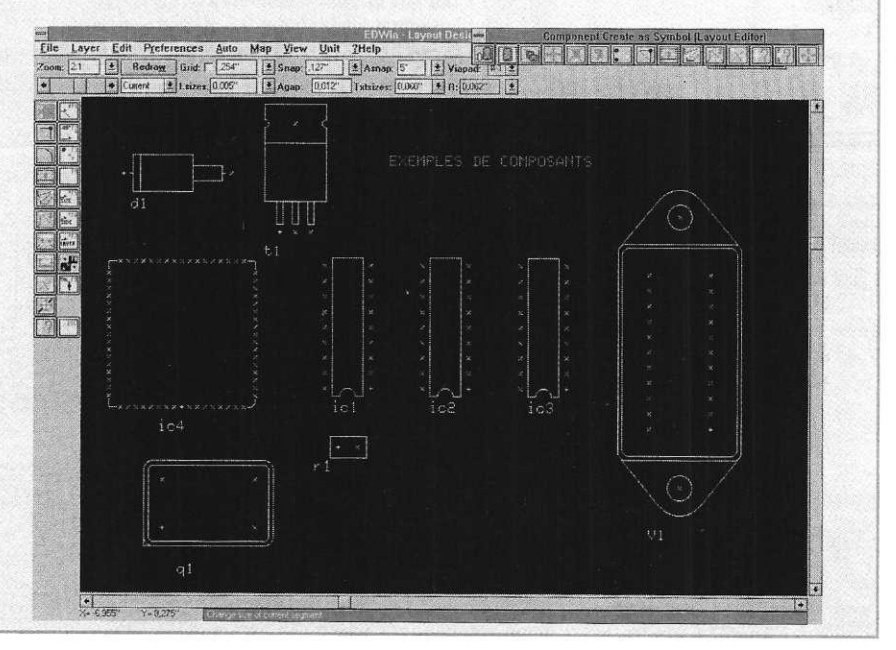

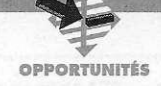

**Les graphiques obtenus après une simulation peuvent | être sauvegardés, ce qui s'avère en fait très pratique. EDWIN fonctionne sur ordinateur PC dont la configuration minimale est:** 

- **8 Mo de mémoire vive**
- **40 Mo de place sur le disque dur**
- moniteur couleur VGA
- **WINDOWS 3.1 ou supérieur**
- **souris à deux ou trois boutons**
- **j Cependant, pour un bon confort d'utilisation, la configuration recommandée est:**
- **PC AT 486 DX2 (60 MHz) ou supérieur**
- **-16 Mo de mémoire vive**
- **carte graphique avec accélérateur**
- **! moniteur SVGA grand écran**

**Le logiciel est proposé à un prix très bas, mais pour une utilisation non commerciale uniquement. Nous ne pouvons qu'approuver cette initiative qui permettra aux amateurs de disposer d'un outil professionnel à un prix défiant toute concurrence.** 

**En effet, le logiciel de base coûte 420,00 FR. Il permet de placer un maximum de 100 composants et ne dispose pas du simulateur. Pour 999,00 FR, il n'y a pas de limitation et le simulateur est présent. Si l'on souhaite disposer d'un second simulateur compatible PSPICE et ISPICE, il vous en coûtera 1419,00 FR.** 

## **FRANCETECHNIC TEL.: 03-20-63-73-65**

# **SIRIUS, BASE DE DONNÉES POUR L'ÉLECTRONIQUE**

**L'électronique actuelle étant en perpétuelle évolution, il est nécessaire de disposer d'une documentation riche et détaillée sur les composants proposés par les divers fabricants. Plutôt que de stocker de nombreux data-books et**  les remplacer régulièrement, la **société TDS (Technical Data Systems) propose une collection de cinq CD-ROM qui contiennent chacun plus de 600 Mo de documentations techniques. Cette collection s'enrichit d'un disque tous les deux mois. Elle contient actuellement: - 3 Go de documentation, soit la valeur de 120 data-books - 63000 références de semi-conducteurs discrets - 123000 références de circuits intégrés - 96000 pages d'informations techniques (logique, brochage, schémas, dessins de boîtiers,etc.) au format ACROBAT PDF - 800 notes d'application (ACROBAT PDF) - 600 dessins de boîtiers pour les semiconducteurs discrets - glossaire technique des termes et abréviations de la norme JEDEC - base de données regroupant les coordonnées INTERNET de plus de 300 fabricants dans le monde La recherche des composants s'effectue de diverses manières: par nom générique, par nom complet, par fonction ou par caractéristiques électriques. Les notes d'applications peuvent se trouver par sujet ou par fabricant. immédiate. Le logiciel SIRIUS dispose également d'une aide complète en Français et d'une documentation en ligne. Les cinq CD-ROM disponibles actuellement contiennent: VOLUM E 1 e t VOLUM E 2 ANALOG DEVICES MAXIM TEMIC**<br>CATALYST MHS TEXAS **CATALYST MHS** TEXAS INSTRUMENTS<br>
CYPRESS MOTOROLA DISCRETE SEMICONDI **CYPRESS MOTOROLA DISCRETE SEMICONDUCT.**<br>
HEWLETT PACKARD NATIONAL SEMICONDUCTORS **HEWLETT PACKARD MATIONAL SEMICONDUCTORS**<br> **INTEL PHILIPS<br>SGS-THOMSON** LINEAR TECHNOLOGIES **1 1 1 VOLUME 3** ACTEL CYPRESS SIMTEK<br>
AMD EMS EMS TEMIC **AMD EMS TEMIC ATMEL ISD ISD TEXAS INSTRUMENTS BENCHMARQ** MAXIM<br>
BURR-BROWN MICRON **BURR-BROWN**<br>COMLINEAR **RF MICRO DEVICES VOLUME 4 ATMEL MOTOROLA XILINX DALLAS PHILIPS ELANTEC SANYO EXAR TEXAS INSTRUMENTS VOLUME 5 SIEMENS THOMSON-SGS ZILOG Pour utiliser la base de données, il est nécessaire de disposer de WINDOWS 95 ou WINDOWS NT 4.0. En version monoposte, le prix est de : 995,00 FR HT pour les volumes 1 ou 2 et de 410,00 FR HT pour les volumes 3, 4, ou 5.** 

**Les équivalences des semi-conducteurs discrets se recherchent par critères électriques ou mécaniques. Lorsque le composant est trouvé, la visualisation des notes d'applications et des dessins des boîtiers est**  **CI.F. - Circuit Imprimé Français 11 rue Charles Michels 92220 BAGNEUX Tel : 01.45.47.48.00 • Fax : 01.45.47.16.14** 

**J** 

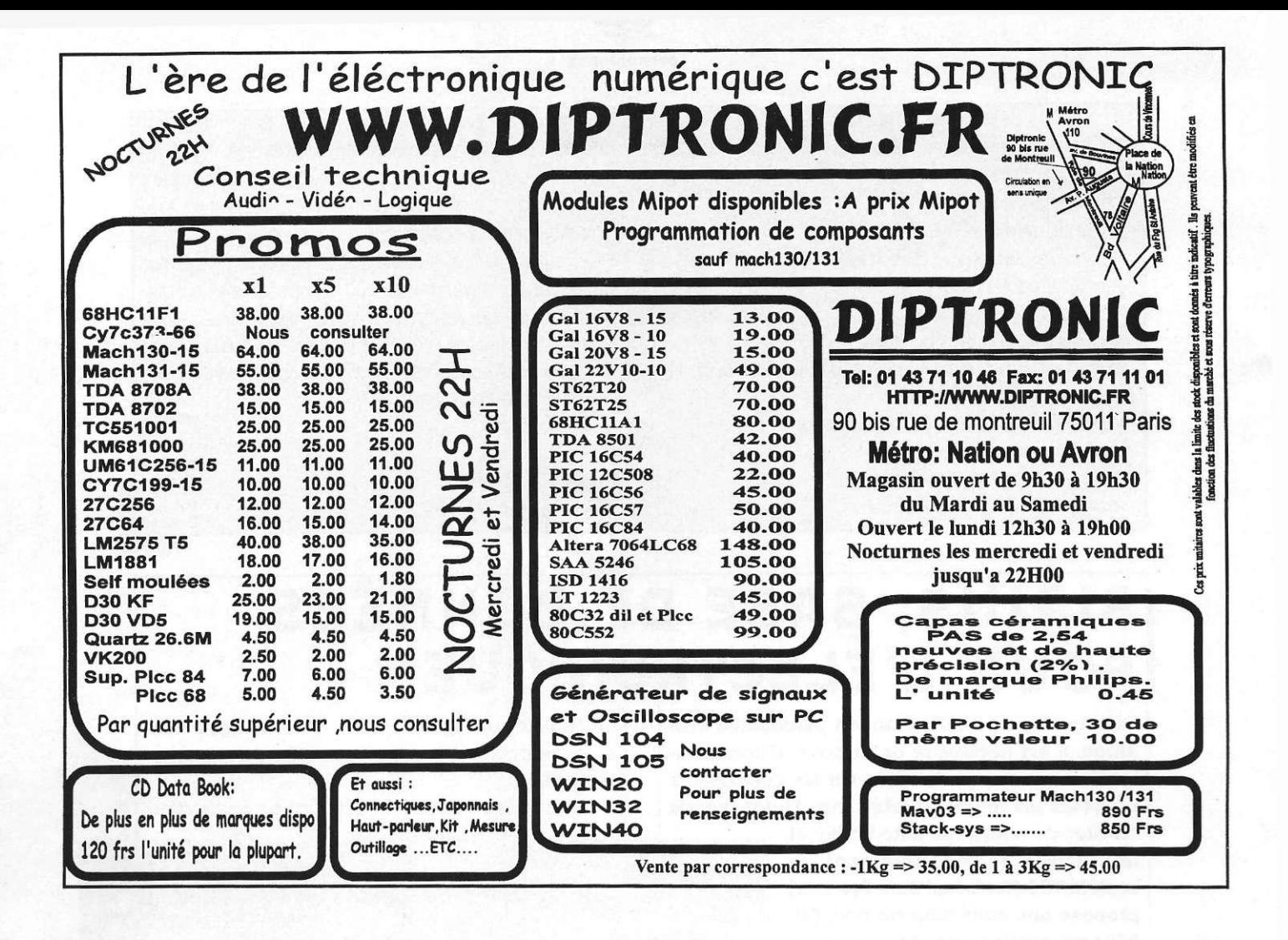

# **Syndicat Mesure Compatibilité** électromagnétique électro-acoustique SM-CEM-EA

Le but de notre association repose sur une entente commune, destinée à réduire le coût de chaque opération de mesure. Nous disposons de tous les instruments de mesure et d'analyse afin de finaliser votre produit pour le marquage CE.

Normes: NF-EN50081-1: compatibilité électro-magnétique, normes NF-EN50082-1 génériques, émission, résidentiel, commercial et industrie légère. Après analyses, si votre produit n'est pas aux normes, nous nous efforcerons de résoudre les problèmes puisque nous disposons d'un laboratoire avec assistance technique, vous recevrez un rapport de tests complet ainsi que toutes les courbes et commentaires. Nous sommes à votre disposition pour vous communiquer le tarif d'une journée de mesures, tout à fait exceptionnel

> Tél.: 01 30 76 91 07 Fax: 01 39 61 67 94

ELECTEONICLE La première revue d'électronique française sur Internet! http://www.eprat.com

Toute la rédaction d'Electronique Pratique est fière de vous annoncer la présence du magazine sur Internet. Se voulant à la fois support et complément de l'information disponible sur papier, le serveur vous propose de nombreux services, comme le téléchargement, une présentation mensuelle des articles, des liens sur les différents sites électroniques, des fiches techniques, etc. Dans un futur proche, d'autres possibilités, comme la commande d'anciens articles au format Acrobat, la liste complète des montages publiés intégrant la recherche par motsclés, ou des petites annonces, seront mises en place.

Vous pouvez maintenant joindre la rédaction à l'adresse redac@eprat.com et adresser vos remarques et suggestions quant au serveur à gestion @eprat.com. Nous vous souhaitons nombreux à explorer notre site et nous ne pouvons qu'espérer que vous y trouverez des renseignements utiles sur les sujets électroniques vous intéressant.

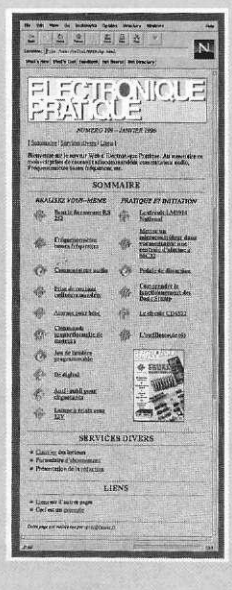

Electronique Pratique en vente tous les mois 25 F chez tous les marchands de journaux.

L'ÉVÉNEMENT QUE DE LA RENTRÉE! ECTRO

 $0 g u e$ 

98

LECTR

 $F \overline{p}$ 

Plus de<br>15 000 articles

 $+$  DE

**600 PAGES** 

PRÉNOM : .....

Livraison en 24H Plus de LOO pages

composants et de mesure

 $29F$ catalogue

Plus de choix : 15000 articles

NOU

VEA

VOTRE

**CAT** 

Plus de rapidité : livraison en 24 h

Plus de disponibilité

**ODE 600 PAGES DE KITS, COMPOSANTS, APPAREILS DE MESURE, OUTILLAGE SPÉCIALISÉ...** 

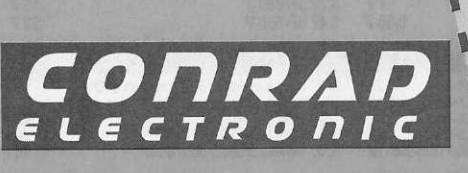

**BON POUR UN ABONNEMENT GRATUIT AU CATALOGUE CONRAD ELECTRONIC** .<br>A retourner à Conrad Electronic - VEPEX 5000 - 59861 Lille Cedex 9<br>Tél : 03 20 12 88 88 - Fax : 03 20 12 88 99 - Minitel : 3615 CONRAD (votre mot de passe : EP) O Oui, Je désire recevoir GRATUITEMENT le catalogue général 98

LE MONDE DE L'INNOVATION ELECTRONIQUE

Téléphone : 03 20 12 88 88

dès sa parution (sept. 97)

NOM: ...

ADRESSE : VIIIF :

E MONDE DE L'INNOVATION ELECTRONIQUE

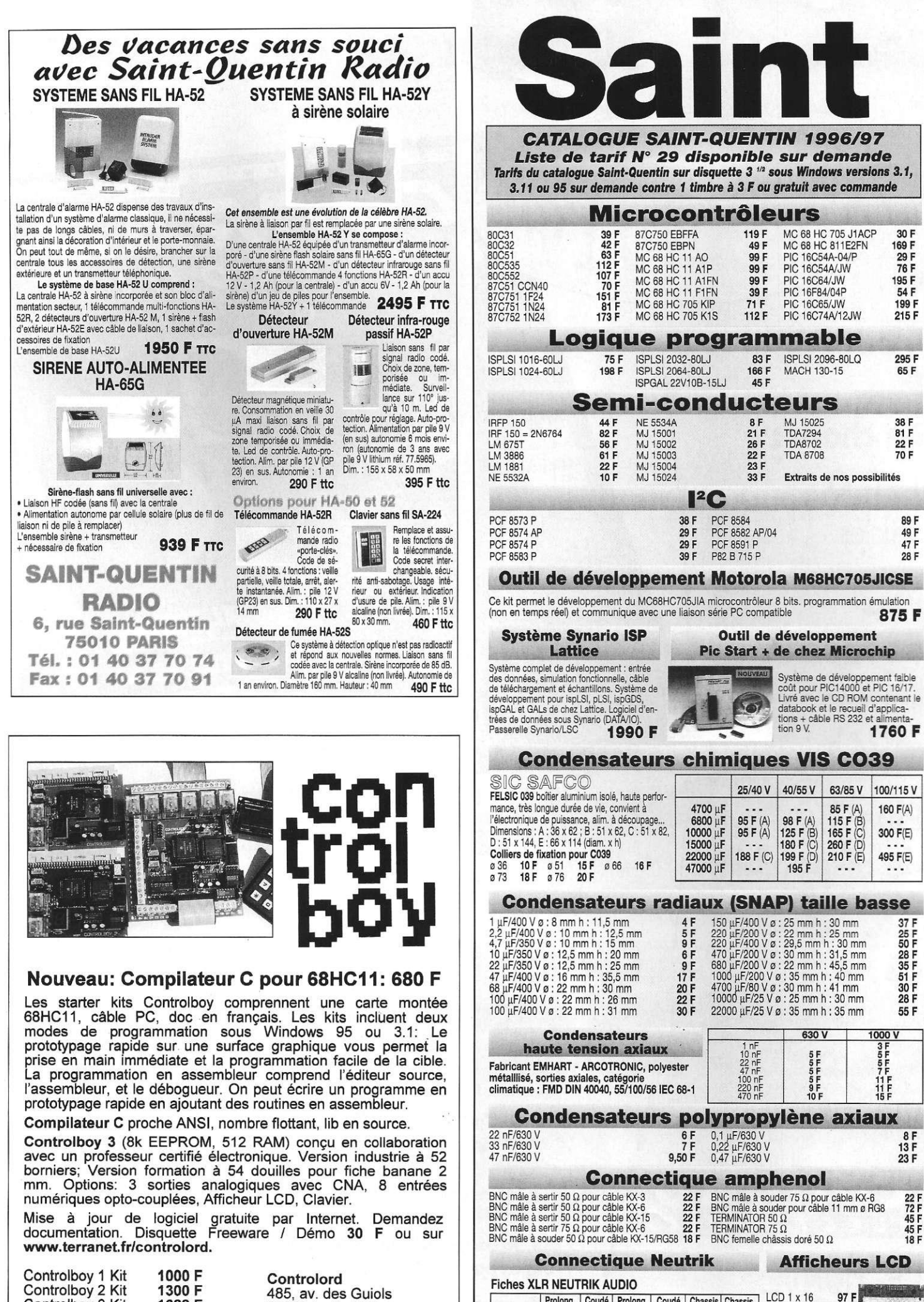

**83210 La Farlède Tel: 04 94 48 71 74 Fax: 04 94 33 41 47** 

6 broches 66F 7 broches 75 F

- **-**

80F

- - -

Doc seule

**Controlboy 3 Kit 1688 F** 

**Prix de lancement 680 F** 

**Compilateur C** 

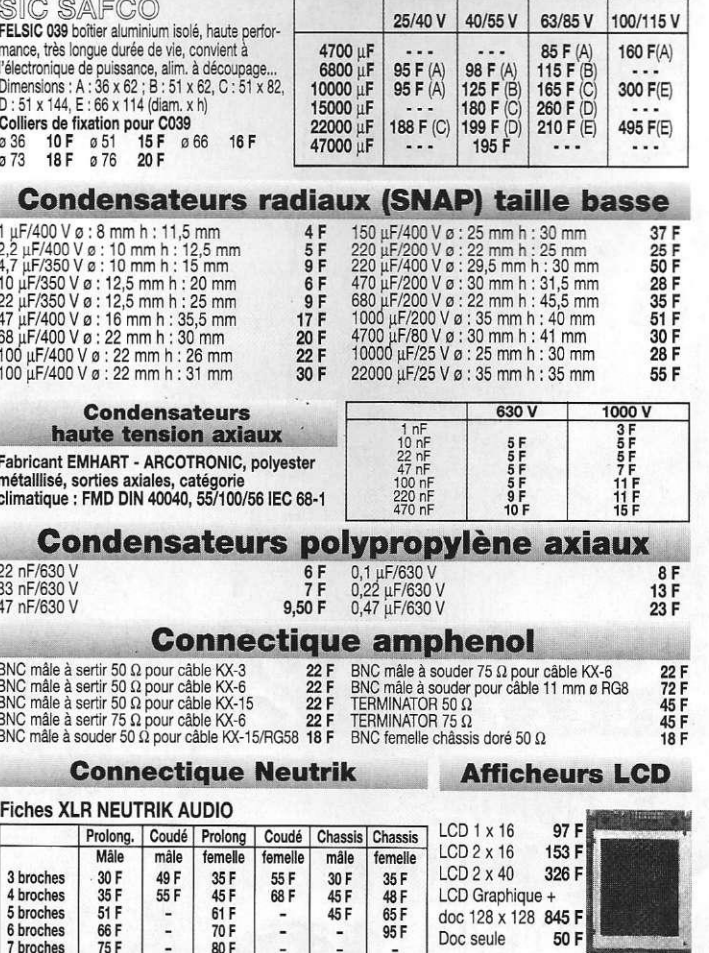

83F 166 F 45F

ISPLSI 2096-80LQ MACH 130-15

**Outil de développement** 

NOUVEAU  $\overline{C}$ 

 $\overline{\phantom{a}}$ 

Système de développement faible<br>coût pour PIC14000 et PIC 16/17.<br>Livré avec le CD ROM contenant le<br>databook et le recueil d'applica-<br>tions + câble RS 232 et alimenta-<br>tion 9 V.

295 F 65F

> 89 F 49 F 47 F 28 F

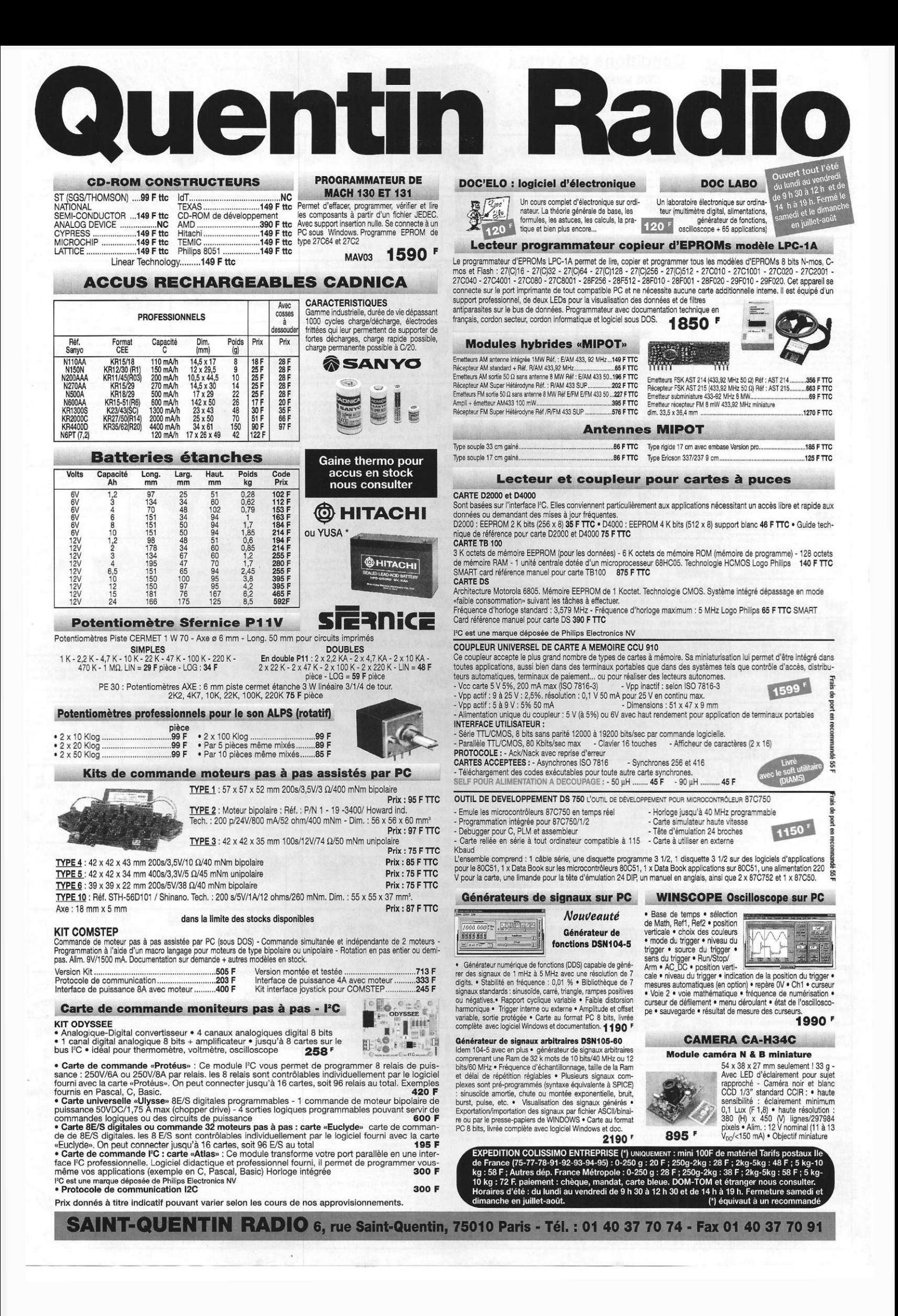

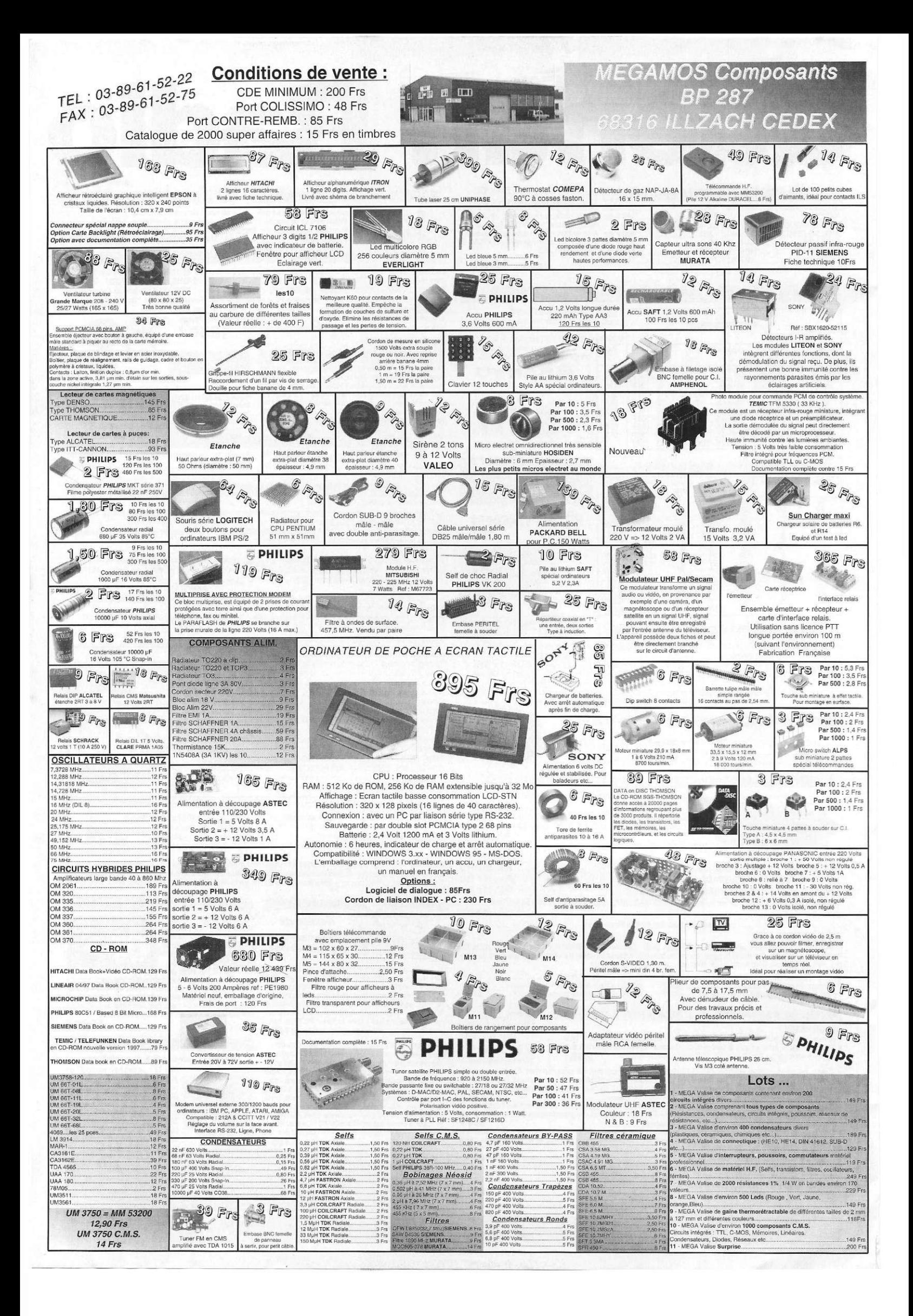

**OPPORTUNITÉ S** 

# **CATALOGU E SPECIA L ALARM E LEXTRONI C**

**Les statistiques sont formelles, depuis plus de 10 ans, le nombre de cambriolages ne cesse d'augmenter. Pourtant, dans 95% des cas, le déclenchement d'une alarme suffit pour arrêter l'action du cambrioleur et provoquer immédiatement sa fuite. C'est pourquoi le principe d'une installation d'alarme se fonde sur l'effet de surprise et la peur provoqués chez l'intrus par le déclenchement brutal de sirènes ou autres dispositifs de dis-**

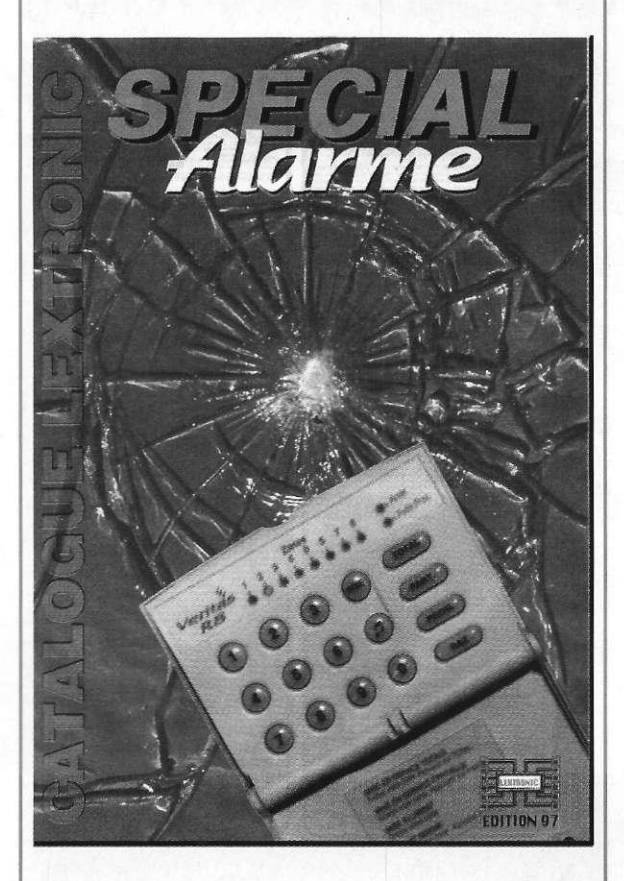

**suasion auxquels s'ajoute éventuellement, la sécurité d'une transmission de l'alarme par ligne téléphonique ou voie hertzienne.** 

**Aujourd'hui encore, l'installation d'un tel dispositif peut paraître complexe à bon nombre d'entre vous... pourtant, il n'en est rien.** 

**En effet, avec un minimum de rigueur, de connaissance et d'outillage, il est désormais possible à tout un chacun de concevoir, d'installer et «d'entretenir» son propre système de sécurité avec à la clef, plusieurs avantages non négligeables : coût réduit, confidentialité sur l'emplacement des capteurs et sur le type de l'alarme choisi, maîtrise de l'installation, vous permettant un diagnostic et une intervention immédiats en cas de problème technique sans aide extérieure, etc...** 

**Pour vous aider à mener à bien votre projet, Lextronic a mis à profit sa longue expérience en rédigeant un**  **véritable guide de sélection, qui vous permettra d'établir votre choix sans vous tromper.** 

**Le nouveau catalogue couleur regroupe l'ensemble de ses produits en matière de protection domestique. Ce dernier propose une sélection de plus de 20 modèle s de centrales d'alarme différentes (filaire/radio/mixte) ainsi qu'un très large choix de détecteurs d'intrusion (ILS, CHOC, INFRAROUGE PAS-SIF, HYPERFREQUENCE, DOUBLE TECHNOLOGIE...) et autres périphériques : CLAVIERS, SIRENES FLASHS, TRANSMETTEURS TELEPHONIQUES, SYSTEMES VIDEO... tous très largement détaillés et agrémentés de conseils très utiles pour choisir votre système de protection en cette période pré-estivale.** 

**Ce catalogue est disponible gratuitement sur simple demande par courrier à l'adresse suivante :** 

## **LEXTRONIC S.A.R.L. 36/40 rue du Général de Gaulle 94510 LA QUEUE EN BRIE Tel : 01.45.76.83.88 • Fax : 01.45.76.81.41**

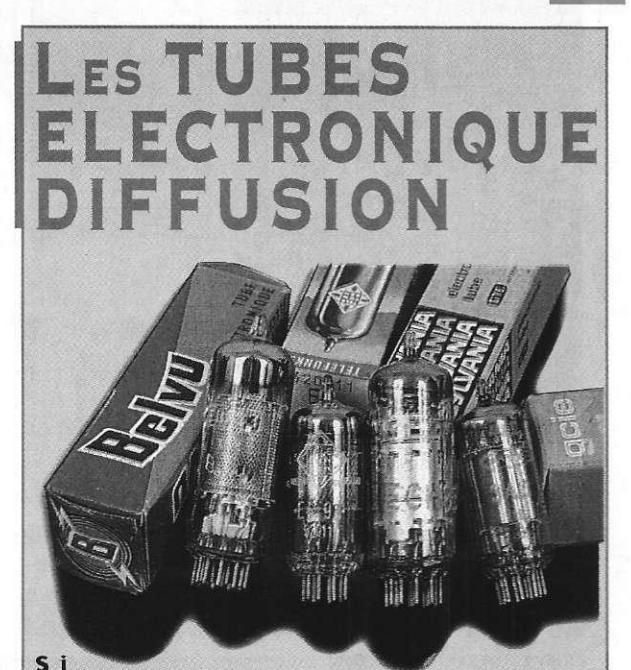

**dans les années 70 le transistor avait définitivement détrôné le tube électronique, très vite une poignée de nostalgiques comprenaient que ces derniers reviendraient en force. Il aura fallu vingt cinq ans pour que le phénomèn e se produise, et de nombreux amateurs, aujourd'hui, font revivre les récepteurs radios à tubes (voir ouvrage ETSF: La Restauration des récepteurs à lampes de A.CAYROL) ou bien des amplificateurs à tubes équipés des ECC83 et autres EL84. Même votre revue préférée propose, comme dans ce numéro spécial H.F., un émetteur F.M. équipé d'un tube 6C4. Alors ECH81, EF89, 3A5, EL34, etc... soit plus de 2000 références sont encore disponibles chez Electronique Diffusion avec un stock d'environ 1 million de pièces.** 

**ELECTRONIQUE DIFFUSION 15 rue de Rome 59100 ROUBAIX Tel t 03.20.70.23.42 • Fax ; 03.20.70.38.46** 

# LE CATALOGUE 97/98 **CHAUVIN<br>ARNOUX**

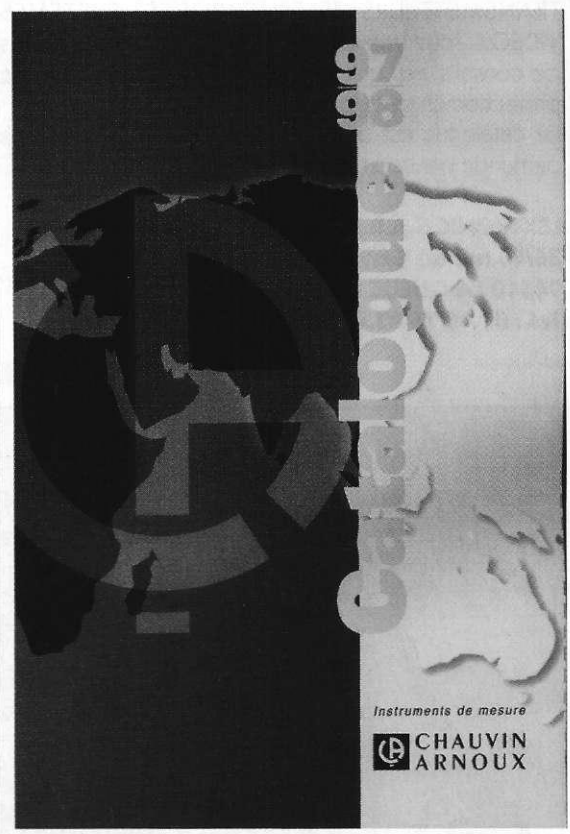

L'édition 1997/1998 du catalogue des instruments de mesure Chauvin Arnoux est maintenant disponible. La précédente édition a été tellement appréciée que son architecture générale a été conservée : un outil «chaleureux», exhaustif et simple d'utilisation.

254 pages pour découvrir ou redécouvrir toute l'étendue de l'offre Chauvin Arnoux, offre qui a bien évolué...

En 1995, avec le rachat de la division Mesure d'Hartmann Braun, complétant les domaines Contrôle & Sécurité Electrique et Calibration. Puis en juin 1996 et en janvier 1997 par les acquisitions des sociétés Normandie Mesure et Pyro-Contrôle.

Normandie Mesure, société de services spécialisée dans la mesure de pollution atmosphérique et la mesure tridimensionnelle, devient ainsi la 17ème agence régionale Manumesure, basée à Caen.

Pyro-Contrôle, dorénavant Pyro-Contrôle Chauvin Arnoux, est le nouveau pôle capteurs de température de Chauvin Arnoux, basé à Lyon.

Côté produits, l'ensemble des nombreuses innovations a été regroupé dans une rubrique «Nouveaux produits» en début de catalogue.

Qualité oblige, tous les produits sont conformes aux

normes internationales et portent le marquage CE. A travers ses multiples acquisitions et innovations, Chauvin Arnoux confirme sa position de leader sur le marché de l'instrumentation électronique et de l'équipement électrotechnique.

**CHAUVIN ARNOUX** 190 rue Championnet, 75876 PARIS Cedex 18 Tel: 01.44.85.44.85 • Fax: 01.46.27.73.89

# TALOGUE SECURITE SELECTRONIC

Avec le catalogue, c'est un très vaste choix de systèmes de sécurité que vous propose Sélectronic. Ce dernier se base sur un critère fondamental ; la haute technologie au plus juste prix !

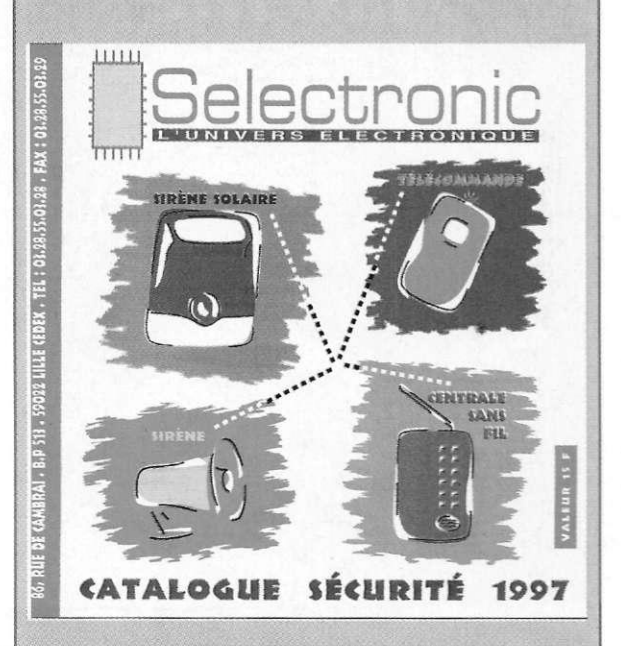

En effet, les systèmes proposés ont été sélectionnés par leurs services techniques pour leurs performances et leur fiabilité, évidemment, mais aussi pour leur facilité d'installation sans compétence particulière.

Le fait qu'ils ne bénéficient pas d'une homologation auprès des compagnies d'Assurances ne les rend pas moins performants en comparaison de systèmes agréés, mais permet de s'équiper sérieusement à un coût sans concurrence.

En outre, en installant votre système vous-même, vous restez maître de votre installation et de son évolution... mais aussi de la discrétion, ou du secret indispensable qui doit entourer cette opération.

# **SELECTRONIC**

86 rue de Cambrai - BP513 59022 LILLE Cedex Tel: 03.28.55.03.28 · Fax: 03.28.55.03.29

**OPPORTUNITÉ S** 

# **NOUVEAU X LOGICIEL S**

**MAGIX music maker 1.0 a évolué vers un logiciel couronné de succès sur le marché des logiciels de divertissement, en particulier dans le domaine de la création multimédiale de musique. Il était grand temps que MAGIX présente la version MAGIX music maker 2.0 offrant ainsi au client encore plus de possibilités au niveau de l'arrangeur. Grâce à un remaniement de la nomenclature des soundloops, l'usage de MAGIX music maker est devenu encore plus facile! En plus de cela viennent s'ajouter le didacticiel de MAGIX music maker et MAGIX frEQout: deux éléments à la fois nouveaux et très intéressants. Le prix recommandé de vente reste malgré cela à 290 Fr.** 

**Le didacticiel MAGIX music: créer ses propres morceaux de musique au lieu d'écouter passivement** 

**Avec le didacticiel MAGIX music, on rend visite à Matt et son groupe dans leur salle de répétition multimédiale. John (bassiste), Chris (guitariste) et Steve (clavier) expliquent ainsi aux amis de la musique pas à pas, instrument par instrument, l'art d'écrire des morceaux de musique, de faire des arrangements et aussi comment réaliser tout cela facilement avec MAGIX music maker 2.0. Les expressions comme «Bridge», «Intro», «Finetuning» et «Fade» ne** 

**seront bientôt plus un secret pour vous et le fanatique profane de musique de musique deviendra alors un membre interactif du groupe. Avec MAGIX music maker 2.0 on crée rapidement s e s** 

propres  $m$  or ceaux d e

**musique et «Tracks» et** 

**lorsque** vous entendrez **jouer un morceau de musique à la radio, vous ; saurez pourquoi le groupe le joue de telle ou**  telle façon et non pas **autrement. Ainsi le didacticiel MAGIX music rendra encore plus vivantes et divertissantes les compositions avec MAGIX music maker!** 

# **Divertissement total, graphiques dingues!**

**Enfermé dans une salle pleine de sons et graphiques vidéo: au centre se trouve le pupitre** 

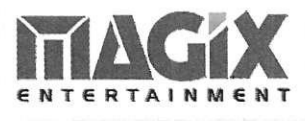

**d'enregistrement. Des images, des réflexions et des cascades de couleurs. «Grooves» et «Beats» battent dur dans des morceaux Techno,** 

**House et Jungle. L e s cou leurs changen t**  **velles... On ne se trouve pas ici dans l'univers ou sur d'autres planètes simplement: Bienvenue au MAGIX frEQout. Avec MAGIX frEQout on a la possibilité d'associer de façon interactive des morceaux créés avec MAGIX music maker 2.0 à des mixages individuels provenant de vidéo, de graphiques et d'éléments sonores extra (Ambient, Hardcore, HipHop, House, Jungle, Techno, Trance). «It's not a videogame, it's not a music CD, it's not MTV, it's not a pop video». C'est tout cela et encore plus! C'est quelque chose de nouveau, essayez et «just freak out»!** 

**Vous pourrez vous pro-**

**et dimensions nou-**

**constamment dans une foule d'images. Des simples I cliques avec votre souris vous amèneront mystéi rieusemen t à de s forme s curer le MAGIX music maker sur CD-ROM au prix unitaire de 290 Fr. Disponible auprès de tous les détaillants renommés et magasins** 

## **Information:**

**MAGIX Entertainment Products GmbH Kiirnbergstr.35 D-81369 Munich Tel : 0049-89-74358-230 • Fax: 0049-89-7691041** 

> DUNOD - ETSF recherche auteurs

**Ecrire ou téléphoner à : Bernard Fighiera,** 

**01 44 84 84 65 2 à 12 rue de Bellevue 75019 Paris.** 

**2 5 ELECTRONIQUE PRATIQUE 21 6** 

**discount.** 

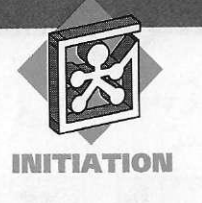

# **INTERNET PRATIQUE**

**Notre rubrique Internet Pratique sera ce mois-ci consacrée aux microcontrôleurs PIC de la**  société Microchip. **En effet, nous vous proposons régulièrement dans nos colonnes des montages basés sur ce type de composant, il nous est donc apparu tout à fait normal de faire un tour sur les principaux sites traitant de ce**  sujet.

**La premièr e partie de la rubrique sera consacrée à la pré sentation de la FAQ « utilisateur » de ces microcontrôleurs.** 

**La seconde partie traitera quant à elle le site commercial**  de la société Micro**chip, fabriquant ces produits.** 

La FAQ (Foire Aux Questions) des PIC est postée tous les mois sur les newsgroups suivants : sci. electronics, comp. robotics. mise, comp. arch. embedded, comp. realtime. Vous pourrez donc à tout moment récupérer sa dernière version sur l'un de ces groupes.

Elle est néanmoins accessible via le WEB à l'adresse http ://www2.psyber. com/~tcj/pic\_faq. html. Une photo d'écran de cette page est disponible sur la *figure* 1 où l'on peut voir sa table des matières. Celle-ci est divisée en 6 grandes parties, elles-mêmes subdivisées en paragraphes.

Dans une première partie, l'auteur

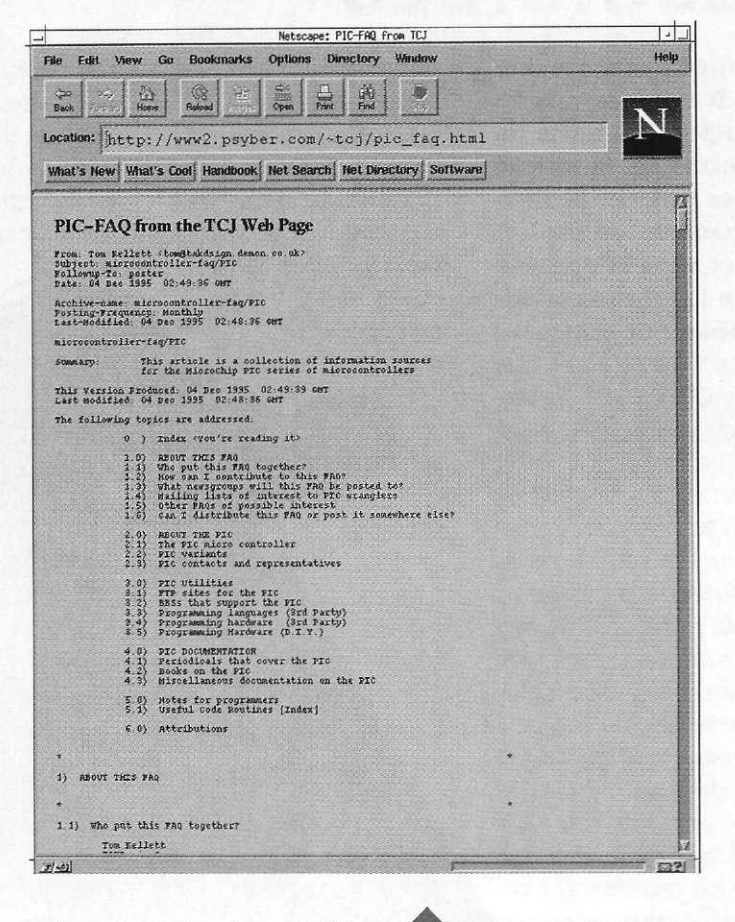

nous indique les différentes spécificités de la FAQ : qui s'occupe de la maintenance, comment y rajouter des informations, où la récupérer,... La deuxième partie décrit le PIC en général. Le premier paragraphe n'apporte pas d'information au niveau technique mais permet de comprendre comment et pourquoi la société Microchip a fabriqué ce type de composant. Un tableau comportant les principales spécificités de la famille vient ensuite, ainsi qu'une liste d'adresses classées par pays permettant de prendre contact avec le fabriquant.

La troisième partie de la FAQ présente une liste d'outils permettant de développer des applications à base de microcontrôleurs PIC. L'on trouve ensuite des adresses de serveurs WEB et FTP permettant de trouver des documents liés aux microcontrôleurs.

Dans la cinquième partie, vous pourrez trouver divers trucs et astuces de programmation ainsi que le code source de petites applications. Enfin, la dernière partie donne une liste des diverses personnes ayant contribuées à l'établissement de la FAQ. Cette liste est très utile carvous pourrez écrire LA «FOIRE AUX QUESTIONS».

à l'une ou l'autre de ces personnes pour poser une question précise ou faire une remarque d'ordre générale. Voila qui termine la présentation de cette FAQ. Il ne vous reste plus qu'à la lire attentivement et pourquoi pas, apporter votre contribution en expliquant par exemple, la réalisation de l'un de vos projets.

Comme promis dans l'introduction, nous allons maintenant nous intéresser au site de la société Microchip disponible à l'adresse http ://www. microchip. com.

Une photo d'écran de la page d'accueil est donnée sur la figure 2. L'on voit tout de suite sur cette figure que le graphisme et la mise en page, bien que tout à fait correcte, n'ont pas été la priorité dans l'élaboration du site. Les icônes du bas de page sont même un peu décevantes comparé à ce que l'on peut voir d'habitude. Mais ne nous attachons pas trop à la présentation et penchons-nous sur le contenu du site qui reste bien sûr la chose la plus importante.

En haut de la première page, une image GIF animée nous renvoie vers

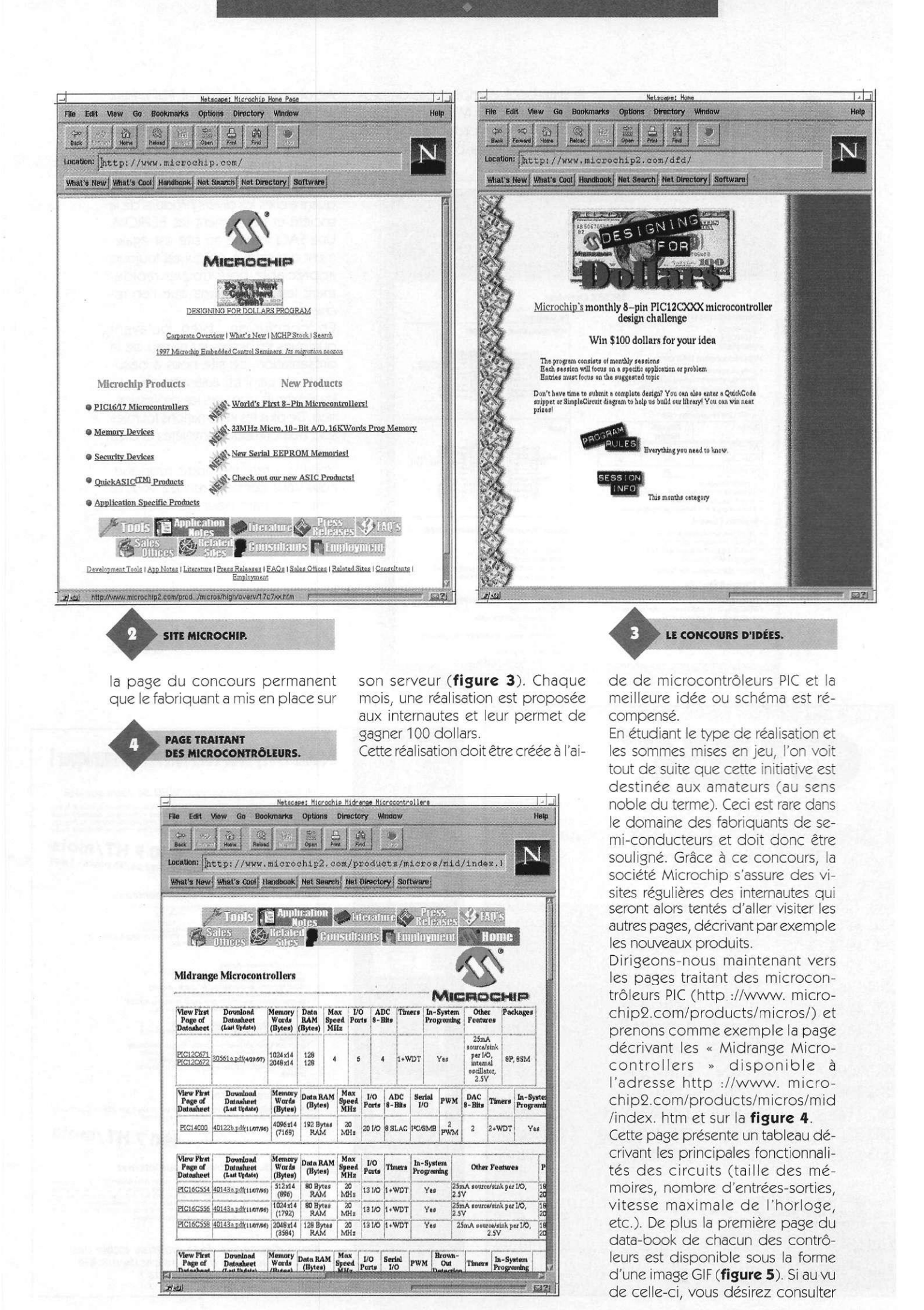

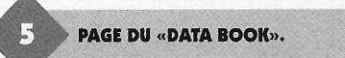

 $\frac{1}{2}$ 

le data-book complet, pas de problème, la société Microchip a pensé à tout et vous propose la version intégrale du data-book lisible par

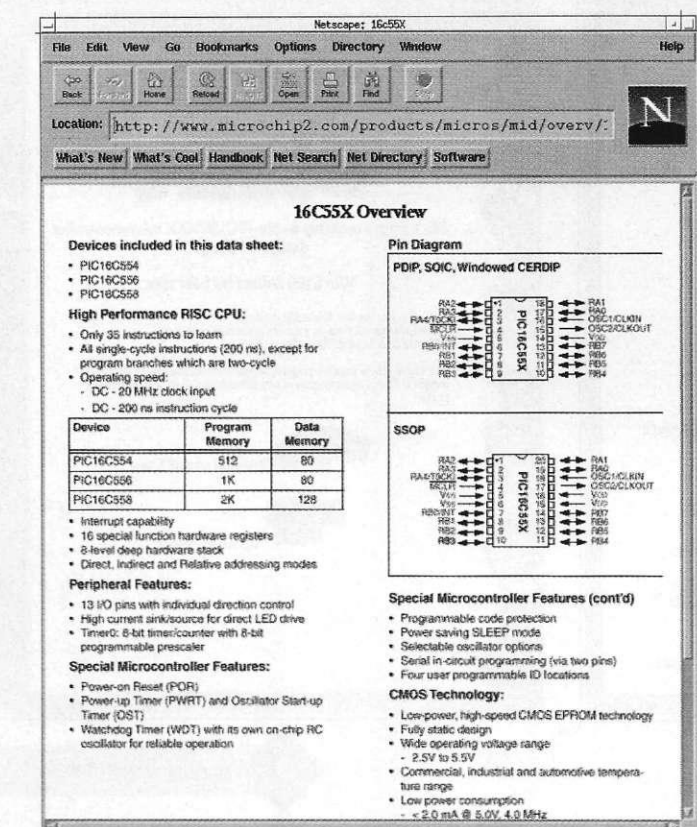

Acrobat Reader (format PDF). Pour mémoire, Acrobat Reader est un logiciel gratuit permettant une mise en page beaucoup plus fine que le langage HTML.

Les autres pages du site décrivent quant à elles les divers produits de la société et notamment les EEPROM. Une FAQ interne au site est également disponible, ce qui est toujours appréciable pour trouver rapidement les informations que l'on recherche.

En conclusion, bien qu'ayant quelques faiblesses au niveau de la présentation, ce site nous a beaucoup plu car il est autant tourné vers les amateurs que vers les professionnels. De plus les informations fournies sont nombreuses, complètes et bien ordonnées.

Voila qui termine notre rubrique, nous vous donnons rendez-vous le mois prochain pour de nouvelles découvertes de la planète Internet..

L. LELLU

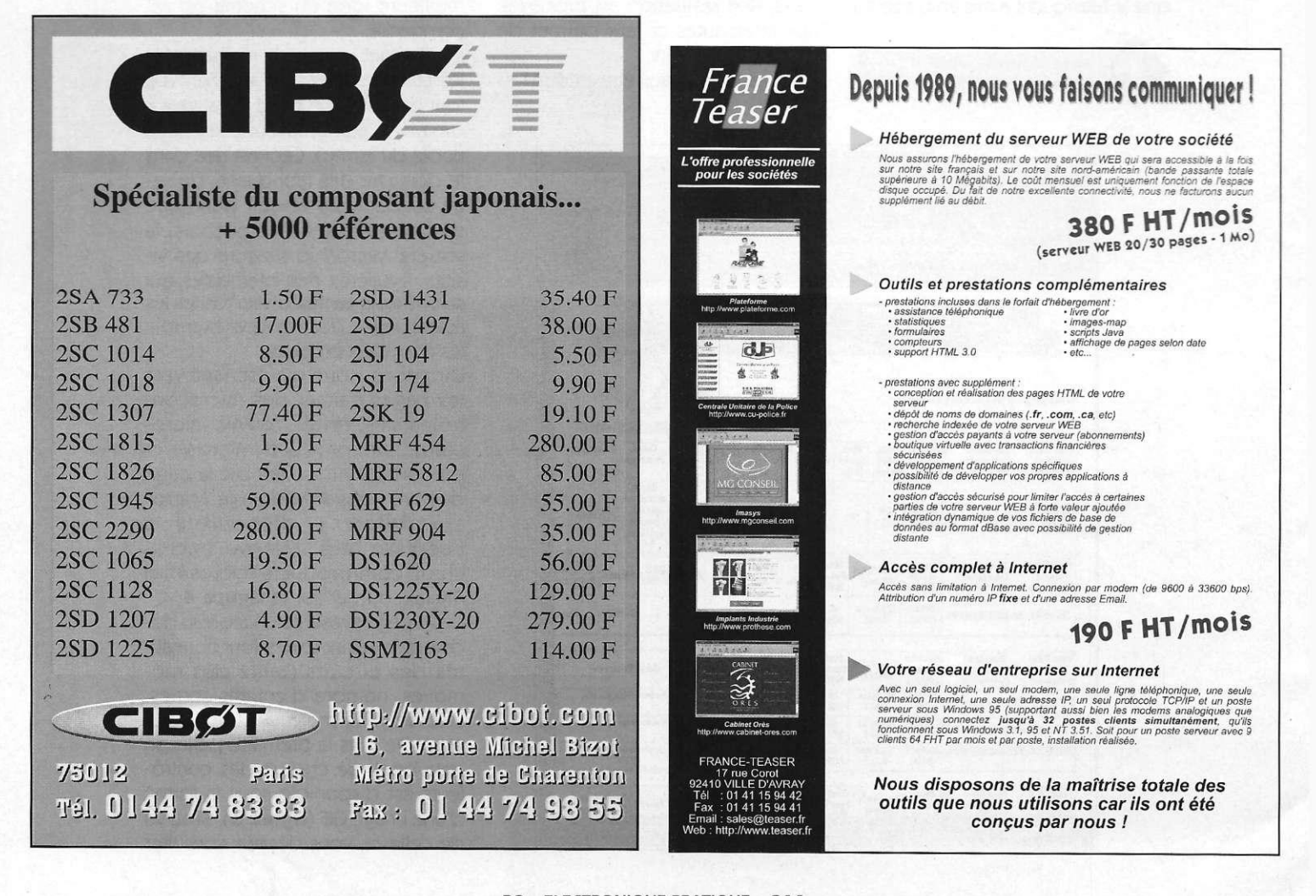

 $6221$ 

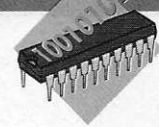

**ELEC. PROG.** 

# **METTEZ UN MICROCONTRÔLEUR DANS VOS MONTAGES BORNE D'INFORMATION**

**Il est parfois utile de disposer d'un appareil capable de diffuser un message pendant votre absence. Dans ce cas de figure on pense tout naturellement au répondeur télé phonique. En revanche, si un visiteur se présente à votre portail d'entrée , votre répondeur té léphonique ne vous sera d'aucune utilit é . La borne d'information que nous vous présentons ce mois-ci vous permettra de diffuser des messages à votre convenance à l'attention de vos visiteurs.** 

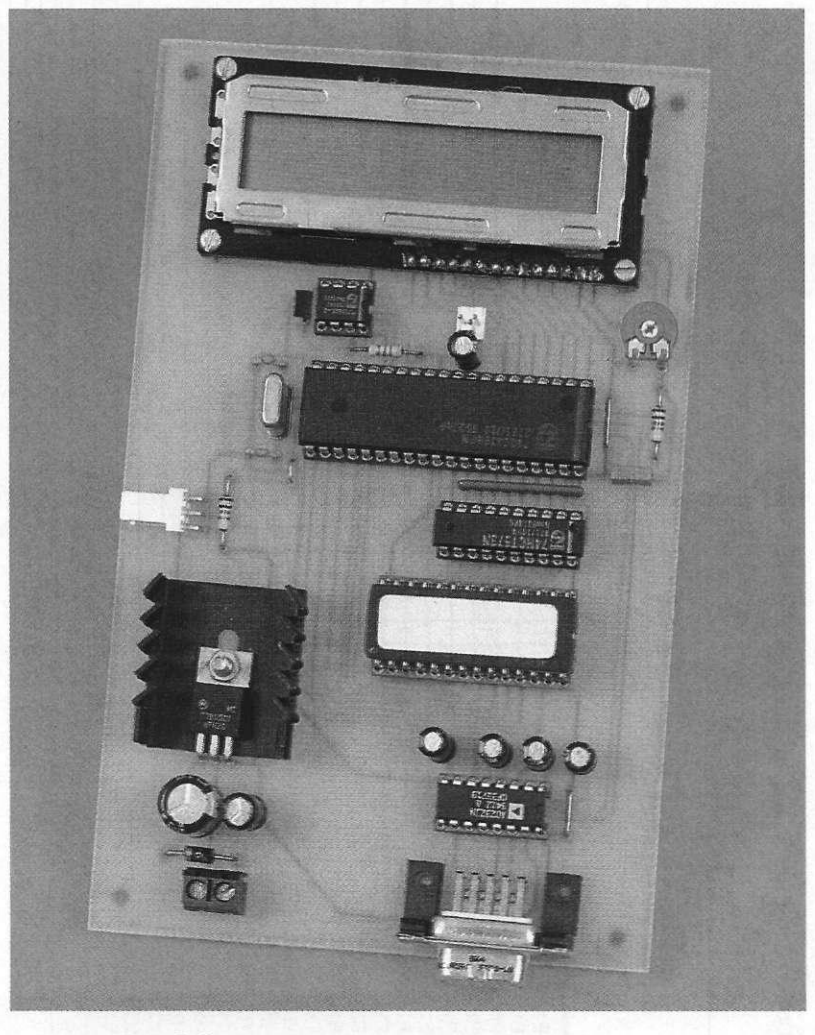

**Schéma** 

**L'appareil proposé gardera dans une mémoire EEPROM les messages que vous souhaitez diffuser. Vous disposerez de 256 caractères (ou codes de contrôle) ce qui devrait suffire à couvrir les cas les plus courants. Pour déclencher le défilement des messages vous pourrez utiliser un détecteur pyroélectrique ou bien un simple bouton poussoir.** 

**Enfin, la mise à jour des messages est prévue par le biais d'une interface série reliée à un P.C. Un programme approprié pour P.C. vous permettra de transformer et de transmettre le contenu d'un fichier texte dont la syntaxe à respecter est vraiment très simple, comme vous pourrez le constater vous-même.** 

**Le schéma de notre montage est reproduit en figure 1. Le cœur du montage est notre microcontrôleur habituel, le fidèle 80C32. Comme vous pouvez le constater sur le schéma, il est nécessaire d'ajouter une EPROM externe (U3), car le microcontrôleur retenu en est dépourvu. Le latch U2 permet de démultiplexer le poids faible du bus des adresses. La synchronisation du latch est fournie directement par le microcontrôleur par le signal ALE qui est donc tout naturellement relié à la broche CK du circuit Us.** 

**Nous aurions pu utiliser un microcontrôleur 87C52 qui incorpore directement l'EPROM, ce qui aurait simplifié énormément le schéma.** 

**29 ELECTRONIQUE PRATIQUE 216** 

**Mais dans ce cas, le prix à payer est bien plus élevé, car un 87C52 coûte plus cher qu'un 80C32 avec son EPROM et le latch. C'est vrai pour un 87C52 en boîtier OTP (programmable une seule fois) et c'est encore plus vrai pour un 87C52 en boîtier à fenêtre (qui permet l'effacement aux UV comme une EPROM classique).** 

**Par ailleurs, pour programmer un 87C52, il faut disposer d'un programmateur d'EPROM adéquat, tandis que pour programmer une 27C64 les équipements sont beaucoup plus courants. Pour l'amateur, le 80C32 est donc un compromis idéal, puisqu'il est très simple de récupérer le microcontrôleur pour un autre montage. Notez au passage qu'un 87C52 ou un 80C52 (ROM**  masquée en usine) peuvent remplacer un 80C32, puisque c'est la broche - EA qui autorise ou non l'utilisation de l'EPROM interne. Vous pouvez donc parfaitement utiliser dans vos montages des 8052 récupérés sur des cartes mises au rebut. En fouinant un peu ce n'est pas difficile à trouver, car les microcontrôleurs de la famille 8051 et ses dérivés sont encore parmi les plus répandus sur des équipements à faible coût. Après cet aparté revenons à notre schéma. Les lignes de commandes de l'afficheur LCD seront connectées

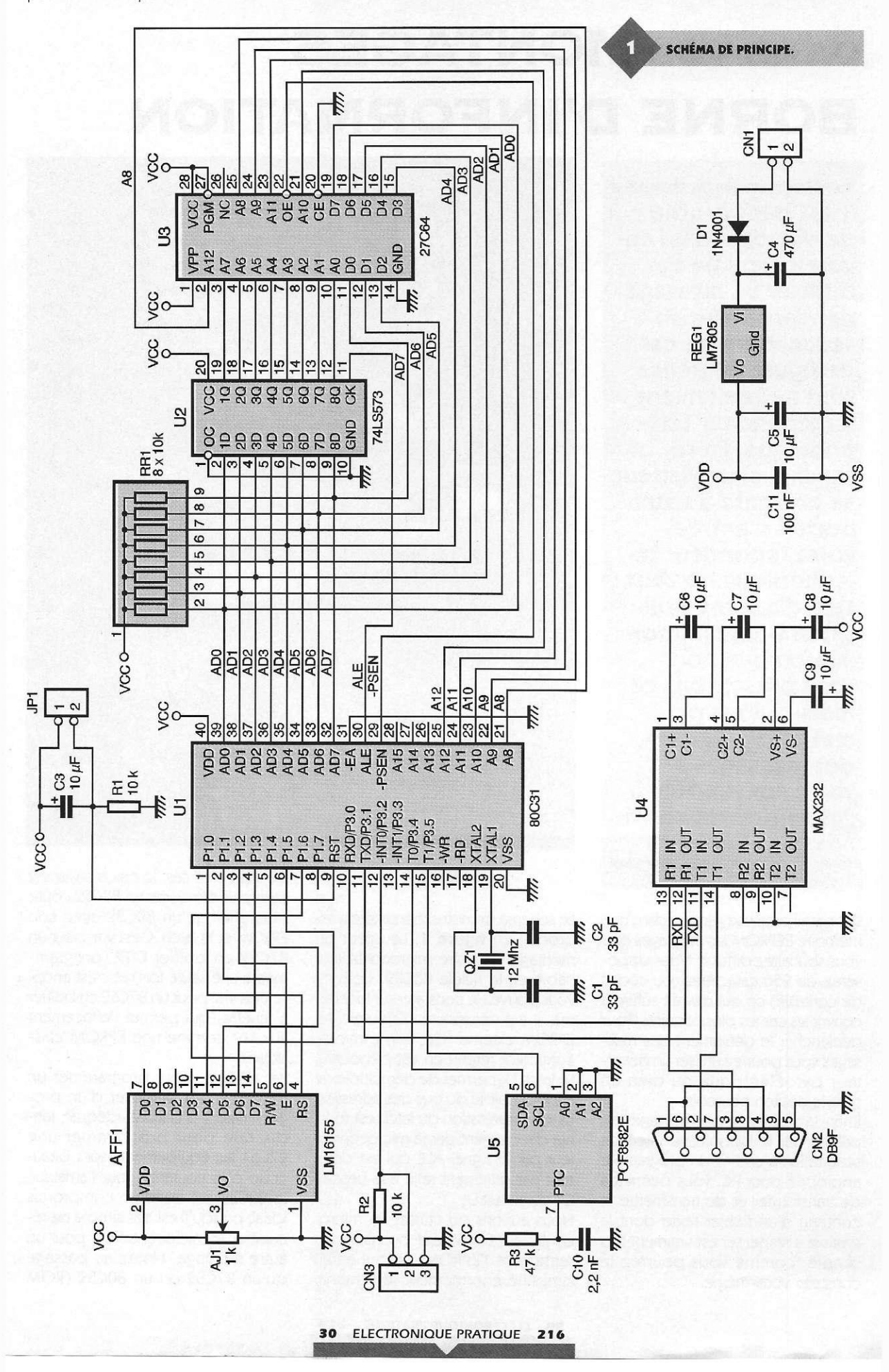

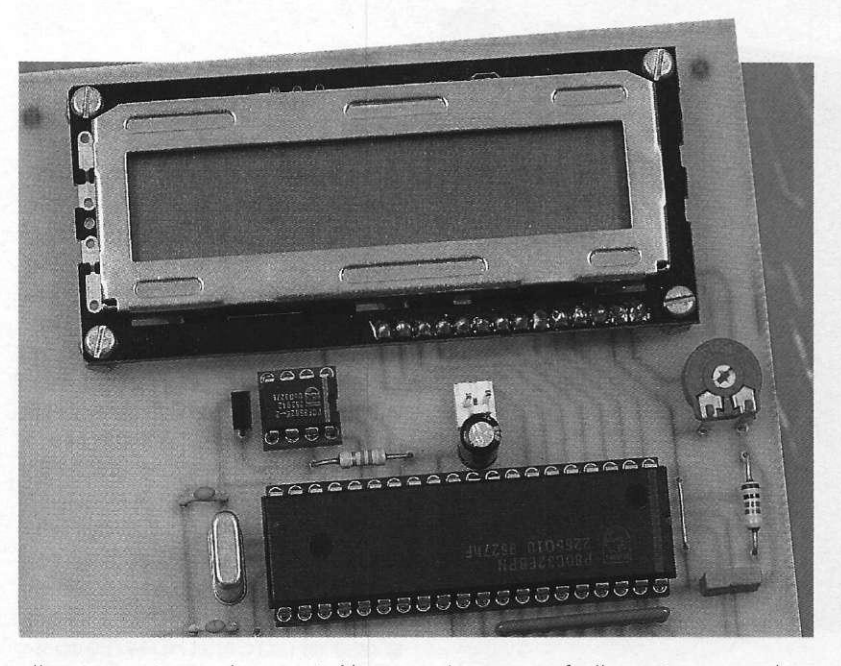

**directement au microcontrôleur. Vous noterez que nous avons choisi d'utiliser l'afficheur en mode 4 bits pour libérer des broches du microcontrôleur, pour d'autres fonctions. En contre partie, le programme du montage devra effectuer un travail un petit peu plus compliqué pour dialoguer correctement avec l'afficheur. Mais étant donné le temps libre dont disposera le microcontrôleur (il n'a pas beaucoup de circuits périphériques à surveiller) la charge de travail supplémentaire pour gérer l'afficheur sera invisible pour l'utilisateur. L'ajustable AJi permet de régler le contraste de l'afficheur LCD. Habituellement, on ajoute une résis-**

**tance 'talon'en série avec l'ajustable, du côté + VCC, pour augmenter la plage utile du réglage. Mais on peut** 

**s'en passer facilement car sa valeur dépend des caractéristiques exactes de l'afficheur LCD. Si la valeur de la résistance choisie est trop élevée, cela limite les possibilités du réglage, ce qui n'est pas toujours très agréable.** 

**Par contre, en omettant volontairement la résistance on est certain de pouvoir régler le contraste dans toutes les conditions d'éclairage, même si la plage utilisée sur le potentiomètre est relativement réduite. L'EEPROM qui gardera en mémoire le texte à afficher est une mémoire pour bus I2C.** 

**Ce choix s'explique par la simplicité de mise en oeuvre et par la simplicité de connexion au microcontrôleur. En effet il suffit de relier les signaux SDA et SCL aux ports du microcon-** **trôleur, le reste étant juste une histoi**re de logiciel. La cellule R<sub>3</sub>/C<sub>10</sub> est nécessaire pour certains modèles **d'EEPROM, afin de générer le signal d'horloge interne au circuit. Les en-**

**L'AFFICHEUR LCD 16 CARACTERES.** 

**trées AO à A2 du circuit U5 permettent de déterminer l'adresse de réponse du circuit lorsque l'on souhaite en utiliser plusieurs sur le même bus I2C. Pour notre application, nous avons choisi arbitrairement de porter les entrées à la masse, ce qui donne pour adresse de réponse la valeur AO en hexadécimal.** 

**Le port série du microcontrôleur est mis à profit pour ce montage, ce qui arrange bien nos affaires car il n'est pas nécessaire d'ajouter un circuit spécialisé (UART). Par contre les sorties RXD et TXD sont aux niveaux TTL ce qui n'est pas directement compatible avec une liaison RS232. Il faut transformer les niveaux 0 ou 5V en niveaux -12V et + 12V (en réalité +/- 9V à +/-15V). Étant donné que notre appareil ne dispose que d'un régulateur 5VDC, il est plus simple d'utiliser un circuit MAX232 pour transformer les niveaux TTL en niveaux RS232. En effet, ce circuit contient des convertisseurs DC-DC qui permettent d'élever la tension VCC et de l'inverser pour obtenir les niveaux** 

**TRACÉ DU CIRCUIT IMPRIMÉ .** 

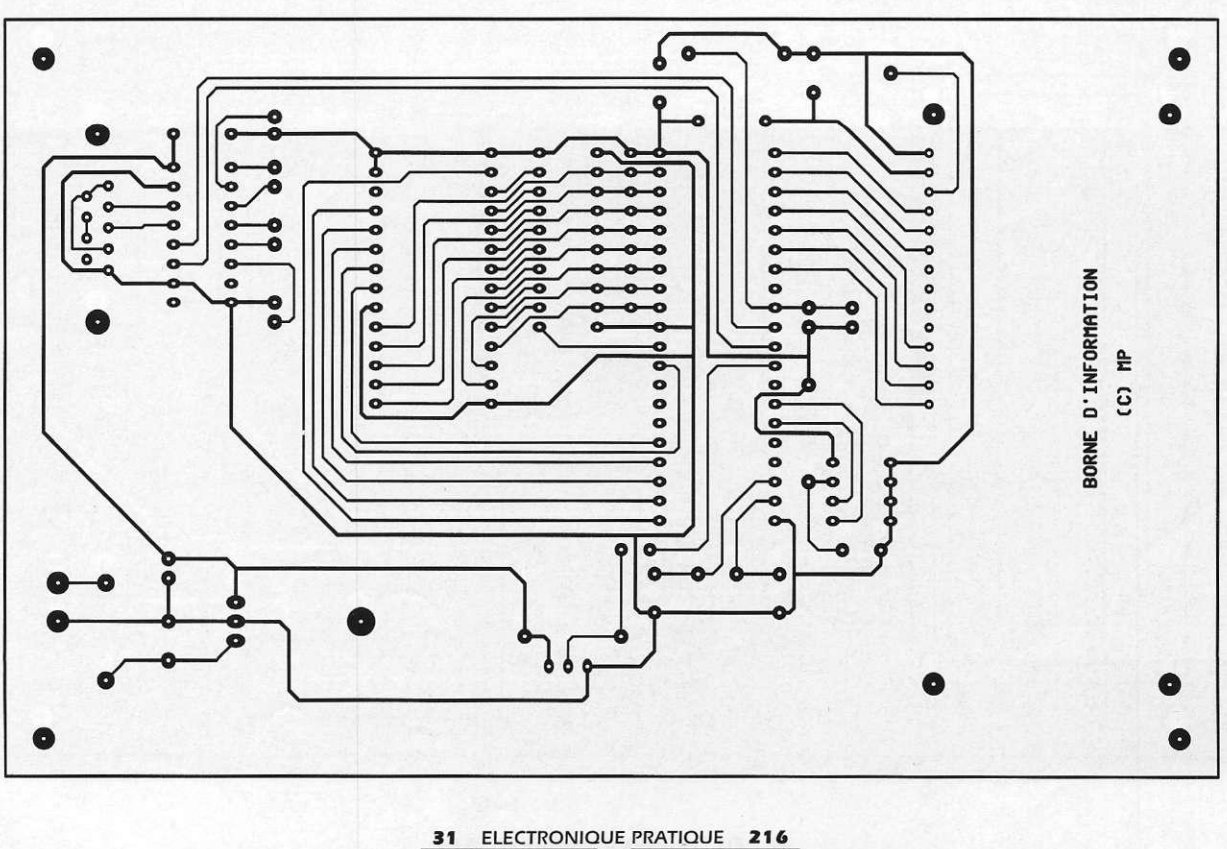

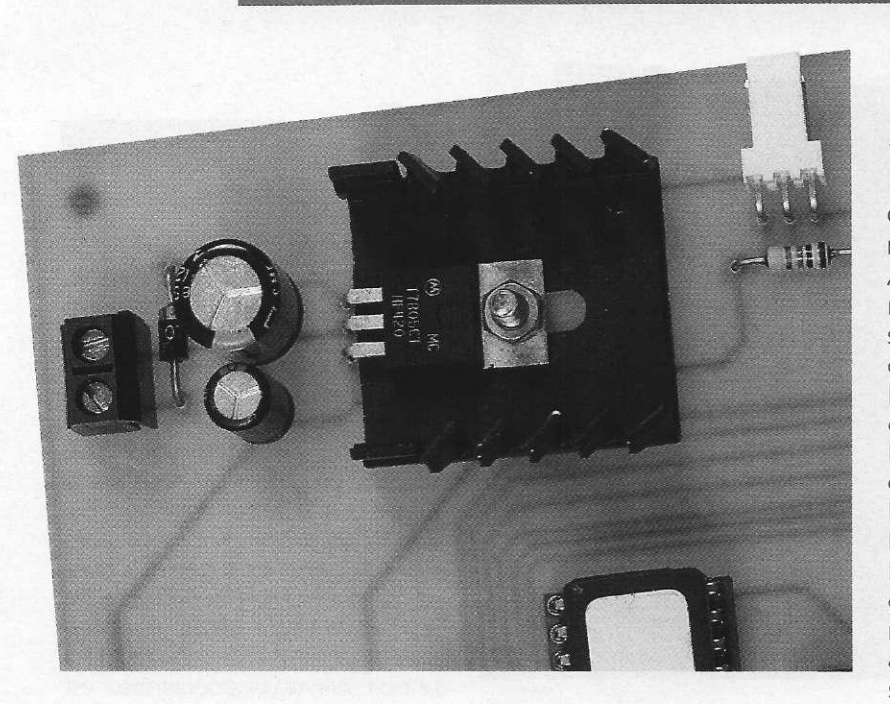

requis. Les condensateurs C<sub>6</sub> à C<sub>8</sub> **sont justement nécessaires à la mise**  en œuvre des convertisseurs in**ternes du circuit.** 

Le connecteur CN<sub>3</sub> pourra être relié à **un détecteur pyroélectrique pour déclencher automatiquement l'appareil ou bien à un bouton poussoir pour déclencher l'appareil manuel**lement. La résistance R<sub>2</sub> permet d'im**poser l'état haut en l'absence de commande du bouton poussoir ou du détecteur (ce dernier dispose d'un étage de sortie à collecteur ouvert). Enfin, ajoutons que le montage sera alimenté par une tension de 9VDC à 12VDC qui n'a pas besoin d'être stabilisée. Par exemple, vous pourrez utiliser un bloc d'alimentation d'appoint pour calculatrice ca-** **pable de fournir 300mA sous**  12VDC. La diode D<sub>1</sub> permet de pro**téger le montage en cas d'inversion du connecteur d'alimentation, ce qui permet de raccorder le montage en toute tranquillité d'esprit.** 

# **Réalisatio n**

**Le dessin du circuit imprimé est visible en figure 2. La vue d'implantation associée est reproduite en figure 3. Les pastilles seront percées à l'aide d'un foret de 0,8mm de diamètre, pour la plupart. Avant de réaliser le circuit imprimé il est préférable de vous procurer les composants pour vous assurez qu'ils s'implanteront correctement.** 

**• LE DISSIPATEUR DU RÉGULATEUR.**<br>Cette remarque concerne particuliè-

**rement l'afficheur LCD et l'ajustable AJi. Notez que l'afficheur LCD est un modèle de 16 caractères sur une seule ligne. Si vous tentez de brancher un afficheur de plusieurs lignes, les messages défileront en partant de la ligne du bas, pour remonter sur la ligne du haut, en n'utilisant que 8 caractères par ligne. Ceci est dû à la logique d'adressage des afficheurs LCD. En effet l'adresse du début de la ligne est la même pour des afficheurs 2x8, 2x16,2x20 et 2x40 caractères. Cela permet de piloter les afficheurs LCD avec le même circuit spécialisé : un circuit HD44780 ou similaire (le circuit est intégré dans l'afficheur). L'avantage c'est que les afficheurs sont compatibles au niveau du brochage.** 

**En revanche, il faut tenir compte du fait que le pilote de l'afficheur s'adresse toujours à un afficheur de 2x40 caractères (il ne sait pas quelle est la taille réelle d'une ligne de l'afficheur). Ainsi, en voulant adresser le premier caractère de la deuxième ligne d'un afficheur 2x16 caractères, si vous demandez d'afficher la lettre A'à la position 16, vous ne verrez rien apparaître. En effet le contrôleur pensera que vous lui demandez d'afficher le caractère sur la première** 

**IMPLANTATION DES ÉLÉMENTS.** 

E

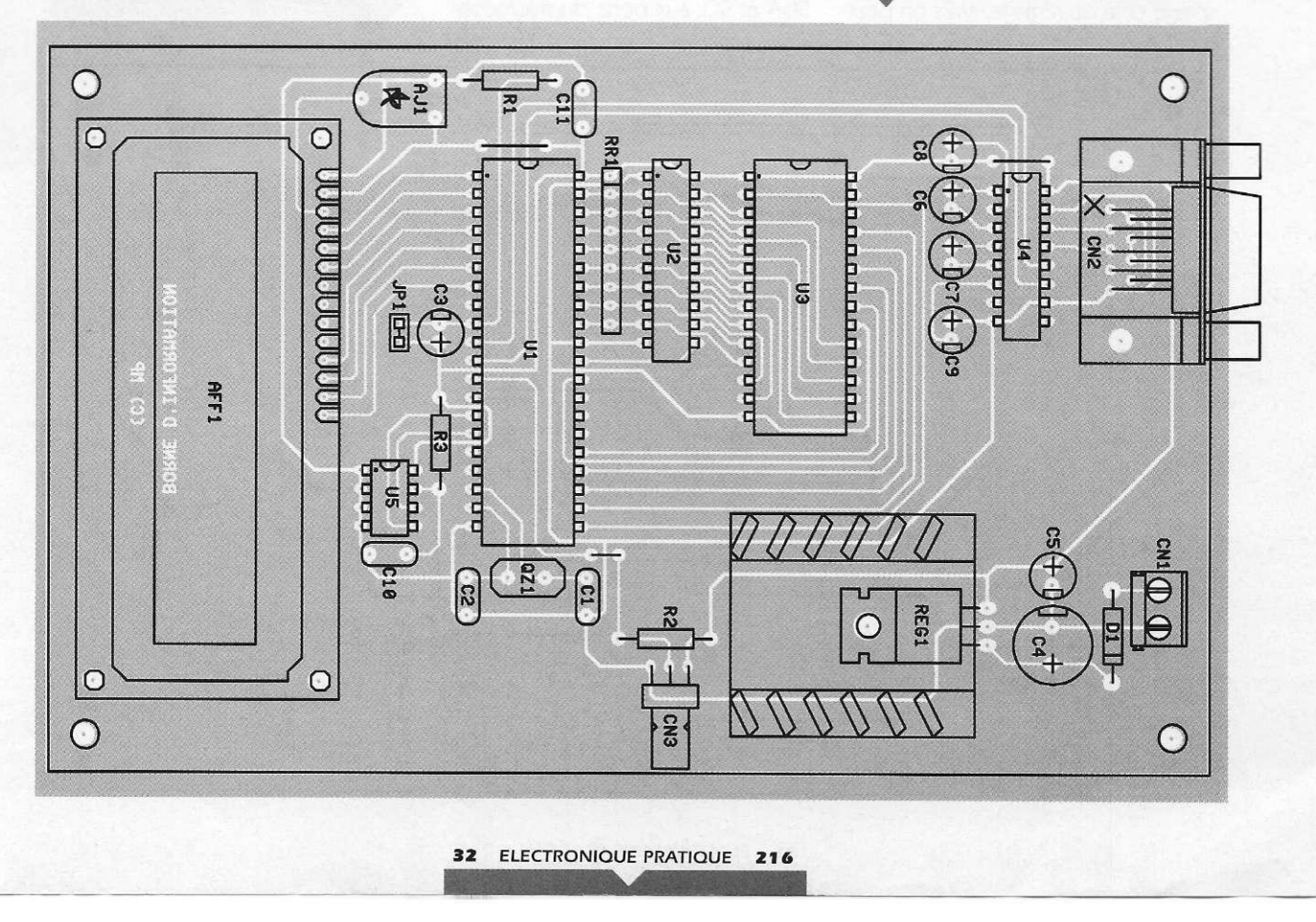

**ligne de 40 caractères, donc juste après le dernier caractère réellement présent (le 16e caractère de la première ligne est à la position 15, car les adresses commencent avec la position 0). Pour obtenir le résultat souhaité, il faudra donc demander au contrôleur de placer le caractère à la position 40, comme si nous avions un afficheur de 2x40 caractères.** 

**Si l'on ajoute à cela qu'un afficheur 1x16 caractères est vu par le contrôleur comme un afficheur 2x8 caractères, mais dont la deuxième ligne est déplacée à la suite de la première ligne, on comprend mieux pourquoi il est impossible d'utiliser un afficheur LCD 2x16 à la place d'un afficheur LCD 1x16. En effet notre programme tient compte de cet adressage particulier. Il demande à l'afficheur les adresses 0 à 7 pour les 8 premiers caractères de la ligne et**  8 premiers caractères de la ligne et<br>les adresses 40 à 47 pour les 8 der**niers caractères, ce qui ne correspond pas au même alignement sur**  pond pas au même alignement sur<br>un afficheur 2x16.

**Vous voici avertis du pourquoi et du comment.** 

**Pour le reste il n'y a pas de difficulté particulière pour l'implantation. Soyez tout de même attentif au sens des condensateurs et des circuits intégrés.** 

**Vous noterez la présence de quelques straps qu'il est préférable d'implanter en premier pour des raisons de commodité. Il y a trois straps au total.** 

**Veillez bien à choisir un connecteur femelle pour CN2 . Car un modèle mâle s'implante parfaitement, mais les points de connexions se retrouvent inversés par symétrie par rapport à l'axe vertical.** 

**En ce qui concerne le câble nécessaire pou r relie <sup>r</sup> notre montase à un P.C. de type AT il vous suffira de fabriquer un câble équipé d'un connecteur DB9 mâle d'un côté et d'un connecteur DB9 femelle de l'autre côté (liaison fil à fil de la broche 1 à la broche 9). L'utilisation de connecteurs à sertir est plus pratique, mais les liaisons nécessaires étant peu nombreuses vous pourrez utiliser des connecteurs à souder. En raison des nombreuses sollicitations**  possibles, le connecteur CN<sub>o</sub> sera **immobilisé à l'aide de deux boulons dans les passages prévus à cet effet.**  Le régulateur REG<sub>1</sub> sera monté sur un **petit dissipateur thermique pour limiter la température de fonctionnement à une valeur acceptable. Choisissez de préférence un dissipateur ayant une résistance thermique inférieure à 17°C/W pour éviter d'atteindre une température de jonction**  **trop élevée. L'EPROM U3 sera programmée avec le contenu d'un fichier que vous pourrez vous procurer par téléchargement sur le serveur Minitel ou Internet. Le fichier U3.BIN qui est le reflet binaire du contenu de l'EPROM tandis que le fichier U3.HEX qui correspond au format HEXA INTEL. Selon le modèle de programmateur d'EPROM dont vous disposez vous utiliserez l'un ou l'autre des fichiers. Si vous n'avez pas la possibilité de télécharger les fichiers vous pourrez adresser une demande à la rédaction en joignant une disquette formatée accompagnée d'une enveloppe self-adressée convenablement affranchie (tenir compte du poids de la disquette). Si vous le souhaitez, vous pourrez déclencher automatiquement l'appareil en utilisant un détecteur pyroélectrique, à moins que vous ne préfériez utiliser un simple bouton poussoir, ce qui est plus économique.** 

**Le raccordement est indiqué en figure 4. Notez que vous pouvez utiliser à la fois le détecteur pyroélectrique et le bouton poussoir. Soyez vigilant pour brancher le détecteur, car il n'y a pas de protection contre l'inversion de la broche VCC et la masse.** 

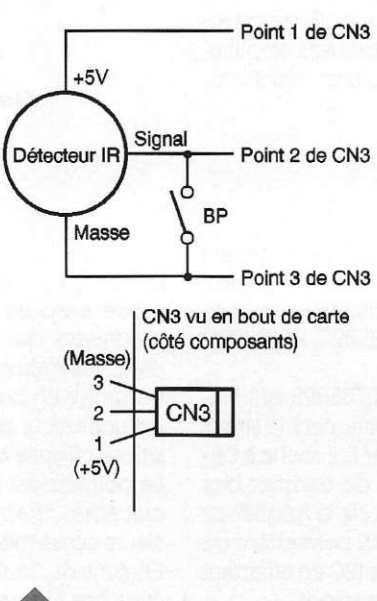

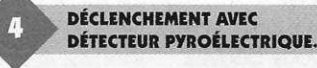

**Parlons maintenant de l'utilisation de notre montage. La première opération à effectuer consiste à mettre à jour la mémoire EEPROM du système, pour afficher les messages que vous voulez. Pour cela vous devrez constituer un petit fichier texte (au format ASCII) dont la syntaxe est re-**

**3 3 ELECTRONIQUE PRATIQUE 21 6** 

**lativement simple. Les mots-clés sont précédés par le caractère '#' et doivent démarrer au début de la ligne, sans aucun espace ni tabulation avant.** 

**Pour afficher un texte utilisez la commande #TEXTE « xxx ». Le message doit être encadré par des guillemets (pour que le programme puisse tenir compte des espaces). Notez que le jeu de caractère du P.C. n'est pas converti dans le jeu de caractères de l'afficheur LCD. Évitez donc les caractères spéciaux et certains caractères accentués.** 

**Pour effacer le contenu de l'afficheur utilisez la commande #CLEAR. Pour revenir au début des messages à afficher utilisez la commande #LOOP. Le nombre de boucles à effectuer est déterminé par l'instruction #LOOPCOUNT xx, où xx indique le nombre de boucles souhaitées (2 par défaut). Le nombre xx est au format décimal et peut prendre la valeur 1 à 255.** 

**Pour modifier la vitesse de défilement des caractères, vous pourrez utiliser la commande #SPEED xxx, où xxx détermine la vitesse en 1/10s. Le nombre xxx est au format décimal et peut prendre la valeur 1 à 255. Pour marquer une pose il faut utiliser la commande #PAUSE xxx. Le paramètre xxx indique le temps d'attente en seconde. Le nombre xxx est au format décimal et peut prendre la valeur 1 à 255. Enfin la commande #STOP replace l'appareil en veille. Le programme MAJAFF. EXE, qui vous sera remis en même temps que les fichiers nécessaires pour programmer l'EPROM, transformera le fichier texte que vous aurez construit en codes compréhensibles par le montage. Cela permet de compacter un p e u le s code s de s commande s pour utiliser au mieux les 256 octets de l'EEPROM. Connectez le port série de votre P.C. au montage puis lancez la commande :** 

## **MAJAFF fichier COMx**

**Le paramètre COMx peut prendre les valeurs COM1 à COM4 selon le port de communication que vous utilisez. Notez que les paramètres de communication sont figés aux valeurs suivantes : 9600Bds, 8 bits, 1 bit de stop, pas de parité. Avant de lancer le programme MAJAFF, vous devrez prendre soin de configurer votre port série avec la commande MODE, si ce n'est pas déjà fait. Pendant le chargement de la mémoire de votre montage le programme affichera un point pour chaque octet correctement programmé, pendant que l'afficheur de l'appareil indiquera le message "Chargement...". Cela** 

**vous permettra de suivre visuellement le déroulement des opérations. Le prosramme MAJAFF vérifiera la syntaxe des commandes du fichier que vous lui demandez de transmettre. En cas d'erreur ou de dépassement de capacité (256 octets max. pour l'EEPROM) le pro-Sramme vous avertira en indiquant la ligne en cause dans votre fichier. Voila qui devrait vous permettre d'essayer au plus vite votre nouveau montase.** 

**P. MORIN** 

**Nomenclature** 

**AFFi : Afficheu r LC D 1 ligne <sup>s</sup> d e 1 6 caractères , LM1615 5 AJ<sub>1</sub>** : Ajustable 1 k $\Omega$ , position **horizontale .** 

**C N i : Bornie r d e connexio n à vis , 2 plots , a u pa s d e 5,08mm , à soude r su r circui t imprimé , profi l bas . C N j : Connecteu r Sub-D , 9 points , femelle , sortie s coudées , à soude r su r circui t imprimé (par exemple référenc e HARTIN G 0 9 6 6 1 1 2 7601) . C N <sup>3</sup> : Barrett e mini-KK , 3 contacts , sortie s coudées , à soude r su r circui t imprimé , référenc e MOLE X 22-05 - 7038 . C i ,** *C. 1* **3 3 p F céramique , a u p a s d e 5,08m m C <sup>3</sup> , C <sup>5</sup> à** *C <sup>9</sup> 1* **1 0 UF/25V , sortie s radiale s C <sup>4</sup> :47 0 UF/25V , sortie s radiale s C10 : 2, 2 n F**   $C_{11}$ : 100 nF **D 1 : 1N400 1 (diod e d e redressement 1A/100V)** 

**J P i : Jumpe r a u pa s d e 2,54m m**  *Ql-t t* **Quart z 1 2 MH z e n boîtie r HC49/ U REGi : Régulateu r LM780 <sup>5</sup> (5V ) e n boîtie r TO22 0 + Dissipateu r thermiqu e 17°C/W (par exemple**  $r$ éférence **Redpoint TV1500**) **RRi : Résea u résisti f 8x1 0 k Q e n boîtie r SI L R<sub>1</sub>, R<sub>2</sub>: 10 kQ 1/4W 5 % (Marron , Noir , Orange ) R <sup>3</sup> : 4 7 k Q 1/4 W 5 % (Jaune , Violet , Orange ) Ù i : 80C3 2 (microcontrôleu r 1 2 MHz ) U <sup>2</sup> :74LS57 3 U<sub>3</sub>: 27C64 (EPROM temps d'accè s 200ns ) U <sup>4</sup> :MAX23 2 (Drive r d e lignes ) U <sup>5</sup> : PCF8582 E (EEPRO M pou r bus 12C**)

**FICH E TECHNIQU E DE S RA M E T EEPROM POUR BUS I2C** 

**Les boîtiers proposés pour le bus I2C permettent d'interchanger facilement une RAM par une EEPROM. C'est bien là l'intérêt principal de ces composants. Car, par contre, la taille de la mémoire qui vous est offerte est relativement limitée. Mais pour de nombreuses applications cela suffit. Les. circuits les plus courants (dont brochage figure a) sont les suivants :** 

**RAM 128 octets : PCF8570 RAM 256 octets : PCF8571** 

**EEPROM 128 octets : PCF8581 EEPROM 256 octets : PCF8582** 

**Une cellule RC est associée à la broche 7 pour certain modèle d'EEPROM. Les PCF8581 et PCF8581C intègrent l'horloge nécessaire, de sorte que la cellule RC n'est pas nécessaire, de même que pour les PCF8582C, PCF8582D et PCF8582E.** 

**Par contre les EEPROM PCF8582A et PCF8582B ont besoin de la cellule RC pour générer correctement le signal d'horloge. Il est aussi possible de piloter la broche à l'aide d'un oscillateur externe. Le temps de transfert des données dans l'EEPROM dépend alors de la fréquence du signal d'horloge. Les broches AO à A2 permettent de relier plusieurs circuits sur le même bus I2C en affectant une adresse 'cible'différentes à chaque circuit.** 

**Notez que l'adresse 'cible'pour le bus I2C n'a rien à voir avec l'adresse des cases mémoires que vous pouvez adresser. Il s'agit plutôt d'une adresse de sélection du** 

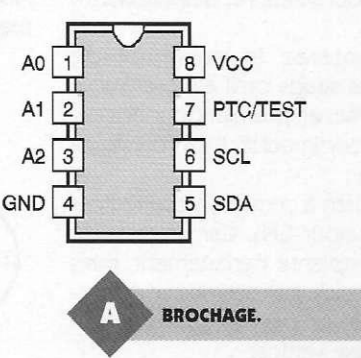

**circuit (Chip Select). Pour sélectionner une case mémoire avec un circuit classique, ce sont les broches d'adresses qui indiquent la case mémoire demandée. Avec les mémoires pour bus I2C, l'adresse voulue est transmise en premier par le bus. L'adresse, ou pointeur, est une valeur sur 8 bits, qui permet d'adresser 256 positions (figure b).** 

**Le pointeur est incrémenté automatiquement par le circuit après chaque opération ce qui permet de lire plusieurs cases mémoire successivement.** 

**En écriture, seuls les 3 bits de poids faible du pointeur évoluent. Ceci revient à adresser la mémoire dans un tableau de 8 co-**

**lonnes, en restant**  B **VALEUR SUR 8 BITS. toujours sur la mê-**

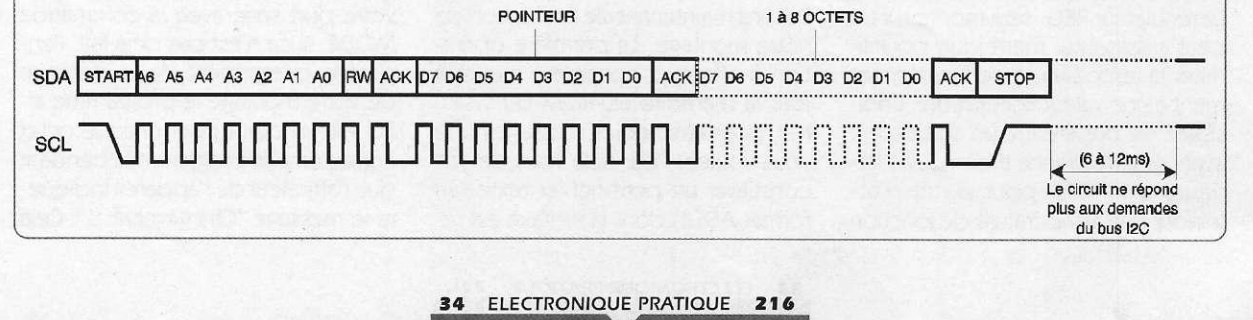

**me ligne. Il est donc impossible** *d'écrire* **plus de 8 octets à la fois. Le temps de transfert interne dans les circuits EEPROM est lié à la fréquence du signal d'horloge de l'EEPROM (horloge interne ou externe sur la broche TEST). Les valeurs de la cellule RC appliquée sur la broche TEST auront donc un impact sur le temps d'écriture (seulement pour les circuits PCF8582A et PCF8582B). Pendant le transfert dans sa mémoire interne, une EE-PROM ne répondra plus aux sollicitations du bus I2C. Le circuit n'enverra plus l'acquittement associé à son adresse cible. Le maître du bus I2C aura donc l'impression que le circuit est complètement déconnecté du bus. Avant de pouvoir demander une nouvelle opération à l'EE-PROM il faudra interroger le circuit jusqu'à ce qu'il envoie à nouveau l'acquittement (ce qui signifie que l'opération d'écriture précédente est terminée).** 

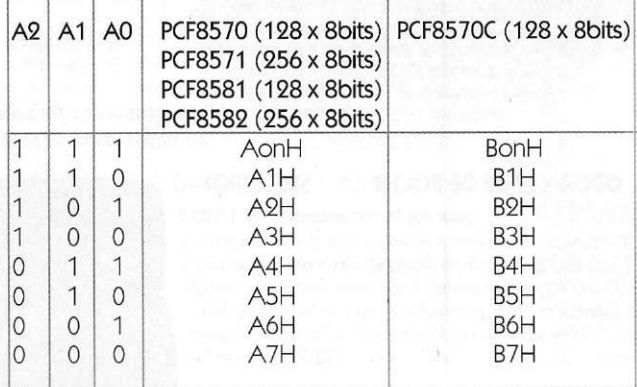

**Adresse de réponse des circuits sur le bus I2C** 

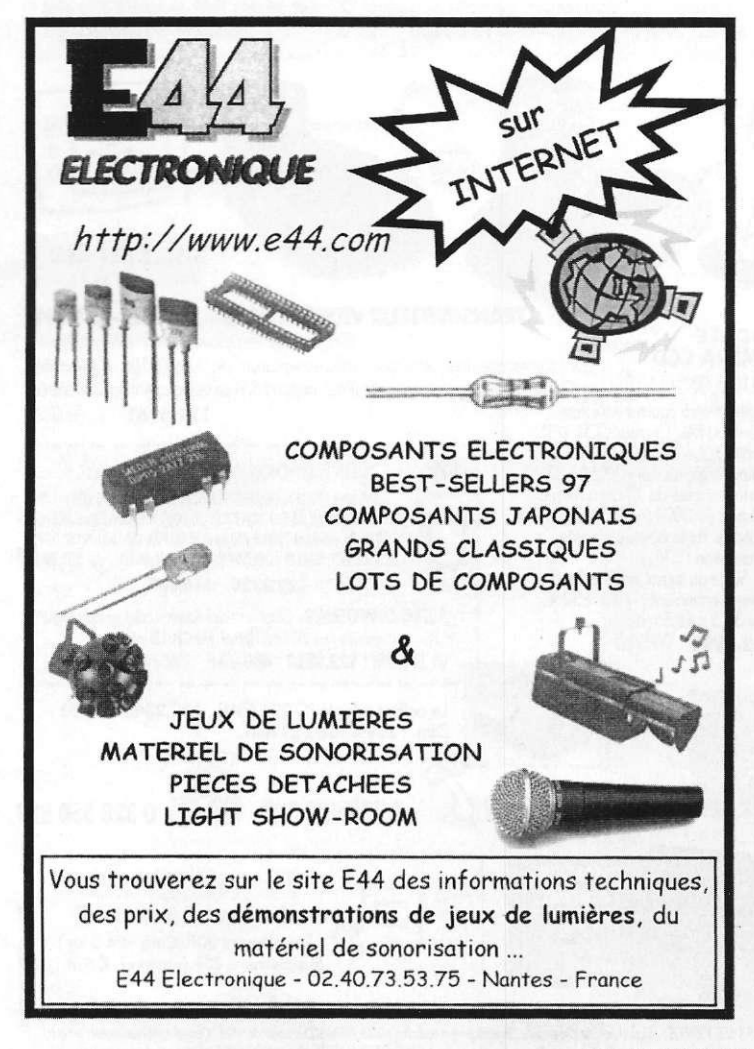

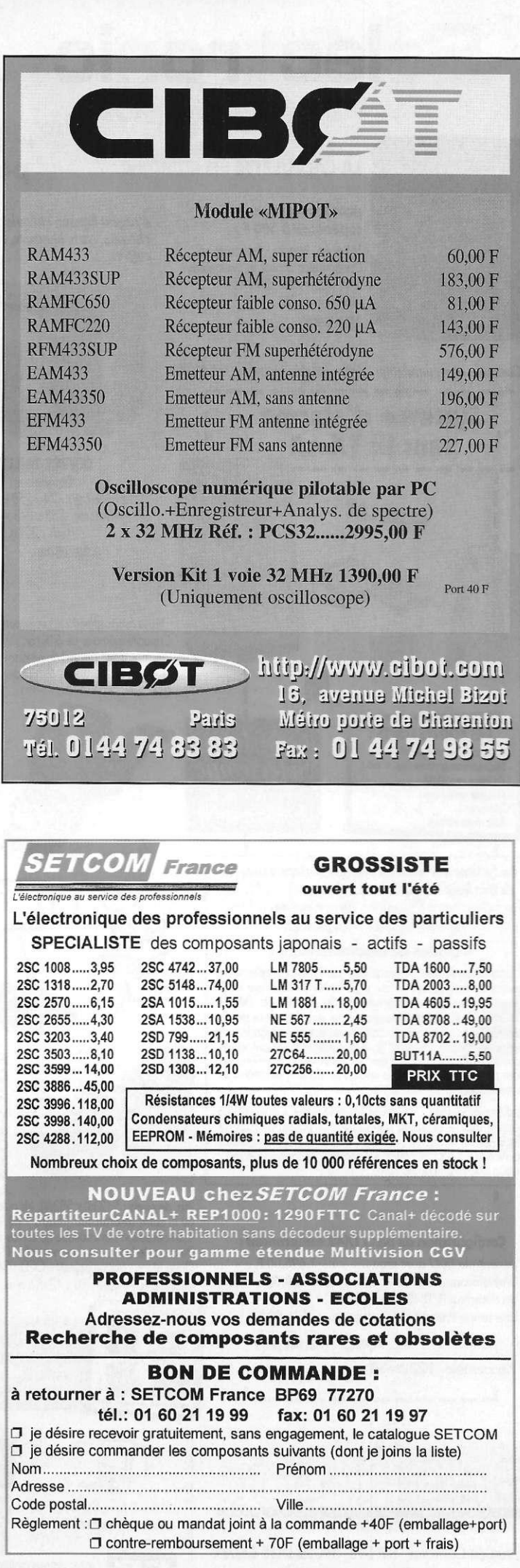

**3 5 ELECTRONIQUE PRATIQUE 21 6** 

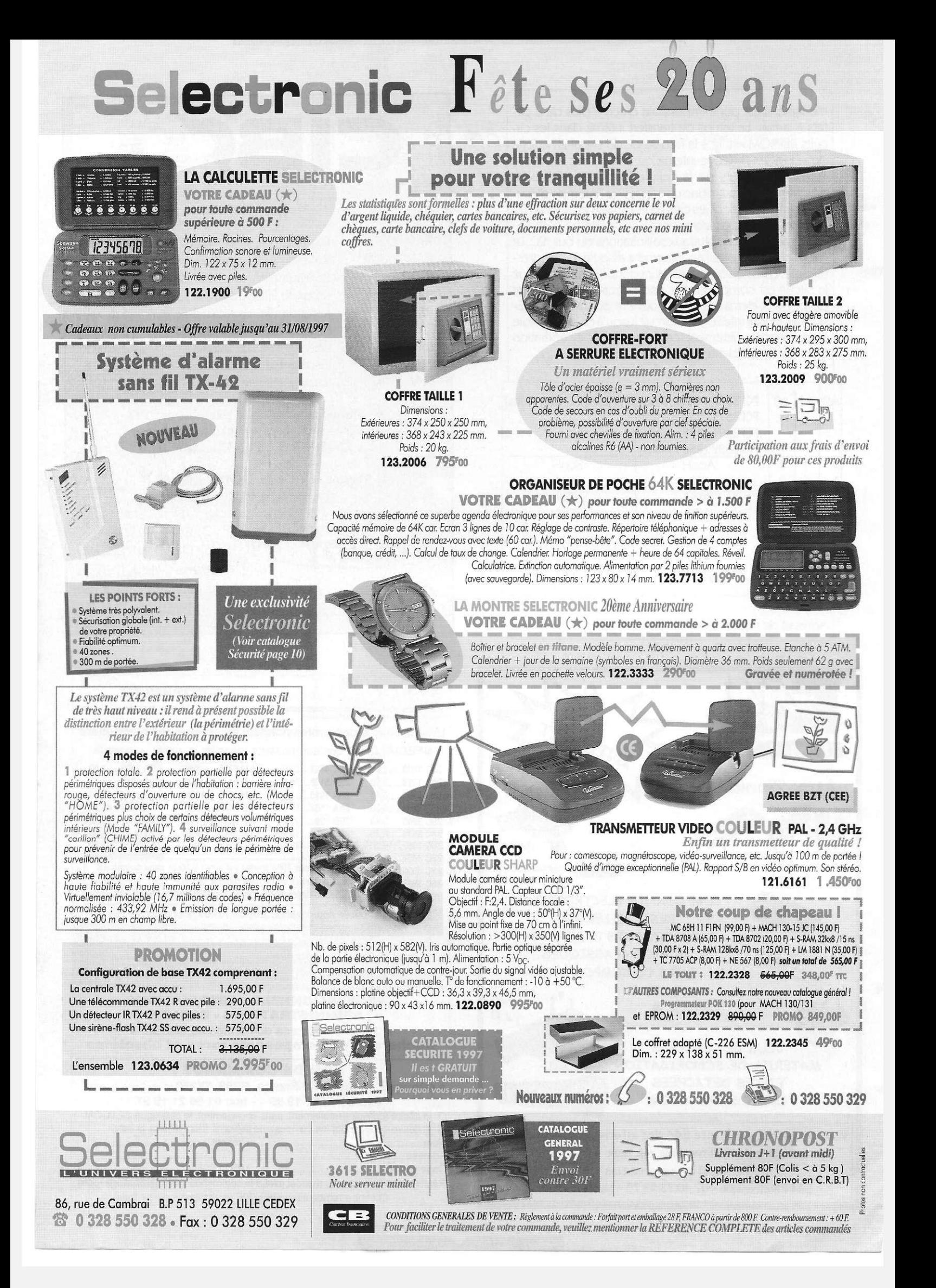
## Attention! Cette version du logiciel est uniquement **pour une utilisation Non Commerciale. Toutefois, si vous êtes particulier, ceci est la réalisation de votre rêve!**

Pour éviter, tout malentendu, il n'y a aucune différence **entre le logiciel industriel de 40.000,-FF et la version** 'NC' de 999,- FF, la différence réside uniquement dans **la licence . E n d'autres mots , l'industrie amortit le développement et le particulier peut en profiter. U n aperçu du Logicie l Edwin .** 

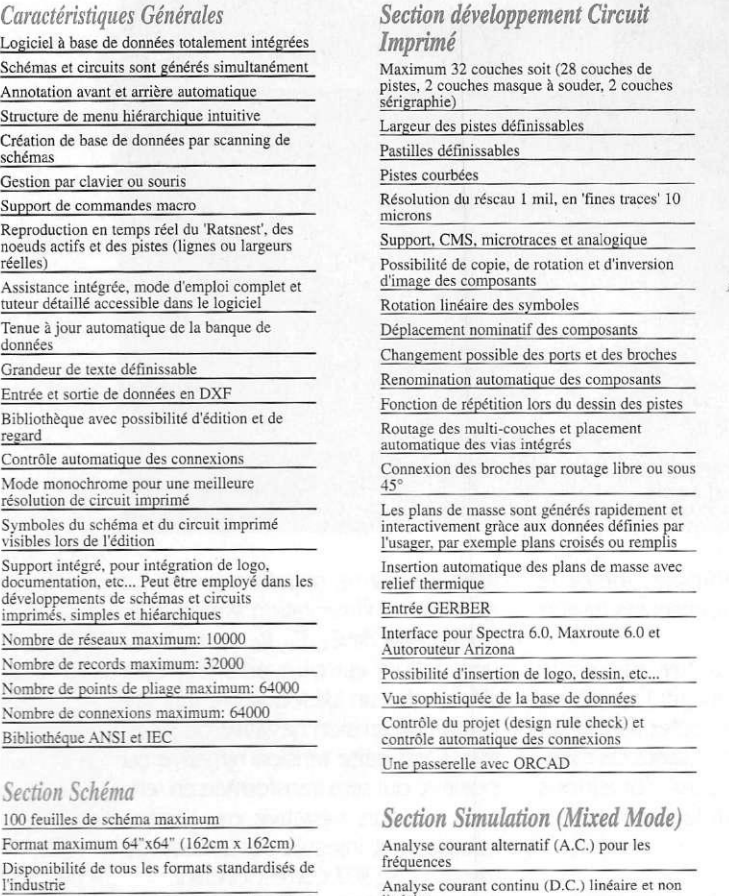

**Possibilité de rotation, faire tourner et inversion de l'image des symboles avec si désiré indication de couleur** 

**Reproduction en temps réel du déplacement des composants et des connexions** 

**Identification automatique des broches et des boitiers Câblage automatique vers les broches et circuits** 

**Routage manuel et orthogonal** 

**Auto-routage des connexions Annotation automatique des connexions 'BUS'** 

**Stockage, changement, déplacement et effaçage des blocs Accès direct aux simulateurs** 

**Possibilité de fraction et fusion des réseaux Largeur des pistes et 'BUS' définissables Échange d'emplacement entre composants Renumérotation automatique des composants en cas de déplacement** 

Livré avec notice<br>française 'Tutoriel' et

*<u>Débutez* av</u>

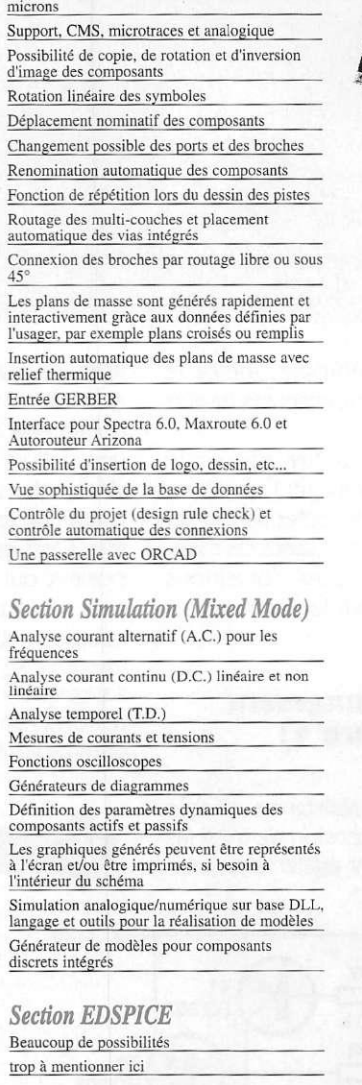

*Section Analyse Thermique*  **Beaucoup de possibilités trop a mentionner ici** 

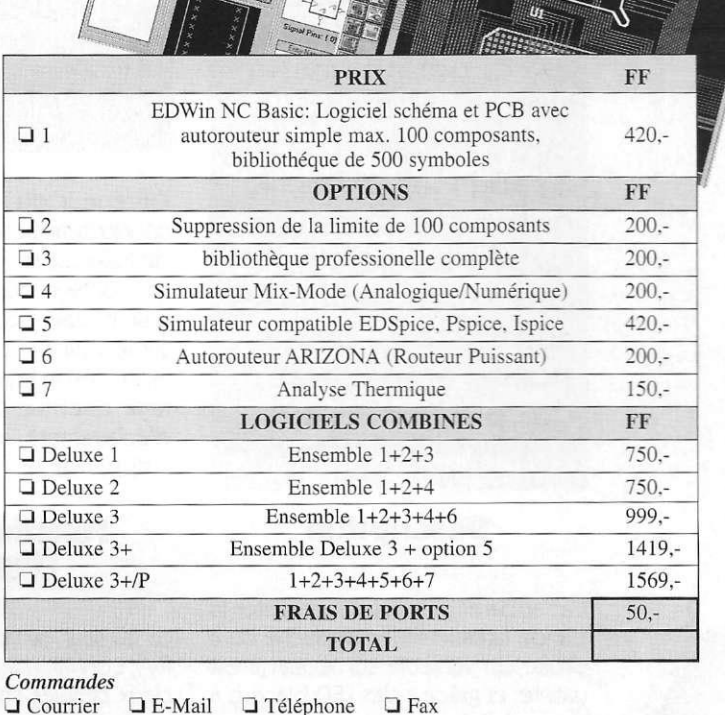

L. L.

(les prix sont TVA incluse)

*<u>d</u>* **Courrier a E-Mail d relephone d Fax** *Paiements* 

Offre valable pour l'enseigne-<br>ment aussi, Bientôt encore ment aussi, Bientôt enseigne<br>lus de possibilités encore<br>lus de possibilités éncore plus de possi, Bientôt encore<br>plus de possibilités éncore<br>Contactez-nous,

Contactez-nous...

 $\Box$  Chèque joint à la commande **• Contr e remboursemen t à l a réceptio n (+40FF )** 

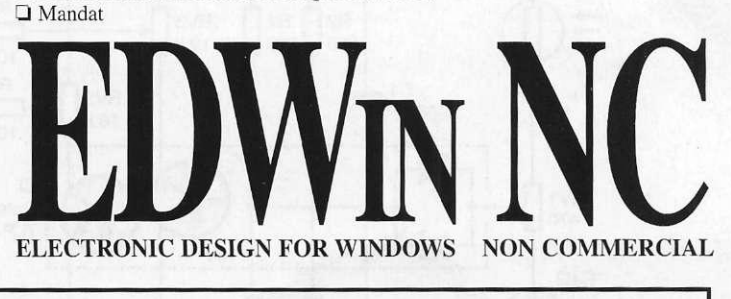

## **FRANCETECHNIC** s.a.r.l.

8, Rue E. Delasalle • 59110 LA MADELEINE • Tél. 03 20 63 73 65 • Fax 03 20 63 73 66 • E-Mail [106537.2357@CompuServe.co](mailto:106537.2357@CompuServe.com)m

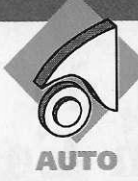

# **DETECTEU R DE BANDE LATÉRA**

**Avez-vou s remarqué , qu'aprè s un e longu e**  route en automobi**le, la fatigue aidant, votre position sur la chaussé e laiss e à désire r ? Il n'es t pa s rar e d'êtr e tro p à droit e o u plu s grav e trop** à gauche ! Le **montag e ci-aprè s vou s averti t a u moyen d'un signal lumineux et sonore, e t vou s rappell e o ù e s t l a bonn e posi tion , c'es t à dir e**  entre les deux **bandes latérales. A noter que dans une entré e d e garag e aménagé e d e limite s contrastées , c e dis positi f empêcher a de toucher les murs.** 

**Description** 

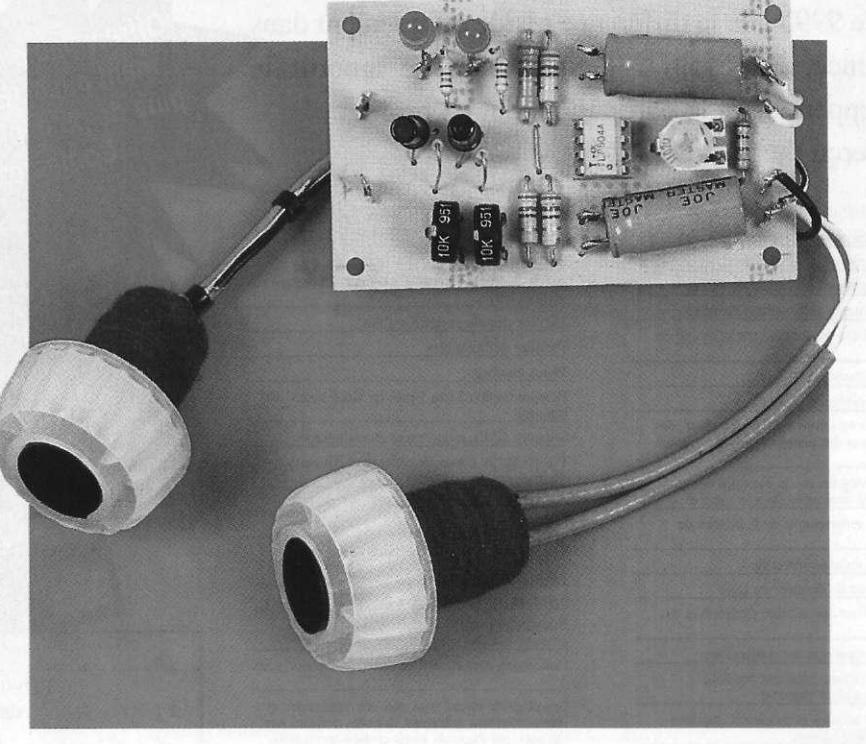

**l'intérieur du véhicule, incite le conducteur à compenser ses erreurs de trajectoires.** 

**Le montage pourra être agrémenté d'un buzzer pour inciter l'impulsion sur le volant ! Cette détection se fera, et c'est là la particularité du montage quelque soit les conditions d'éclairement, seul le contraste est indispensable.** 

## **Fonctionnement (figur e 1 )**

**Cet appareil permet de détecter la bande latérale située à gauche ou à droite du véhicule sur lequel il est Le curseur de la résistance variable RV-i, connaît une tension de 6V si les**  **rées. La même situation existe au centre de l'alimentation symétrique, composée de Ci, C2 , R2, R3, R4, Rs- Si une cellule est plus éclairée, cela déclenche un déséquilibre qui fait naître une tension négative ou positive. C'est cette tension négative ou positive qui sera transformée en tension toujours négative par l'optocoupleur, et injectée sur la base du transistor BC307 correspondant. Il s'agit O'un type PNP, notre maquette fonctionne parfaitement avec, comme vous pouvez le constater sur** 

**LE SCHÉMA DE PRINCIPE.** 

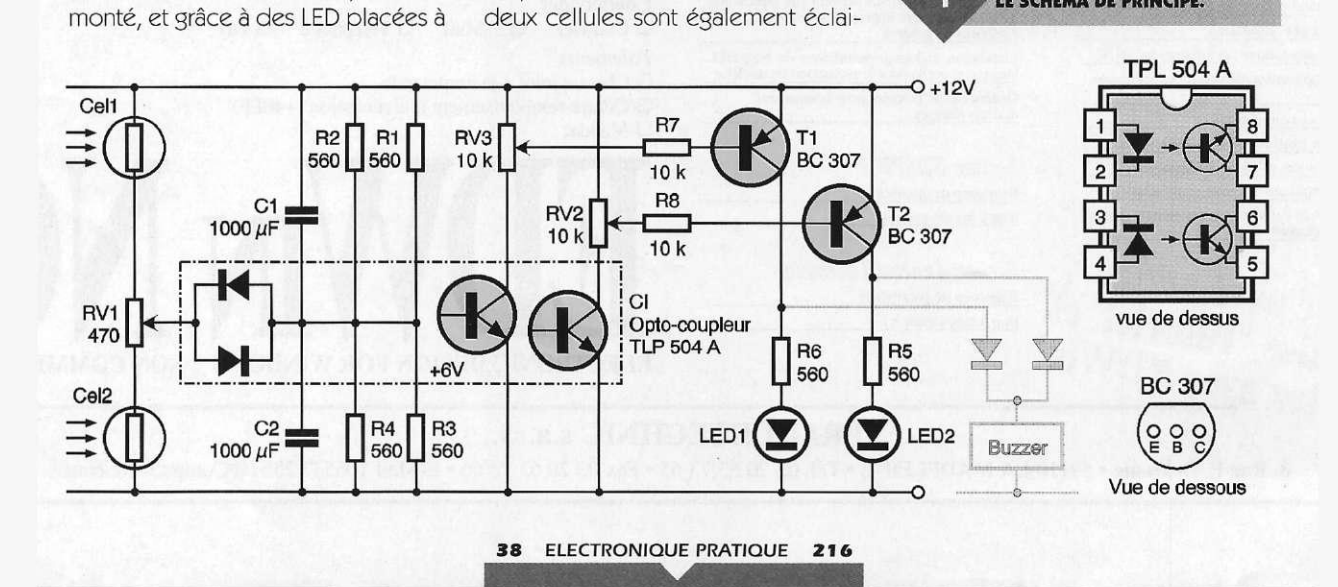

**la photographie de très anciens « germanium ».** 

## **Réalisation du circuit imprimé (figures 2a, 2b)**

**Pas de problème particulier. Toutes les méthodes peuvent être envisagées :** 

**- par collage de pastilles et de pistes de type transfert,** 

**- par méthode photographique si l'on veut un montage plus soigné. Ensuite gravure au perchlorure de fer, et perçage à l'aide d'un foret de 1mm pour les composants, et 1,2mm pour les cosses poignard.**  Les résistances R<sub>7</sub> et R<sub>8</sub> seront mon**tées verticalement. Ne pas oublier l'unique strap !** 

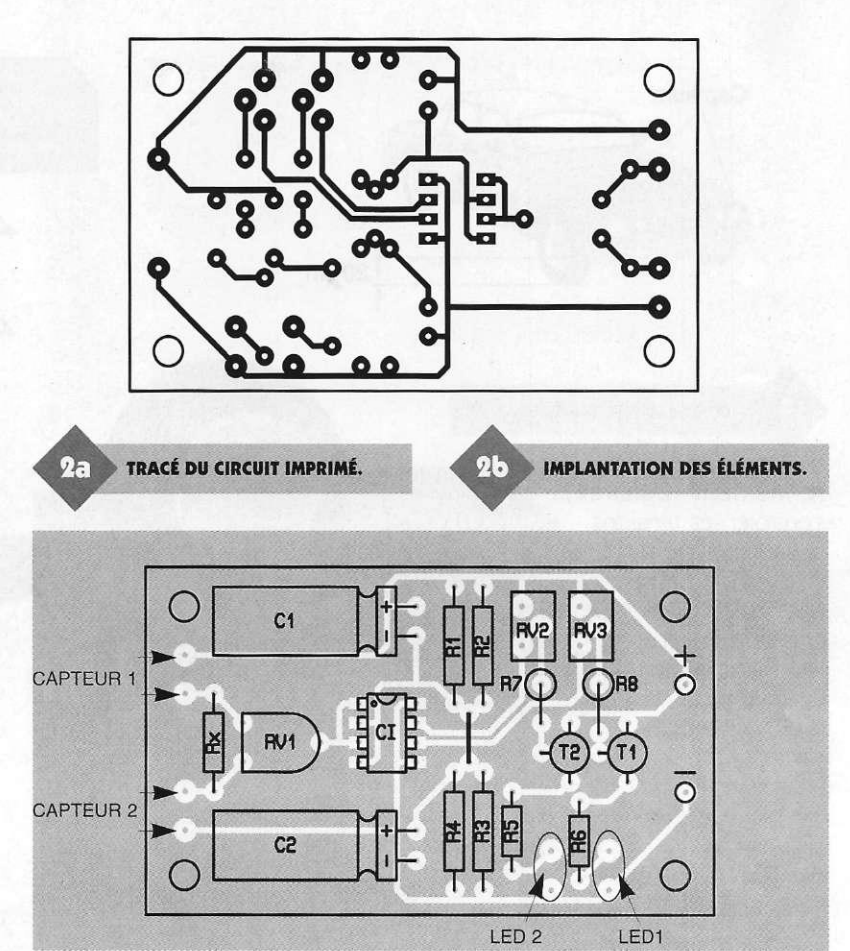

**d'eux trous au fond d'un bouchon de mousseux, pour le passage des broches de la cellule, introduire celle-ci, suivie de la bille de verre et d'un cache en matière plastique noir. Après avoir collé le tout, n'ou-** **bliez pas de peindre tout le capteur en noir pour éviter l'infiltration de lumière parasite.** 

## **Montage des capteurs (figure 4)**

**Les capteurs ayant la forme parfaite de bouchon, il suffit de percer un trou de diamètre correspondant dans une partie horizontale du parechocs avant, et d'y enfoncer le capteur. On placera un joint de çilicone pour le collage et l'étanchéité. Il sera bon de ne pas dépasser** 

**20 cm de hauteur par rapport au sol lors de la mise en place.** 

## **Montage du boîtier à bord du véhicule (figure 5)**

**Le type de boîtier dépend du fait que l'on ajoute ou non un buzzer. Il pourra avoir la disposition de deux flèches composées de LED plates et triangulaires.** 

## **Réglages**

**Grâce au TLP 504A, le montage est ridiculement simple et les réglages sommaires. Placer le véhicule sur une surface uni-**

## **Réalisation des capteurs (figure 3)**

**Si le circuit électronique est très simple, en revanche, un grand soin devra être apporté à la réalisation des capteurs. En effet, ce sont les « yeux » du montage et s'ils voient mal ils interpréteront mal ! Reportons-nous à la description schématique du capteur pour plus de clarté. Après avoir percé** 

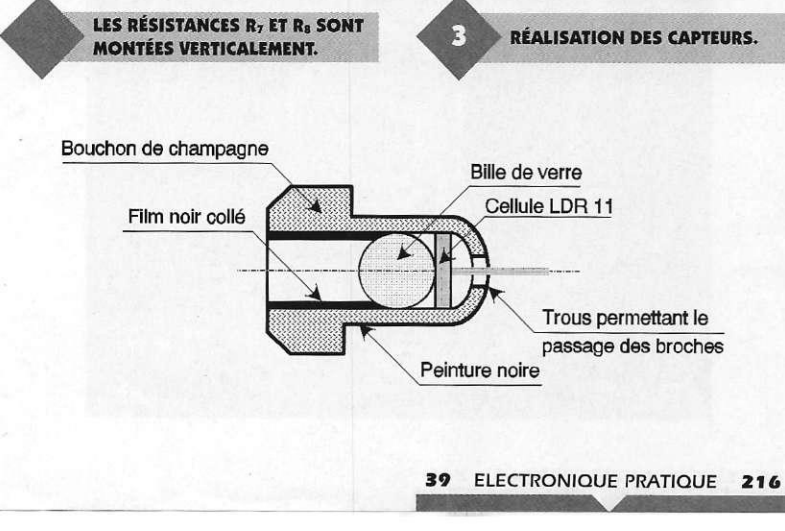

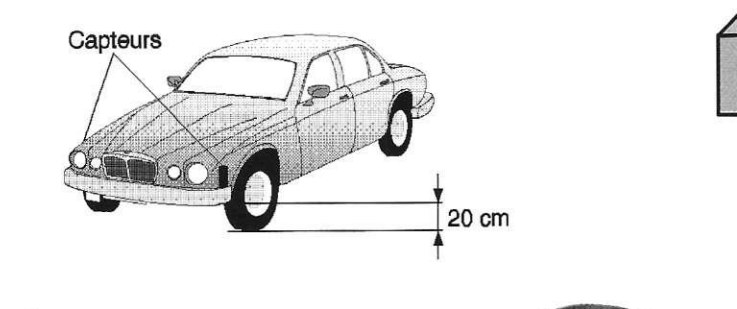

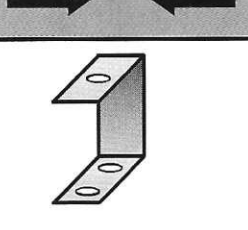

**MONTAG E DE S CAPTEURS .** 

formément éclairée, **contrôler les tensions du curseur de RVi (V alim/2), mettre une feuille blanche sous le cap**teur droit, régler l'éclairement de **la LED correspon**dante. **Procéder de la même manière avec la LED gauche.**  Au terme de ces ré**glages, mettre une feuille**  **PRÉSENTATION DU BOÎTIER.** 

**blanche sous chaque cellule, les LED doivent être éteintes. Ne** 

**pas rendre le montage trop sensible ! Ce serait la source de déclenche-**

**ment pour des variations minimes I Ce montage fonctionne très bien sur autoroute où les bandes latérales sont correctement matérialisées.** 

## **E. REYNAERT**

#### **Nomenclatur e**

**2 bouchons de mousseux ( n e pa s boir e le s deu x bouteilles avant de réaliser l e montag e : L'abu s d'alcool... . etc. ) 1 bill e d e verr e 01 6 m m à subtilise r dan s l e je u d e votre enfant, la plus transparent e possibl e Celi , Cel <sup>2</sup>** *1* **Cellul e photoélectrique LDR11**  $RV<sub>1</sub>$ : Résistance variable **4 7 0 Q R V <sup>S</sup> , RV <sup>3</sup> : Résistance s variable s 1 0 k Q C l : Opto-coupleu r TL P 504 A**   $C_1$ ,  $C_2$ : Condensateurs **chimiqu e 100 0 uF/12 V**   $(sorties$  **radiales**) **R x : A ajuste r pou r obteni r**   $1,5k\Omega$  $\mathbf{RV} = 500 \Omega$  minimum **Ri à R 4 : Résistance s 5 6 0 \_Q/0,5 W Rs, Ré s Résistance s 5 6 0 Q/0,25 W R 7 , Rs\* Résistance s 1 0 k Q T-i , T <sup>s</sup>** *t* **Transistor s B C 30 7 L i , L <sup>9</sup> : LE D plat e e t triangulaire en série (pour compose r un e flèche ) 10 cosses poignard** 

 **ment 1 buzzer à électronique intégré e 2 diode s 1N400 1** 

**•** 

**ASPECT DE LA CELLULE.** 

**L'OPTO-COUPLEUR TLP504A.** 

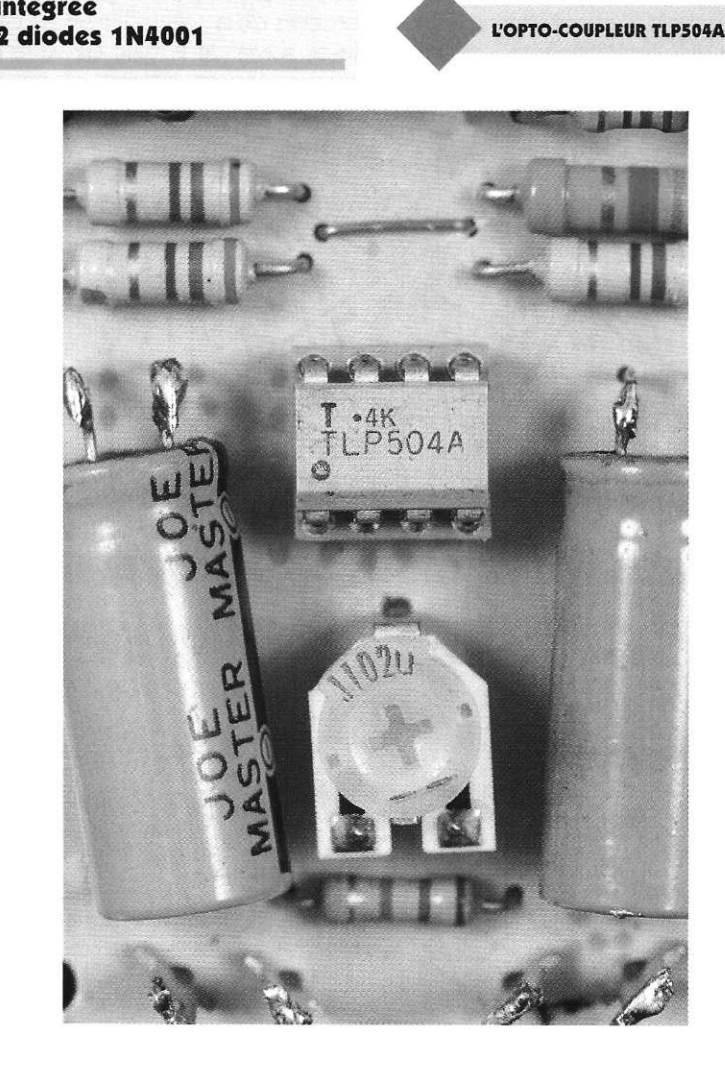

**4 0 ELECTRONIQUE PRATIQUE 21 6** 

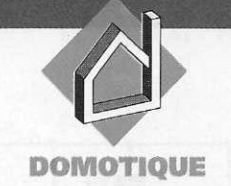

## **MINUTERIE POUR CHARGE RÉSISTIVE 2 KW**

**Cette minuterie trouver a so n appli cation dans toutes les temporisations d e longue s durée s : minuterie s d'escalie r pou r lampe s à incan descence , tempori sation de chauffage** comme pour les **sèche-main s élec triques** (à condition **q u e l e moteu r d u ventilateur ne dépass e pa s 20 0 W**   $et$  la résistance **150 0 W) , e t toute s les charges résis**tives jusqu'à 2 kW. **L e montag e bénéfi c i e d e tou s le s avan tage s lié s à l'emplo i d u SAB0529 , circui t spécialis é dan s l a commande de triac : 2 type s d e tempori sation , remis e à zér o en cours de fonctionnement et durée programmable entre 1 s e t 3 1 h 3 0 mn \* San s plu s tarder , dé couvron s cett e mi nuterie au large cham p d'applica tions \*** 

## **Schéma de principe**

**La figure 1 vous le donne, on remarque tout de suite la simplicité du montage. Bâti autours du SAB0529, facilement disponible, le schéma n'utilise que quelques**  composants. R<sub>1</sub> permet à BP<sub>1</sub> de lan-

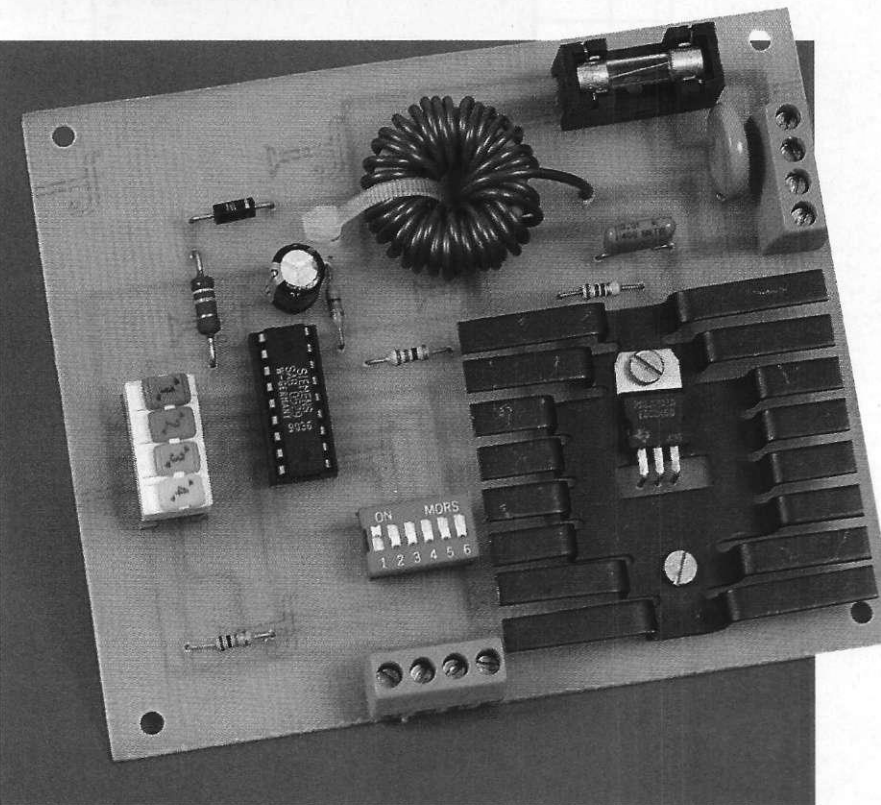

**cer la minuterie. R2 limite le courant**  de commande du triac. R<sub>3</sub> synchro**nise les impulsions de gâchette sur les passages à zéro de la tension réseau et par la même occasion détermine leur durée : soit environ**  780 µs. R<sub>4</sub> et D<sub>1</sub> réalisent l'alimentation du circuit intégré, C<sub>1</sub> en se char**geant sous l'intensité limitée par R4 produit une tension négative entre les broches 18 et 1 régulée par une diode zener interne.** 

**Nous vous épargnons, dans cet article, les calculs pour déterminer ces composants : ceux-ci sont disponibles dans l'ouvrage cité en référence, ainsi que d'autres applications de ce circuit.** 

**L'inductance L pourra être construite en bobinant 35 tours de fil de diamètre 1,5 mm autour d'un tore de qualité 4C65 (nickel-zinc) taille TN23/7 de Philips ou bien 2P80 ou 2P90 (poudre de fer) du même**  constructeur. Si BP<sub>1</sub> lance la minute**rie par un contact fugitif, BP2 lui, la remet à zéro et permet d'arrêter l'alimentation de la charge en cours de fonctionnement. Le rôle des autres interrupteurs est décrit dans la mise en service.** 

## **41 ELECTRONIQUE PRATIQUE 21 6**

## **Dimensionnement du dissipateu r**

**Vous le savez, en électronique de puissance l'évacuation de la chaleur impose d'utiliser un dissipateur approprié sous peine de voir partir les composants de puissance en fumée. Ici, le triac utilisé (le TIC246) tolère une température de 110°C sur le boîtier. La puissance dissipée par le triac est estimée avec une bonne précision en utilisant la formule : Pt = Uo. lo + (Umax-Uo). l <sup>2</sup> eff/lmaxoù : - Uo est la tension continue aux bornes du triac quand il conduit un courant continu de valeur Ih (ici Ih < 50mA). On prend en général Uo**   $= 1V$ .

**- lo est le courant moyen sur une alternance et vaut 0,9leff.** 

**- Umax est la tension aux bornes du triac quand il est traversé par Imax. Ici, Umaxtypique = 1,4V** 

**- Imax est la valeur crête du courant efficace nominal. Pour Le TIC246 Imax = 1,414x16A = 22,5A.** 

**Notre montage est prévu pour commander des charges résistives. Les surcharges de longue durée (>1s) peuvent atteindre 1,3ln dans le cas** 

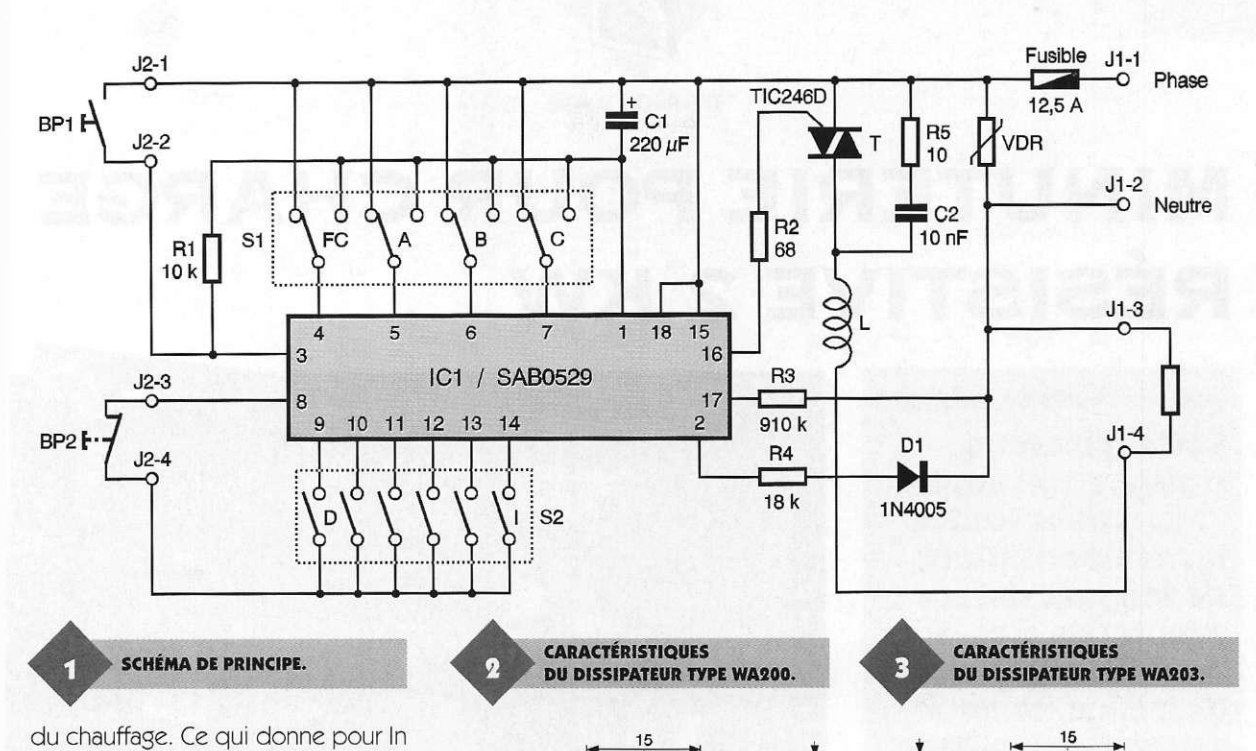

**= 9A (à 220V) : 1,3ln = 12A. On en déduit la puissance dissipée dans le triac :** 

 $Pt = 1 \times 0.9 \times 12 + 0.4 \times (12)^{2}/22.5$ **= 13,4W.** 

**Il reste à déterminer la résistance thermique maximale du dissipateur : Rth = (Tc-Ta)/Pt -Rthcd. En utilisant de la graisse entre le triac et le dissipateur on abaisse la résistance thermique boîtier dissipateur (Rthcd) à 0,5°C/W. Le calcul donne alors : Rth = (110°C-25°C)/13,4W -0,5 = 5,85°C/W. On prendra un dissipateur de Rth = 5,2°C/W, le THM6061B de Redpoint Thermalloy. On pourra ainsi travailler jusqu'à une température ambiante de :** 

**Ta = Te- (Rth + Rthcd). Pt = 110°C -**

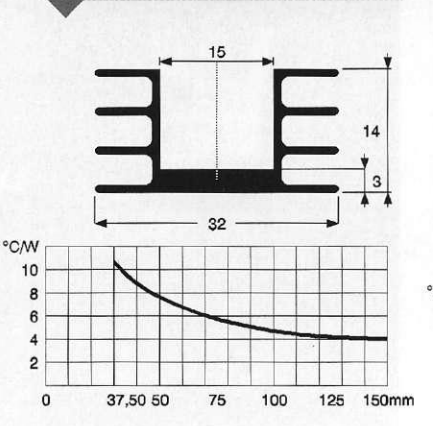

**5,7x13,4 = 34°C. Bien entendu il est préférable de travailler à Ta = 25°C. Si vous ne trouvez pas le dissipateur indiqué vous pouvez le remplacer par un autre dont la résistance thermique vaut 5,2°C/W. A titre** 

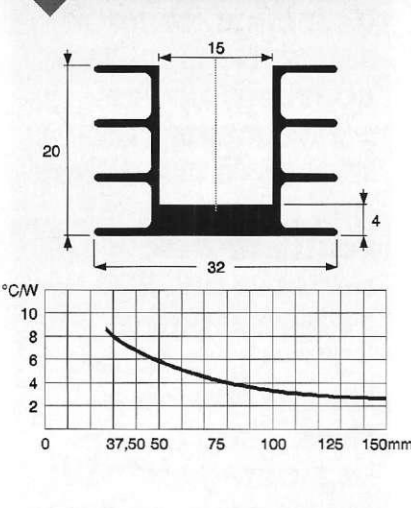

**TRACÉ DU CIRCUIT IMPRIMÉ.** 

Ó  $\bullet$ Ĵ П E d **PAPARA daaag** ø D ፻ 00000  $\bullet$  $\bullet$  $\bullet$ **4 2 ELECTRONIQUE PRATIQUE 21 6** 

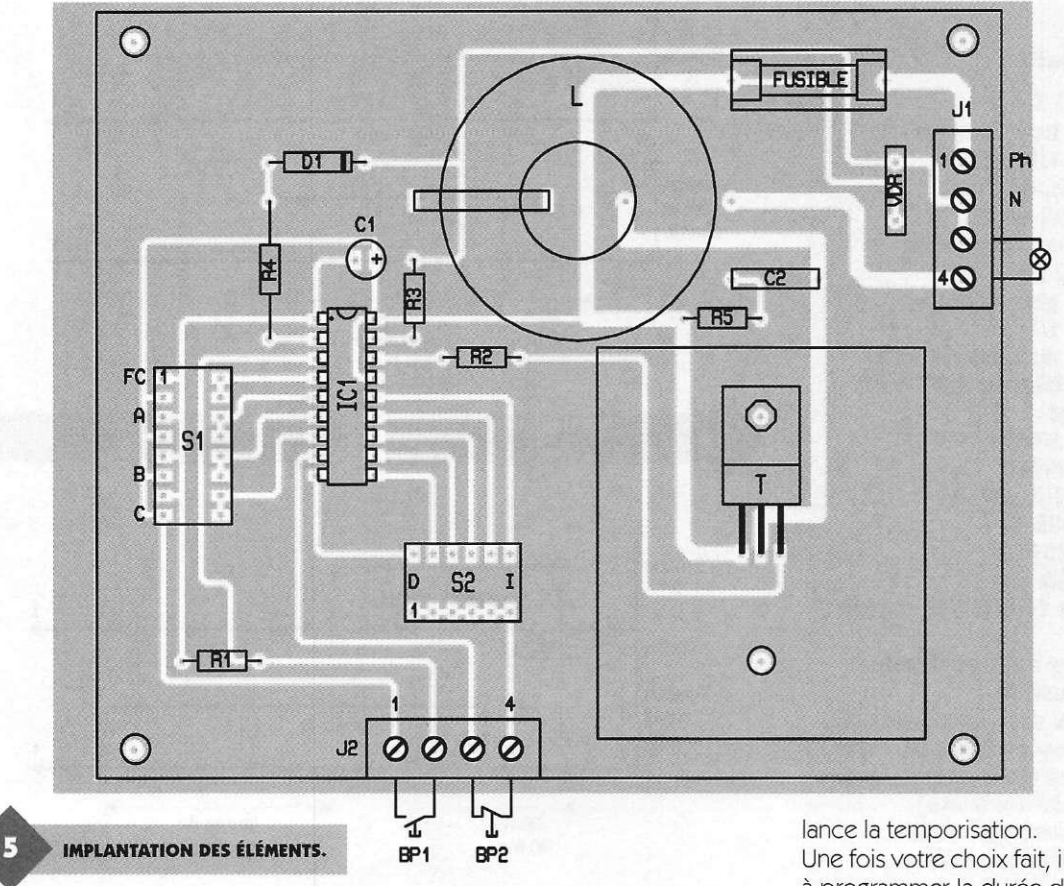

**d'exemple, il est possible d'utiliser2 dissipateurs type TV35 (7,2°C/W, Thermalloy) adossés l'un à l'autre, en montage vertical.** 

**Vous placerez de la graisse d'évacuation thermique entre eux avant de fixer le triac (lui aussi graissé I). Il est recommandé d'utiliser une équerre (type mécano) pour fixer les dissipateurs verticalement sur le circuit imprimé. D'autres modèles sont utilisables de la même façon : TV3 (7,2°C/W, Thermalloy), WA200 longueur 60mm (7°C/W Schaffner, voir**  figure 2) ou WA203 longueur 40mm **(7°C/W Schaffner, voir figure 3).** 

### **Réalisation et mise en servic e**

**Au niveau réalisation, mise à part l'inductance déjà décrite (si vous la fabriquez), il n'y aucune difficulté particulière : il suffit de respecter les polarités et les repères sur les composants. Celles-ci sont indiquées sur l'implantation des composants figure 4. Pour le circuit imprimé, la figure 5 donne le dessin des pistes de votre réalisation. Pour la mise en service, vous disposez de plusieurs options suivant l'usage que vous comptez faire de la minuterie :** 

**- avec ou sans remise à zéro : BP <sup>2</sup>**

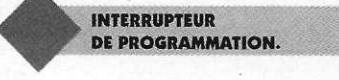

**permet de disposer de la RAZ, il suffit de câbler un strap à la place pour l'éliminer.** 

**- FC est au 0V (inverseur n°1 à droite vers le SAB0529) : on a une commutation temporisée. Le triac est passant 20 à 40ms après le front montant**  sur BP<sub>1</sub>. Il se bloque à la fin de la du**rée programmée quel que soit l'état de BP1 . Le chronogramme figure 6 résume ce fonctionnement.** 

**- FC est au Vs (broche 18) inverseur n°1 à gauche : on a une coupure retardée. La temporisation n'est lancée que lors du front descendant de BP-i, comme le montre la figure 7.** 

**Il est à noter que quel que soit le mode de fonctionnement, la minuterie est retriggerable : une impulsion sur BP1 au cours du fonctionnement re-**

**Une fois votre choix fait, il vous reste à programmer la durée de votre minuterie. Le tableau figure 8 vous y aide. Les inverseurs A, B, C permettent de choisir une base de temps parmi les 8 possibles. La durée de la temporisation dépend du nombre d'interrupteurs D à ! connectés, chacun ayant une valeur différente : de 1 fois la base de temps pour D à 32 fois pour I. Le tableau de définition des broches, figure 9, récapitule les différentes valeurs des interrupteurs. Vous pouvez maintenant mettre votre montage sous tension en prenant garde à ne pas entrer en contact avec les parties sous tension, car aucune n'est isolée du réseau.** 

**M. COUEDIC** 

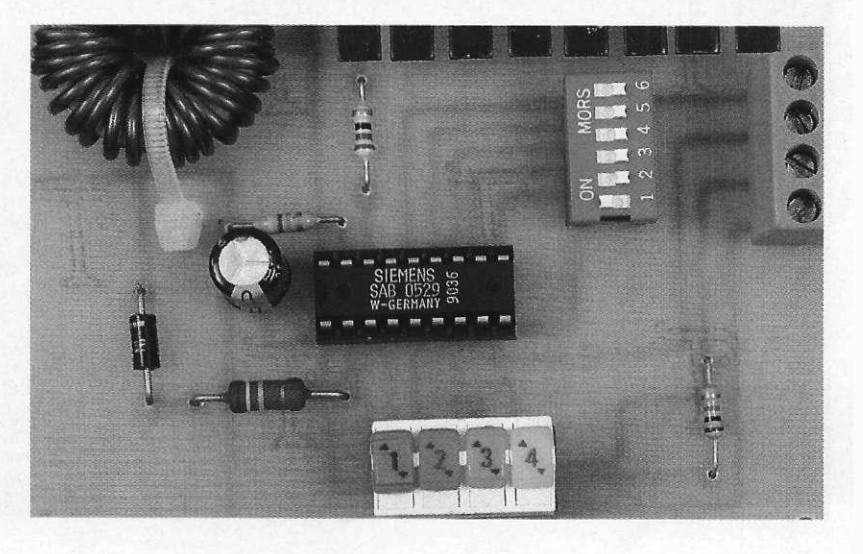

**4 3 ELECTRONIQUE PRATIQUE 21 6** 

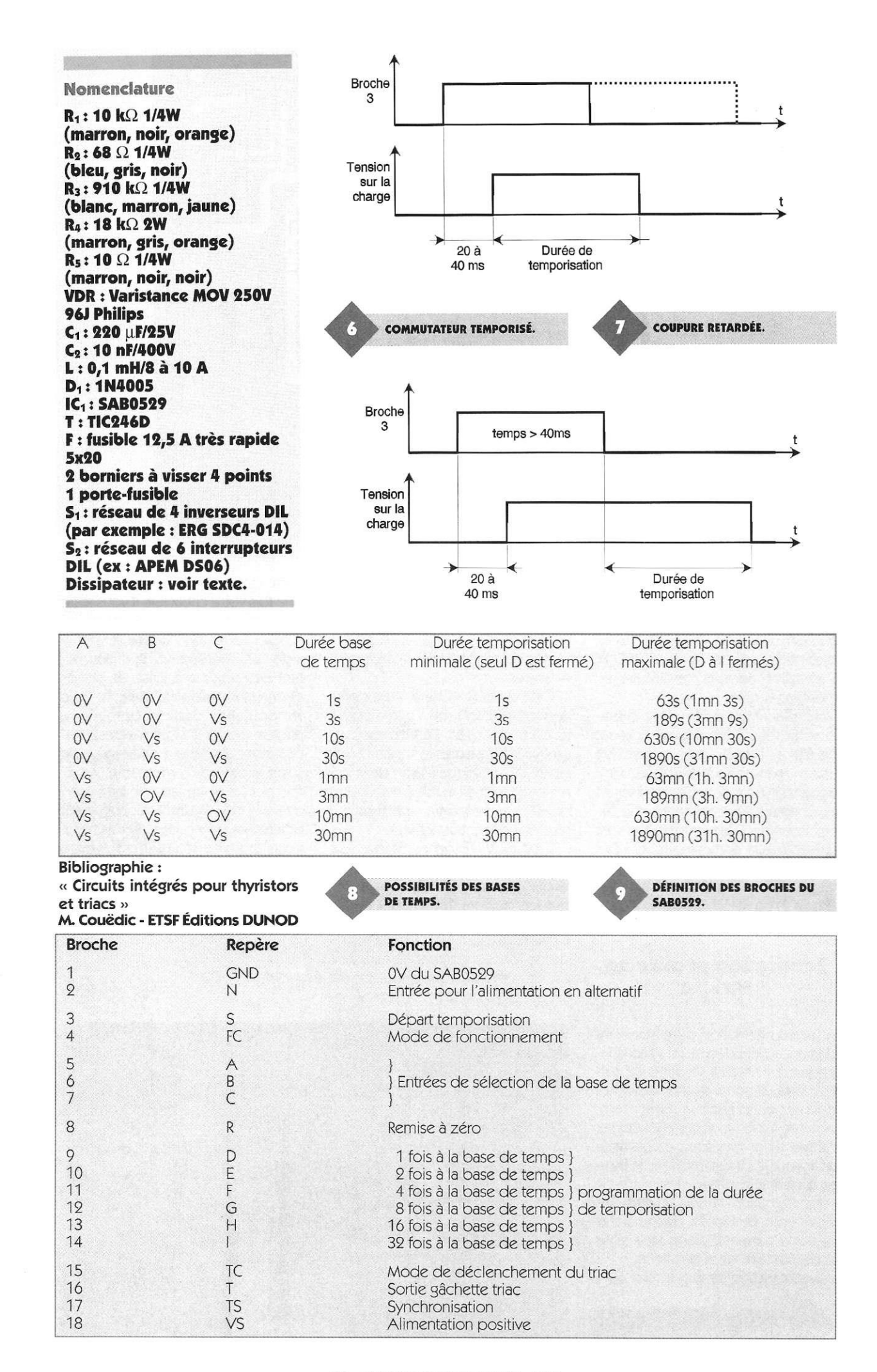

**4 4 ELECTRONIQUE PRATIQUE 21 6** 

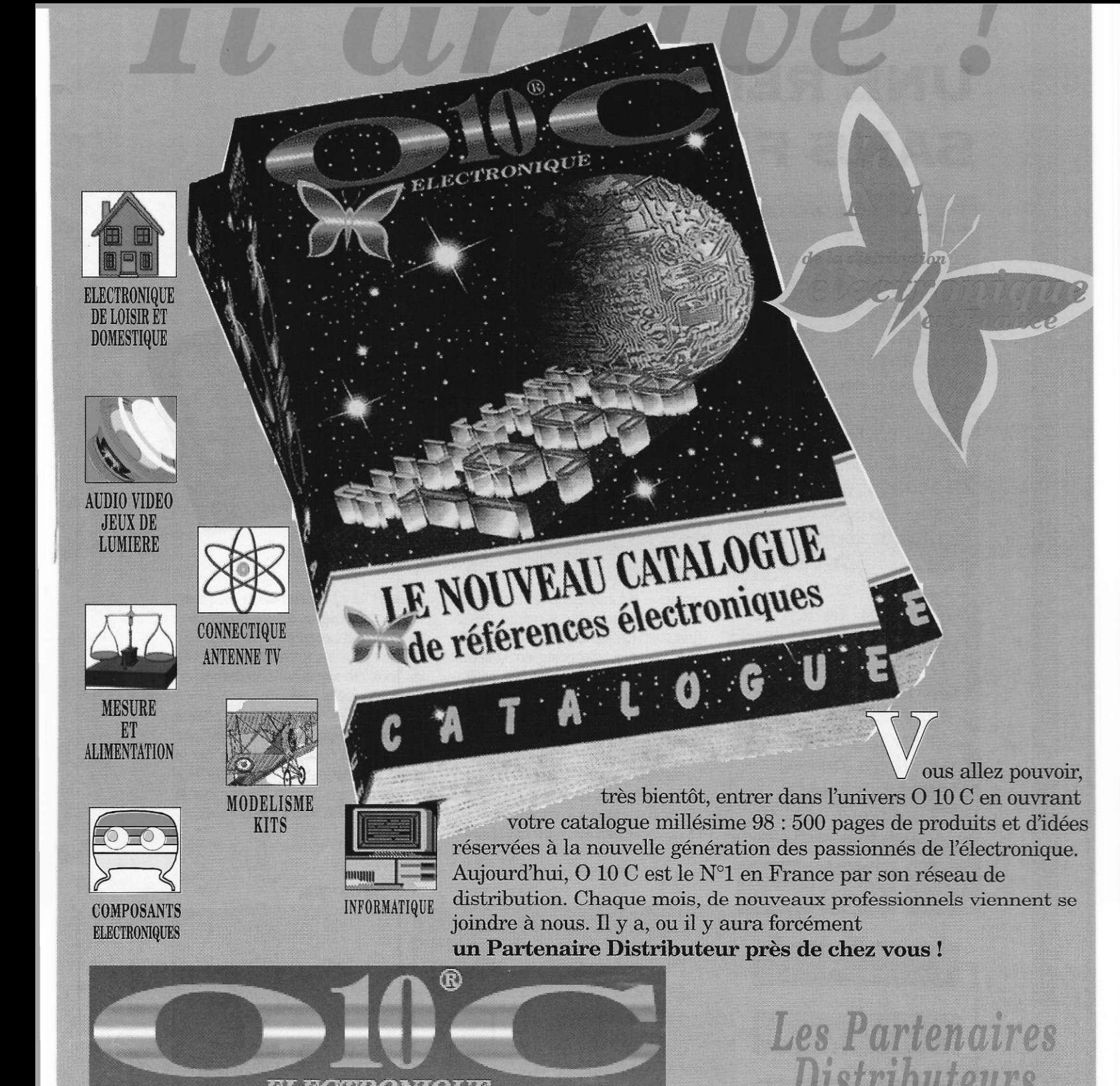

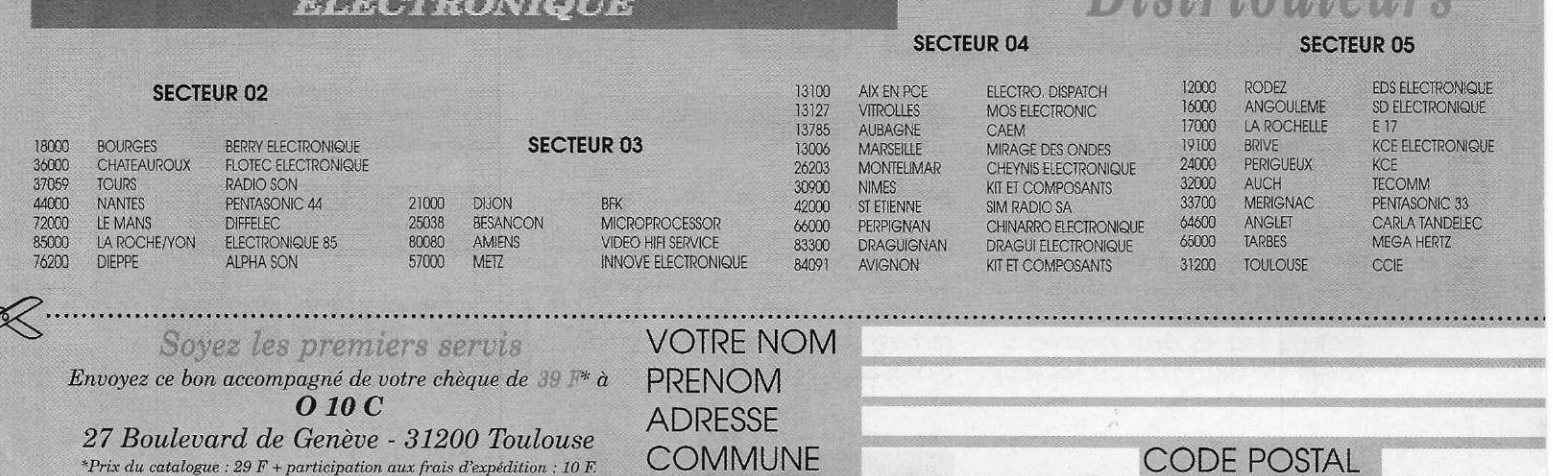

**ANR** 

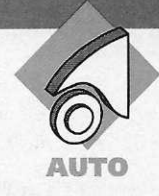

## **U N E REMORQU E SANS FILS DE LIAISON**

**L'utilisation, même**  $occasionnelle, d'une$ **remorque attachée à la voiture nécessite u n équipemen t mini**  mal tel que la **plaqu e d'immatricu lation, les feux de signalisation , chan gement de direction et stop. Il en résulte normalement** le **montage d'une fiche et d'une prise de couran t ave c de s fil s d e liaison . Grâc e a u recours à une liaison H.F., l'électronique vous permettra de simplifier tout cela s i bie n qu e l'attela g e rester a simple men t à caractèr e mécanique .** 

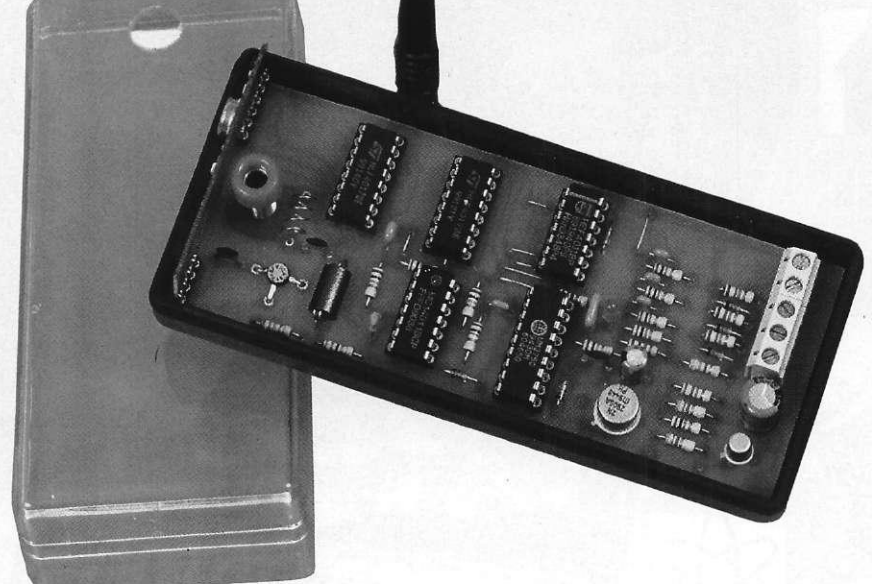

**« stop ». A bord de la remorque, un récepteur interprète la nature des signaux en provenance de l'émetteur. La liaison H.F. est codée en 3 canaux pouvant éventuellement être sollicités simultanément :** 

**- canal 1 : clignotant gauche,** 

- **canal 2 : clignotant droit,**
- **canal 3 : feux « stop ».**

**L'émetteur est alimenté par la batterie du véhicule, en aval du contact à clé et la commande proprement dite de cette alimentation est réalisée**  **En effet, la consommation est relativement faible si on se limite aux fonctions énumérées ci-dessus. Elle devient plus importante si on ajoute les feux de signalisation allumés en permanence la nuit.** 

**Dans ce cas, cet allumage pourra être manuel par la mise en oeuvre d'un interrupteur, sans passer par la radiocommande. Le récepteur H.F. lui-même sera mis en service par la fermeture d'un interrupteur.** 

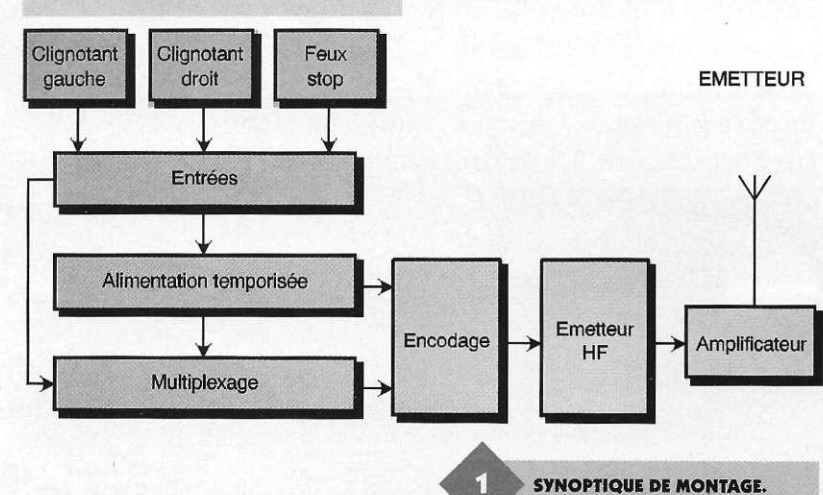

## **Le principe (figure 1)**

**Un émetteur H.F. est monté à bord du véhicule. Son alimentation devient seulement opérationnelle lorsque l'on actionne l'un des clignotants (ou les deux pour les signaux de détresse) ou les feux**  **par l'alimentation des feux évoqués** 

**ci-dessus. Quant au récepteur, il dispose d'une source de courant autonome pouvant être une petite batterie de 12V rechargeable ou même d'un jeu de 8 piles de 1,5V.** 

**4 6 ELECTRONIQUE PRATIQUE 21 6** 

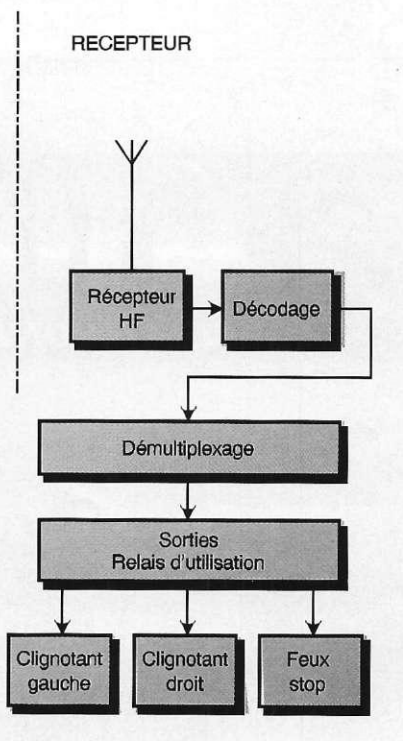

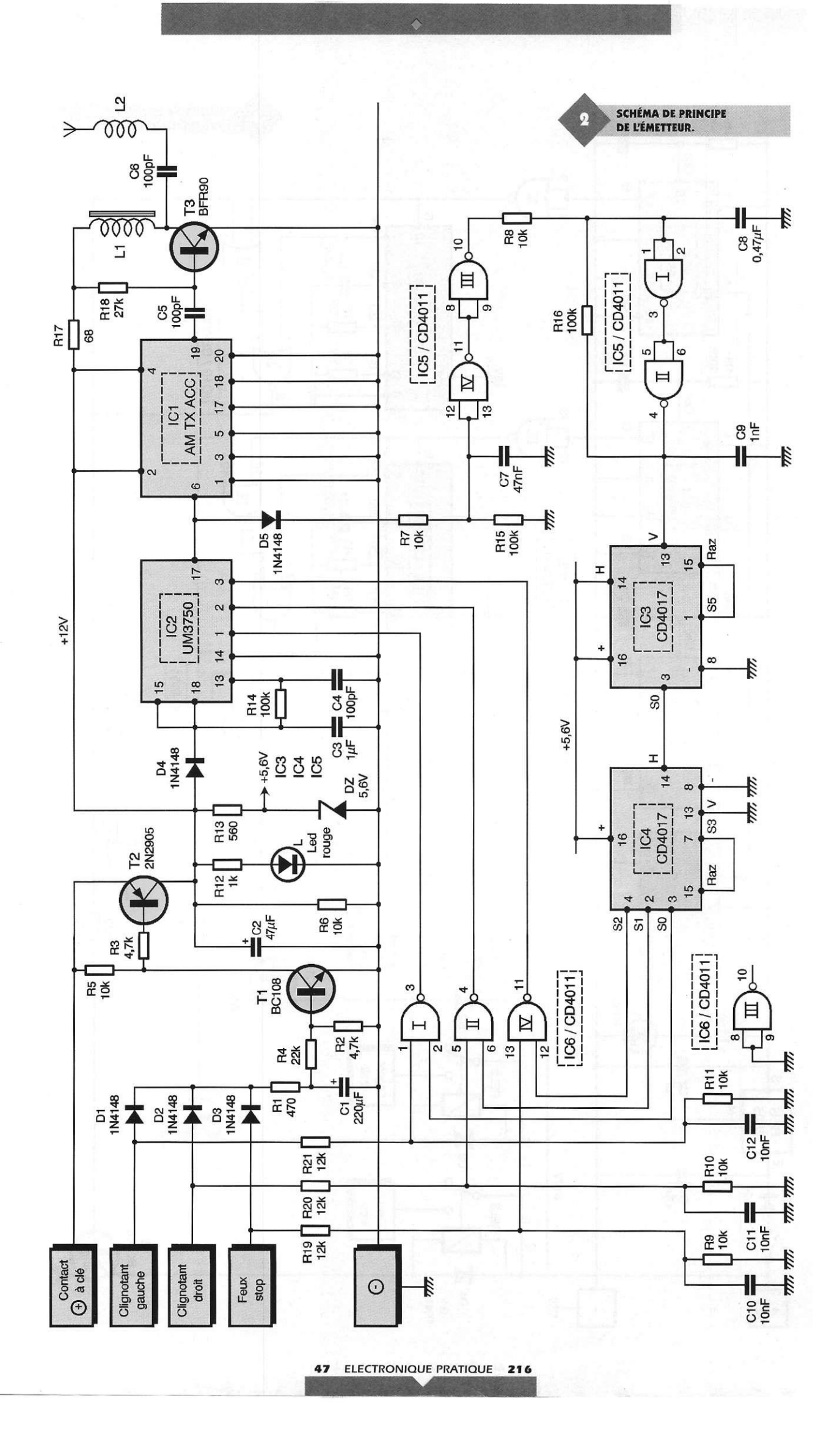

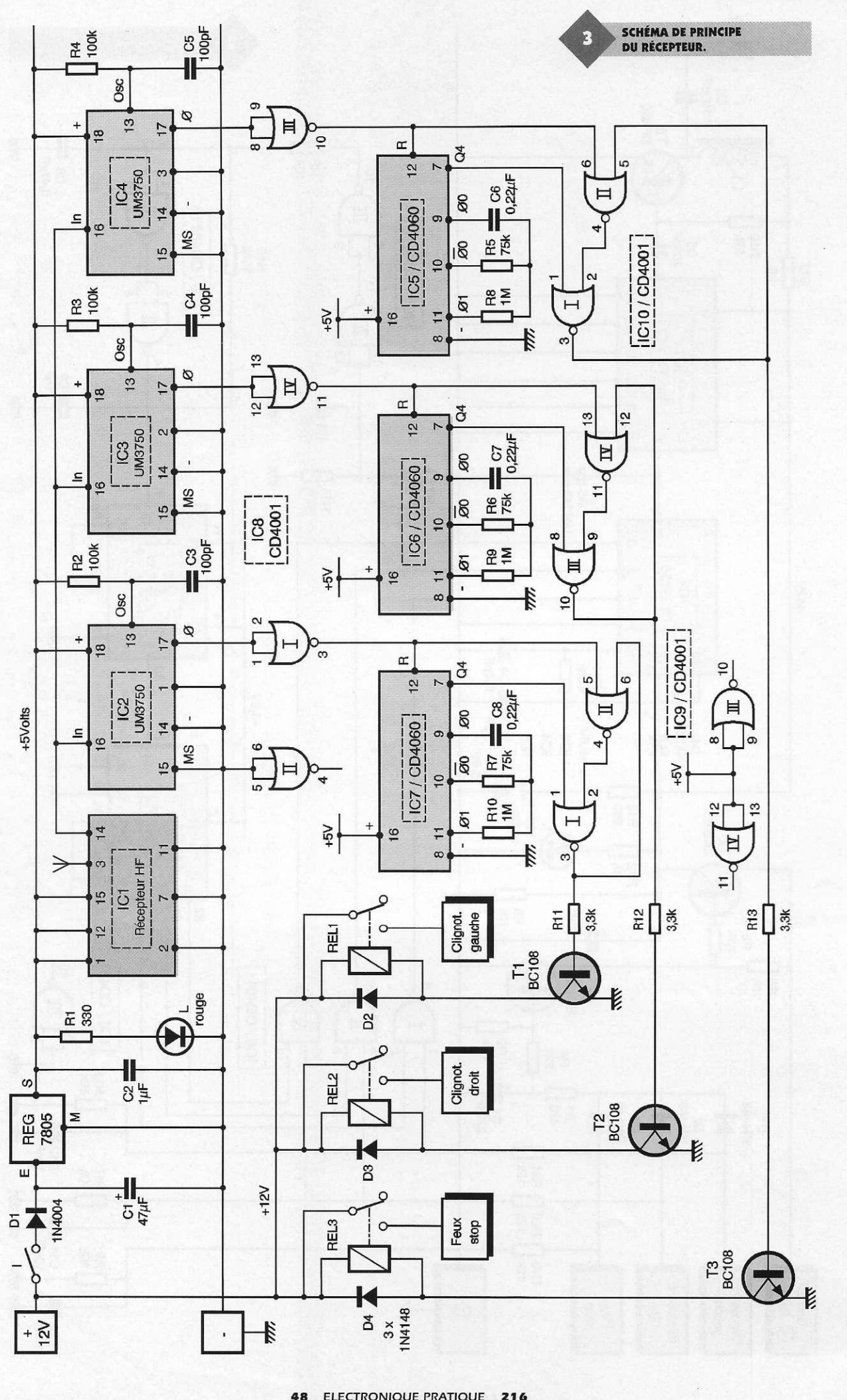

**8 ELECTRONIQUE PRATIQUE 21 6** 

## **Le fonctionnement (figure s 2,3, 4 e t 5 )**

#### **Émetteur**

#### **Alimentation**

**L'énergie nécessaire au fonctionnement de l'émetteur est prélevée de l'installation 12V de la voiture, en aval du contact à clé. Le montage comporte trois autres entrées qui sont à relier au plot positif :** 

**- de l'ampoule du clignotant gauche,** 

**- de l'ampoule du clignotant droit,** 

**- de l'une des ampoules du feu « stop ».** 

**N'importe quelle sollicitation de l'une ou de l'autre de ces ampoules a pour effet immédiat la charge de la**  capacité C<sub>1</sub>. De plus, à travers R<sub>4</sub>, il **s'établit un courant base-émetteur**  dans le transistor T<sub>1</sub> qui se sature. Il **en résulte également un courant émetteur-base dans le transistor PNP T2, dont le collecteur présente un potentiel de l'ordre de 12V.** 

**La LED de signalisation L indique la mise sous tension de l'émetteur. Lorsque la commande de l'un des trois canaux sollicité évoqués ci-des**sus cesse, la capacité C<sub>1</sub> se décharge **à travers R4 si bien que l'alimentation de l'émetteur continue d'être encore opérationnelle pendant une durée de l'ordre de 5 à 7 s. Cette disposition est intéressante dans le cas du fonctionnement du clignotant où, sans cette temporisation de l'alimentation, le rétablissement de celle-ci**  devrait se réaliser à chaque allumage **de l'ampoule avec une très légère perte de temps due à la désynchronisation du multiplexage.** 

## **Encodage**

**Le circuit intégré réfé**rencé IC<sub>2</sub> est un déco**deur-encodeu r UM3750. Il s'agit d'un circuit intégré spéciale ment créé pour coder (et décoder) le signal H.F. afin de conférer à la liaison hertzienne toute le fiabilité requise. Il comporte un oscillateur interne dont la période est dé**terminée par les valeurs de R<sub>14</sub> et **de G».** 

**Dans le cas présent, la fréquence de la base de temps interne est de 100 kHz. Les signaux de codage qui en résultent sont disponibles sur la broche 17. Ils se présentent sous la forme d'une suite de 13 impulsions positives (une première pour la reconnaissance et douze suivantes assurant le codage) suivie d'un repos. L'ensemble impulsion et repos présente une période de l'ordre de 12 ms.** 

**Les signaux proprement dit se produisent pendant 6 ms et la durée de l'état bas est également de 6 ms. Le codage du signal est effectué par le biais des broches 1 à 12. N'importe laquelle de ces entrées peut être « laissée en l'air » (état haut ou reliée à un état bas). Il existe ainsi 2<sup>1</sup> <sup>2</sup> = 4096 façons différentes de coder. La figure 5 rappelle sous quelle forme le codage est réalisé. Si on relie la broche 15 à un état haut (cas de l'émetteur) le circuit fonctionne suivant le mode « encodeur ». Si cette broche est reliée à l'état bas, le circuit intégré fonctionne en décodeur.** 

#### **Émission H.F.**

**L'émetteur H.F. est un module MIPOT spécialement conçu et préréglé**  LES TROIS RELAIS **D'UTILISATION** 

> **pour cette**   $m$  i s  $$ sion. Il **s'agi t d'un résonateur à**

**ondes de surface de 433 MHz, d'une puissance sur sortie accordée de l'ordre de 8 mW. Il fonctionne en phase avec les états hauts disponibles sur la sortie de codage de IC<sup>2</sup> que nous avons évoquée au paragraphe précédent. Afin de conférer à l'ensemble une portée améliorée et surtout une fiabilité assurée, un étage amplificateur a été ajouté à ce module émetteur. Le coeur de cet étage est le transistor T3 , un BFR90 dont le collecteur comporte la bobine d'arrêt H.F. La polarisation de la**  base est assurée par R<sub>18</sub>. Le rayonne**ment H.F. s'effectue par une antenne de 17 cm de longueur qui comporte dans son circuit de raccordement la capacité Cé et le bobinage L2 dont nous reparlerons dans le chapitre consacré à la réalisation pratique.** 

#### **Délimitation des cycles**

**L'ensemble émetteur-récepteur doit fonctionner suivant le principe de la simultanéité possible de sollicitation** 

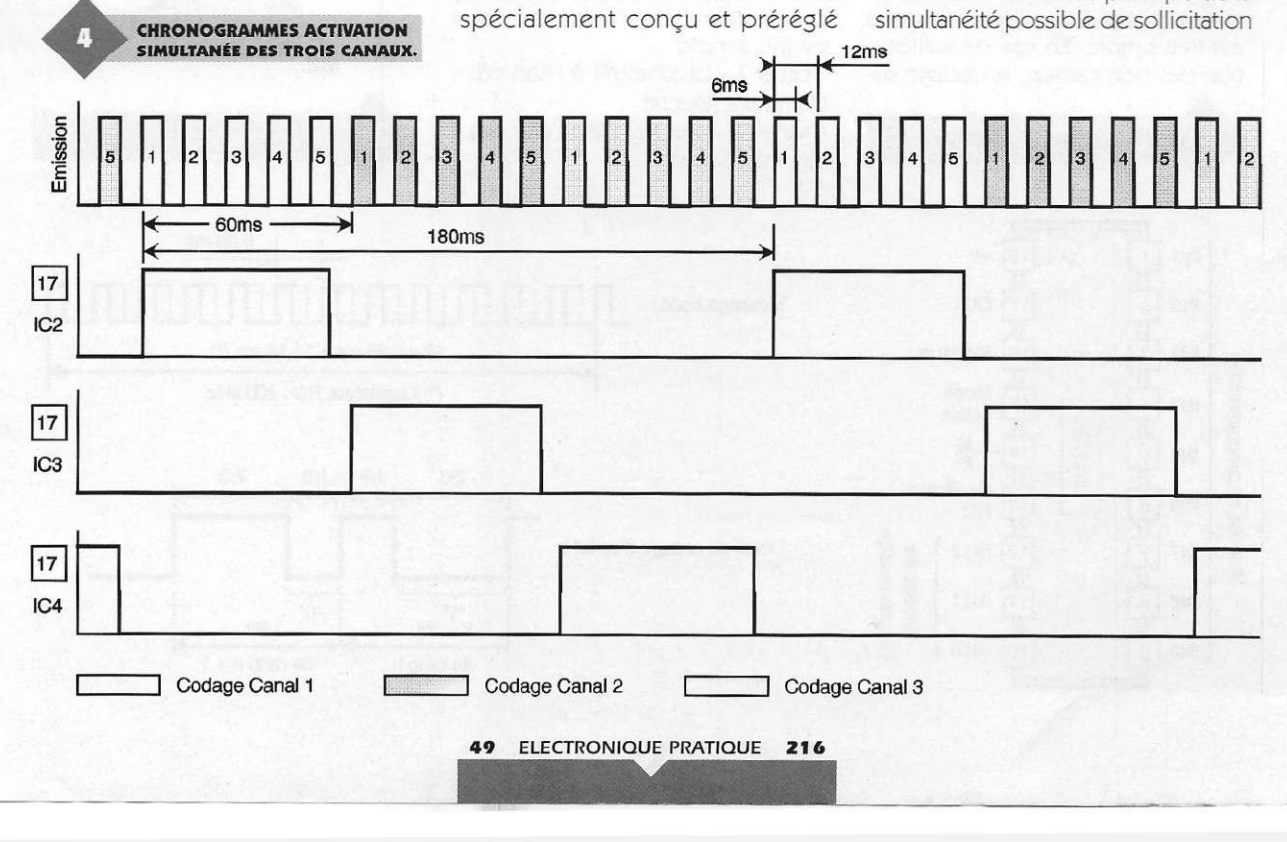

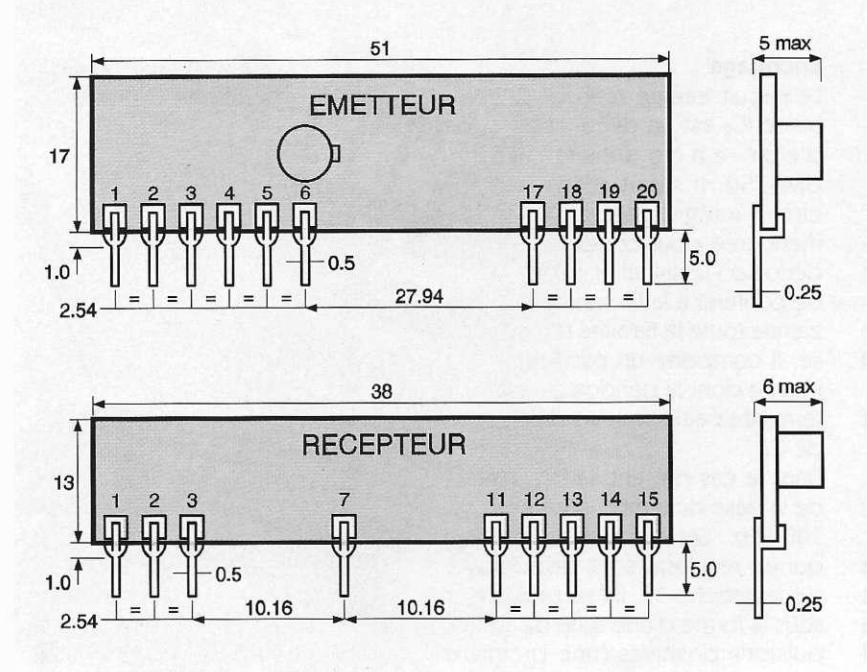

**LES MODULES MIPOT.** 

**BROCHAGE DU CD4017.**  *mÊÊÊÊÊÊÊÊÊÊÊÊÊÊÊÊÊKB* 

> $+V$  $16$

**RAZ** 15

CI.  $14$ 

Entrées

Sorties

T

 $12$ 

11

10

l 9 S<sub>8</sub>

 $5<sub>b</sub>$ 

S<sub>5</sub>

 $S<sub>1</sub>$ 

S<sub>0</sub>

S<sub>2</sub>

S<sub>6</sub>

S7

S<sub>3</sub>

 $\overline{\pi}$ 

5c

 $6$ 

Ш

π

Sorties

 $\mathbf{1}$ 

**des trois canaux. Le dispositif retenu e s t trè s simple . E n ca s d e sollicita tion des trois canaux, le codage su-**

CD 4017

**BROCHAGE DE LUM3750.** 

**bira une permutation circulaire de la manière suivante :** 

**- un train de 5 cycles de 12 ms selon le codage réservé au canal 1,** 

**- un autre train, toujours de 5 cycles, avec le codage du canal 2, - un troisième train de 5 cycles, avec** 

**le codage du canal 3.** 

**Ce nombre de 5 cycles consécutifs a été retenu afin de permettre au récepteur de décoder correctement un canal donné. Chaque canal est ainsi sollicité 60 ms et l'ensemble de la rotation dure 180 ms. Cette valeur représente la réactivité de la transmission. Si un ou plusieurs canaux ne sont pas sollicités, pendant la phase correspondante, le codage de l'émetteur rejoint le codage de base où toutes les entrées (broches 1 à 12) sont soumises à un état haut, codage qui n'est pas prévu d'être détecté au niveau de la réception. Le principe du codage retenu par canal e s t trè s simpl e :** 

**- canal 1 - broche n°1 à l'état bas -**

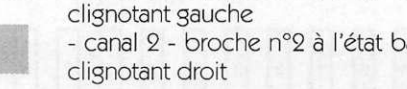

**- canal 3 - broche n°3 à l'état bas feux « stop »** 

### **Multiplexage**

L'ensemble D<sub>5</sub>, R<sub>7</sub>, R<sub>15</sub> et C<sub>7</sub> constitue **un dispositif d'intégration pour mettre en évidence les cycles de base de 12 ms. Pendant les 13 impulsions positives d'une durée globale de 6 ms, les entrées réunies de la porte NANDIV de IC5 sont soumises à un état pseudo-haut étant donné que lors des états bas entre deux impulsions consécutives, la capacité C7 n'a pas le temps de se décharger, vu la valeur relativement importante de R15 et la présence de la diode anti-retour D5. En définitive, sur la sortie de la porte NAND III de IC5, on relève des créneaux avec des états hauts d'une durée de l'ordre de 7 à 8 ms, le tout, bien entendu, avec une périodicité de 12 ms. Ce signal est pris en compte par le trigger de Schmitt que forment les portes NAND I et II de IC5 avec les résistances périphériques Rb et R16. Le créneau qui en résulte est acheminé sur l'entrée de validation V d'un compteur-décodeur décimal IC3 , un CD4017. Son entrée « horloge » étant reliée à un état haut,** 

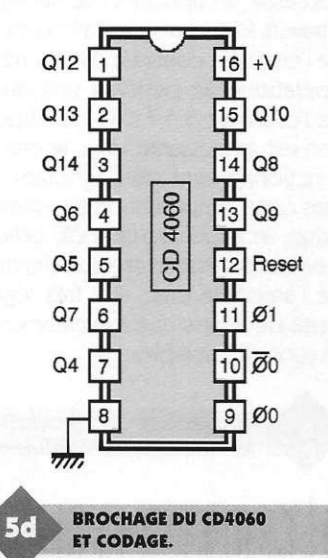

**- canal 2 - broche n°2 à l'état bas -**

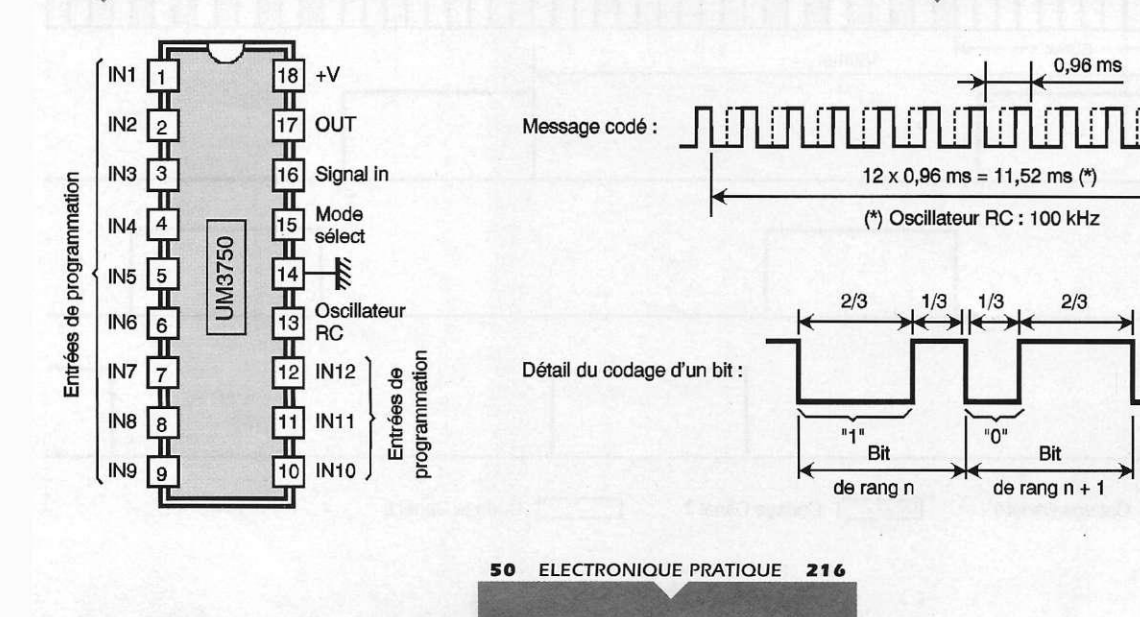

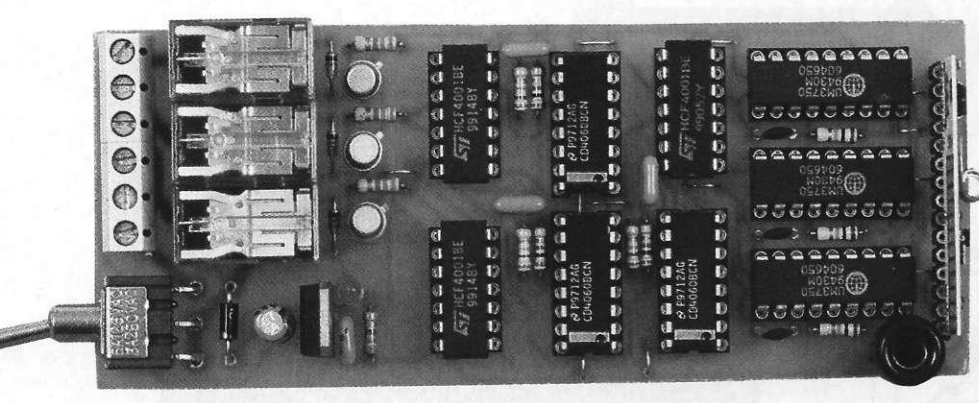

ce compteur avance au rythme des fronts descendants des créneaux de comptage. L'entrée de remise à zéro est reliée à la sortie S5. En conséquence, on observe sur la sortie SO de IC<sub>3</sub> un état haut pour tous les 5 trains élémentaires de codage. Ce signal est ensuite présenté sur l'entrée « horloge » d'un second compteur décimal référencé IC4. Dans ce compteur, l'entrée RAZ est reliée à la sortie S3. En définitive, au niveau des sorties de ce compteur on peut observer

- un état haut sur la sortie SO pendant 5 trains élémentaires de codage (durée totale 60 ms),

- un état haut sur la sortie S1 pendant les 5 trains suivants (60 ms),

- un état haut sur S2 pendant les 5 trains suivants (toujours de 60 ms).

Ces sorties sont reliées aux entrées de trois portes NAND I, Il et IV de IC<sub>6</sub>. Les autres entrées sont reliées aux entrées du boîtier émetteur correspondant aux canaux.

A titre d'exemple, si le clignotant droit est sollicité, l'entrée 5 de la porte NAND II de IC<sub>6</sub> est soumise à un potentiel de l'ordre de 5V grâce au pont diviseur que forment les résistances R<sub>20</sub> et R<sub>10</sub>. Lorsque la sortie S1 de IC<sub>4</sub> est à l'état haut, la sortie de la porte NAND II présente alors un état bas ce qui impose à IC<sub>2</sub> le codage correspondant au canal 2. Ainsi que nous l'avons déjà vu, lors

des 10 trains (2x5) élémentaires suivants, le circuit IC<sub>2</sub> est soumis au codage « neutre » où toutes les entrées de codage sont soumises à un état haut.

#### **Récepteur**

#### **Alimentation**

L'énergie est fournie par une source de courant autonome de 12V. Le montage est mis sous tension par la fermeture de l'interrupteur I. La diode D<sub>1</sub> fait office de dispositif détrompeur de polarité. Sur la sortie du régulateur 7805, on recueille un potentiel continu de 5V. Les capacités C<sub>1</sub> et C<sub>2</sub> assurent le filtrage nécessaire des fréquences parasites éventuelles. La LED L signalise la mise sous tension du récepteur.

#### **Réception H.F.**

La réception des ondes H.F. est assurée par un module MIPOT superhétérodyne AM. Comme l'émetteur, il est préréglé en usine, ce qui simplifie considérablement la tâche de l'amateur. Il est équipé d'une antenne, de préférence télescopique, d'une longueur de l'ordre de 17 cm. Sa sortie « TTL » est reliée aux entrées « IN » des trois circuits décodeurs IC<sub>2</sub>, IC<sub>3</sub> et IC<sub>4</sub> qui sont des UM3750.

#### **Décodage**

Chaque UM3750 est piloté par une base de temps R/C indépendante

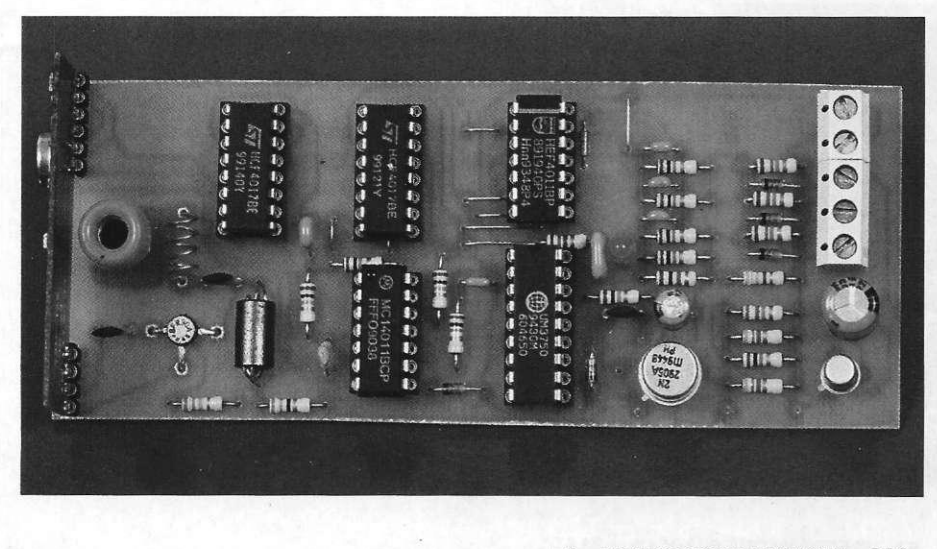

51 ELECTRONIQUE PRATIQUE 216

## LA PLATINE RECEPTION.

mais de même valeur que celle qui caractérise l'encodeur de l'émetteur. Les tolérances éventuelles existant entre les capacités ne sont pas cruciales vis à vis du fonctionnement du décodage. Les circuits fonctionnent en mode « décodage » étant donné que leur entrée « MODE SELECT » (broche 15) est reliée à un état bas. On notera que :

- IC<sub>2</sub> a sa broche 1 reliée à l'état bas,

- IC<sub>3</sub> a sa broche 2 reliée à l'état bas, - IC4 a sa broche 3 reliée à l'état bas. Toutes les autres broches sont lais-

sées en l'air, c'est à dire à l'état haut.

#### **Sollicitation d'un canal**

A titre d'exemple, examinons le cas où l'émetteur envoie des signaux codés relativement au canal 1. Etant donné le fonctionnement multiplexé du codage de l'émission, on observera sur la sortie 0 de IC<sub>2</sub> l'apparition d'un état bas pendant une durée légèrement inférieure à 60 ms, suivi d'un état haut (caractérisant le repos) pendant une durée un peu supérieure à 120 ms.

Sur la sortie de la porte NORI de ICs, on relève donc un front ascendant toutes les 180 ms. Ce front ascendant assure la remise à zéro de IC<sub>7</sub> qui est un CD4060.

Il s'agit d'un compteur binaire comportant 14 étages montés en cascade.

Grâce à ses composants périphériques R<sub>10</sub>, R<sub>7</sub> et C<sub>8</sub> ce compteur est en perpétuelle évolution. Sa base de temps élémentaire est déterminée par les valeurs de R<sub>7</sub> et de C<sub>8</sub>. Dans le cas présent, elle est de l'ordre de 35 ms. Au niveau de la sortie Q4, la période du signal recueilli, qui est un créneau de forme carrée, est de 35  $ms \times 2^4 = 560 \text{ ms}$ . Cela revient à dire qu'après le passage de l'entrée « RE-SET » à l'état bas, on note l'apparition d'un front ascendant sur la sortie Q4 au bout de 280 ms.

Les portes NOR I et II de IC<sub>9</sub> forment une bascule R/S (RESET, SET). Dans une telle bascule, tout front montant présenté sur l'entrée 5 a pour conséquence le passage à l'état haut de la sortie de la bascule. Cette situation subsiste tant que l'entrée 1 reste soumise à un état bas. Dès que cette dernière est soumise à un front ascendant, la sortie de la bascule revient à son état bas de repos. Ainsi, en cas de sollicitation du canal 1, l'entrée 5 reçoit régulière-

LA PLATINE ÉMISSION.

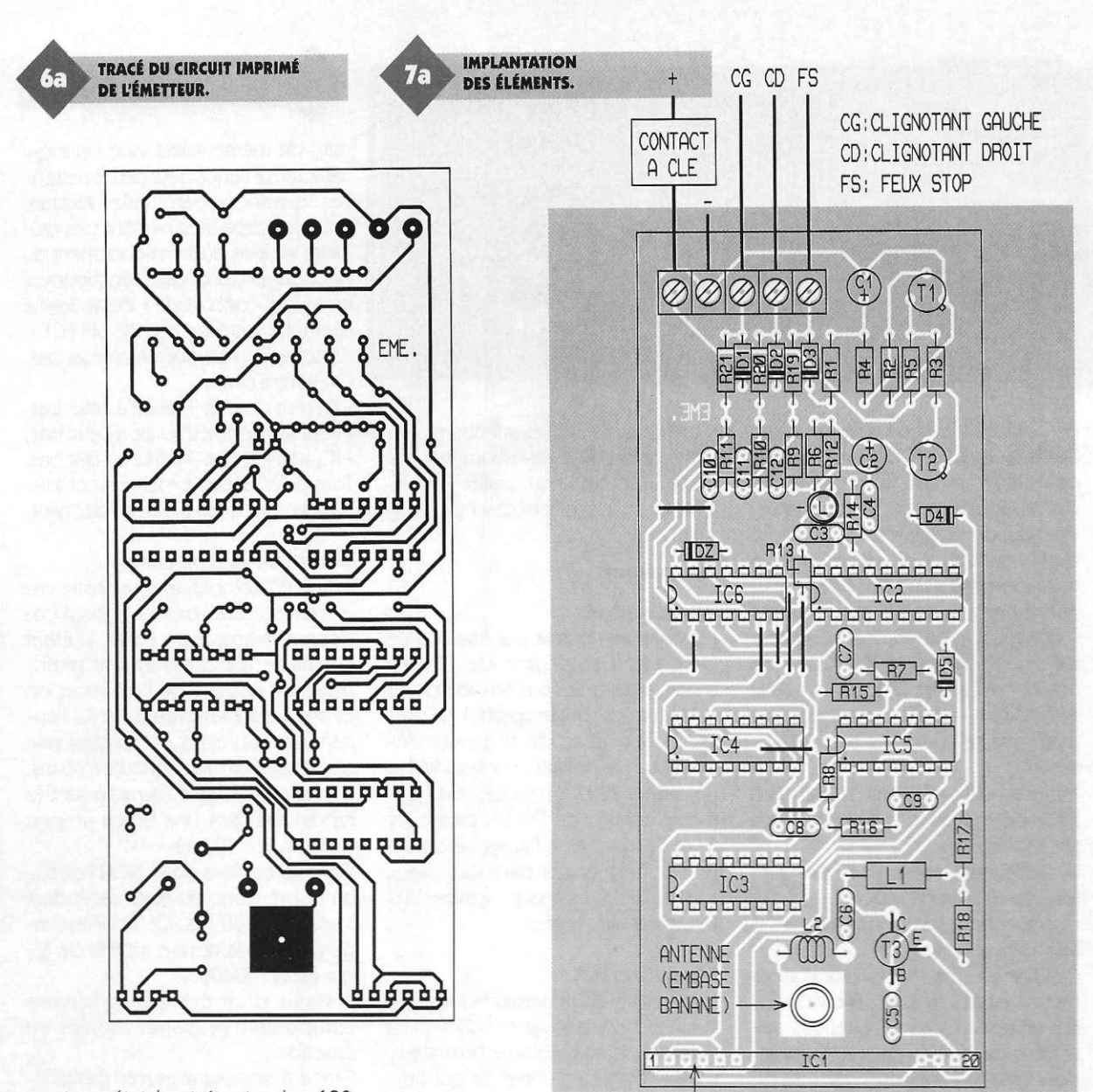

ment un état haut (toutes les 180 ms). Tant que cette sollicitation du canal 1 existe, la sortie Q4 n'a jamais l'occasion de présenter un état haut étant donné que la RAZ intervient avant.

En définitive, la sortie de la bascule présente un état haut permanent. En revanche, lorsque la sollicitation du canal 1 cesse, le compteur IC<sub>7</sub> ne se trouve plus remis à zéro et sur Q4

mier désamorce la bascule R/S, dont la sortie passe alors à l'état bas.

#### **Commande des fonctions**

Restons dans le cas de l'exemple traité ci-dessus, où le canal 1 était activé. Le transistor T<sub>1</sub> se sature. Il comporte dans son circuit collecteur le

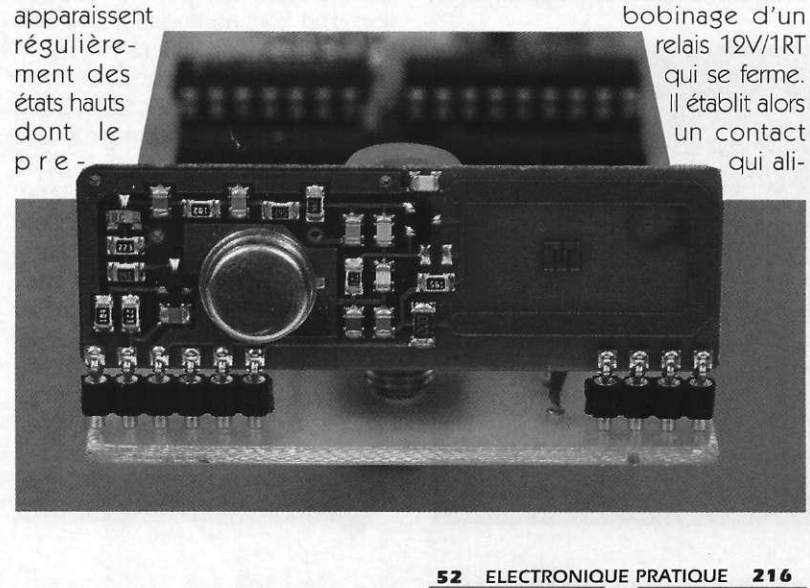

mente directement sous 12V l'ampoule du clignotant gauche. La diode D2 protège le transistor *J-* des effets liés à la surtension de self qui se manifestent essentiellement lors des coupures.

EMETTEUR AMTX ACC

## **La réalisation**

## **Circuits imprimés (figure 6)**

La configuration des pistes est relativement serrée afin d'aboutir à des boîtiers dont la taille reste discrète. Toutes les techniques habituelles de reproduction peuvent être mises en œuvre. En particulier la méthode photographique, en prenant les modules publiés comme modèles, simplifie énormément la tâche. Après gravure dans un bain de perchlorure de fer, les modules sont à rincer

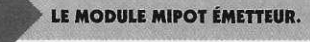

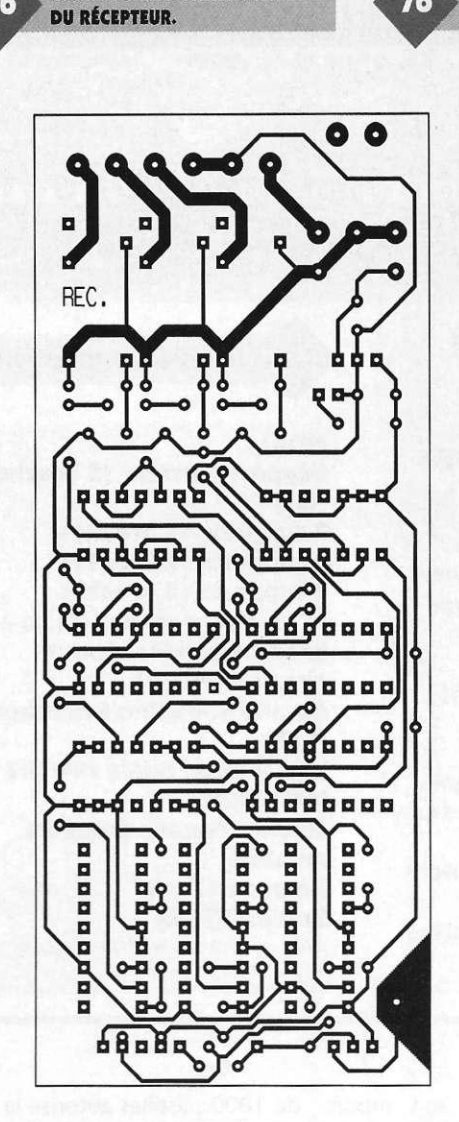

TRACÉ DU CIRCUIT IMPRIMÉ

 $7<sub>b</sub>$ 

**Ah** 

IMPLANTATION DES ÉLÉMENTS. FEUX STOP  $M \leftarrow \rightarrow A$ Ø CLIG. DROIT 12V  $\otimes$ CLIG. GAUCHE  $\oslash$ 000 Ø **R R R T**   $-101$ REL1 REL2 REL3  $\vec{c_1}$ REG **SME** C c c c **-TDëlr- -TD3Ï1- -TÔTTr-** $CP$ (L  $(T1)$  $(T2)$  $(T3)$ innnnn IC<sub>10</sub>  $TC9$ oooooo pooooc  $\overline{c}$  $\frac{1}{1}$  $\frac{1}{1}$ nnnnnnn nnnnr IC<sub>6</sub> TC<sub>5</sub> óooooooc  $\frac{R}{R10}$ IC<sub>8</sub> l <del>boun</del>nod пополош  $C4$ municial шшш  $C3$ 52  $[RA]$  $\boxed{\overline{\text{B3}}}$  $B2$ P **ANTENNE (17**CM) **EMBASE** RECEPTEUR MIPOT "BANANE"

abondamment à l'eau tiède. Toutes les pastilles sont à percer à l'aide d'un foret de 0,8 mm de diamètre. Certains trous seront à agrandir par la suite de manière à les adapter aux diamètres des connexions des com posants davantage volumineux.

#### **Implantation des composants (figure 7)**

Après la mise en place des straps de liaison, on implantera les diodes, les résistances et les supports des circuits intégrés. On terminera par les

#### **Nomenclature**

**Émetteur 8 straps (3 horizontaux, 5 verticaux) R<sub>1</sub>**: 470  $\Omega$ **(jaune, violet, marron) Ra, R <sup>3</sup> :4,7k Q (jaune, violet, rouge)**   $R_4$  **: 22 k** $\Omega$ **(rouge, rouge, orange)**   $R_5$  à  $R_{11}$ : 10 k $\Omega$ **(marron, noir, orange)** 

capacités, les transistors et les autres composants.

Attention à l'orientation des composants polarisés. La bobine L<sub>2</sub> est réalisée avec du fi! de cuivre de 0,5 à 1 mm de diamètre. Il suffit de bobiner quatre spires sur un mandrin de 4 mm de diamètre, par exemple la queue d'un foret de 4. Par la suite, on les écartera légèrement et régulièrement pour obtenir une bobine de l'ordre de 10 mm de longueur.

**R « : 1 kQ (marron, noir, rouge)**   $R_{13}$  : 560  $\Omega$ **(vert, bleu, marron)**  R14 **à Ri <sup>6</sup> :10 0 kQ (marron, noir, jaune)**  R<sub>17</sub>: 68  $\Omega$  (bleu, gris, noir) **R<sub>18</sub>: 27 k**<sup>2</sup> **(rouge, violet, orange) R19 à R21:12 kQ (marron, rouge, orange)**  *Di* **à D <sup>5</sup> : Diodes-signal 1N4148 DZ : Diode zéner 5,6V/0,5W L** : LED rouge  $\oslash$ 3

53 ELECTRONIQUE PRATIQUE 216

Les montages ne nécessitent aucun réglage. La portée obtenue atteint facilement plusieurs dizaines de mètres.

Rappelons que l'utilisation de rayonnements H.F. reste normalement soumise à l'autorisation de FRANCE TELECOM.

#### **R. KNOERR**

**Ci : 220 UF/25V éiectrolytique (sorties radiales ) C <sup>2</sup> :4 7 UF/25V éiectrolytique (sorties radiales )**  C3 **:1 uF céramique multicouches <sup>C</sup> <sup>4</sup> à C <sup>6</sup> :10 0 pF céramique C7 :4 7 nF céramique multicouches C <sup>8</sup> :0,4 7 |iF céramique multicouches C <sup>9</sup> : 1 nF céramique multicouches**  C<sub>10</sub> à C<sub>12</sub>: 10 nF céramique

**multicouches Ti : Transistor NPM BC108, 109,2N2222 T <sup>2</sup> : Transistor PNP 2N2905 T <sup>3</sup> : Transistor BFR90 ICi : Émetteur MIPOT AMTX - ACC 50W IC<sup>9</sup> t UM3750 (encodeur, décodeur) I C <sup>3</sup> , IC <sup>4</sup> : CD4017 (compteur décodeur décimal) I C <sup>5</sup> ,IC <sup>6</sup> iCD401 1 (2 portes NAND) 1 support barrette 20 broches (tulipe) pour IC1 2 supports 14 broches 2 supports 16 broches 1 support 18 broches Bornier soudable 5 plots (1x3 + 1x2) Li : Self d'arrêt MPK (10 uH) L<sub>2</sub>: Self 4 spires (voir texte) Embase banane (pour antenne) Antenne 17 cm Boîtier DIPTAL Récepteur 18 straps (6 horizontaux, 12 verticaux)** 

**Ri : 330** *Q.*  **(orange, orange, marron)** 

PUBLICITE

## L **Avo <sup>i</sup>**

Vous avez dit CAO ! Si comme moi, vous connaissez plusieurs logiciels et que vous avez à réaliser des circuits imprimés, vous avez sûrement passé des nuits blanches. Si en plus, vous avez la responsabilité d'un bureau d'études et des achats, alors vous en avez connu d'autres. En effet, la plupart des logiciels de CAO ont la particularité de se présenter d'abord sous leur angle financier... et ce n'est souvent pas une paille... Le prix justifiant la complexité, nous passons ensuite à la formation qui outre d'être très chère, a aussi la particularité d'être très concentrée et fastidieuse. Viennent enfin la prise en main et la découverte toujours très douloureuse que le fameux logiciel qui route à cent pour cent n'est d'aucun secours dans le cas particulier qui est le nôtre. Il faut dire que nous faisons du spécifique... (c'est en tout cas ce que l'on vous répondra si vous tentez de vous rebiffer). Mais tout cela est bel et bien terminé. En effet, il existe sur le marché un logiciel LAYOI E (E pour Evaluation) qui ne coûte presque rien (195 F TTC). Il dispose de toutes les fonctionnalités qu'un professionnel de la CAO peut souhaiter et ne nécessite pas une auto-formation supplice de plus de quelques heures, un quart d'heure même

**R<sub>2</sub>** à R<sub>4</sub>: 100 k $\Omega$ **(marron, noir, jaune) R<sub>5</sub>** à **R<sub>7</sub> : 75** kΩ **(violet, vert, orange) Rs à R10:1 MQ (marron, noir, vert) Ru à** R13: **3,3 kQ (orange, orange, rouge) D<sub>1</sub>: diode 1N4004** D<sub>2</sub> à D<sub>4</sub> : diodes signal **1N4148 Ci : 47 UF/25V éiectrolytique (sorties radiales ) Cs î 1 uF céramique multicouches C <sup>3</sup> à C <sup>5</sup> :10 0 pF céramique C <sup>6</sup> à C <sup>8</sup> : 0,22 |iF céramique multicouches L** : LED rouge  $\oslash$ 3 **REG : régulateur 5V (7805) T1 à T <sup>3</sup> : transistors NPN BC108,109, 2N2222 IC1 : récepteur MIPOT -AM ICi à IC <sup>4</sup> : UM3750 (encodeur décodeur) I C <sup>5</sup> à IC <sup>7</sup> : CD4060 (compteur binaire 14 étages) I C <sup>8</sup> à IC <sup>1</sup> <sup>0</sup> : CD4001 (4 portes** 

si l'on veut travailler dans son mode simple, comme une planche à coller, c'està-dire sans création ou importation d'une netliste. De plus, il possède un routeur pour ce mode simple et un auto-routeur programmable (oui ! oui !), simple et double face qui route comme l'éclair (en

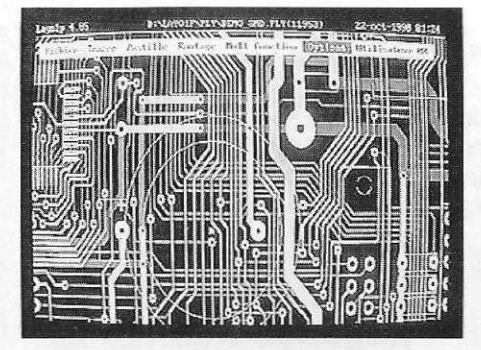

tout cas aussi simple que les autres). Mais ce routeur est surtout complètement interactif, c'est l'art du créateur qui s'exprime et c'est le logiciel qui fait le reste. On s'aperçoit tout de suite que l'ensemble est conçu par les électroniciens et non par les informaticiens. De par sa convivialité, sa simplicité (entièrement en français) et sa rapidité, c'est même sûrement le plus rapide de tous... et donc encore le plus économe. La capacité ? La version limitée de 1000 pastilles autorise la réalisation de circuits conséquents. Je comprends parfaitement que ce routeur fasse fureur aux USA. Alors, avant de dépenser et même si vous possédez déjà un ensemble haut de gamme, renseignez-vous vite, éventuellement auprès des utilisateurs de ce fabuleux produit. Vous pouvez le tester sans véritable investissement et aucun commercial volubile ne sera là pour vous submerger de détails et de louanges sur le produit. Vous pourrez vous faire une idée par vous-même ! Finalement, c'est encore là la meilleure preuve de sérieux...

C'est seulement lorsque vous êtes complètement satisfait que vous décidez de vous procurer un upgrade correspondant  $\lambda$  vos besoins : 2000 (Double), 4000, etc. Un regret ! Je connaissais le nom Layol depuis trois ans. Pourquoi ai-je continué à «travailler» avec mon programme haut de gamme si longtemps en pensant : «Que pour ce prix, ça ne pouvait pas être sérieux !»

> **J.-C. Charles Bureau d'études ILEP Lille**

**Distributeur : Layo France SARL Château Caramache - Sauvebonne 83400 Hyères Tél. : 04 94 28 22 59 Fax : 04 94 48 22 16 3614 code LAYOFRANCE** 

**NOR) Support-barrette 15 broches**   $(IC<sub>1</sub>)$ **3 supports 14 broches 3 supports 16 broches 3 supports 18 broches I : Inverseur monopolaire à broches coudées(pour circuit imprimé) Bornier soudable 6 broches (2x3) REL1 à REL3 : relais 12V/1RT - NATIONAL Embase banane (support antenne) Antenne 17 cm Boîtier DIPTAL** 

LE MODULE MIPOT RECEPTEUR.

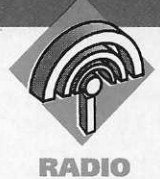

## **MICRO H.F.**

**Ce micro H.F. est en fait un petit émetteur F.M. d'une puissance de sortie de 1 watt environ. Cette puissance modérée limite la portée de l'ensemble à un maximum d'une dizaine de mètres. Cela permet de contenir le signal émis à l'intérieur d'une maison ou d'un appartement. En effet une puissance de sortie plus élevée risquerait de gêner le voisinage et cela est par ailleurs interdit par la législation Française. Le signal pourra être capté sur un petit récepteur F.M. du commerce. Celui-ci devra disposer d'une antenne intérieur. Outre son utilisation comme micro H.F., ce montage pourra par exemple s'utiliser comme un interphone.** 

### **La modulation de fréquence**

Dans une transmission radiofréquence, l'influence du bruit apparaît en causant des variations d'amplitude. Par contre elle n'intervient que faiblement sur la fréquence. D'où l'idée de faire varier la fréquence du signal au rythme de la modulation. C'est ce que l'on appelle classiquement la modulation de fréquence. La **figure 1** représente l'allure d'un signât modulé en fréquence. Le **tableau 1** résume les différents calculs qui conduisent à l'expression générale d'une tension modulée en fréquence. Il donne également les définitions des principaux termes qui interviennent dans la caractérisation d'un signal RM.

Les calculs permettant d'obtenir le spectre qui font appel aux fonctions de Bessel sont complexes et ils ne seront pas développés ici. Nous

**Modulation** audio INANA ATAMA A A AM SIGAL MODULÉ EN FRÉQUENCE.

donnons cependant sur les **figures**  2, 3 et 4 la représentation de quelques spectres de fréquence qui varient en fonction de l'indice de modulation. Suivant la valeur de cet indice, différents types de modulation de fréquence peuvent être définis.

Ainsi pour un faible indice de modulation est défini ce que l'on appelle la NBFM (narrow band frequency modulation), ou modulation de fréquence à bande étroite. Ce type de modulation est notamment utilisé par les radioamateurs. La bande passante est alors de l'ordre d'une dizaine de kilohertz. Par contre pour la F.M. classique, où la qualité de reproduction du son est primordiale (Haute fidélité). L'indice de modulation est plus important, la bande passante plus large et tronquée le moins possible.

Enfin, donnons la formule de Carson qui donne une approximation de la bande passante d'un signal F.M., en fonction de l'indice de modulation et de la fréquence maximum contenue dans le spectre du signal modu $lant : B#2 (m + 2) Fc.$ 

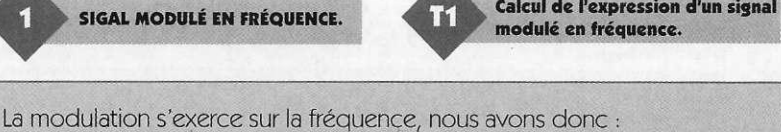

 $f(t) = f_0 + \Delta f \cos 2\pi ft(1)$ Expression dans laquelle Af est définie comme l'excursion en fréquence En pulsation, l'expression (1 ) donne :  $\omega(t) = \omega o + \Delta \omega \cos \Omega t (2)$ avec  $\omega o = 2\pi f o$ ;  $\Delta \omega = 2\pi \Delta f$ ;  $\Omega = 2\pi f$ La phase instantanée du signal se déduit de (2) par intégration  $f(t) = \int_S [ \omega \omega + \Delta \omega \cos \omega \sigma ] d \sigma = \omega \omega t + \Delta \omega / \Omega \sin \Omega t (3)$ L'indice de modulation est alors défini comme :  $m = \Delta\omega/\Omega = \Delta f/F(4)$ L'expression du signal modulée en fréquence s'écrit alors :  $s(t) = a\circ \cos[f(t)] = a\circ \cos[\omega\circ t + m \sin \Omega t](5)$ 

55 ELECTRONIQUE PRATIQUE 216

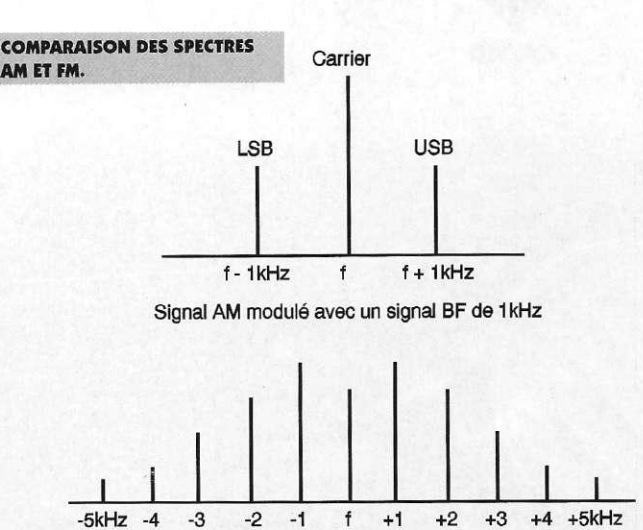

Signal FM modulé avec un signal BF de 1 kHz

## **Le schéma fonctionnel**

Le schéma fonctionnel du montage est représenté sur la **figure 5.** Il est constitué d'un VFO dont la fréquence ajustable, est comprise dans la bande F.M. qui s'étale de 88 à 108 MHz. Ce VFO est modulé en fréquence par l'intermédiaire d'un signal B.F. issu d'un amplificateur qui est excité par un microphone. L'oscillation H.F. du VFO attaque un petit amplificateur H.F. qui alimente l'antenne.

## **Le schéma électrique**

#### **L'ampli BF**

La structure de l'amplificateur basses fréquences du micro à cristal apparaît sur la **figure 6.** Cet amplificateur est constitué de deux étages. Le premier étage est un amplificateur source commune utilisant un transistor 2N3819. L'entrée est connectée avec un potentiomètre de 1 MQ, elle bénéficie donc d'une forte impédance, ce qui convient à une utilisation avec un microphone à cristal. La liaison avec le deuxième étage est directe. La tension de drain du transis-

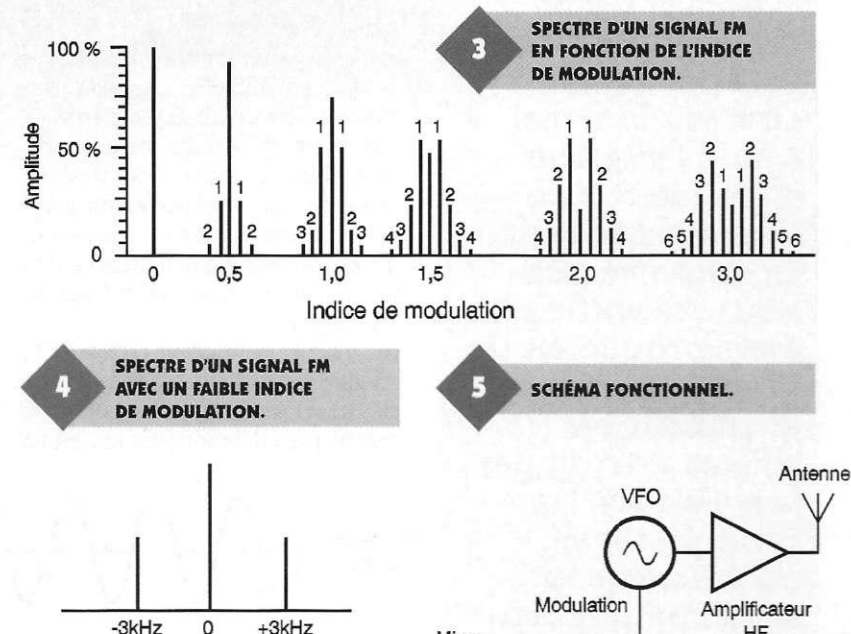

Indice de modulation inférieur à 0,5

base du transistor bipolaire du deuxième étage. Ce deuxième étage est un amplificateur à émetteur commun. Son impédance de sortie est de 1 k $\Omega$ . Une capacité de 47 nF, pla-

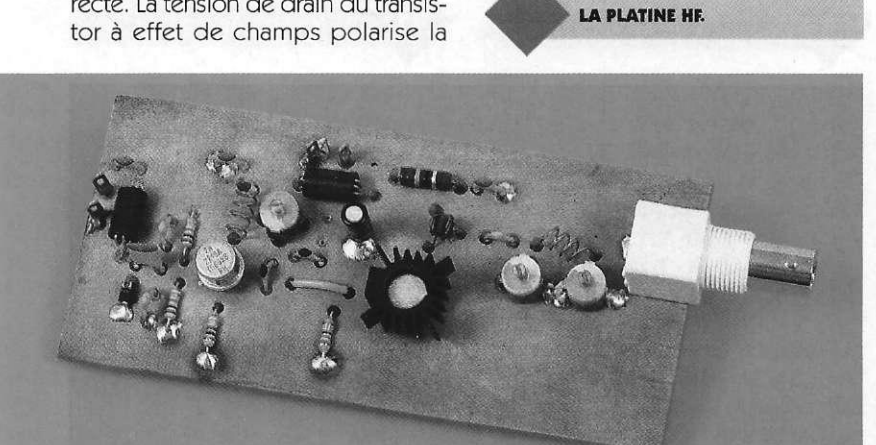

56 **ELECTRONIQUE PRATIQUE** 216

cée sur la sortie permet d'isoler la composante variable du signal.

#### **L'émetteur**

La **figure 7** représente le schéma électrique de l'émetteur. L'oscillation est produite par un oscillateur à base commune. Ce type d'oscillateur est classique dans les gammes d'ondes VHF. Il s'agit en fait d'un amplificateur base commune, dont le signal de sortie est réinjecté sur l'entrée par le biais du condensateur de réaction C7, afin de produire le signal H.F. Le schéma équivalent petits signaux de l'oscillateur apparaît sur la **figure 8.** Dans ce schéma la résistance rbb d'accès à la base à été négligée. La valeur de Cpi se détermine en utilisant la relation

Micro HF **Amplificateur**  BF Wt = gm/Cpi. Dans laquelle gm re-

présente la transconductance du transistor et Wt sa pulsation de transition.

Pour le transistor 2N2219A, ft minimum vaut 300 MHz. Cela donne finalement pour Cpi une valeur de 1 nF. La fréquence de l'oscillation est donc pratiquement déterminée par le circuit accordé parallèle constitué de L2 et de *C6* en parallèle avec *Q.*  Pour des fréquences élevées telles que celles de la gamme F.M., la stabilité en fréquence des oscillateurs se dégrade, comparativement à celle des oscillateurs dans les gammes d'ondes courtes. Cependant pour une utilisation en modulation de fréquence et avec des bandes passantes de l'ordre de 100 kHz, la stabilité reste acceptable. Une autre

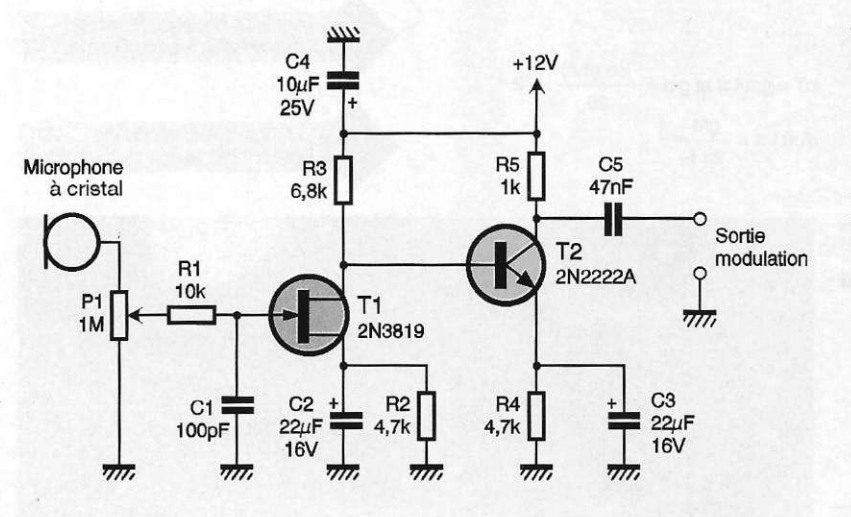

solution plus complexe aurait consisté à mélanger le signal d'un VFO dans une gamme d'ondes courtes avec un signal issu d'un oscillateur à quartz, afin d'améliorer la stabilité de l'ensemble. Le courant de collecteur de l'oscillateur est fixé à une valeur d'environ 60 mA, cette valeur élevée garantie une puissance signal d'environ 100 mW. Pour cette raison le transistor utilisé est de type T05, afin d'assurer une meilleure dissipation. Un transistor de type 2N2369 en boîtier TO18 serait insuffisant. Pour la modulation, le découplage de la base est partiellement réalisé par les deux capacités C<sub>3</sub> et C<sub>4</sub> de 1 nF (Cf figure 8) sur lesquelles vient se superposer en parallèle la diode varicap Di. Une self de choc VK200 bloque les signaux H.F. du coté de l'entrée de modulation. Le couplage entre l'oscillateur et l'amplificateur H.F. est assuré par la capacité C<sub>B</sub>. Cette capacité se trouve en série avec la capacité d'entrée du transistor de puissance. L'ensemble

• GROS PLAN SUR LE FILTRE EN Pl.

série des deux capacités est de faible valeur et bien que se trouvant en parallèle avec la self L<sub>2</sub>, elles sont négligeables dans le calcul de la fréquence de résonance.

L'étage de puissance qui suit utilise un transistor 2N3866, ce transistor peut délivrer une puissance de 1 Watt H.F. C'est un amplificateur qui fonctionne en classe C. La résistance de sortie du transistor est abaissée par l'intermédiaire d'un transformateur dont le rapport d'impédance

#### SCHEMA DE PRINCIPE DE L'AMPLI BF.

sortie/entrée est de 1/4. La résistance de sortie du transistor pourra varier en fonction de la tension appliquée aux bornes d'alimentation du montage. L'adaptation d'impédance entre la sortie du transfo H.F. et la ligne d'alimentation de l'antenne se fait par un circuit en Pi de type filtre passe bas qui élimine les harmoniques supérieures.

## **Réalisation pratique**

### **L'ampli B.F.**

Le dessin du circuit imprimé et l'implantation des composants sont respectivement représentés sur les **figures 9** et **10.** Le perçage du circuit imprimé s'effectue avec un forêt de 0,8mm. Des diamètres plus importants devront être utilisés pour l'implantation des cosses poignard et du potentiomètre de 1 M $\Omega$ . Il est recommandé d'implanter les résistances en premier et de ne pas trop chauffer les semiconducteurs.

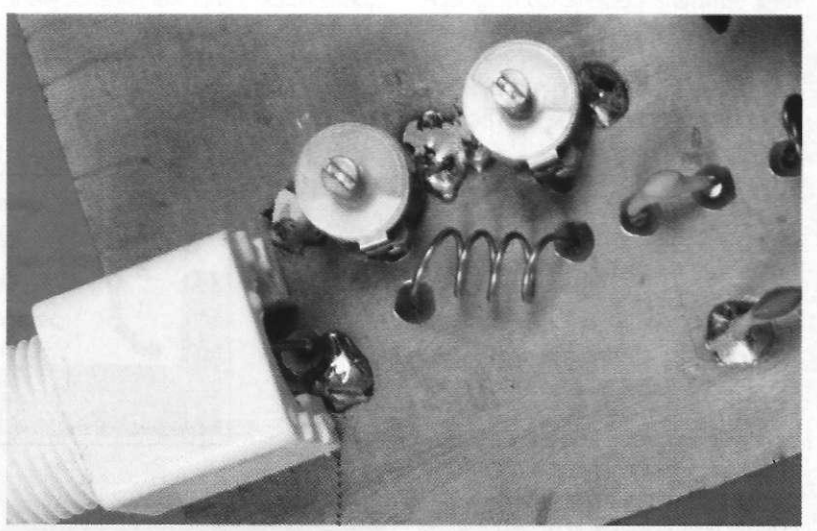

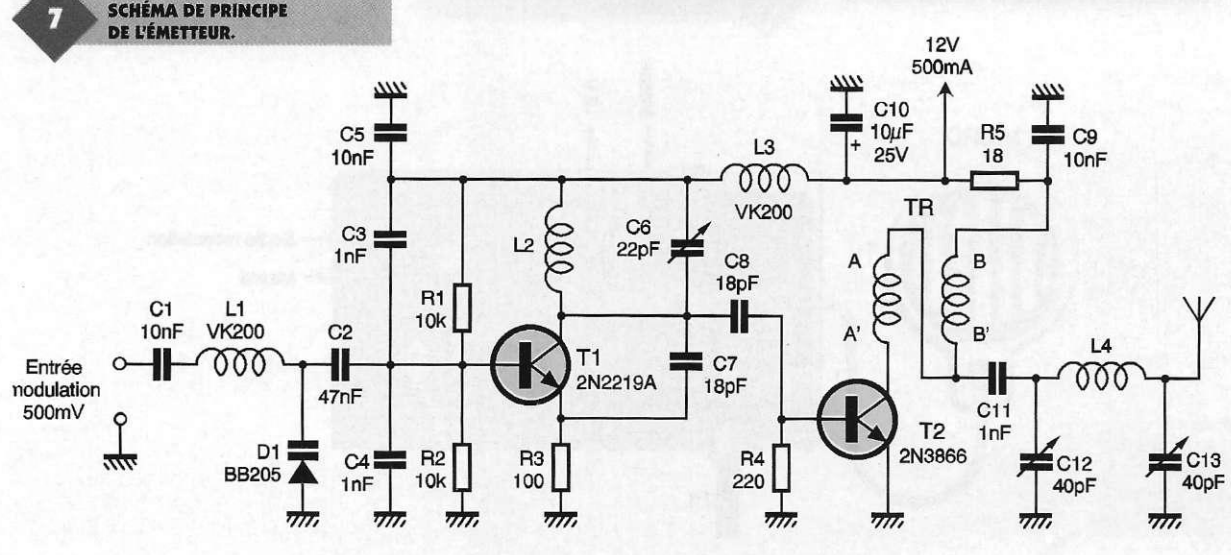

57 ELECTRONIQUE PRATIQUE 216

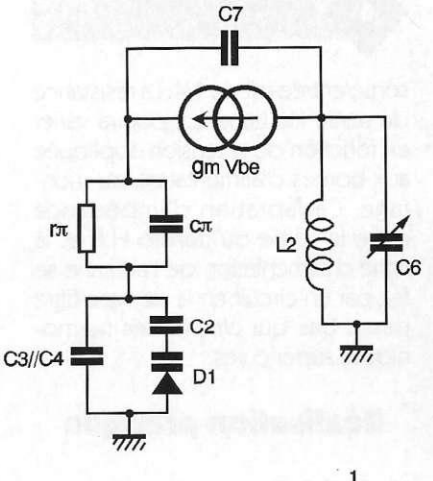

Cπ et C3 // C4 >> C7 d'où f ≃  $2\pi\sqrt{L_2$  (C6 // C7)

## **L'émetteur**

Les **figures 11** et **12** représentent respectivement le dessin du circuit imprimé et l'implantation des composants. Le circuit imprimé de l'émetteur est un circuit H.F. double face. Il se réalise en deux temps. Après avoir découpé un morceau d'epoxy cuivré présensibilisé double face. Gravez dans un premier temps la couche du côté opposé aux composants (figure 11 ), en laissant la deuxième face protégée, d'une part par la résine et d'autre part par le film plastique, de façon à laisser le cuivre intact sur cette deuxième face. Une fois la gravure terminée, retirez le film plastique et enlevez à l'aide d'alcool à 90° la résine restante de chaque côté du circuit. Il vous reste donc un circuit, avec d'un côté la gravure du dessin figure 11 et de l'autre côté une couche de cuivre intact. Percez alors les trous avec un foret de 0,8mm. Utilisez des forets de diamètres plus importants pour l'implantation des condensateurs variables, du connecteur BNC, de la résistance de

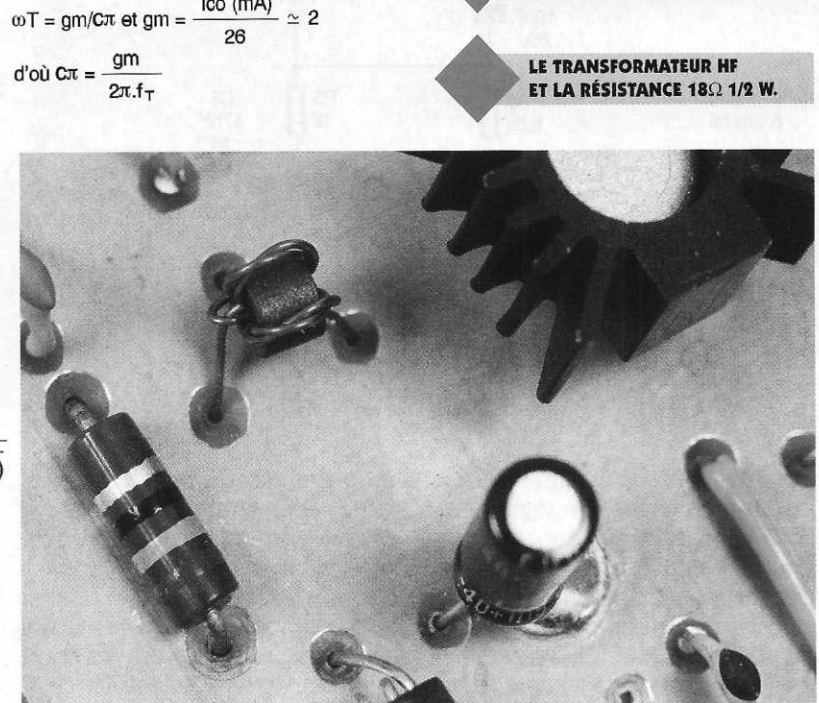

1/2W et des cosses poignard. Une fois le perçage réalisé, vous devez réaliser le fraisage du côté cuivre, de tout les trous pour lesquelles les queues des composants ne doivent pas être en contact avec la masse. Le fraisage peut se réaliser manuellement en utilisant des forets de forts diamètres.

Implantez les composants et réalisez les soudures. Du côté cuivre soudez, pour tous les trous non fraisés, les queues des composants avec le plan de masse (voir photo). Pour cela, veillez à ne pas trop enfoncer les composants (capacités) pour pouvoir réaliser la soudure. Le transformateur H.F. qui utilise une

SCHÉMA ÉQUIVALENT PETITS SIGNAUX DE L'OSCILLATEUR.

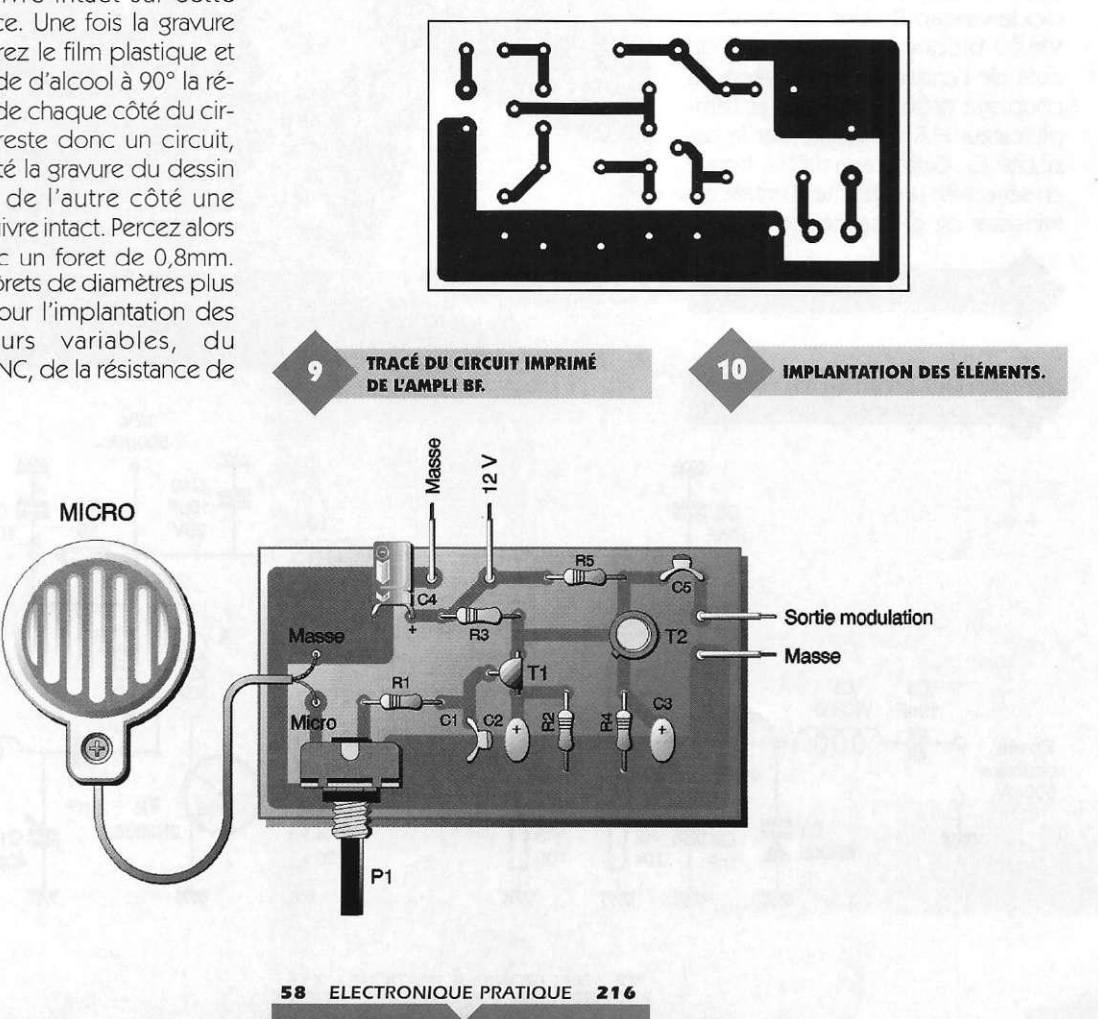

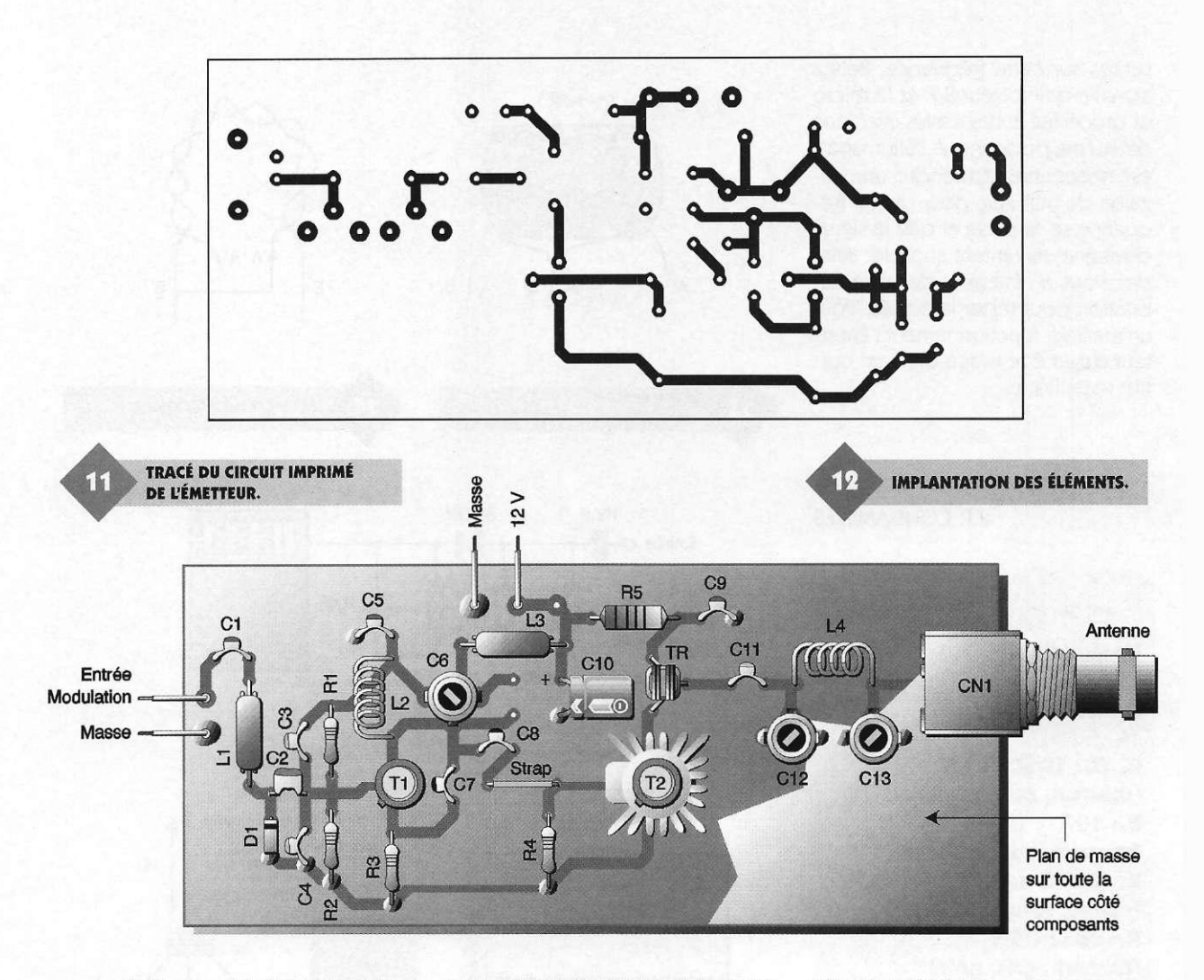

perle de ferrite se réalise comme indiquée sur la **figure 13.** La réalisation des selfs est détaillée dans la nomenclature. Deux trous avait été prévus, pour l'implantation d'une capacité additionnelle à côté du condensateur variable C6. Mais finalement celle-ci n'est pas nécessaire. Enfin, veillez à mettre en place le radiateur sur le transistor 2N3866,

RÉALISATION DE LA BOBINE L,.

avant son implantation sur le circuit imprimé.

## **Réglages et utilisations**

Une fois le montage émetteur réalisé, vous pouvez vérifier son fonctionnement en utilisant une charge fictive couplée avec une sonde H.F. Le schéma d'un tel ensemble est décrit sur la figure 14. Connectez cet ensemble sur la sortie antenne de

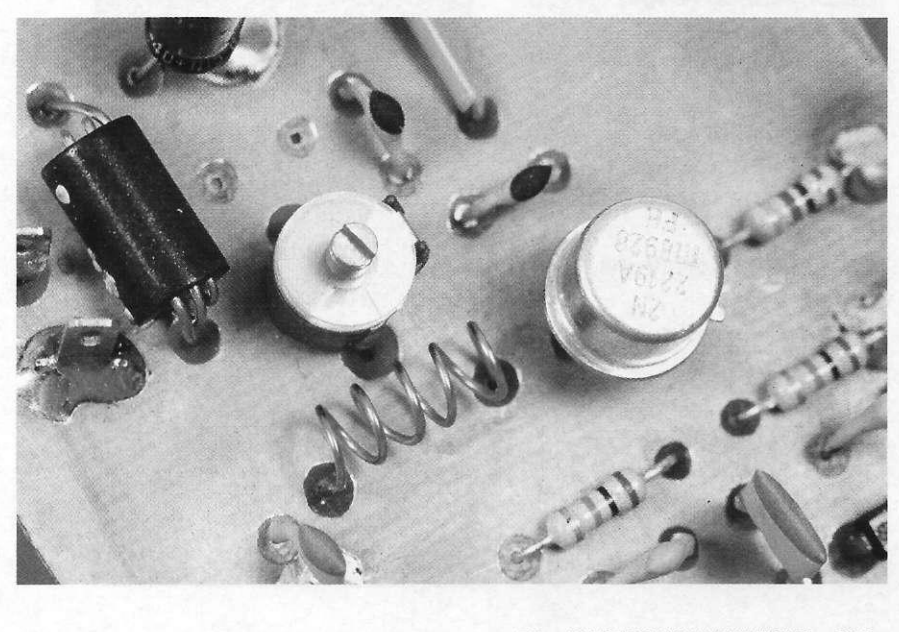

59 ELECTRONIQUE PRATIQUE 216

l'émetteur. Réglez les condensateurs ajustables à mi-course. Reliez l'alimentation (12V/500mA).

Si vous disposez d'un fréquencemètre, vous pouvez contrôler la fréquence d'émission en utilisant une ligne de mesure avec une self, par couplage inductif. Celle-ci peut se régler entre 88 et 108 MHz. Réglezla sur une valeur quelconque comprise dans cette plage, puis mesurez la tension sur la sortie de la sonde H.F. Réglez alors les condensateurs variables C<sub>12</sub> et C<sub>13</sub> pour obtenir le maximum de tension.

Vous pouvez maintenant relier la sortie de l'émetteur sur une antenne. Cependant, avant de relier l'antenne, vous devez préalablement couper l'alimentation, car il ne faut pas laisser la sortie à vide, au risque de détruire le transistor de puissance. La **figure 15** donne un exemple d'antenne accordée, pour une fréquence de 90 MHz.

Il sera préférable d'utiliser un tosmètre, pour peaufiner le réglage de C<sub>12</sub> et C<sub>13</sub>. Une fois les réglages effectués et l'antenne raccordée, recherchez l'émission sur un petit récepteur du commerce à antenne intérieur. Celle-ci se caractérise par un léger souffle et masque les émissions habituellement présentes sur cette fréquence. Reliez alors l'amplificateur B.F. et le micro et procédez à des essais avec une deuxième personne. A l'allumage il est nécessaire d'attendre une dizaine de minutes, pour que la fréquence se stabilise et que le signal devienne clairement audible. Baladez-vous à l'intérieur de votre habitation pour tester la portée. Pour un meilleur fonctionnement l'émetteur devra être placé dans un coffret métallique.

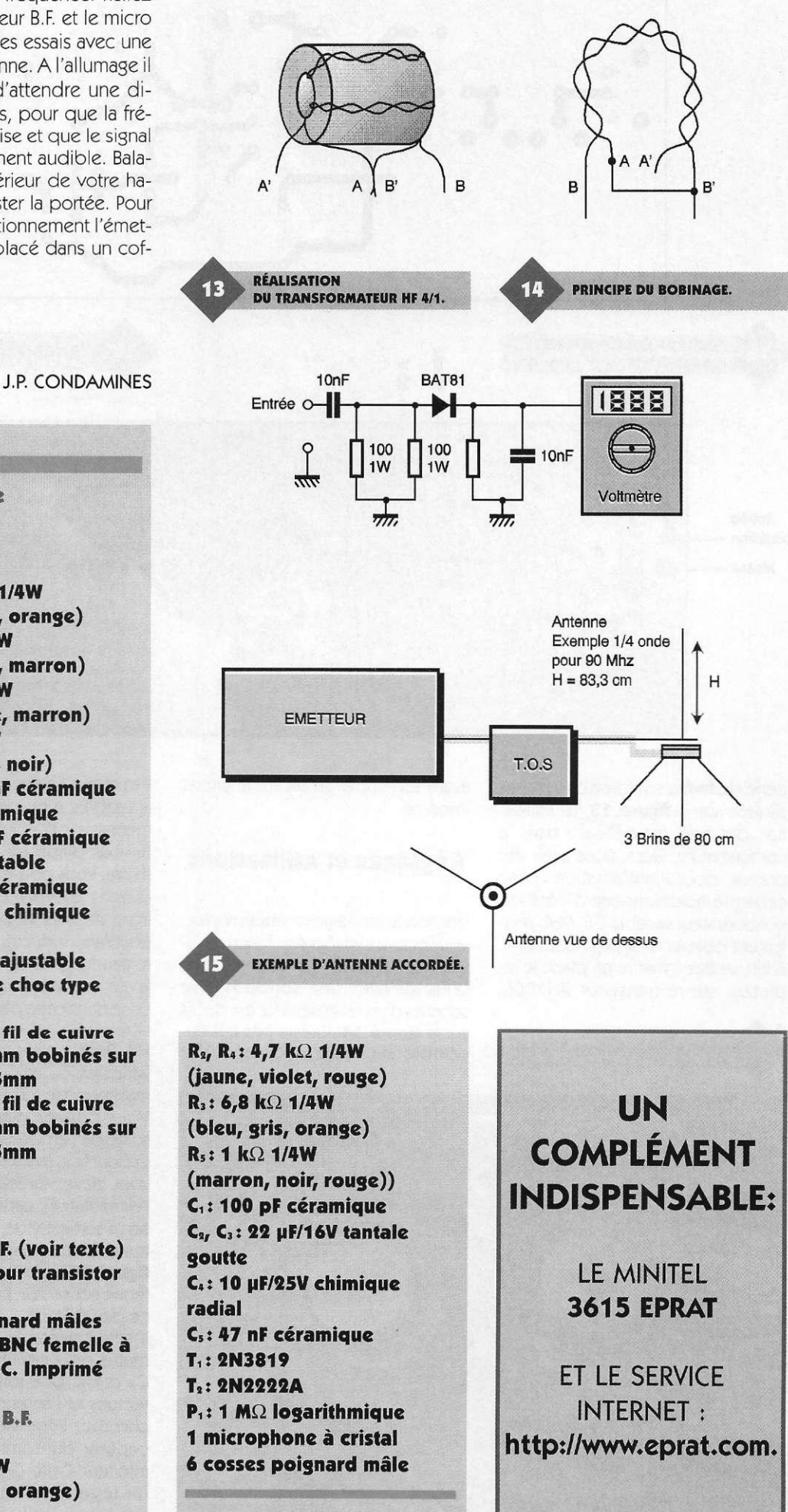

**Nomenclature** 

**Émetteur H.F.** 

 $R_1$ ,  $R_2$ : 10 k $\Omega$  1/4**W (marron, noir, orange) R <sup>3</sup> :100 Q 1/4W (marron, noir, marron) R<sub>4</sub>**: 220  $\Omega$  1/4W **(rouge, rouge, marron) R**<sub>5</sub>: 18  $\Omega$  1/2W **(marron, gris, noir) <sup>C</sup> , C <sup>5</sup> ,** *Ci* **10 nF céramique**  *Cii* **47 nF céramique <sup>C</sup> <sup>3</sup> ,** *C,* **d : 1 nF céramique**  *Cti* **22 pF ajustable**  *Ci,* **C <sup>E</sup> : 18 pF céramique Cot 10 UF/25V chimique radial Cm,** C13**:40 pF ajustable**   $L_1$ ,  $L_2$ : Selfs de choc type **VK200 L**<sub>2</sub>: 5 tours de fil de cuivre **émaillé 5/1 Omm bobinés sur un foret 0 3,5mm L.: 4 tours de fil de cuivre émaillé 5/1 Omm bobinés sur**  un foret  $\varnothing$  3,5mm **T**,t **2N2219A T,:2N386 6 D<sub>1</sub>**: **BB205 Tr** *t* **Transfo H.F. (voir texte) 1 radiateur pour transistor de type T0 5 4 cosses poignard mâles 1 connecteur BNC femelle à implanter sur C. Imprimé** 

**Amplificateur B.F.** 

 $R_1$ : 10 k $\Omega$  1/4**W (marron, noir, orange)** 

60 ELECTRONIQUE PRATIQUE 216

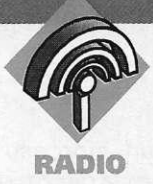

## **RÉCEPTEUR BANDE FM**

**Le récepteur dont nous allons donner la description ne présenterait aucune originalité si nous l'avions réalisé comme nous en avons l'habitude, c'est à dire en composants standards. Le circuit utilisé a, en effet, déjà fait l'objet de plusieurs publications. Seulement, cette fois, il a été conçu à l'aide de composants CMS et le résultat est une radio dont les dimensions équivalent à un grand timbre poste.** 

Cette radio, lorsqu'elle sera construite, pourra être placée, avec sa pile, dans un boîtier dont les dimensions seront celles d'une boîte d'allumettes. Sa grande sensibilité et sa bonne quaIité audio en font un montage qui n'a rien d'un gadget. Une telle miniaturisation a été rendue possible par l'emploi d'un circuit intégré spécialisé et présenté en technologie CMS.

Il ne dispose pas d'amplificateur de puissance, ce qui n'est pas obligatoire. En effet, on peut connecter sur sa sortie un écouteur piézo, ce qui permet, sans obtenir un niveau sonore élevé, une écoute confortable. Nous n'avons pas souhaité lui adjoindre d'amplificateur BF afin de réduire sensiblement la consommation en courant. On pourra ainsi l'alimenter à l'aide d'une pile miniature. Pour les lecteurs malgré tout intéressés par l'adjonction d'un petit ampli, signalons l'existence d'un circuit intégré CMS portant la référence TDA7050T, d'une puissance de sortie de 2 x 60 mW environ.

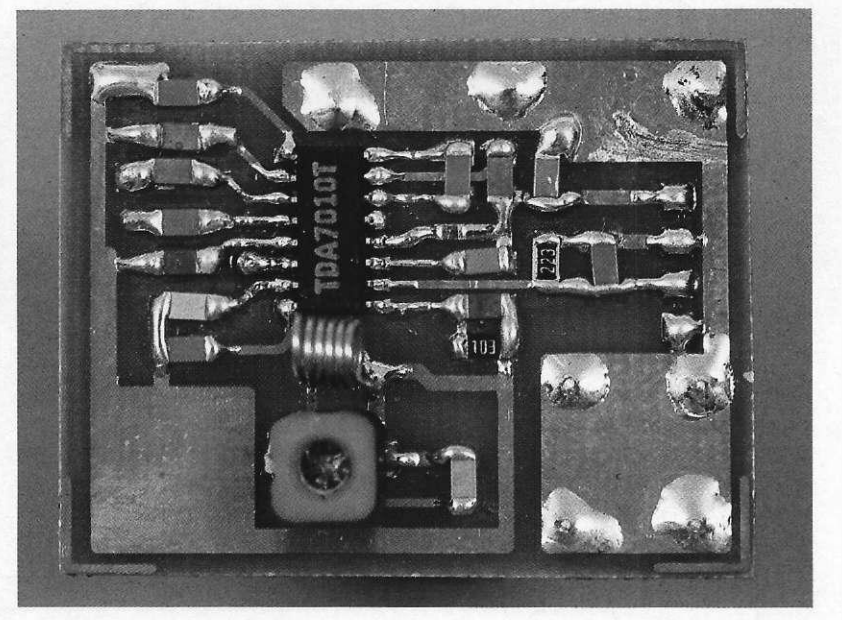

## **Le circuit intégré TDA7010T**

Le circuit intégré TDA7010T est l'équivalent du TDA7000 disponible en boîtier DIL à 18 broches. C'est un circuit qui permet la fabrication d'une radio FM à l'aide d'un très petit nombre de composants externes. Son schéma interne est donné en **figure 1.** Il est pourvu de différents étages :

- un système FLL (Frequency-Locked-Loop) avec une fréquence intermédiaire de 70 kHz.

La sélectivité de cette fréquence in-

fréquence de réception. Ses principales caractéristiques

• tension d'alimentation : 2,7V à 10V, 4,5V typique,

- courant d'alimentation pour 4,5V : 8 mA,
- courant d'oscillateur (broche 5) : 280 uA,
- tension en broche 12 : 1,35V,
- courant de sortie (broche 2) : 60 uA,
- tension en broche  $2$ ,  $R = 22 k\Omega : 1,3V$ ,
- sensibilité, mute désactivé : 1,5uV,
- sensibilité, mute enclenché ; 6uV,
- sensibilité pour un S/N de 26 dB : 5,5 uV,
- signal/bruit (S/N) : 60 dB,
- distorsion harmonique totale : entre 0,7 % et 2,3 %,
- sélectivité : 43 dB,
- CAG : +/- 300 kHz,
- 
- bande passante audio : 10 kHz,
- tension de sortie audio (RMS) : 75 mV.

Le schéma de principe du montage est donné en figure 1. Il ne représente ni plus, ni moins, que le schéma fourni par le constructeur du circuit intégré. Dans ce domaine on ne peut que très rarement innover et

l'on doit donc tout simplement respecter les valeurs des composants. Signalons cependant que l'on peut régler la commande d'accord de l'oscillateur local à l'aide d'une tension appliquée à une varicap. Il suf-

termédiaire est obtenue au moyen

- un amplificateur-limiteur de fré-

La seule fonction de ce circuit qui réclame un réglage est le réseau LC de l'oscillateur, réseau qui détermine la

électriques sont les suivantes :

de filtre RC,

- un mixer,

commuté,

- un étage d'entrée HF,

- un oscillateur local,

quence intermédiaire, - un démodulateur de phase, - un système de mute qui peut être

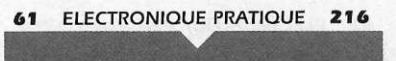

fit alors de câbler un simple potentiomètre afin de caler le *récepteur*  sur la station que l'on désire recevoir. L'antenne qui devra être utilisée pourra être qu'un simple morceau de fil rigide d'une dizaine de cm de longueur, ou mieux encore, une antenne télescopique miniature comme il en existe sur certains récepteurs du commerce. La tension d'alimentation devra être fournie par deux piles boutons de 3V, de capacité suffisante, en se rappelant que sous cette valeur, une dizaine de mA seront consommés.

## **La réalisation pratique**

Le dessin du circuit imprimé est donné en **figure 2,** tandis que le schéma d'implantation est représenté en **figure 3.** Le circuit imprimé sera réalisé de la manière suivante : on prendra un morceau d'époxy double face de dimensions équivalentes au dessin. Les pistes devront être insolées sur le dessus de la plaque puisque les composants utilisés seront des CMS.

On gardera intacte la surface cuivrée se trouvant dessous afin qu'elle serve de plan de masse. On percera les 8 trous à un diamètre de 8/10. Les deux trous se situant aux connexions du condensateur ajustable ne devront pas être percés. De même pour celui se trouvant à l'une des extrémités du condensateur  $C_{11}$ (condensateur d'antenne). Dans les perforations, on insérera des morceaux de fil de câblage nu que l'on soudera des deux côtés afin d'assurer la continuité de la masse de part et d'autre de la platine.

On commencera ensuite la mise en place des composants. A ce niveau, il s'agit de faire preuve d'un peu de dextérité étant donné leur miniaturisation. Il existe trois moyens pour la soudure des CMS :

1° l'utilisation de la pâte à braser, moyen que nous ne recommandons pas, le circuit imprimé étant complètement encrassé après la manoeuvre ;

2° le collage des composants avant la soudure. Il faut disposer de colle cyanoacrylate et en enduire très légèrement la face inférieure des résistances et des condensateurs, puis les positionner sur le circuit imprimé. La précision est de rigueur car le décollage est pratiquement impossible, sinon très difficile. Lorsque tous les composants sont mis en place, on peut procéder à leur soudure sans qu'ils ne puissent se déplacer. Cette méthode donne un résultat très soigné, pour peu que l'on n'ait pas abusé de la colle

3° la dernière manière est l'utilisation

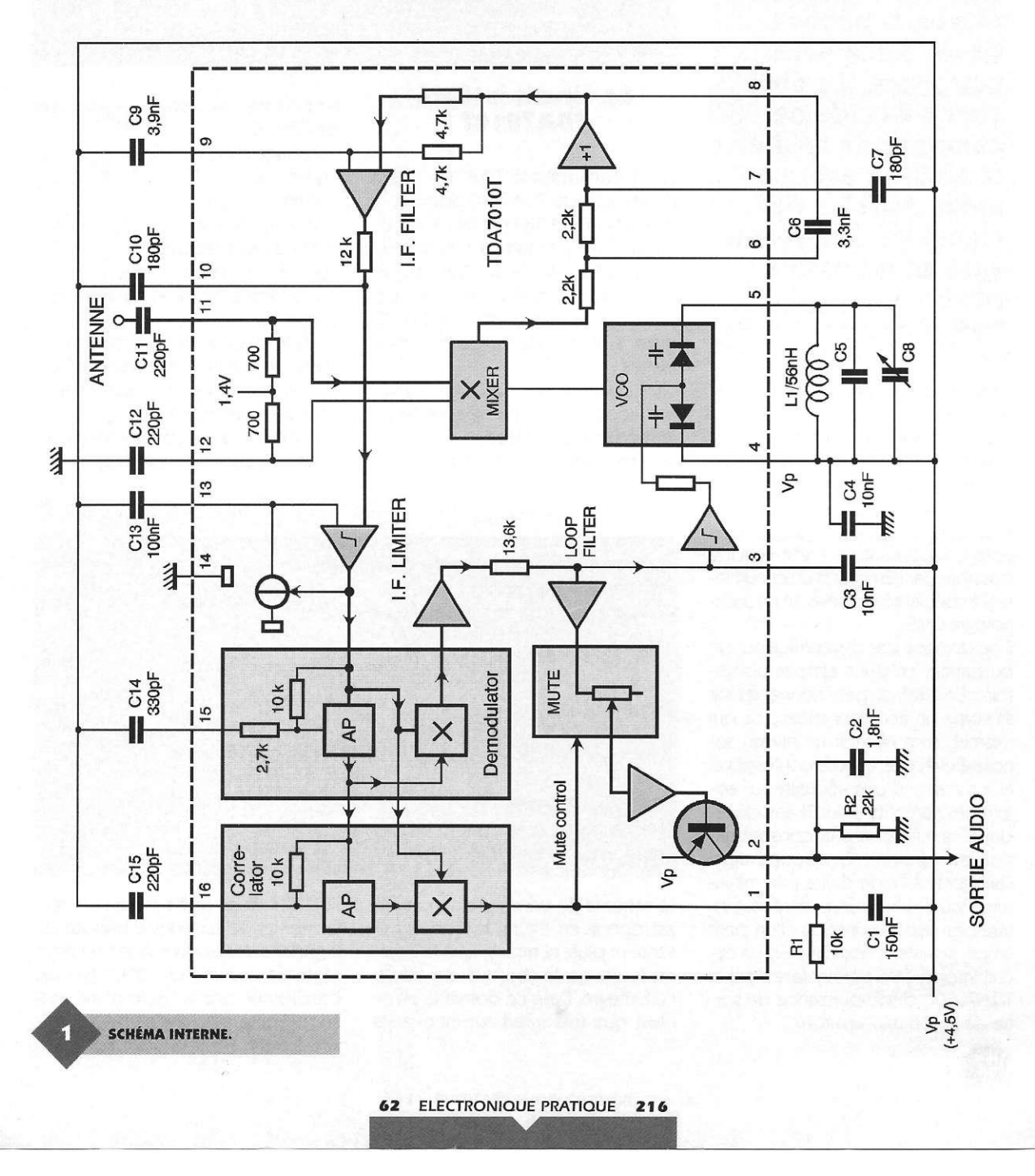

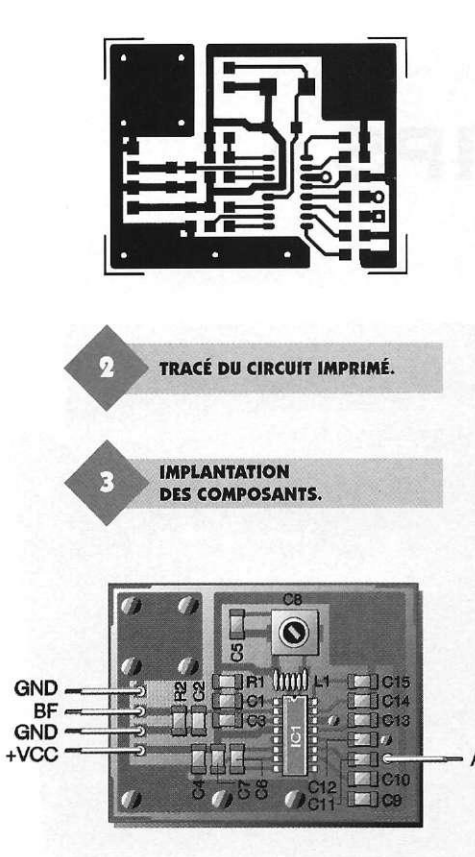

d'une pince à épiler, normalement fermée au repos. On positionne le composant et on le plaque contre le circuit à l'aide de la pince. On peut ensuite souder. Ce moyen est fiable à condition de disposer d'une bonne pince et de ne pas trop bouger la platine une fois le composant positionné et serré.

On implantera d'abord les composants passifs qui seront des modèles 1206 et non 805, ces derniers étant de trop petites dimensions, puis le circuit intégré. Pour la soudure de celui-ci, il conviendra d'attendre quelques secondes à chaque fois

• ASPECT DE LA BOBINE L,.

qu'une broche aura été soudée, afin de ne pas le surchauffer, ce qui pourrait nuire à son bon fonctionnement. La pin 1 des circuits CMS n'est pas repérée, comme pour les composants standards, par une encoche en haut du boîtier, mais par une arête biseautée. Lorsque cette arête se situe à gauche, le circuit étant regardé de dessus, la broche 1 est la première en haut à gauche.

On réalisera ensuite la self L<sub>1</sub>. Elle possède une valeur de 56 nH. Pour cette opération, il conviendra de prendre une forme ronde de 3 mm de diamètre (queue d'un forêt par exemple), et de bobiner dessus 5,5 spires de fil émaillé de 5/10. Elle devra avoir une longueur d'environ 4mm. On redressera ensuite les queues afin de les rendre perpendiculaires à la self. Pour leurétamage, il suffira de chauffer l'émail avec un

Antenne

peu de soudure. Au bout de quelques secondes, la soudure accrochera sur le cuivre dénudé. On laissera des pattes d'environ

3 mm de longueur et on placera la self sur la platine. Elle devra se situer à une hauteur d'environ 4 mm.

Il ne restera plus qu'à souder le mine restera plus qu'u souder le condensated gast On pour un mine.

Ori pour d'renoyer, pour une question d'esthétique, l'excédent de résine des soudures à l'aide d'un chiffon imbibé d'acétone, en prenant garde au condensateur ajustable et à<br>la bobine.

## **Les réglages et essais**

Après une minutieuse vérification du circuit, si besoin à la loupe, on mettra l'antenne en place. On raccordera également des fils pour l'alimenta-

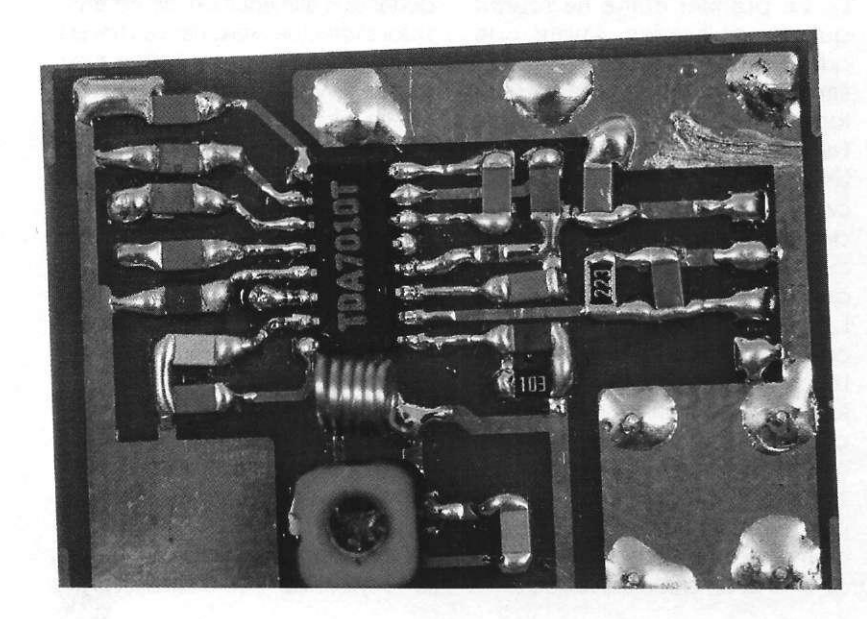

63 ELECTRONIQUE PRATIQUE 216

tion, et l'écouteur piézo. Le montage sera mis sous tension et l'on de vra entendre immédiatement un bruit de souffle. En manoeuvrant le condensateur ajustable à l'aide d'un tournevis isolant, on se calera sur une station de radiodiffusion. On constatera l'excellente qualité du son. On pourra également connecter la sortie BF à l'entrée d'un amplificateur de chaîne, pour les essais.

La mise en boîtier sera simple. Selon l'autonomie désirée, des piles de plus ou moins forte capacité seront choisies. Ce sont surtout elles qui détermineront les dimensions du coffret.

Le condensateur ajustable devra être accessible de l'extérieur. On le munira donc d'un axe qui pourra être soudé sur la vis. Le bouton de manoeuvre ne devra pas être de trop petit diamètre sinon l'accord sera extrêmement dur à obtenir. Ce bouton pourra être constitué d'un petit disque d'époxy dont la tranche dépassera légèrement du boîtier. A moins d'incorporer une petit amplificateur BF, un potentiomètre de volume ne sera pas nécessaire.

Il conviendra d'insérer un interrupteur marche/arrêt dans le circuit des piles.

**P. OGUIC** 

**Résistances, CMS 1206**   $R_1$ : 10  $k\Omega$ **(marron, noir, orange)**   $R_2:22$  k $\Omega$ **(rouge, rouge, rouge) Condensateurs , CMS 1206 Ci : 150 nF C <sup>3</sup> :1,8n F C <sup>3</sup> , C <sup>4</sup> :1 0 nF C <sup>5</sup> : 2 2 pF C <sup>6</sup> :3, 3 nF C7, C10:180 pF Cs : 10/60 pF ajustable C <sup>9</sup> :3, 9 nF C11, Cis : 220 pF**  C13: **1 0 0 nF Ci <sup>4</sup> î 330 pF C 1 5 :22 0 pF Circuits intégrés IC, : TDA7010T Divers**  *1%* **: voir texte 1 boîtier 2 piles bouton de 3V** 

**Nomenclature** 

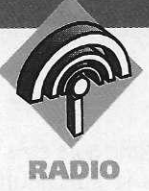

# ÉMETTEUR DE « BIPS » **SUR 27 MHZ**

**L'émetteur dont nous vous proposons la réalisation pourra être utilisé dans diverses applications : chasse au renard, alarme d'automobile, etc\* Nous avons choisi sa fréquence d'émission dans la bande 27 MHz, les récepteurs CB étant de nos**  jours très répandus.

La réalisation est scindée en deux platines, ce qui permettra l'utilisation de l'émetteur dans d'autres applications, telles que les télécommandes pour ne citer qu'elles. Signalons que cet émetteur n'est pas utilisable pour la téléphonie, la modulation de l'étage de sortie se faisant à 100 %. Le générateur de « bips » est réglable, comme nous le verrons lors de son étude, afin que l'on puisse personnaliser les signaux émis.

## L'Emetteur

Le schéma de principe de l'émetteur est donné en **figure 1**. Celui-ci est constitué par deux étages : l'oscillateur pilote et l'étage de puissance. L'oscillateur pilote utilise un transistor 2N3866 (T2) particulièrement utilisé dans le domaine de la HF puisqu'il peut fonctionner jusqu'à des fréquences de 500 MHz. La réaction est obtenue par la connexion d'un quartz entre sa base et son collecteur. Son émetteur est découplé par un condensateur de 47 nF (C<sub>3</sub>). Un circuit accordé (L<sub>3</sub> et CV<sub>2</sub> de 10/60 pF) sur la fréquence d'oscillations du quartz est placé dans son collecteur. L'alimentation de cet étage s'effectue à l'aide d'une self de choc

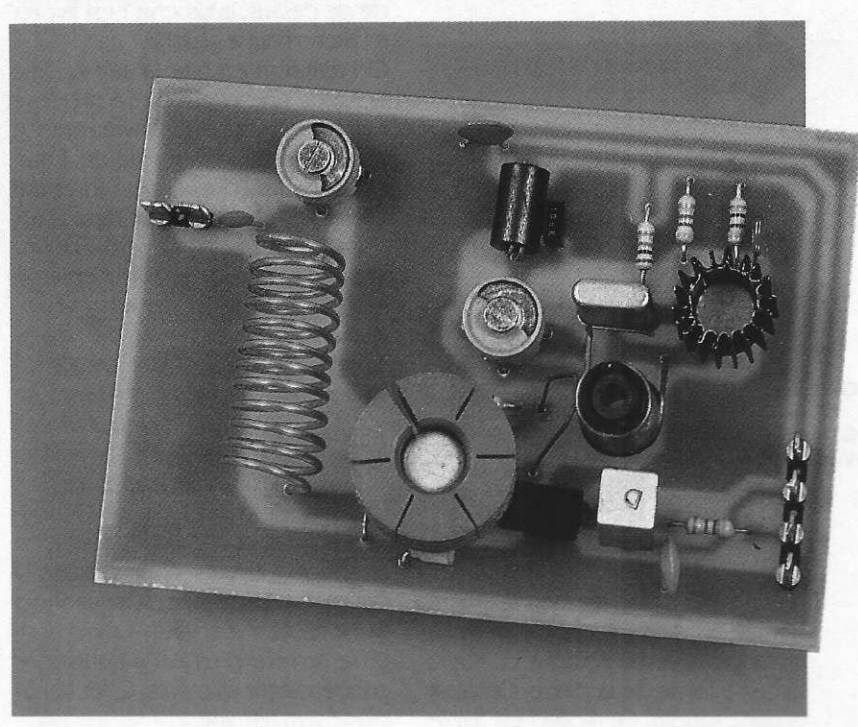

(L2) de type VK200 ce qui évitera tout retour de HF dans la ligne d'alimentation. Ce sont des selfs très répandues et donc facilement approvisionnables.

On pourra éventuellement la remplacer par une self confectionnée à l'aide d'une perle de ferrite (tube de ferrite de 5 mm de longueur) sur laquelle on bobinera 5 à 6 spires de fil émaillé de 3/10 de mm. Un condensateur de découplage de 100 nF(C1) et un de 10 nF (C<sub>2</sub>) sont placés sur la ligne d'alimentation avant et après L2. Ce premier étage ne fournit qu'une puissance faible, de quelques dizaines de mW, insuffisantes pour une portée assez longue. Il est donc nécessaire de l'amplifier.

Le second étage, celui de puissance, est centré autour du transistor T<sub>5</sub> de type 2N3053. L'énergie HF du circuit oscillateur à quartz est appliquée sur sa base à l'aide d'une self, L4, dont les spires sont fortement couplées à celles de la self L3.

La réalisation de ces deux selfs s'effectuera de la manière suivante : on choisira un mandrin de 8 mm de diamètre avec noyau. On bobinera d'abord 10 tours de fil émaillé 7/10 pour L3 à spires jointives. A partir de ce moment on prendra un autre fil de 5/10 et on enroulera les deux fils

64 ELECTRONIQUE PRATIQUE 216

ensemble sur trois spires. On obtiendra ainsi un entrelacement de L3 et L4 dans le haut du mandrin. Les bobinages ainsi réalisés seront fixés à l'aide de points de colle cyanoacrylate (attention aux doigts).

Le transistor 2N3053 amène la puissance finale aux alentours de 750 m W à 1 W. Cette puissance sera fonction de la valeur de la résistance insérée dans son émetteur. Elle pourra être comprise entre 4,7 Q et  $0 \Omega$ , cette dernière valeur nulle donnant bien sûr la puissance la plus importante. L'alimentation de ce transistor s'effectue également au travers d'une self de choc de même type que celle vue précédemment pour l'étage pilote.

Par contre ce bobinage n'est pas relié directement au plus alimentation mais au collecteur du transistor de modulation, un PNP de type AC188- 01. Lorsque celui-ci recevra sur sa base les signaux issus du générateur de « bips », il sera rendu passant et la tension d'alimentation sera appliqué au 2N3053.

Un circuit en PI charge le collecteur de T5. Ce circuit est constitué d'une self (L5) dont la fabrication s'effectuera de la manière suivante : on choisira une forme ronde de 10 mm de diamètre sur laquelle on bobinera 13 spires de fil 8/10 émaillé.

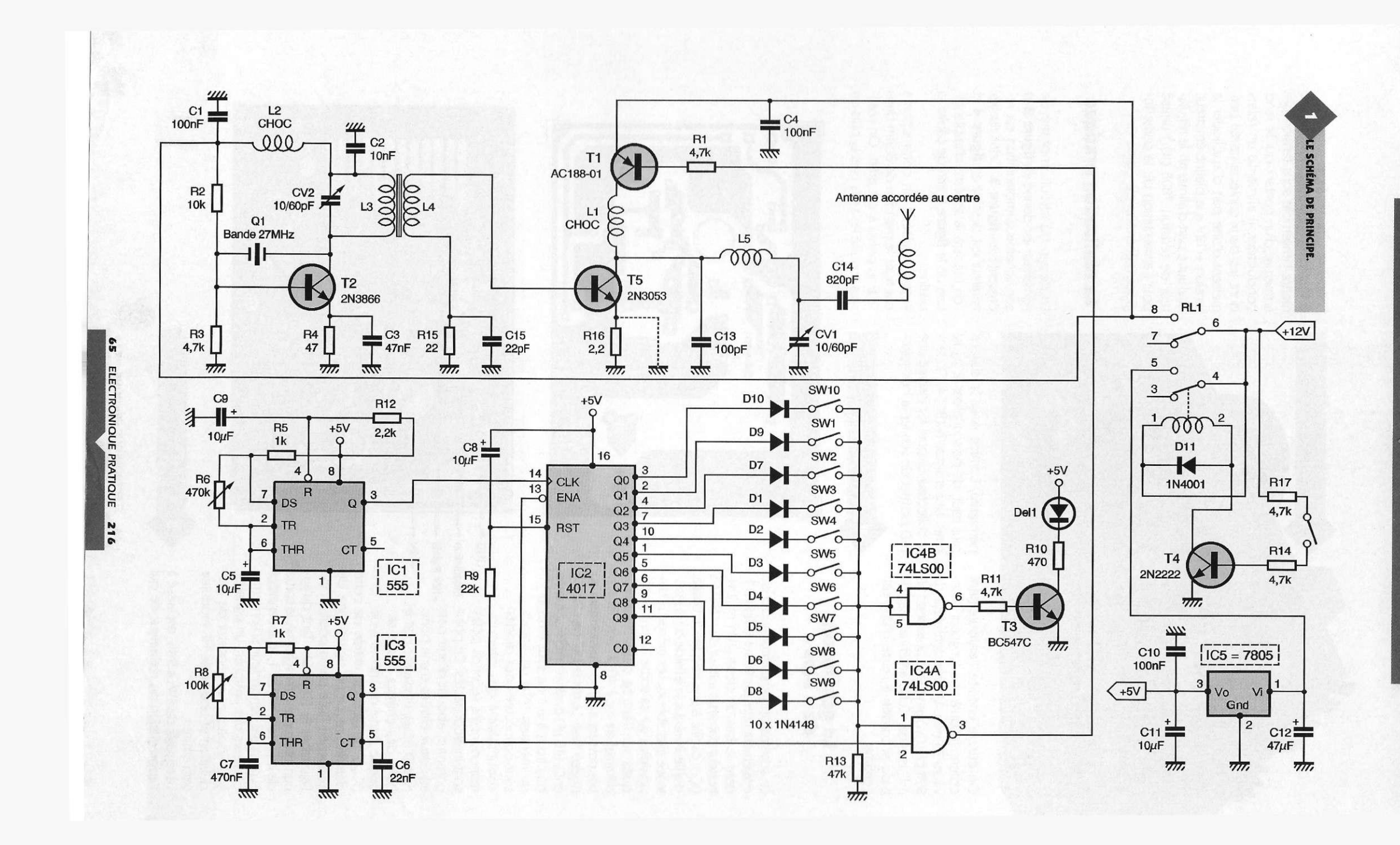

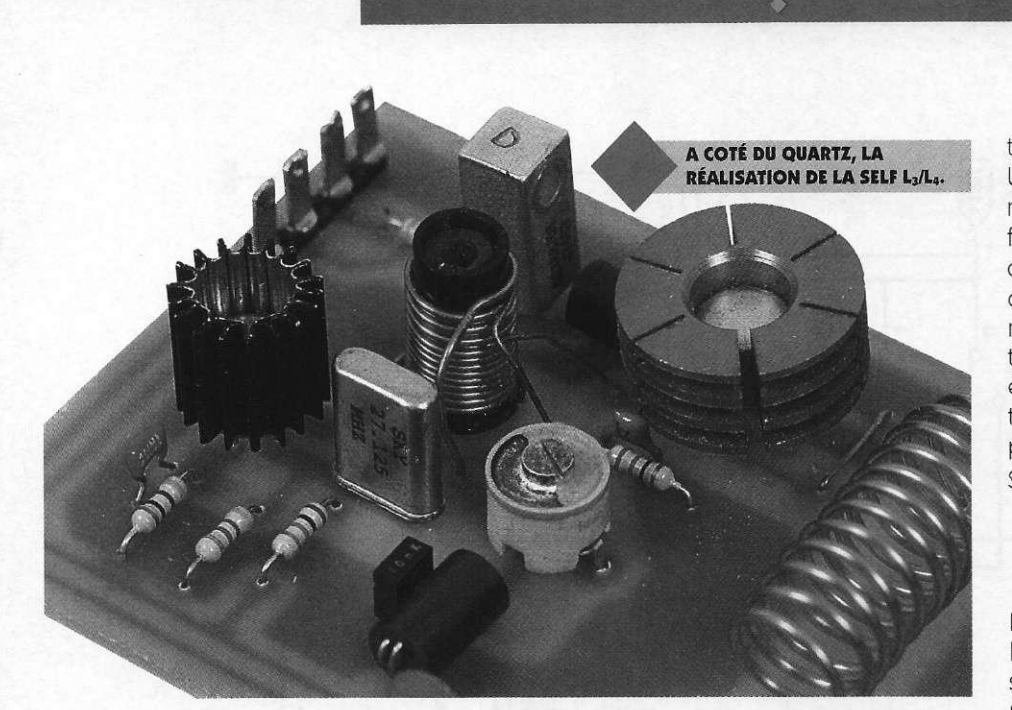

On étirera ensuite l'enroulement obtenu jusqu'à une longueur d'environ 30 mm. Un condensateur de 820 pF (C14) amène la puissance HF à l'antenne. Cette antenne sera de type accordée à l'aide d'une self centrale.

## **Le générateur de « Bips »**

Le schéma du générateur audio est également représenté sur la figure 1, dans le bas du dessin. Un multivibrateur construit autour d'un NE555 (IC<sub>1</sub>), oscille à une fréquence basse, d'ailleurs réglable à l'aide de la résistance ajustable R<sub>6</sub>. Les créneaux disponibles sur sa sortie 3 sont appliqués sur l'entrée d'un compteur décimal de type 4017. Ses dix sorties passent ainsi successivement au niveau haut. Le réseau RC (R9 : 22 *kQ*  et Cs : 10 uF) permet la remise à zéro du circuit à la mise sous tension du montage. Aux dix sorties sont connectées des diodes aboutissant à des interrupteurs dont les seconds pôles sont interconnectés. Ce point commun aboutit d'une part aux deux entrées d'une porte NAND (IC<sub>4B</sub>), et d'autre part à l'une des entrées d'une seconde porte de même type

(IC<sub>4A</sub>). La seconde entrée de cette dernière reçoit un signal carré de fréquence fixée par la position de l'ajustable Rs (100 *kQ).* Tant qu'aucun interrupteur n'est fermé, la sortie de IC<sub>4A</sub> reste à l'état 1, et le transistor T5 n'est pas conducteur. Si l'on ferme plusieurs des switches, un signal BF sera appliqué au transistor de modulation et une onde HF modulée sera émise.

Le réglage de SW<sub>1</sub> à SW<sub>10</sub> est laissé à l'appréciation du réalisateur, ce qui permettra, comme nous le disions plus haut, de personnaliser le signal émis. Le transistor T<sub>3</sub> (BC547C) dans le collecteur duquel est insérée une LED permet de vérifier le bon fonc-

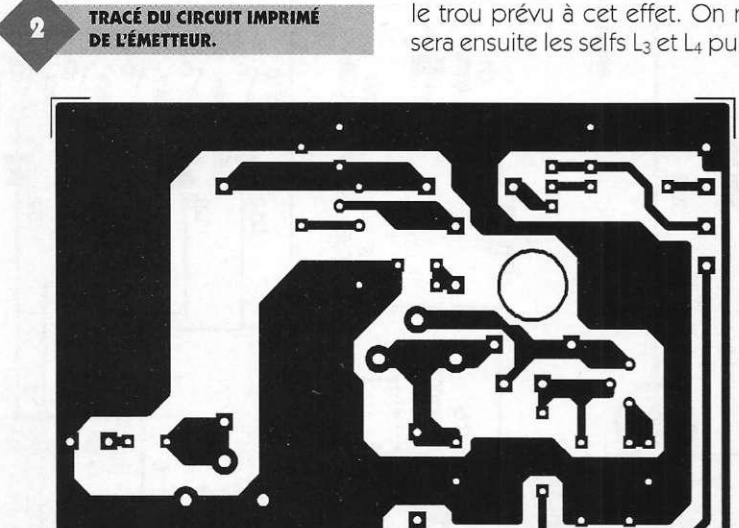

**GND** Modulation +12V Relais tionnement du montage.

Un transistor (T4 : 2N2222) permet de mettre l'ensemble sous tension par fermeture d'un contact qui le rend conducteur. Il alimente un relais dont les deux contacts travail permettent d'une part d'appliquer la tension + 12V à la platine émetteur, et d'autre part d'alimenter le régulateur de tension 7805 (IC<sub>4</sub>) utilisé pour l'alimentation de la partie logique (générateur de « bips »).

## **La réalisation pratique**

Le dessin du circuit imprimé de l'émetteur est donné en **figure 2** et son schéma d'implantation est représenté en **figure 3.** Celui du générateur est dessiné en **figure 4** et l'on utilisera le schéma d'implantation de la **figure 5** afin de câbler la platine.

Pour l'émetteur, on commencera par fixer le mandrin de 8 mm dans le trou prévu à cet effet. On réalisera ensuite les selfs L<sub>3</sub> et L<sub>4</sub> puis on

> **O Q**  s o Antenne

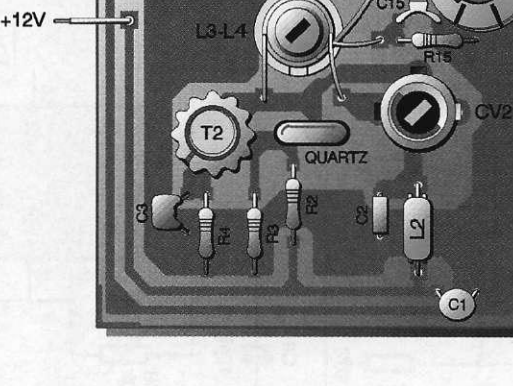

66 ELECTRONIQUE PRATIQUE 216

IMPLANTATION DES ELEMENTS.

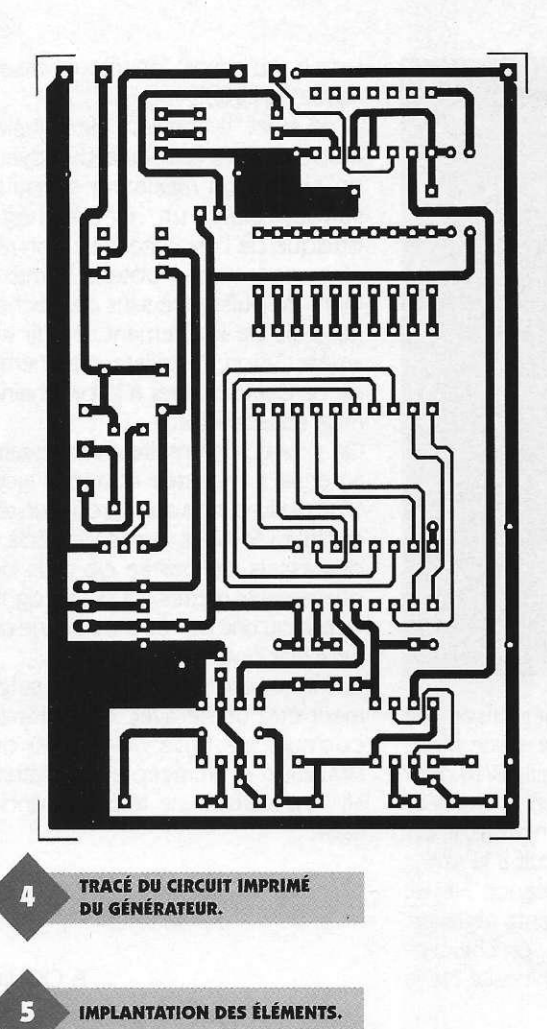

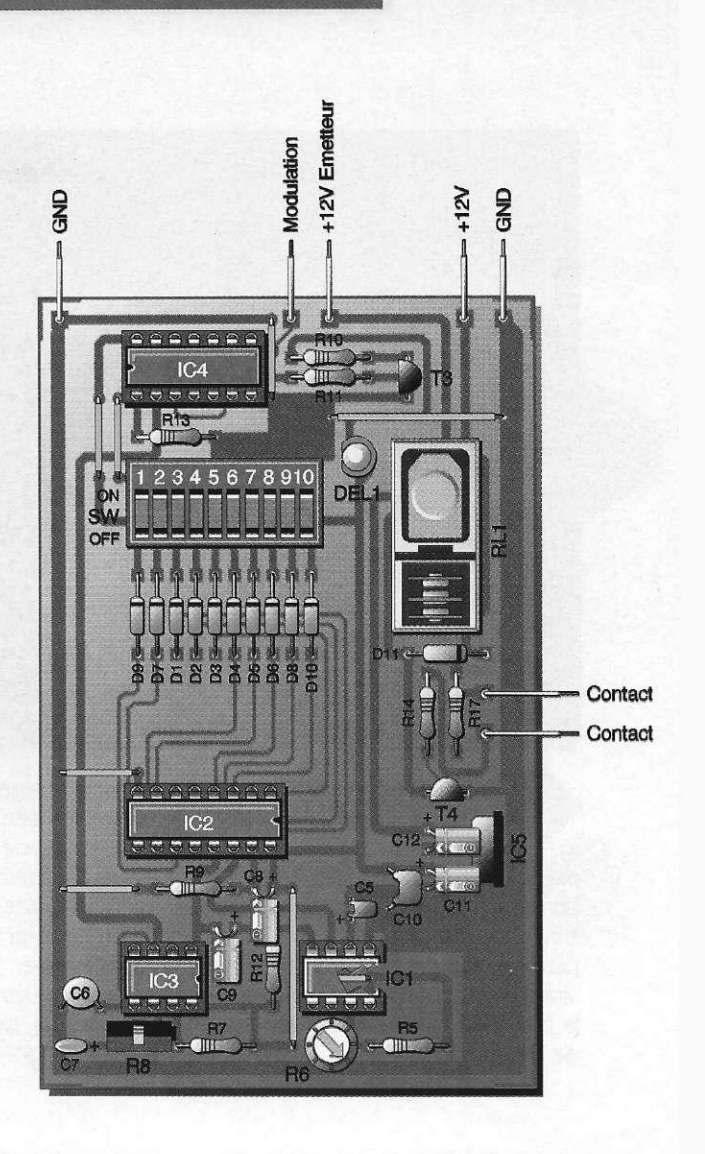

soudera leurs extrémités. On passera ensuite à la réalisation de la self L<sub>5</sub> que l'on soudera également sur la platine. Les deux selfs de choc pourront alors être mises en place. On pourra ensuite passer à l'implantation des autres composants en commençant par les résistances et en continuant par les condensateurs. La résistance R<sub>16</sub>, si l'on souhaite la puissance maximale de sortie, sera remplacée par un strap. On placera ensuite les condensateurs ajustables et les transistors qui devront obligatoirement être munis de dissipateurs thermiques.

On terminera par l'implantation des picots utilisés pour l'arrivée de l'alimentation, du signal de modulation et du départ d'antenne.

La platine du générateur de « bips » supporte un nombre plus important de composants. Huit straps seront à souder, ce qui sera effectué en premier lieu. Tous les circuits intégrés,

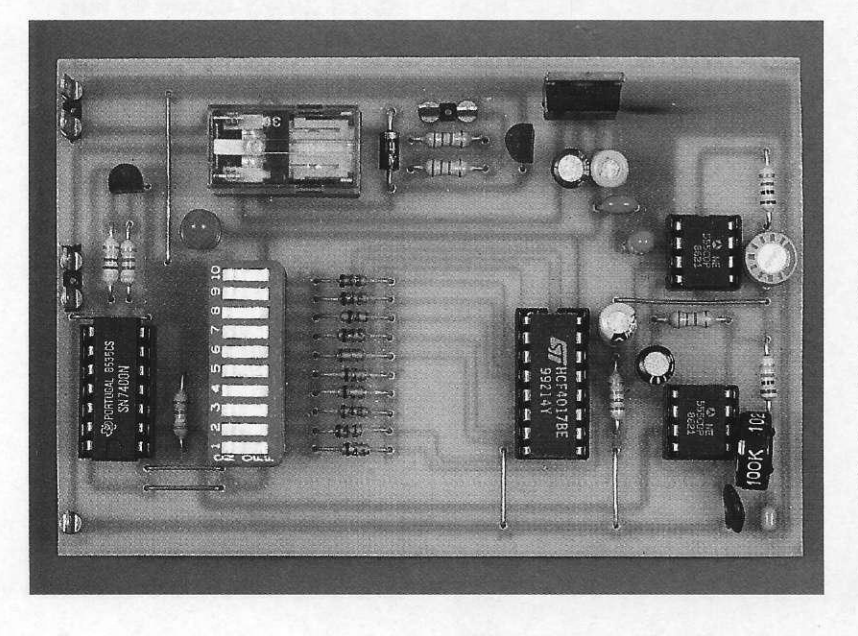

67 ELECTRONIQUE PRATIQUE 216

ainsi que le réseau de dix switches seront placés sur des supports. II sera inutile de munir le régulateur de tension d'un dissipateur thermique, celui-ci ne débitant qu'un courant très faible.

## **Les réglages et les essais**

On commencera par le générateur BF. Après sa mise sous tension, par mise en conduction du transistor T4, on vérifiera les points suivants :

- on s'assurera de la présence d'un signal carré de fréquence faible en sortie 3 de  $IC_1$ ; le réglage de  $R_6$  sera fait de telle manière que l'on dispose d'un front montant toutes les secondes environ ;

- on mesurera la fréquence de sortie de IC<sub>3</sub> qui sera ajustée à l'aide de R<sub>8</sub> entre 500 et 1000 Hz;

- on constatera le bon fonctionnement de IC<sub>2</sub> par l'illumination de la LED;

- on vérifiera enfin que l'on dispose d'un signal carré modulé en sortie de IC<sub>4A</sub>.

Pour l'émetteur, il faudra d'abord vé-

**LE GÉNÉRATEUR.** 

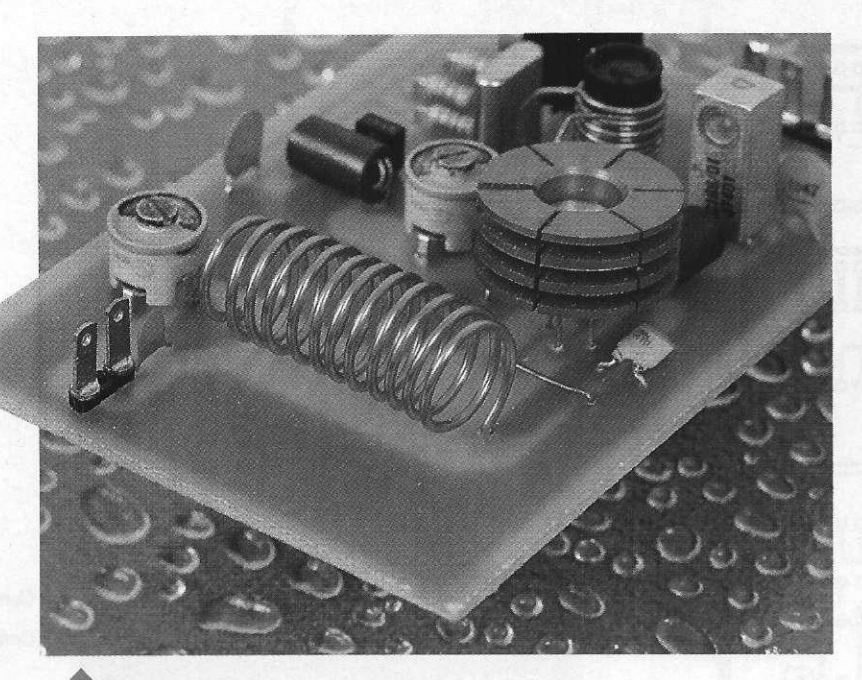

**ASPECT DE L<sub>5/</sub>13 SPIRES Ø 10MM** SUR AIR.

rifier que le pilote oscille. Pour cela, on utilisera un dipmètre dont la bobine sera couplée à L3. Si l'on ne possède pas cet appareil, on se servira d'un récepteur. On connectera à la place de l'antenne une ampoule de 6V/40mA.

On pourra également utiliser une bobine réalisée à l'aide d'une dizaine de spires de fil émaillé 8/10 dont les deux extrémités seront soudées aux deux pôles de l'ampoule. Il suffira de coupler ce circuit à la self L<sub>5</sub> afin d'évaluer la puissance HF. En agissant sur les différents réglages, d'abord  $CV_2$ , puis  $CV_1$ , on cherchera le maximum de luminosité de la lampe. Au besoin, on retouchera au noyau de L3/L4.

A ce sujet, il convient de signaler un point : par l'ajustage du noyau, on obtient un maximum de puissance, puis un décrochage brusque de l'oscillateur. Le bon réglage consistera à obtenir le maximum de puissance sans décrochage, puis de légèrement revenir en arrière. Sinon, l'oscillateur risquerait de ne pas démarrer à la prochaine mise sous tension.

On procédera ensuite à des essais, antenne connectée et avec l'aide d'un mesureur de champ ou d'un récepteur CB. Nous avons procédé à des essais de portée de plus de quatre cents mètres, ce qui ne signifie pas qu'une portée plus longue ne peut être obtenue.

Cet émetteur pourrait éventuellement être utilisé avec des circuits codeurs de type MM53200 ou UM3750A et un récepteur miniature afin de réaliser une télécommande fiable

P. OGU1C

**Nomenclature** 

**Résistances** 

**Ri,** R3, **Ri v** R14, **Ri7- 4, 7 kQ (jaune, violet, rouge)**   $R_2$ : 10  $k\Omega$ **(marron, noir, orange) R4 :4 7 Q (jaune, violet, noir)**   $R_5$ ,  $R_7$  **: 1**  $k\Omega$ **(marron, noir, rouge) Re : résistance ajustable verticale 47 0 kQ R8 : résistance ajustable verticale 100 k** $\Omega$ **R<sup>9</sup> : 22 kQ (rouge, rouge, orange)**   $R_{10}$ **: 470**  $\Omega$ **(jaune, violet, marron) R<sub>12</sub>: 2,2 K**S2 **(rouge, rouge, rouge)**   $R_{13}$ : 47 kΩ **(jaune, violet, orange)**  R15*1***22 Q (rouge, rouge, noir) R<sub>16</sub>: 0 à 4,7**  $\Omega$  **(voir texte)** 

**Condensateur s** 

**C i ,** C4, **C™? 10 0 nF C i : 1 0 nF C 1 3 : 4 7 nF C<sub>5</sub>, C<sub>8</sub>, C<sub>9</sub>, C<sub>11</sub>: 10 µF/16V**  **C <sup>6</sup> : 22 nF C <sup>7</sup> :47 0 nF**   $C_{12}: 47 \text{ }\mu\text{F}/16\text{V}$ **Ci3 :10 0 pF C f <sup>4</sup> : 820 pF C«.2 2 pF CV<sub>1</sub>, CV<sub>2</sub>: condensateurs ajustables 10/60 pF (céramique si possible)** 

**Semi-conducteur s** 

 $T_1$ : AC188-01 **T,: 2N3866 T <sup>3</sup> : BC547C T « : 2N2222 T,:2N305 3 D1:1N4001 DEL1 : diode électroluminescente rouge** 

**Circuits intégrés** 

**IC1, IC <sup>3</sup> : NE555 I C , : CMOS 4017 I C <sup>4</sup> :74LS0 8**  IC5 **: régulateur de tension 7805** 

#### **Divers**

**1 mandrin 8 mm avec noyau Li, L <sup>9</sup> : VK200 (voir texte) L <sup>3</sup> à L <sup>5</sup> : voir texte** 

68 ELECTRONIQUE PRATIQUE 216

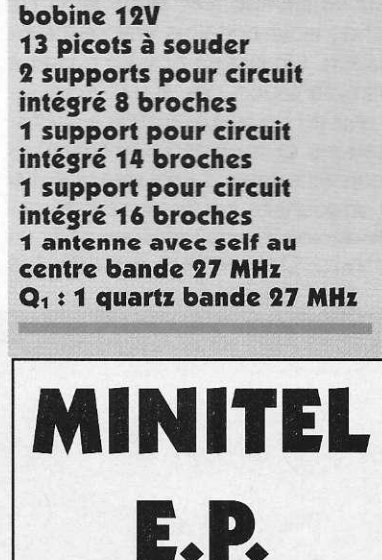

3615

**CODE** 

EPRAT

**fil émaillé de 5/10, 7/10 et** 

**1 relais HB2 NATIONAL** 

**8/10** 

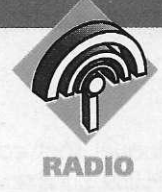

**Tous les amateurs radio et les CiBistes possèdent un TOSmètre qui leur permet de savoir si leur antenne est bien accordée, ou même tout simplement si le coaxial n'a pas subi de détérioration. Les appareils que l'on trouve dans le commerce ne font qu'indiquer la valeur du TOS. Le TOS-mètre que nous vous propo-**

**sons de construire fait plus.** 

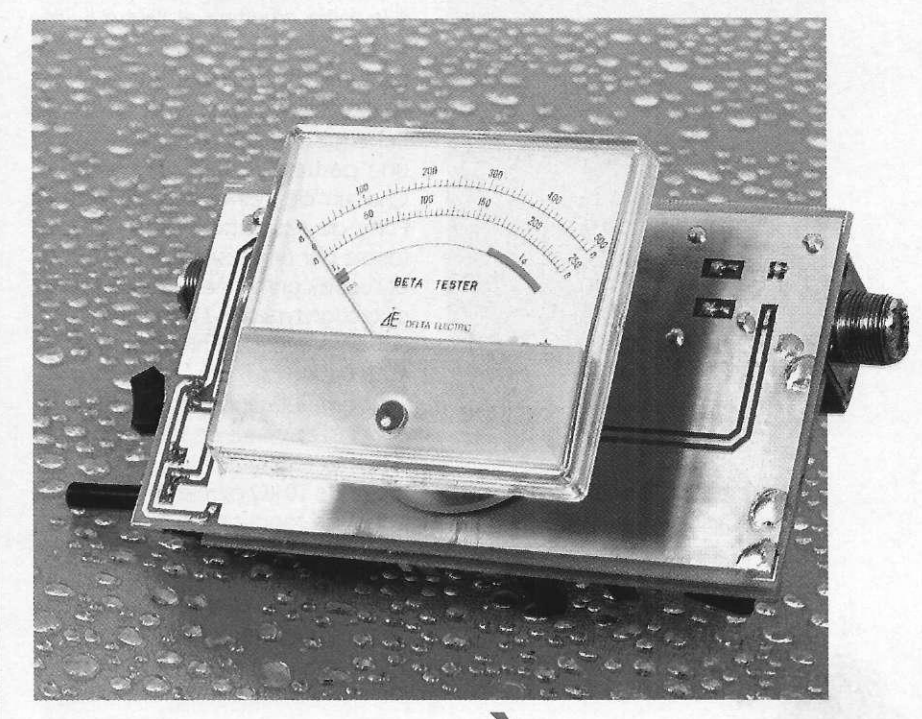

## **UN TOS-METRI ÉLECTRONIQUE**

Il fait plus car il ne se contente pas d'indiquer la valeur du TOS. Si celuici devient très élevé, il avertit l'utilisateur du transceiver qu'il est temps de stopper l'émission s'il ne souhaite pas voir le PA de son émetteur partir en fumée.

Loin d'être un sadget, cet appareil permettra également de mesurer très exactement le niveau des ondes stationnaires, pour peu que la réalisation soit menée avec un très grand soin.

Il ne nécessite pas non plus de composants chers et peu répandus et pourra même être construit par les débutants en électronique.

## **Les antennes et le TOS**

L'impédance de sortie d'un transceiver est en général de 50 Q. Afin que le maximum d'énergie soit rayonnée par l'antenne, il est indispensable que cette impédance soit respectée tout au long de la chaîne d'émission, c'est à dire par le câble et par l'antenne.

Si cela ne pose pas de problème pour le câble dont l'impédance ne varie pas, il en va tout autrement pour l'antenne qui demande à être accordée avec le plus grand soin. Qui n'a pas passé des heures à accorder une antenne de toit ?

Lorsque le câble est connecté à une impédance de 50 Q, tout est correct. Si nous mesurions la tension présente en tous points du câble, nous obtiendrions la même valeur sur toute sa longueur, et le TOS serait alors de 1. Par contre, en supposant l'antenne désaccordée et ne présentant donc plus une impédance de 50 *Q.,* si nous pratiquions les mêmes mesures, les résultats seraient différents. Les valeurs lues passeraient par un minimum (Vm) et un maximum (VM), à des intervalles réguliers. Si nous voulions dessiner l'allure de cette courbe, elle aurait l'aspect d'une sinusoïde très plate dont l'écart entre deux crêtes présenterait un espace égal à À/2.

Les ondes stationnaires s'expliquent, sans entrer dans le détail, par un retour d'une partie des tensions HF, réfléchies par l'antenne. Ces ondes réfléchies rencontrant d'autres ondes en provenance de la source (TX) forment des ondes stationnaires. La valeur de ces ondes stationnaires peut être calculée comme étant le rapport entre VM et Vm (soit VM/Vm).

On s'aperçoit que si l'antenne est en court-circuit, la valeur Vm devient nulle, et le TOS infini.

On peut également déterminer la valeur des ondes stationnaires en utilisant les impédances du feeder

69 ELECTRONIQUE PRATIQUE 216

(câble) et de l'antenne. Dans ce cas :  $TOS = Z_{antenne}/Z_{feeder}$  OU  $TOS = Z_{fe}$  $der/Z$ antenn

Si ie TOS est supérieur à 1, nous avons donc une partie des ondes émises qui sont réfléchies par l'antenne.

La puissance réfléchie peut être calculée à l'aide d'un coefficient de réflexion k, qui est égale à :

 $k = TOS - 1/TOS + 1$ 

Prenons un exemple : on dispose d'un câble coaxial de 50 Q d'impédance, connecté à une antenne dont l'impédance est de 100 Ω. Le TOS est alors égal à :

 $TOS = 100/50 = 9$ 

Le coefficient de réflexion est :

 $k = 2 - 1/2 + 1 = 0.33$  soit environ 33 Les ondes réfléchies (ou les tensions et intensités) ont donc une valeur de 33 % par rapport au 0 % que l'on obtiendrait dans une ligne adaptée correctement. Nous avons donc : Puissance réfléchie/Puissance totale

 $= 0.33^2 = 0.09$ ce qui nous donne environ 9 % de la puissance perdue, ce qui n'est absolument pas une chose catastrophique.

Le tableau suivant donne pour les valeurs les plus usuelles de TOS (celles indiquées sur les TOSmètres), la quantité d'énergie transmise :

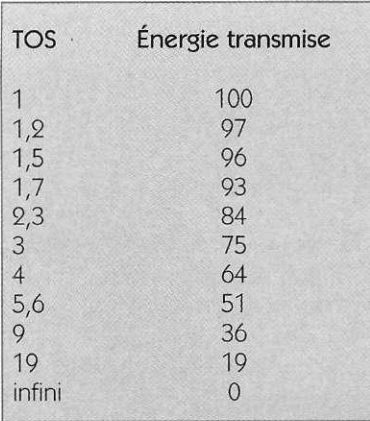

## **Le schéma de principe**

Le schéma de principe de notre montage est donné en **figure 1**. La pièce principale de l'appareil est bien évidemment la ligne de mesure. Elle est constituée d'un conducteur central de fort diamètre aux extrémités duquel sont connectées des prises PL259. L'une sera destinée à la sortie émetteur et l'autre à l'antenne. Parallèlement à cette ligne sont placés deux conducteurs qui prélèvent pour l'un, une partie de l'énergie transmise et pour l'autre une partie de l'énergie réfléchie. Chacun de ses conducteurs voit l'une de ses extrémités reliée à la masse par une résistance de 150 *Q.*  et l'autre connectée à une diode de détection type AA119 ou BAT81. Un condensateur de 1 nF filtre la tension redressée.

Un commutateur permet de positionner l'appareil en lecture directe ou en lecture réfléchie. Un potentiomètre de 10 kQ permet de tarer l'appareil en fonction de la puissance de l'émetteur. Le galvanomètre devra posséder une sensibilité de 100 uA. En dérivation sur la ligne de lecture des ondes réfléchies est

branché un détecteur de seuil. Le signal parvient à l'entrée non inverseuse d'un amplificateur opérationnel CA3140 qui permet d'amplifier le signal de faible amplitude. Le gain de cet ampli est ajustable à l'aide de la résistance P<sub>2</sub>. Sa sortie alimente l'entrée inverseuse d'un comparateur de type LM311. Sur l'entrée non inverseuse de ce circuit est connecté le curseur d'une résistance ajustable qui permet de fixer le seuil pour lequel sa sortie passera à + 5V. Lorsque la tension présente à l'entrée - sera supérieure à celle appliquée sur l'entrée +, un transistor alimentera un relais et un vibreur qui indiquera que la tension de sortie de la ligne de mesure devient trop importante, donc que le TOS maximum est atteint. Il ne faut pas espérer, à l'aide de ce dispositif, pouvoir régler un déclenchement pour un TOS de 1,5. En effet, lors de la mo-

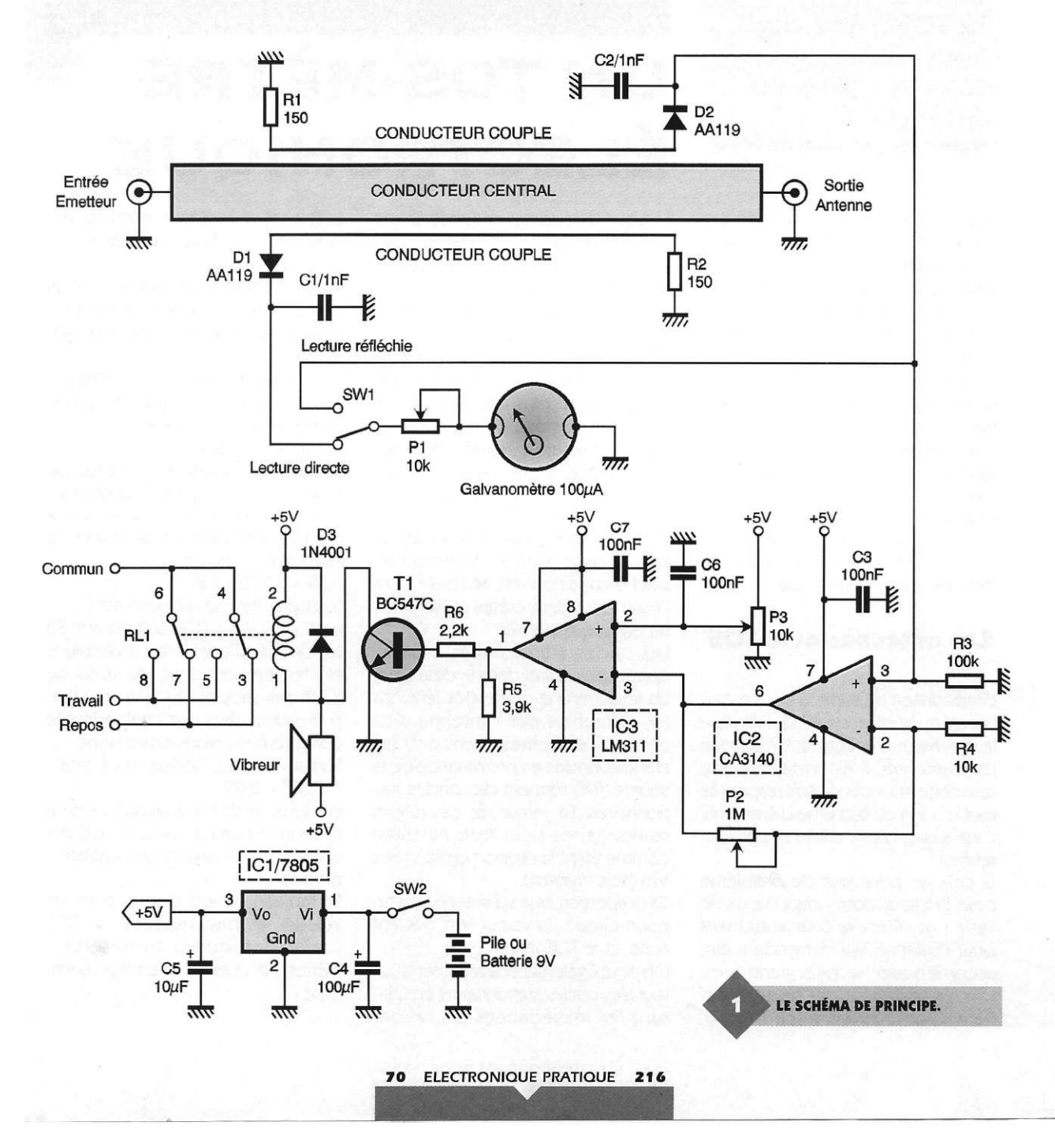

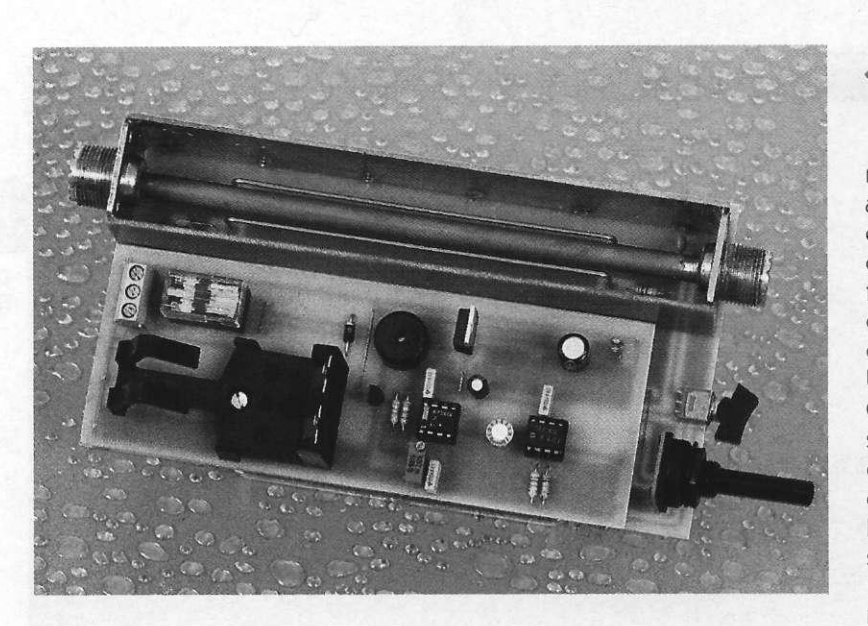

dulation, la puissance émise varie et la marge sera alors trop petite. Le circuit s'enclenchera inopinément. Le montage est surtout conçu afin de fonctionner lorsque le taux d'ondes stationnaires atteindra une valeur telle que l'étage de puissance de l'émetteur risque d'être détérioré, c'est à dire un niveau de 3 ou supérieur. Cela dit, un réglage très fin permettra de descendre en dessous de cette valeur.

## **La réalisation pratique**

Le dessin du circuit imprimé supportant la ligne de mesure et le galvanomètre est donné en **figure 2.** Le schéma d'implantation de la figure 3 permettra de câbler la maquette. Celle-ci ne supporte en fait que peu de composants.

La ligne de mesure sera réalisée de la manière suivante : on prendra deux connecteurs PL259 de forme carrée pour châssis, du type à visser à l'aide de quatre trous. On coupera deux bandes de verre époxy simple face sur lesquelles on aura laissé le cuivre. La longueur de ces bandes sera mesurée sur le dessin de la figure 2 qui est donné à l'échelle 1. Quant à la hauteur, il suffira de mesurer le côté des embases PL259.

On soudera d'abord l'un des connecteurs sur les deux bandes en prenant garde qu'il soit parfaitement perpendiculaire (voir la photographie). Il faudra pour cette opération disposer d'un fer à souder de forte puissance (100 W).

D'autre part, on coupera un morceau de tube en laiton de 6 mm de diamètre en relevant la longueur sur le schéma comme précédemment. On l'enfilera dans la sortie du connecteur soudé puis dans celle du second connecteur que l'on soudera alors sur les côtés en époxy. Il

**•** ON DISTINGUE LA LIGNE DE MESURE.

ne restera plus qu'à souder le tube aux PL259 et la ligne principale sera en place. On fixera le tout sur le circuit imprimé à l'aide de morceau de fil de fils de cuivre qui seront soudés d'une part sur les faces de la ligne et d'autre part sur le circuit imprimé. Le blindage à la masse sera ainsi réalisé. Cette opération ne devra être réalisée qu'après avoir implanté les diodes, les résistances et les condensateurs.

Pour les lignes secondaires, on choisira du fil de câblage électrique de 1,5 mmº. On l'étirera afin de le rendre rectiligne, on le dénudera et l'on en coupera deux longueurs de 20 cm. On coudera à 90° les extrémités et on les enfilera dans les trous prévus à cet effet. Les lignes devront être placées à l'aplomb du centre de la ligne principale, et espacées de celle-ci d'environ 2 mm. Inutile de dire que la précision de l'appareil dépendra uniquement de la symétrie de ces lignes.

On soudera ensuite l'inverseur et le potentiomètre. Le galvanomètre sera fixé, si on le désire à l'arrière du circuit imprimé, les vis de contact faisant office de fixation. Si l'on ne trouve pas le même type d'appareil, il suffira de le connecter à l'aide de fil de câblage.

Le second circuit imprimé, celui supportant le circuit électronique, est représenté en **figure 4.** La **figure 5** donne le schéma d'implantation.

TRACÉ DU CIRCUIT IMPRIMÉ.

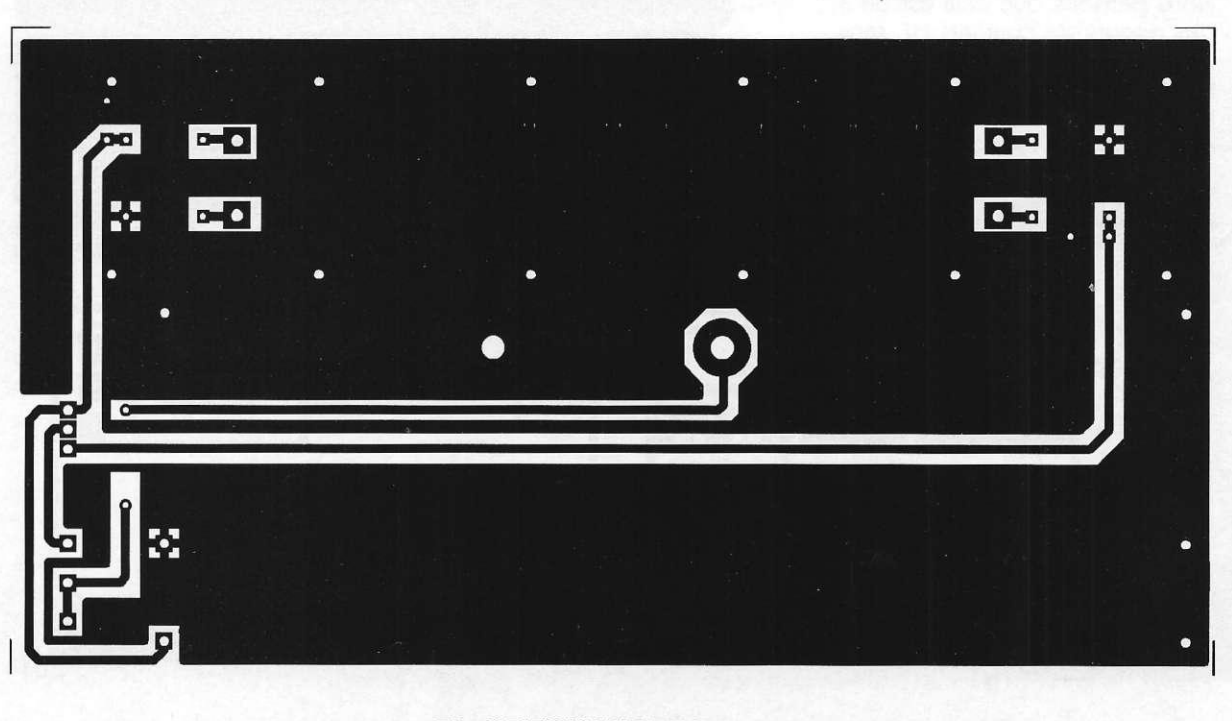

71 ELECTRONIQUE PRATIQUE 216

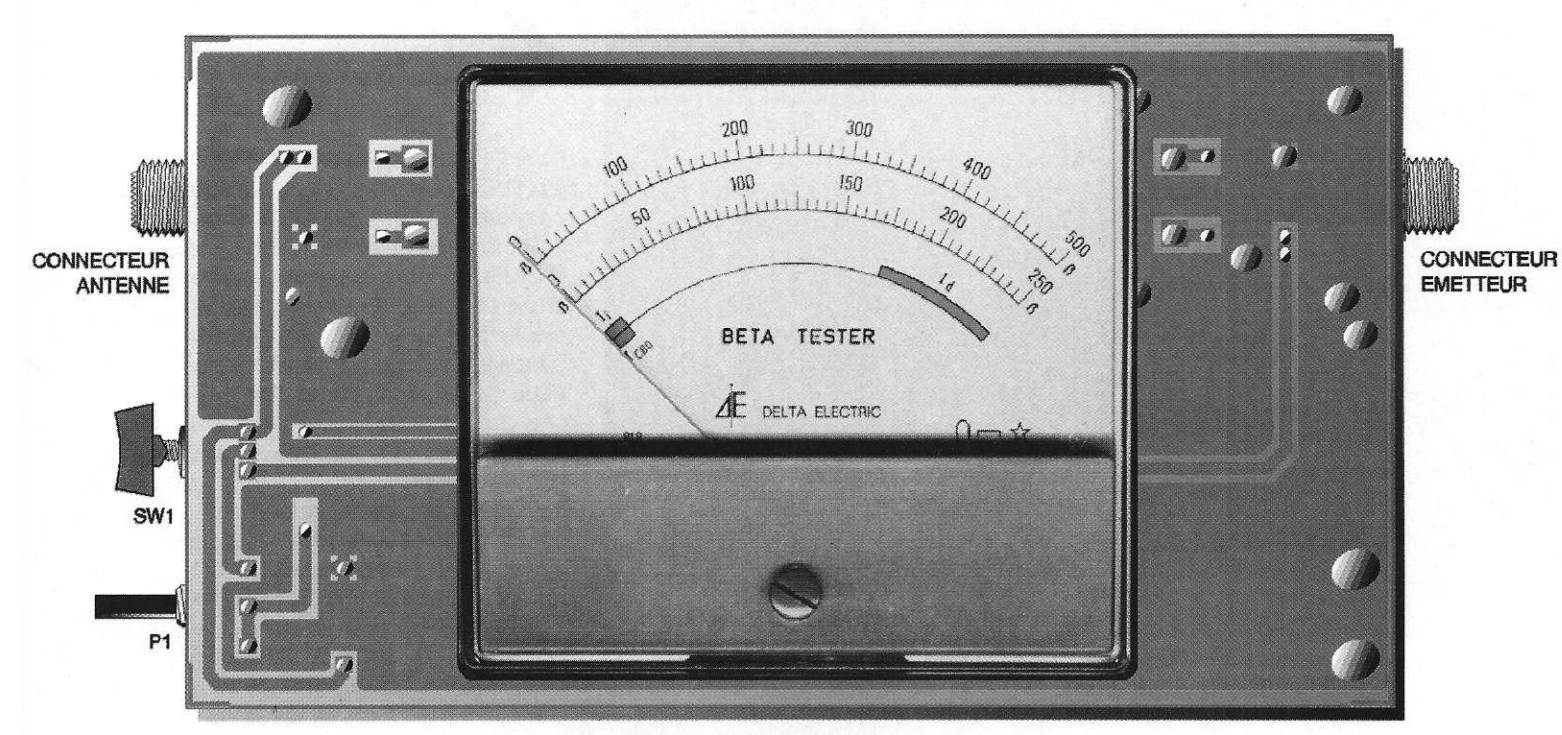

#### **GALVANOMETRE**

puisque nous disposons d'un relais. Chacun fera son choix.

Les réglages et essais

Après avoir connecté l'émetteur et

l'antenne, il conviendra de pratiquer l'étalon**^^J^'** IMPLANTATION DES ÉLÉMENTS.

LE CONDUCTEUR CENTRAL ET LES<br>CONDUCTEURS «COUPLE».

Les deux circuits intégrés seront positionnés sur des supports, de même que la pile de 9V nécessaire à l'alimentation de l'ensemble.

On soudera les quelques résistances et condensateurs, les straps et le régulateur de tension qu'il sera inutile de munir d'un dissipateur thermique. Aux endroits représentés sur le dessin par un petit cercle, on soudera des fils rigides, fils qui serviront à la fixation de la platine sur le circuit supportant la ligne de mesure.

Nous déconseillons l'emploi d'un buzzer piézo pour la signalisation sonore. En effet, même lorsque le seuil n'est pas atteint, la modulation se fait entendre dans le composant. Nous pensons que cela est dû à des retours de courants HF, sans avoir approfondi le problème. Nous conseillons plutôt de choisir un vibreur. De toute manière, cette alarme sonore n'est pas obligatoire

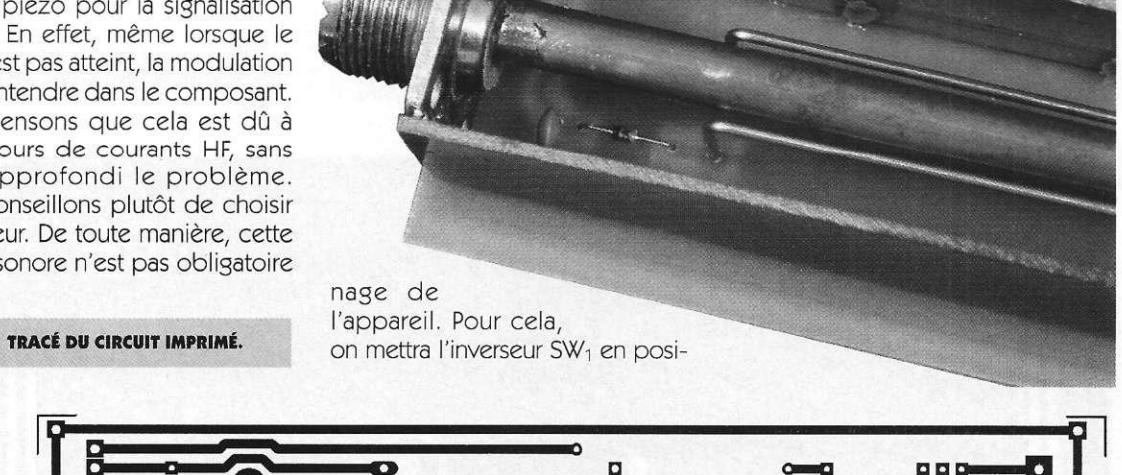

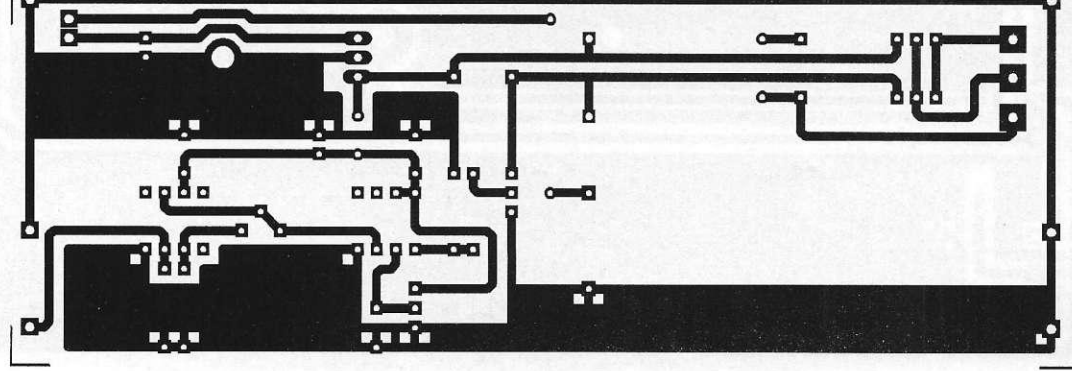

72 ELECTRONIQUE PRATIQUE 216
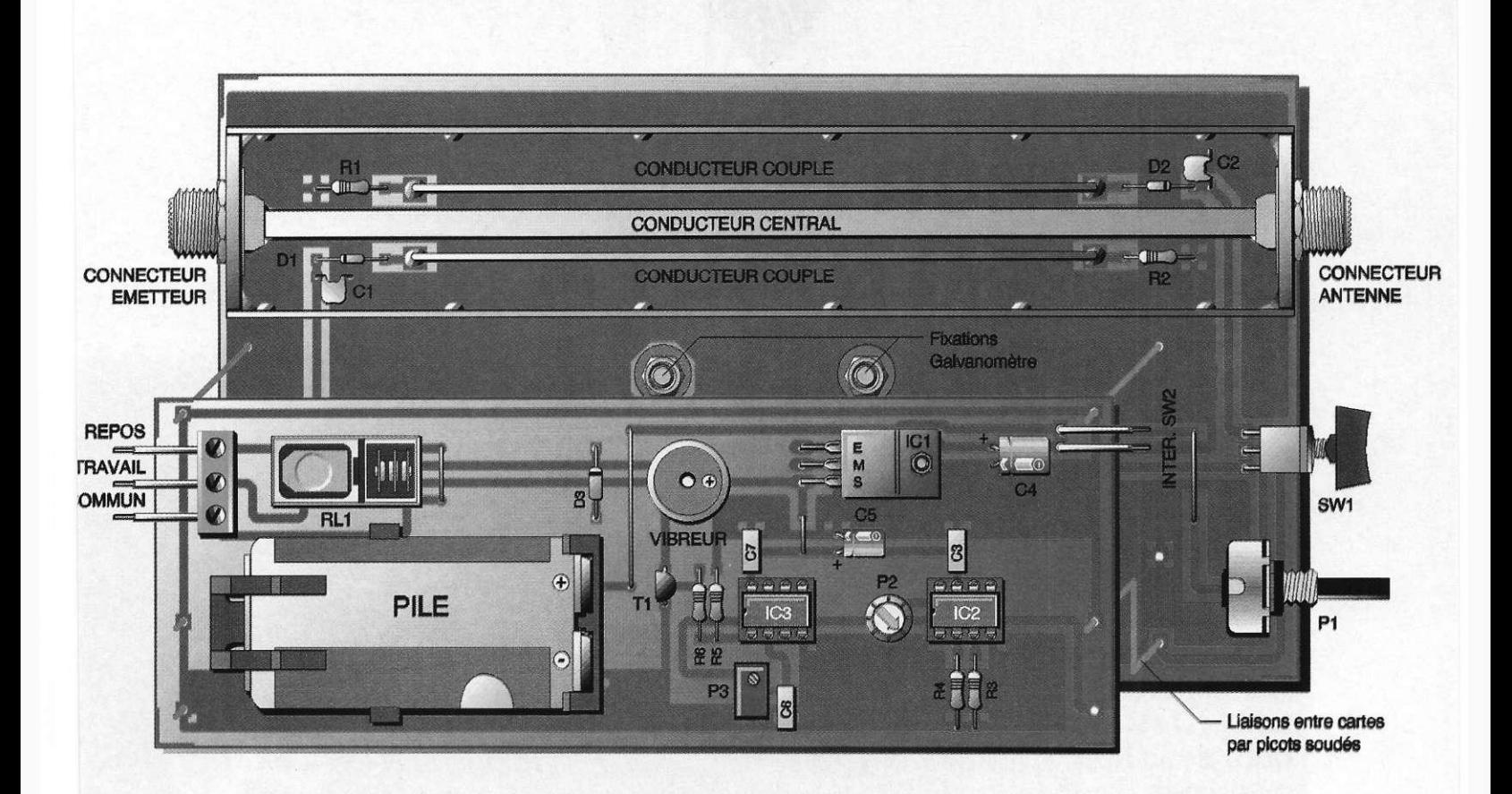

tion directe et l'on passera en émission. A l'aide du potentiomètre P<sub>1</sub>, on réglera la tension de manière à obtenir une déviation maximale de l'aiguille du galvanomètre. On rebasculera SW<sub>1</sub> en position de lecture d'ondes réfléchies et l'on pourra alors évaluer le TOS.

On alimentera ensuite le circuit électronique de détection de seuil. La résistance P<sub>2</sub> sera réglée au tiers de sa course. On passera en émission et l'on ajustera la résistance P<sub>3</sub> (résistance multitours) jusqu'à ce que le dispositif s'enclenche. On reviendra ensuite en arrière de manière à stop-

per l'alarme. On fera un nouvel essai en émission. Si le relais fait entendre un bruit, on reviendra à nouveau sur le réglage de P<sub>3</sub> jusqu'à ce que RL<sub>1</sub> ne se fasse plus entendre à l'instant où l'on passe en émission. Les réglages sont terminés.

Il faut signaler que lorsque  $SW<sub>1</sub>$  est en position de tarage, l'alarme s'enclenche, ce qui est normal. Cela permet un contrôle de bon fonctionnement à chaque nouvel emploi.

Le relais pourra être utilisé de différentes façons : il pourra activer une alarme sonore et lumineuse, ou tout simplement couper, par l'interméIMPLANTATION DES ÉLÉMENTS.

diaire d'un télérupteur, l'alimentation du transceiver. Cette dernière solution sera celle qui sauvera le TX en cas de court-circuit d'antenne par exemple.

P. OGUIC

Bibliosraphie : ETSF, L'émission et la réception d'amateur de R.A. RAFFIN

#### **Nomenclature**

**Résistances** 

**R<sub>1</sub>, R<sub>2</sub>: 150**  $\Omega$  **carbone appariées (marron, vert, marron)**   $R_3$ : 100 k $\Omega$ **(marron, noir, jaune)**   $R_4$  **: 10 k** $\Omega$ **(marron, noir, orange) Rs : 3,9 kQ (orange, blanc, rouge)**   $R_6$ : 2,2 k $\Omega$ **(rouge, rouge, rouge) Pi : potentiomètre 10 kQ courbe A P<sub>2</sub>**: résistance ajustable **1 MQ** 

#### **P3 : résistance ajustable multitours 10 kQ**

**Condensateurs** 

 $C_1$ ,  $C_2$ : 1 nF **C <sup>3</sup> , C <sup>6</sup> , C <sup>7</sup> î10 0 nF C : 100 UF/16V C <sup>5</sup> : 10 UF/16V** 

**Semi-conducteurs** 

**Tt : BC547C Di, D <sup>2</sup> : AA119 , BAT81, BAT85 D <sup>3</sup> : 1N4001** 

**Circuits intégrés** 

**IC<sub>1</sub>**: régulateur de tension **7805** 

73 ELECTRONIQUE PRATIQUE 216

#### **I C <sup>2</sup> :CA314 0 I C <sup>3</sup> : LM311**

#### **Divers**

fil de cuivre 1.5 mm<sup>2</sup> **tube laiton diamètre 6 mm 2 connecteurs PL259 RL<sub>1</sub>: relais HB2 NATIONAL bobine 5V 2 supports pour circuit intégré 8 broches 1 vibreur (facultatif) 1 galvanomètre 100 uA SWi : interrupteur inverseur SWa** *t* **interrupteur 1 pile 9V 1 support pour pile 9V** 

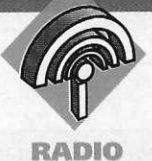

## **ÉMETTEU R EXPÉRIMENTAL FM**  $\lambda$  TUBE

 $\bigcirc$ 

**L'émetteur FM dont nous donnons la description dans cette article, permettra de disposer d'une puissance relativement impor**tante. C'est pour**quoi nous le qualifions d'« expérimental », car son utilisation, comme tout émetteur travaillant sur ces fréquences, fait l'objet d'une réglementation\* Il conviendra donc de ne pas abuser de son utilisa**tion.

Notre émetteur présente la particularité d'utiliser un tube électronique, ce qui explique sa puissance de sortie. La portée, lorsque l'émetteur sera connecté sur une bonne antenne extérieure, pourra atteindre plusieurs kilomètres, la puissance de sortie étant de plus de 4 W HF. La lampe utilisée est de type 6C4, lampe permettant la réalisation d'oscillateurs fonctionnant à une fréquence de plus de 100 MHz. Ses principales caractéristiques sont les suivantes :

- tension maximale de plaque : 300V
- courant de plaque : 25 mA
- tension de grille : -50V
- dissipation plaque : 8 W
- tension de filament : 6,3V
- 
- courant de filament : 150 mA

- puissance de sortie pour une tension de plaque de 300V/5,5 W

Ce tube se trouve encore facilement chez plusieurs revendeurs. Par contre, ce qui est pratiquement impossible (ou très dur) à se procurer,

ce sont les transformateurs d'alimentations possédant des secondaires présentant des tensions élevées pour l'alimentation des tubes. Nous avons résolu le problème, comme nous le verrons plus loin, en n'utilisant pas de transformateur haute tension. Tous les autres composants utilisés sont de type standard et l'on n'aura donc aucun mal à se les procurer.

IND BOARING AND

**MGA** 

**JULAVOCA** 

 $\frac{2}{3}MS \rightleftharpoons$ 

**21**M

#### Le schéma de principe

Le schéma de principe de l'émetteur est donné en **figure 1**. L'alimentation est directement tirée du secteur dont la tension alternative est redressée au moyen de quatre diodes 1N4007 (D<sub>1</sub> à D<sub>4</sub>), diodes supportant une tension maximale de 1000V et pouvant débiter 1A. Aux bornes de chacune des diodes est placé un condensateur de 100 nF destiné à les protéger des pics de tension. Un fusible rapide de 1A protège cette alimentation.

On trouve ensuite les condensateurs de filtrage C<sub>3</sub> et C<sub>4</sub> dont les pôles positifs sont connectés à l'aide d'une résistance série de 1 k $\Omega/5$  W. Les condensateurs chimiques ont une capacité de 47 µF et une tension de service de 450V, tension qu'il faudra impérativement respecter. Un troisième condensateur, C<sub>5</sub> de 100 nF, améliore le filtrage. L'alimentation du filament du tube est confiée à un transformateur fournissant une tension de 6,3V sur son secondaire. Il devra pouvoir débiter un courant minimal de 200 mA.

 $\Box$ 

OC. dk  $\mathbb{Z}^n$ 

L'oscillateur HF est de type HARTLEY Les oscillations sont entretenues par le réseau L<sub>1</sub>-CV<sub>1</sub> placé entre plaque et grille du tube 6C4. La résistance R<sub>3</sub> polarise la cathode de manière à la maintenir à un potentiel supérieur à celui de la grille, polarisée par la résistance R<sub>2</sub>. La grille doit en effet, en fonctionnement normal, être maintenue à un potentiel négatif par rapport à la cathode. C'est sur cette dernière que sera appliqué le signal de

Un point important est à remarquer : ce montage ne disposant pas de transformateur d'isolement, il conviendra de respecter les plus élémentaires règles de prudence lors du maniement de la platine : tournevis isolant, plan de travail non conducteur, etc. De même, lorsque l'émetteur aura été mis sous tension, il faudra attendre un certain temps afin que les condensateurs de grosse capacité se déchargent.

74 ELECTRONIQUE PRATIQUE 216

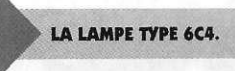

modulation. Ce signal parviendra à l'émetteur au moyen d'un transformateur de modulation dont le secondaire présentera une impédance de 1 à 1,5 kΩ. Un potentiomètre ou une résistance ajustable permettra de doser l'amplitude du signal. Il est à remarquer que la liaison sera capacitive (environ 1 uF). Le primaire du transformateur utilisé aura une impédance correspondant à la charge acceptable par l'amplificateur, et qui sera donc de 4 à 8  $\Omega$ . Si l'on ne trouve pas ce type de transformateur dans le commerce, on pourra utiliser, comme nous l'avons fait, un transformateur d'alimentation dont le secondaire deviendra le primaire. Pour notre part, nous avons choisi un modèle 220V/9V/1OVA. L'amplificateur qui sera connecté à ce transformateur de modulation devra pouvoir fournir quelques watts afin de disposer d'un signal suffisant au secondaire.

#### **La réalisation pratique**

Le dessin du circuit imprimé est donné en **figure 2.** On utilisera le schéma d'implantation donné en **figure 3** afin de câbler la platine. Ce circuit supporte tous les composants, y compris le transformateur d'alimentation afin de ne pas être obligé d'utiliser du fil de câblage. Nous n'avons pas jugé utile de placer sur celui-ci le transformateur de modulation qui pourra l'être sur la platine de l'amplificateur de puissance.

On soudera en premier lieu les

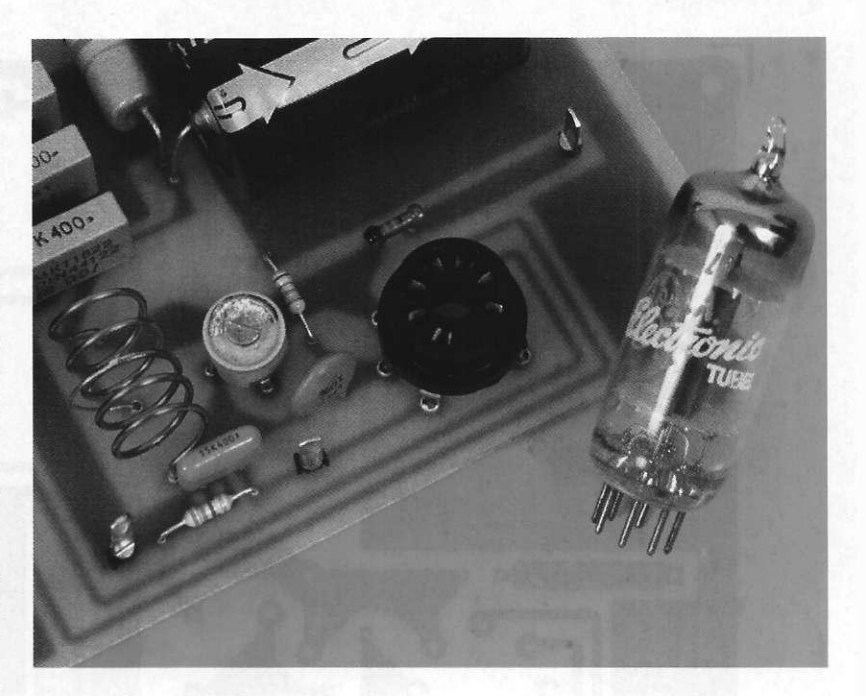

Attention de bien respecter la puissance de la résistance R<sub>1</sub> (choisir un modèle de 5 W). On passera ensuite à la réalisation de la self L<sub>1</sub>. Pour cela, on prendra du fil émaillé de 8/10 de mm. On choisira une forme cylindrique de 10 mm de diamètre sur laquelle on enroulera 5 spires. Une fois le travail achevé, on étirera cette bobine de manière à ce qu'elle pénètre dans les trous du circuit imprimé, sans se déformer. La prise nécessaire est faite au milieu de la bobine. Il suffira de prendre un morceau de fil de câblage que l'on soudera au milieu de la self puis on la positionnera sur le circuit imprimé. Le condensateur ajustable  $CV_1$  sera un modèle céramique, de bien meilleure qualité que les modèles plastiques qui se détériorent au bout de quelques manipulations,

les fines lames isolantes se déchirant très rapidement. Le tube 6C4 sera obligatoirement placé sur un support, l'écartement des broches dessinées sur le circuit imprimé étant prévu pour ce cas. On soudera ensuite le support de fusible et le bornier à vis à deux points qui permettra l'arrivée de la tension secteur sur la platine. Le transformateur sera vissé sur celle-ci puis on reliera les différentes broches aux points correspondants à l'aide de fils isolés. On fixera enfin, aux quatre coins du circuit, des entretoises qui devront être isolées de la masse à l'aide de rondelles Nylon ou Bakélite. Il ne faut, en effet, pas perdre de vue que la masse est directement reliée au secteur. Ces quartes fixations permettront de placer l'émetteur dans un coffret métallique. On

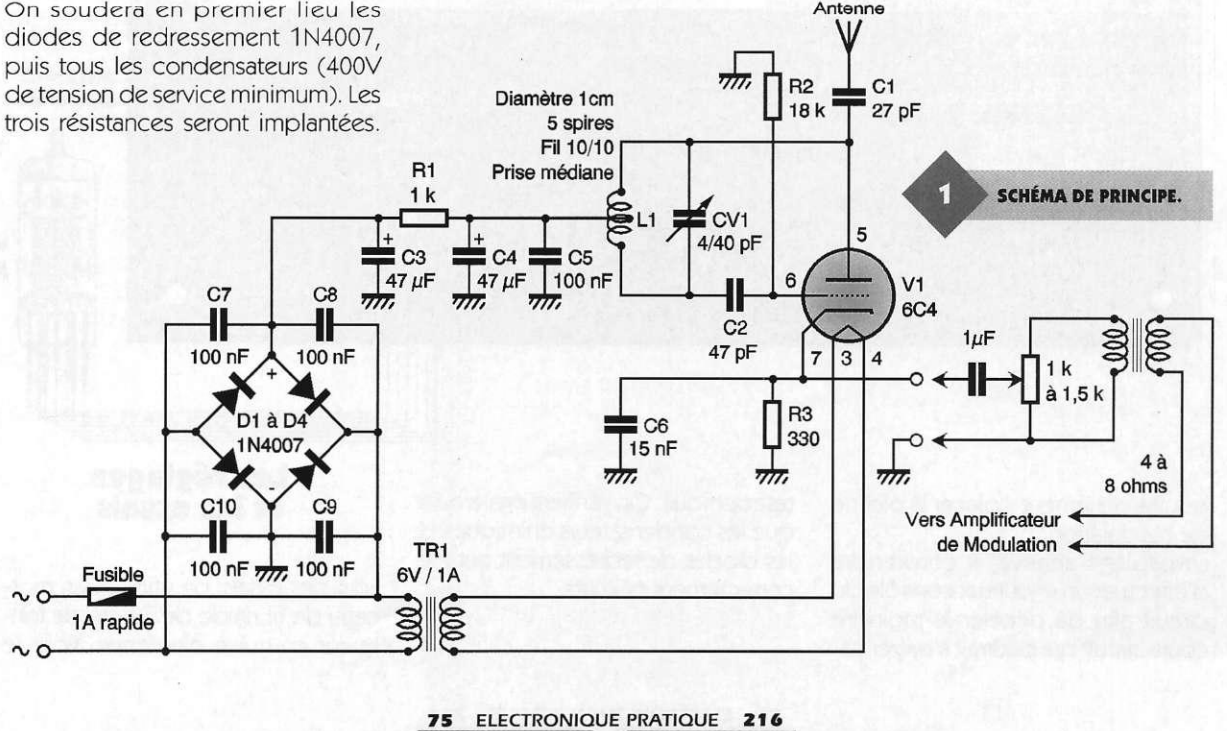

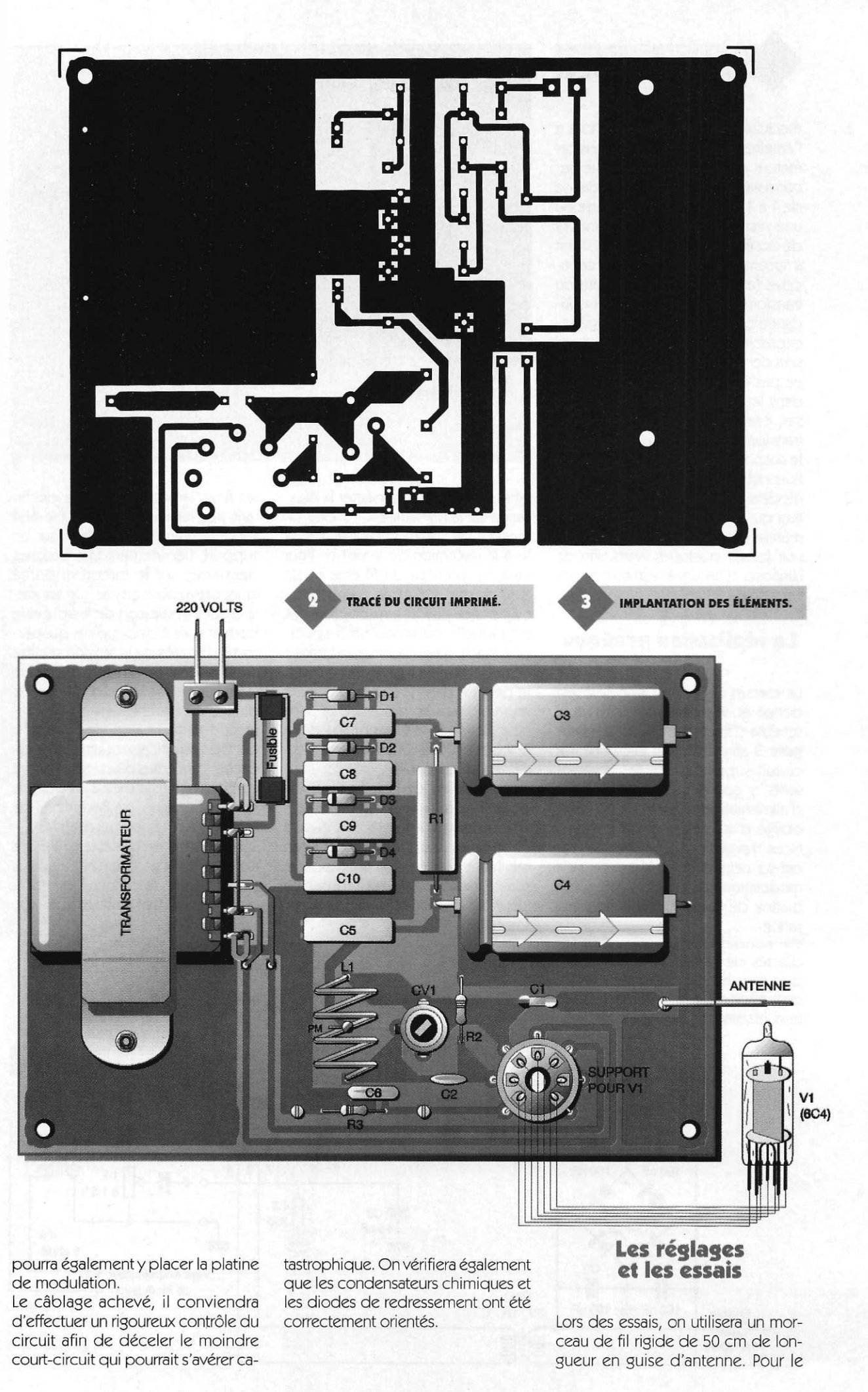

76 ELECTRONIQUE PRATIQUE 216

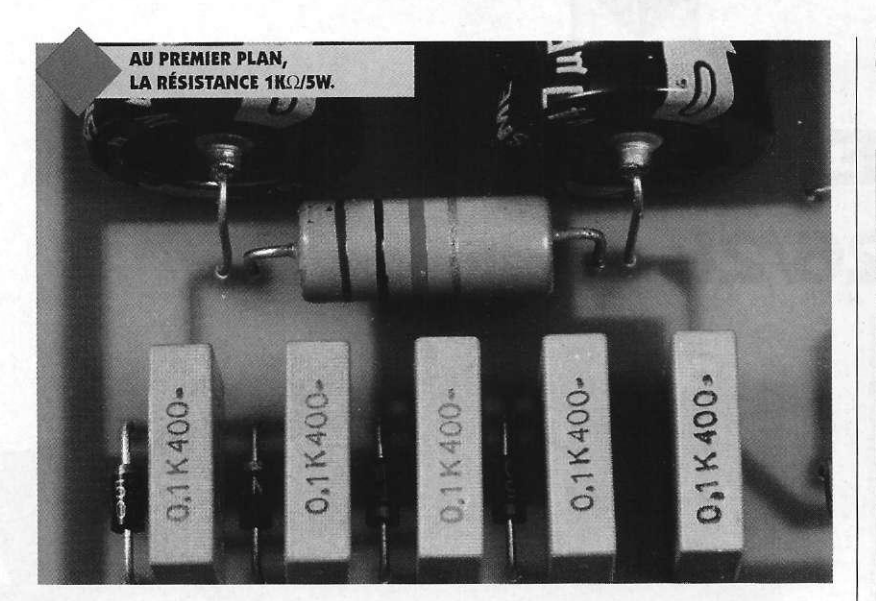

premier contrôle, la lampe 6C4 ne sera pas placée sur son support. On mettra le montage sous tension. On vérifiera d'abord la tension disponible en sortie du filtrage, tension qui devra atteindre environ 320V. La tension secondaire du transformateur utilisé pour l'alimentation du filament risque d'être légèrement supérieure à 6,3V. Cela n'est pas important puisqu'elle chutera lorsque la lampe sera alimentée. Le montage sera mis hors tension. On attendra quelques minutes afin de laisser se décharger les capacités puis on placera le tube sur son support. On connectera à nouveau le secteur, et l'on attendra deux à trois minutes que la lampe est atteint sa température de fonctionnement. On mesurera à nouveau la tension qui devra être descendue aux alentours de 300V. On allumera une radio FM que l'on placera à plusieurs mètres. On laissera le voltmètre connecté en sortie du filtrage (après la résistance de 1 k $\Omega$ /5W), et l'on agira sur le condensateur ajustable CV<sub>1</sub> à l'aide d'un tournevis HF (bonne occasion pour utiliser le cadeau d'abonnement !). Lorsque l'accord sera atteint, tout bruit de souffle, et même de réception d'une station on stoppera. Si l'on dispose du transformateur de modulation, on pourra procéder à des essais d'émission phonique en connectant un générateur de fonction pouvant fournir un signal suffisant en amplitude et en puissance. On réglera ce générateur sur la fonction « carrés ». Les autres essais, ceux de portée, ne

pourront être réalisés qu'en connectant une antenne extérieure correcte et avec l'amplificateur de modulation. Cependant, nous pouvons affirmer, sans nous tromper, qu'avec un bon aérien, la portée atteindra plusieurs kilomètres, la puissance HF de

sortie atteignant au moins 4 W. Nous tenons à rappeler une nouvelle fois que l'utilisation de cet émetteur ne pourra se faire qu'à des fins expérimentales, l'émission sur cette bande de fréquence étant soumise à une stricte réglementation.

#### P. OGUIC

**Nomenclature** 

**Résistances R<sub>1</sub>: 1 kΩ 5W (marron, noir, rouge) R**<sub>2</sub>: 18 **k** $\Omega$  1/2 **W (marron, gris, orange) R <sup>3</sup> :330 Q 1/2 W (orange, orange, marron) Condensateur s Ci : 27 pF/400V C <sup>2</sup> : 4 7 pF/400V C <sup>3</sup> , C <sup>4</sup> : 4 7 UF/450V**  *Cs, C,* **à C <sup>1</sup> <sup>0</sup> : 100 nF/400V C <sup>6</sup> :15n F CVi : condensateur ajustable céramique 6/60 pF Semi - conducteur s D <sup>1</sup> à D <sup>4</sup> :1N400 7 Divers V, : tube 6C4 1 support pour tube électronique 7 broches 1 1 pour ci TR<sub>1</sub>: transformateur 6V/3 ou 6VA 1 fusible rapide 1A 1 support pour fusible**  *li i* **voir texte 1 bornier à vis à deux points 4 entretoises avec vis 4 rondelles isolantes en Nylon ou Bakélite transformateur de modulation : voir texte** 

MONTAGES AVANCES POUR PC

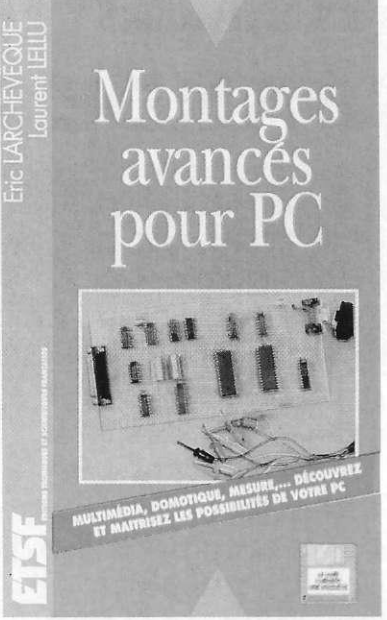

Si l'informatique et l'électronique vous passionnent, vous apprécierez sûrement la diversité et l'intérêt des réalisations proposées dans cet ouvrage. Toutes inédites, celles-ci vous entraîneront dans des domaines aussi variés que le multimédia (cartes d'acquisition sonore et vidéo), la domotique (serveur télématique, répondeur vocal), ou la mesure et les outils de développement (oscilloscope numérique, analyseur logique, émulateur d'EPROM...)

Conçu pour être accessible au plus grand nombre, ce livre est structuré en deux grandes parties. La première vous présentera tous les aspects théoriques des domaines abordés (structure du signal vidéo, interfaces et programmation système du PC, Minitel...). La seconde décrit clairement toutes les réalisations pratiques. Du débutant à l'amateur confirmé, chacun pourra avancer à son rythme et comprendre un à un les montages proposés.

Sur la disquette, plus de 9 Mo de données compressées sont disponibles. On y trouvera aussi bien les sources que les exécutables des programmes accompagnant les réalisations, ainsi que des fichiers son et image permettant de les tester immédiatement.

Afin de simplifier la fabrication des circuits imprimés, tous les tracés des circuits imprimés du livre sont disponibles sur la disquette sous différents formats. Vous pourrez ainsi les imprimer directement sur transparents.

**Un volume de 256 pages, 230 F. ETSF Editeur.** 

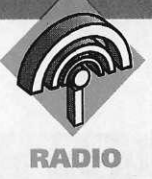

# **RÉCEPTEUR AM BANDE 26/28 MI**

**Les montages que nous proposons dans notre revue et qui restent malgré tout parmi les plus prisés par nos amis lecteurs, sont ceux touchant l'émission et la réception des ondes radiofréquences. La réalisation du récepteur que nous décrivons dans les colonnes qui suivent permettra de disposer d'un appareil pour la réception de la bande**  des 11 mètres. **Il pourra également être réglé afin de recevoir la bande s'étalant entre 28 et 30 MHz.** 

Le récepteur est entièrement conçu à l'aide de circuits intégrés, ce qui facilite notablement le montage. Ces circuits sont relativement anciens, mais toujours disponibles, ce qui prouvent leurs bonnes caractéristiques. Le montage est à simple changement de fréquence, c'est à dire que l'on ne dispose que d'une seule fréquence intermédiaire. Un tel récepteur est constitué par divers étages. Nous trouvons d'abord l'étage d'entrée et le mélangeur auquel sont appliqués les signaux issus de l'antenne et de l'oscillateur. Le signal FI qui en résulte passe ensuite par un filtre et est appliqué à l'amplificateur de fréquence intermédiaire. Le signal disponible en sortie est alors amplifié et audible dans un hautparleur.

STRUCTURE INTERNE DU SO42P.

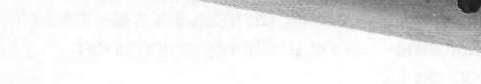

#### **Le schéma de principe**

Le schéma de principe est donné en **figure 1.** Le circuit intégré S042P  $(IC<sub>1</sub>)$  remplit la fonction de tête HF et de mélangeur. Ce circuit est un modulateur équilibré. Sa structure interne est représentée sur le schéma de la **figure 2.** Les quatre transistors situés dans le haut du dessin forment deux paires différentielles. Ces dernières reçoivent d'une façon symétrique sur leurs bases, le signal issu de l'antenne, ainsi que le signal provenant de l'oscillateur (les deux transistors du bas de la figure) sur leurs émetteurs. Sur la broche de sortie 2 on dispose ainsi de la différence des deux fréquences, et c'est cette différence que l'on nomme fréquence intermédiaire.

L'entrée d'antenne s'effectue sur les broches 7 et 8, et un simple bobinage accordé est suffisant. Dans notre montage, nous avons utilisé un pot blindé qui donne de bien meilleurs résultats. Un condensateur de 27 pF (C<sub>1</sub>) accorde le primaire de TR<sub>1</sub> sur la fréquence à recevoir. Le noyau du transformateur est ajus-

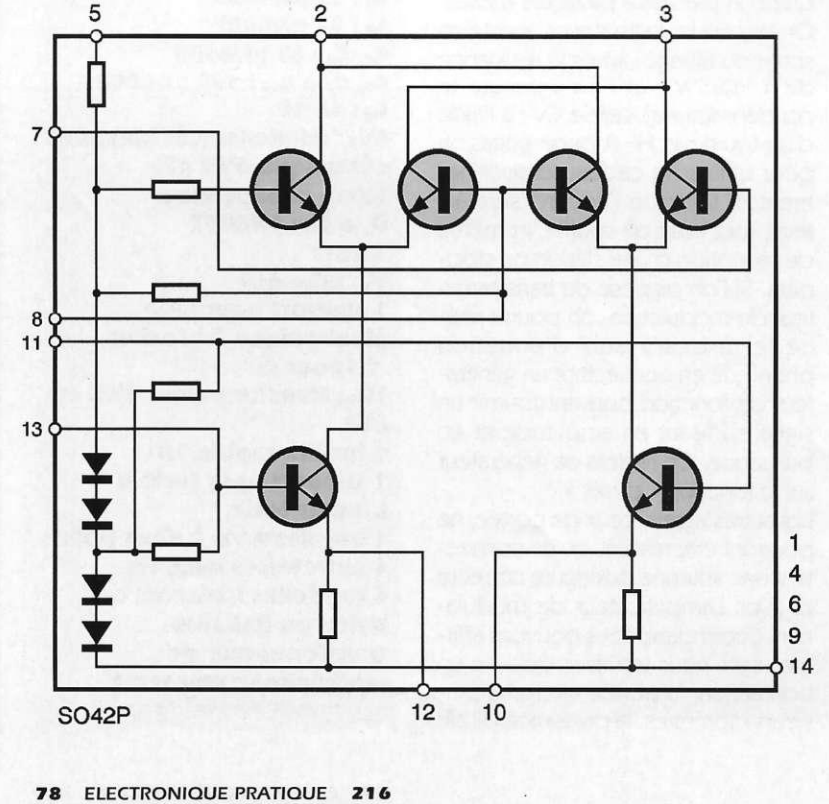

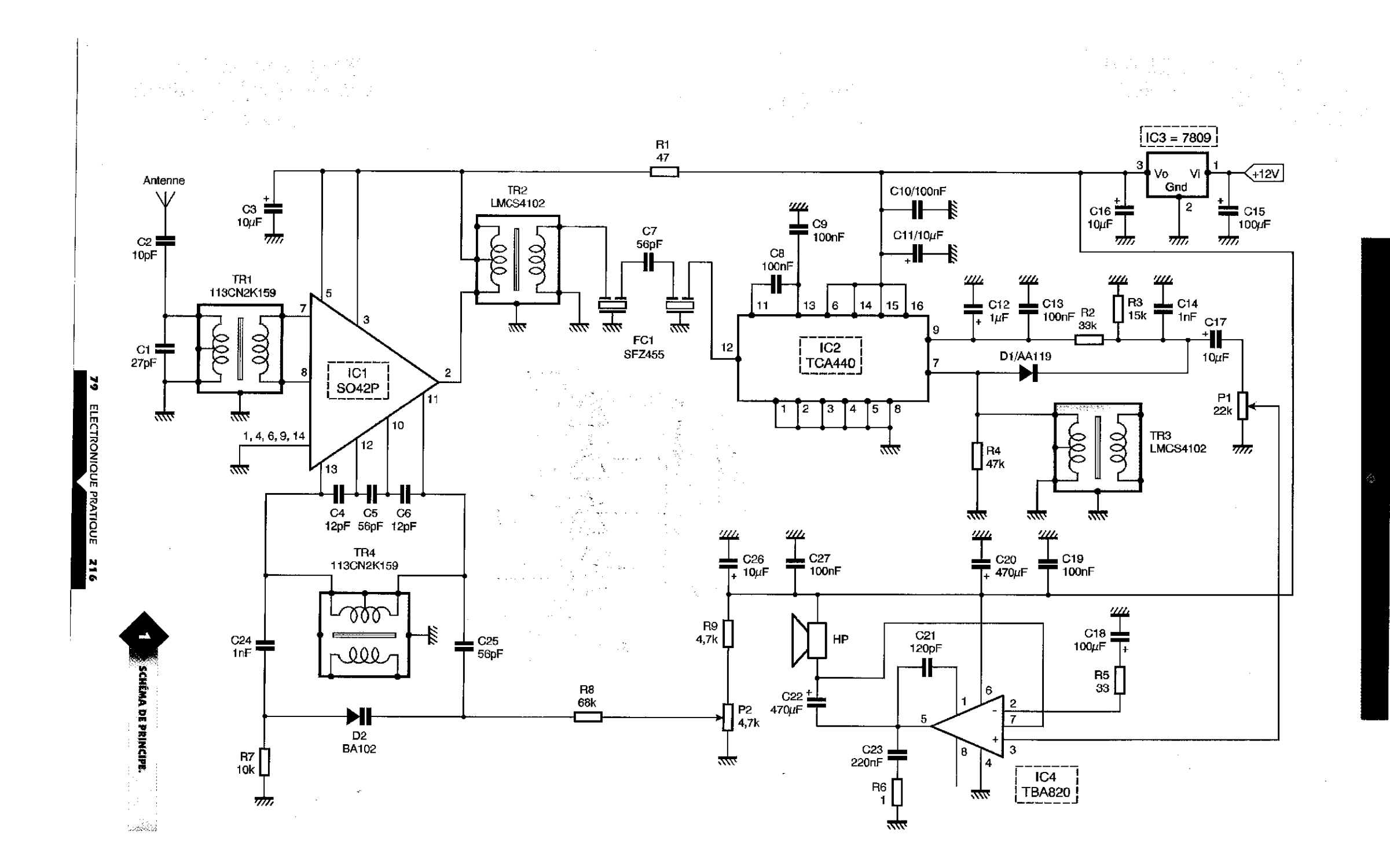

**•**  ON DISPOSERA DE FILS BLINDÉS POUR LES LIAISONS.

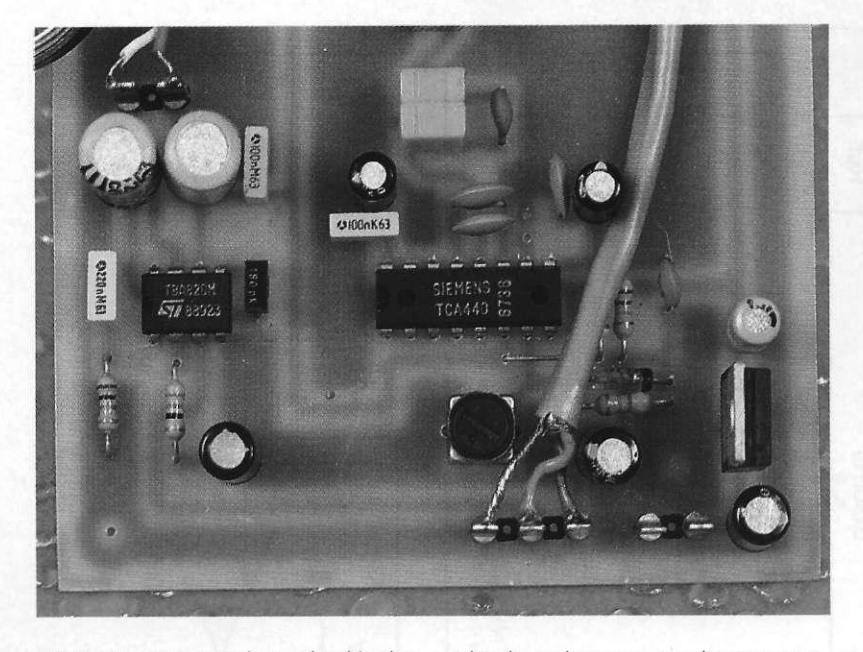

table et permettra donc de décaler la bande de fréquence reçue. Le signal capté par l'antenne est amené à l'entrée de l'amplificateur à l'aide d'une capacité de 10 pF (C<sub>2</sub>). L'oscillateur interne du S042P peut utiliser un quartz, mais également un réseau LC.

C'est évidemment cette dernière possibilité que nous avons em-

ployée puisque nous devons pouvoir balayer toute une bande. Là encore, plutôt que de réaliser un bobinage, nous nous sommes servis d'un transformateur de même type q ue pour le circuit d'entrée, le 113CN2K159 fabriqué par TOKO, et largement distribué par de nombreux revendeurs. Le réglage de la fréquence d'oscillation est réalisé à

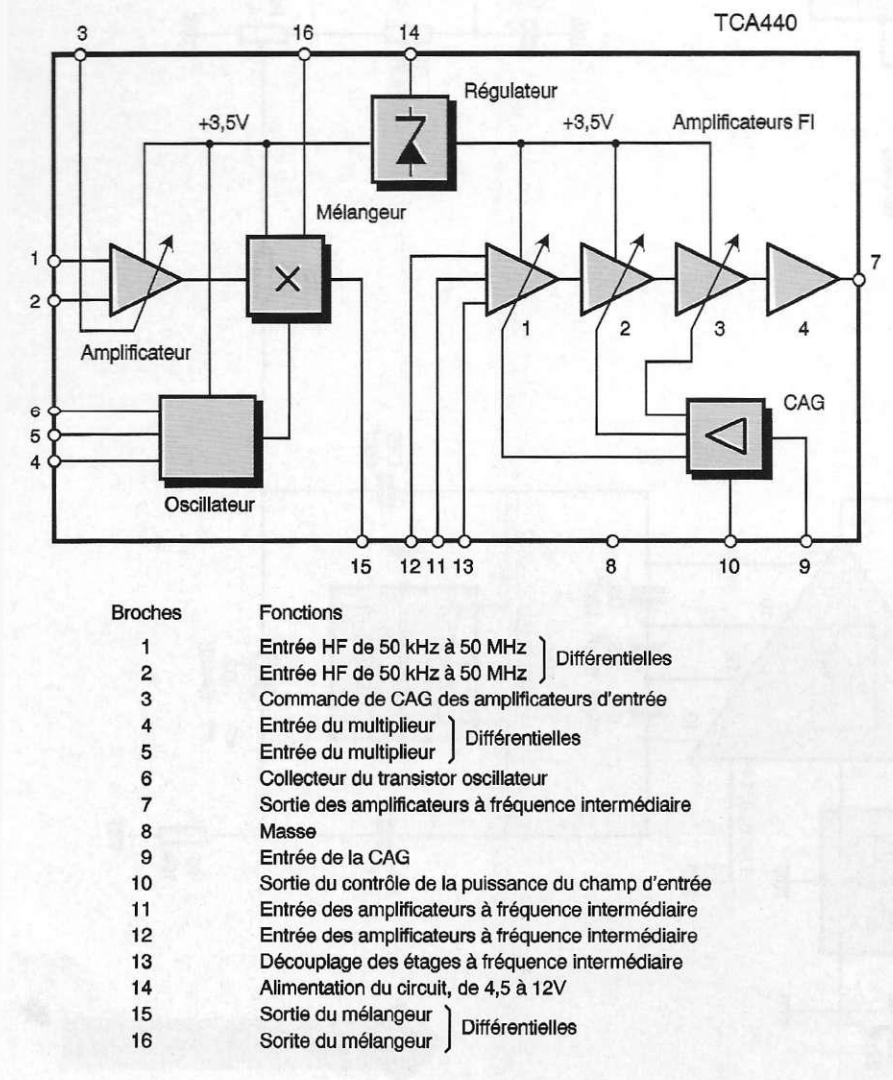

80 ELECTRONIQUE PRATIQUE 216

l'aide d'une diode varicap. Une diode varicap est une diode remplissant le rôle de condensateur ajustable. En effet sa capacité varie lorsqu'une tension inverse lui est appliquée.

Dès lors, le réglage de la fréquence devient très simple : il suffit de disposer d'une tension continue qui sera dosée par un potentiomètre. La bande couverte sera fonction de la tension disponible aux bornes de l'ajustable et pourra donc être modifiée à l'aide d'une simple résistance mise en série avec le potentiomètre, et formant avec lui un pont diviseur.

On pourra ainsi couvrir une bande plus ou moins étalée. La tension continue utilisée pour la diode varicap ne devra pas présenter la moindre variation, aussi minime soit elle, afin que l'oscillateur soit stable. Sinon, il sera pratiquement impossible de se caler sur une station émettrice et s'y maintenir. Cette tension est issue de la ligne d'alimentation du montage fournie par un régulateur intégré (IC<sub>3</sub>). Celle-ci est correctement découplée à l'aide des condensateurs de 10 µF (C<sub>26</sub>) et 100 nF (C<sub>27</sub>).

Le S042P est alimenté au travers d'une cellule de filtrage constituée par la résistance R<sub>1</sub> (47 $\Omega$ ) et le condensateur C<sub>3</sub> (10µF). Le signal de fréquence intermédiaire est disponible sur la broche 2 du circuit de tête. Il n'est pas transmis directement à l'étage suivant. Il passe d'abord à travers un filtre de bande formé par un transformateur 455 kHz (TR<sub>2</sub> : LMCS4102 de TOKO) et un double filtre céramique (FC<sub>1</sub> : SFZ455). Cela procure une bande passante voisine de 10 kHz et largement suffisante.

En sortie du filtre, le signal ne peut être utilisé tel quel. Il est nécessaire de l'amplifier, ce qui est effectué par le circuit IC<sub>2</sub>, un TCA440 dont nous n'utiliserons que la partie FI. Ce com posant permet en effet de concevoir un récepteur à l'aide de quelques composants externes. Son schéma interne est donné en **figure 3.** 

Le signal est amené à l'entrée de la chaîne des amplificateurs FI, en broche 12. Le signal amplifié est disponible sur la broche 7 et redressé par la diode AA119. Afin que les amplificateurs ne soient pas saturés

STRUCTURE INTERNE

## **par un signa! d'entrée trop puissant, le circuit est doté d'un circuit de**  CAG (correction automatique de<br>gain). Pour cela, on filtre et lisse la tension de sortie du circuit à l'ai

U UN RESEAU RC (C12, C13, C14, R2 et R3). La tension disponible en sortie de ce filtre est appliquée au dispositif de CAG dont la commande s'effectue sur la broche 9. Ainsi, plus le signal reçu sera puissant, plus le gain des amplificateurs sera réduit.

En broche 10 du TCA440 est disponible une sortie sur laquelle peut être connecté un indicateurà aiguille q ui visualisera le champ reçu. Cet indicateur pourra avoir une sensibilité de 100 uA et sera connecté en série avec une résistance ajustable de  $22$  k $\Omega$ . Le signal BF est transmis au potentiomètre de volume P<sub>1</sub> à l'aide d'une capacité chimique  $(C_{17}: 10)$ uF). L'amplificateur utilisé est de type TBA820 (IC<sub>4</sub>), pouvant fournir une puissance maximale de 2 W à une charge de 8  $\Omega$ . Cette puissance sera plus que suffisante pour une écoute confortable.

La qualité du son sera bien sûr fonction du haut-parleur utilisé.

#### **La réalisation pratique**

Les dessins des circuits imprimés sont donnés en **figure 4** et **figure 5.**  L'un est le récepteur et l'autre supporte l'oscillateur local ainsi que les potentiomètres de volume et de réglage de la fréquence. Cette dernière platine ne devra être réalisée que si l'on désire pouvoir balayer toute la bande. Sinon, on se contentera de placer un quartz (bande 27 MHz) aux deux points marqués « TR4 ». On évitera de redessiner les circuits im-

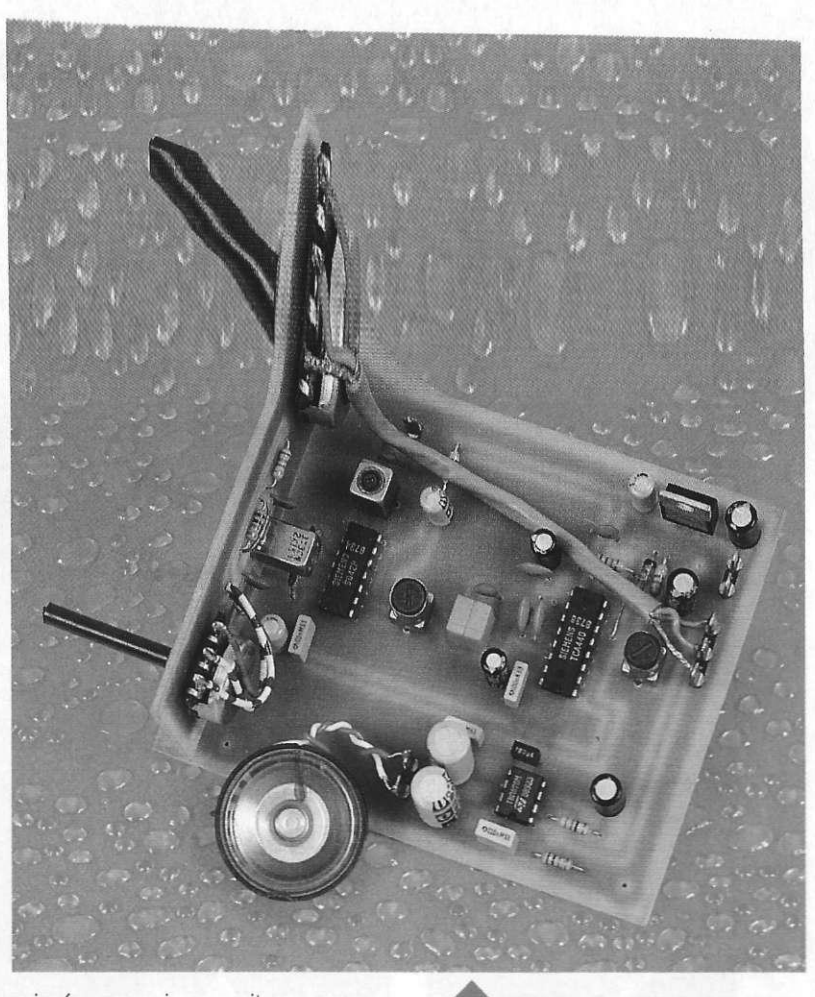

primés, ce qui pourrait amener un dysfonctionnement du montage. On utilisera les schémas d'implantation donnés aux **figures 6** et **7** afin de procéder au câblage.

Un seul strap existe sur le circuit du récepteur, proche du TCA440. On soudera toutes les résistances et les diodes. On implantera ensuite les transformateurs blindés, en respectant les précautions d'usage, ceux-ci étant relativement fragiles. Il ne faudra absolument pas forcer sur les broches lorsqu'on les glissera dans les trous du Cl. Le blindage de chaque pot sera soudé à la masse.

On placera ensuite les condensateurs céramiques et polarisés. On soudera enfin le filtre céramique et les circuits intégrés qui ne devront

**•** VUE D'ENSEMBLE

pas être placés sur des supports. On n'oubliera pas le régulateur de tension.

La platine de l'oscillateur local sera fixée perpendiculairement à la platine du récepteur à l'aide de picots q ui seront soudés sur les deux circuits. Le potentiomètre de volume sera connecté au récepteur à l'aide <sup>d</sup>'un fil blindé à trois connecteurs. Si le haut-parleur est de petit diamètre, il pourra prendre place sur le circuit imprimé principal, comme repré-

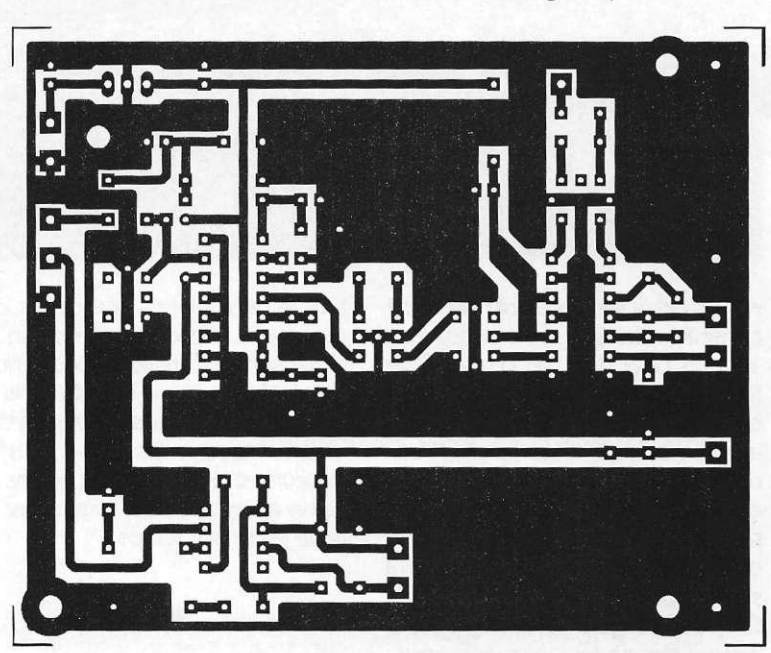

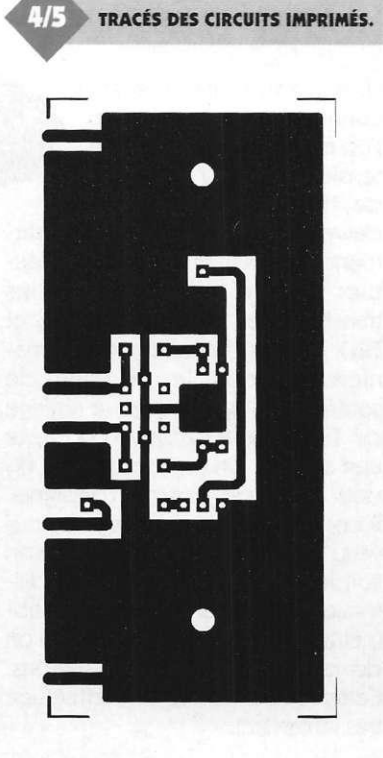

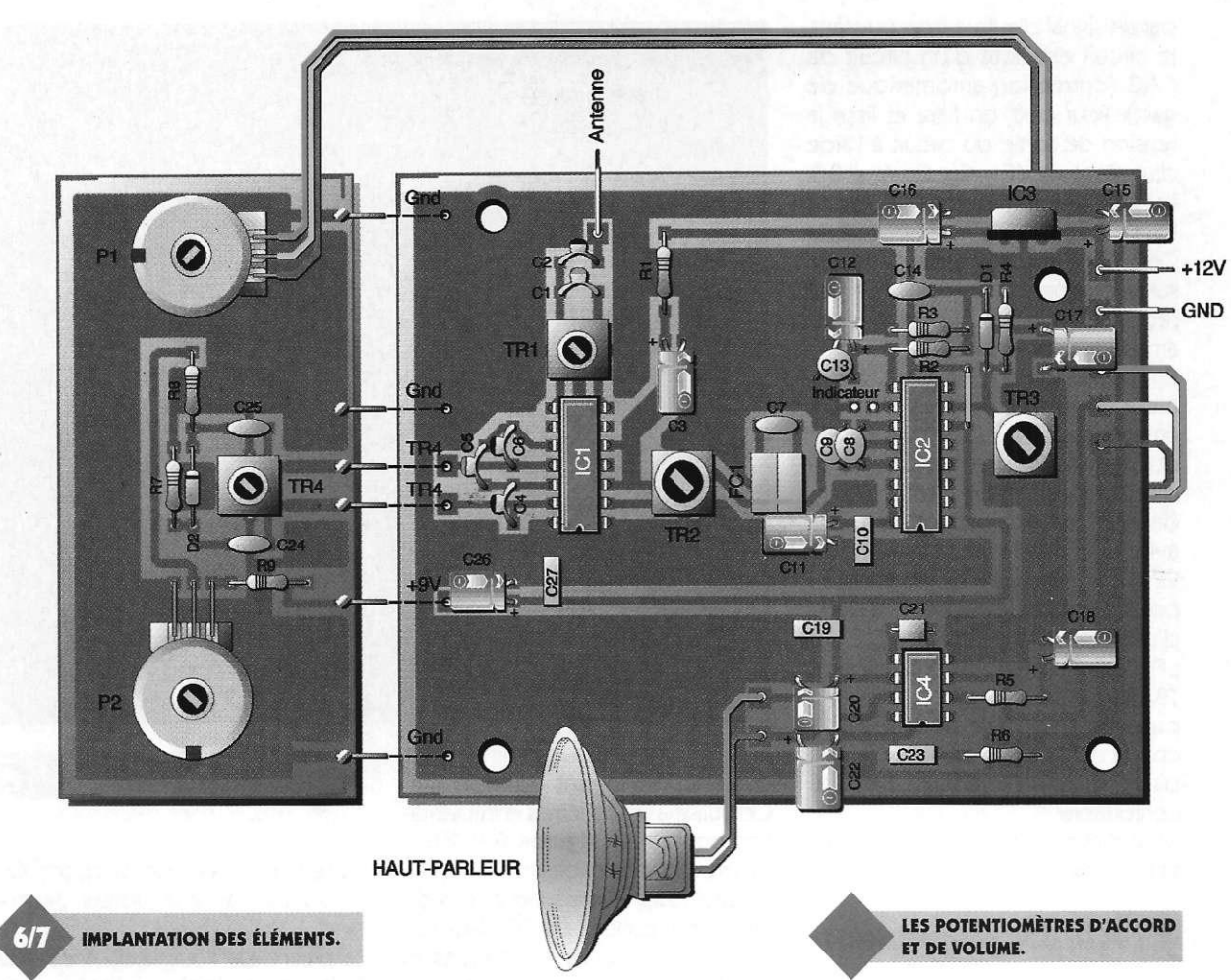

senté sur la photographie illustrant le présent article.

Une fois le câblage achevé, on vérifiera soigneusement toutes les soudures, et l'on veillera à ce qu'aucun court-circuit ne se soit formé entre des pistes voisines.

#### **Les réglages et les essais**

Une bonne antenne sera connectée au récepteur et l'on mettra le montage sous tension à l'aide d'une source de 12V continus. Un souffle devra se faire entendre immédiatement. Le premier réglage à effectuer sera celui des noyaux des transformateurs FI 455 kHz (TR<sub>2</sub> et TR3). On les manoeuvrera de manière à obtenir le maximum de souffle. Puis on agira sur le réglage de TR4 jusqu'à ce que l'on capte une station. On réglera ensuite TR<sub>1</sub> pour obtenir le maximum de signal. Il conviendra ensuite d'agir à nouveau sur TR<sub>2</sub> et TR<sub>3</sub> afin que le son soit le meilleur possible, sans distorsion.En agissant sur le potentiomètre P2, on balaiera la bande et l'on devra entendre plusieurs stations. Cette rotation devra être effectuée très lentement.

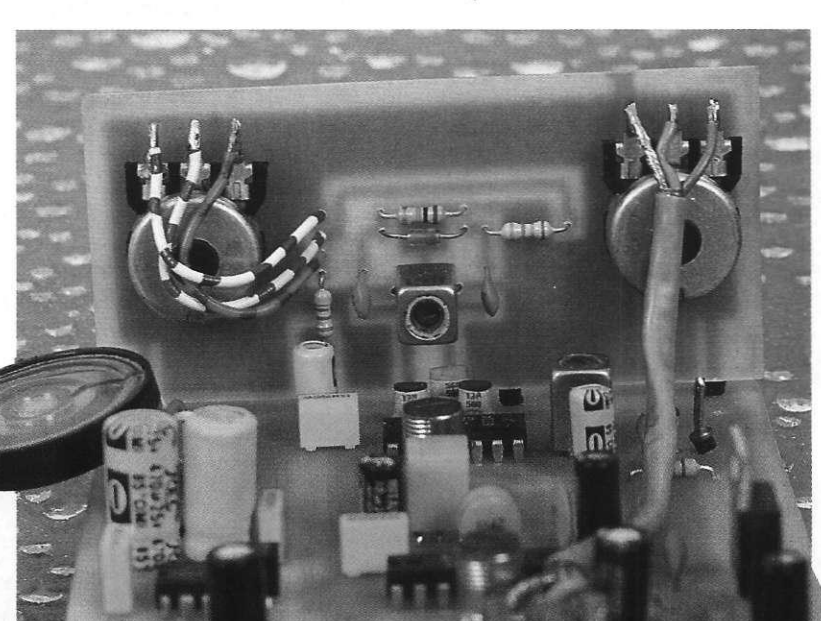

A ce sujet, il sera possible et même conseillé d'utiliser un potentiomètre 10 tours pour disposer d'un réglage fin. La résistance de 4,7 k $\Omega$  permet d'avoir une tension de 4,5V environ aux bornes de P<sub>2</sub>. Cette tension donne une bande de réception s'étalant entre 25 et 29 MHz. En augmentant sa valeur, la bande sera réduite et donc plus étalée, ce qui pourra s'avérer plus pratique.

On pourrait également imaginer une platine supportant plusieurs résis-

82 ELECTRONIQUE PRATIQUE 216

tances ajustables multitours qui pourraient être commutées afin de disposer de plusieurs fréquences préréglées. Lorsque les différents réglages seront parfaits, on pourra bloquer les noyaux des quatre transformateurs HF à l'aide d'une goutte de vernis à ongle, ce qui évitera leur dé réglage dans le temps.

#### **Nomenclature**

Résistances<br>R1 : 47  $\Omega$ **R1 : 4 7 2 (jaune, violet, noir)**   $R2:33K$ **(orange, orange, orange)**   $R3:15 K<sub>\Omega</sub>$ **(marron, vert, orange)**   $R4:47K$ **(jaune, violet, orange) R5 :3 3 Q (orange, orange, noir)**   $R6:1 \Omega$  (marron, noir, or)  $R7:10 k\Omega$ **(marron, noir, orange) R8:68 k** $\Omega$ **(bleu, gris, orange)**   $R9: 4, 7 k$ **(jaune, violet, rouge), voir texte P1 ; potentiomètre 22 kQ courbe B axe 4mm. P2 : potentiomètre 4,7 kQ courbe A axe 4mm . ou multitours Condensateurs C1 :2 7 pF C2 :1 0 pF C 3 , C11, C16, C17,C26 : 10 UF/16V C 4 , C6 :1 2 pF C 5 , C7 , C25 : 56 pF C8àC10,C13 , C19,C27 ; 100 nF C12 î 1 UF/16V C14,C2 4** *1***1 nF C15, C18 : 100 UF/16V C20, C22:47 0 UF/16V C21 :120p F C23 :22 0 nF Semi-conducteurs D1 : AA119 D2 : BA102 Circuits intégrés IC1 : S042 P IC2** *t* **TCA440 IC3 : régulateur de tension 7809 IC4 : TBA820 Divers 2 transformateurs HF TOKO 113CN2K159 2 transformateurs TOKO FI 455 kHz LMCS4102 ou équivalent 1 filtre céramique 455 kHz SFZ455 1 haut-parleur miniature 8**   $\Omega$  0,5W **8 picot s à souder 6 picots (barrette sécable)** 

### **LA CONSTRUCTION**  DES **APPAREILS AUDIO**

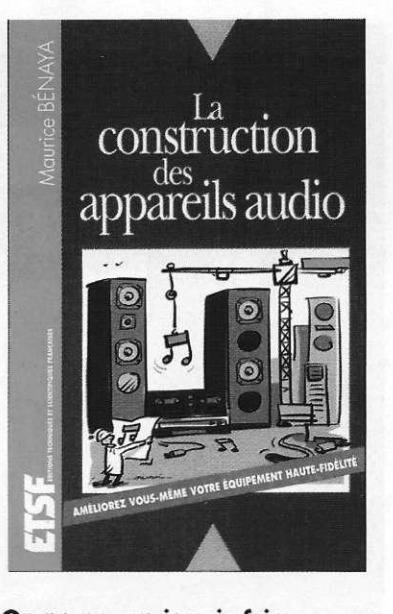

**On ne pourra jamais faire passer la plus modeste des oeuvres musicales dans un fil électrique... Les tentatives pour y parvenir fu**rent, et sont encore, nom**breuses comme les erreurs com**mises et celles restant à **commettre.** Fort heureusement, l'émotion musicale échappe encore très largement à l'analyse scientifique, même si le mélomane, l'audiophile ou le simple amateur disposent aujourd'hui de moyens techniques propres à approcher la perfection de très près. Dans la première partie de cet ouvrage, le lecteur trouvera un exposé des concepts nécessaires à la compréhension de l'électroacoustique. La seconde partie est consacrée à la description des appareils électroniques de reproduction, aux critères qui permettent d'en apprécier la qualité et aux méthodes propres à les améliorer. Enrichi de très nombreuses figures, ce livre résolument pratique utilise un vocabulaire simple et imagé, rompant avec la mode lyrique qui déferle actuellement dans le domaine de l'électronique audio.

**Maurice BEMAYA un volume de 192 pages, 138 F. ETSF éditeur.** 

### **P.C . ET DOMOTIQUE**

Cet ouvrage montre que les **compatibles P.C. (XT ou AT) peuvent être utilisés comme moyens de contrôle de circuits électroniques simples permettant néanmoins d'accomplir des tâches relativement complexes.** 

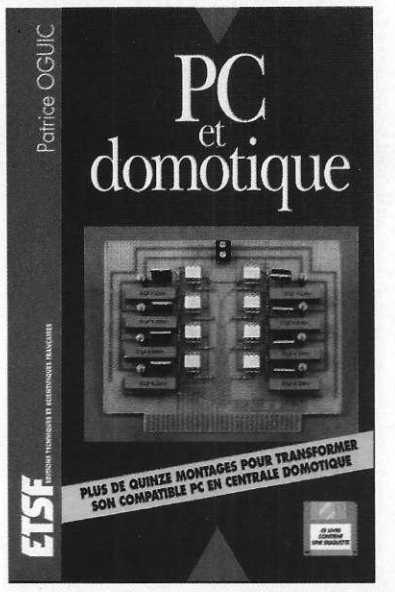

Les montages dont les réalisations sont proposées permettront la commande des principales fonctions nécessaires à la gestion électronique d'une habitation. Le lecteur pourra ainsi réaliser une carte principale de commande, des cartes d'entrées-sorties secondaires, des cartes de commande à triacs, des cartes de commande à relais, des cartes de transmission d'informations sans fil (H.F. et infrarouges). Tous ces différents montages permettront de se constituer une centrale domotique capable de gérer . un système d'alarme, l'éclairage intérieur et extérieur de l'habitation, la commande d'appareils à distance, et bien d'autres choses encore. Ils n'emploient que des composants courants faciles à se procurer et d'un prix de revient modeste. Les platines sont décrites en détail et la réalisation des circuits imprimés nécessaires à leur réalisation est simplifiée à l'extrême puisque les fichiers sont présents sur la disquette jointe. Leur impression sur transparents permettra d'obtenir des typons d'une qualité irréprochable. Des exemples de programmes et un organigramme détaillé permettront la conception du logiciel nécessaire au fonctionnement de la centrale.

**Avec disquette P.OGUIC - E.T.S.F. 192 pages -198 Frs** 

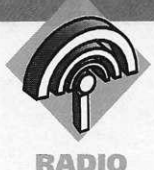

**Le prix des caméras CCD miniatures a considérablement baissé depuis quelques temps, et on peut maintenant les acheter pour quelques centaines**  de francs. **Les applications envisageables avec de tels composants sont nombreuses, et on peut également se divertir en réalisant le petit émetteur que nous vous proposons dans ces colonnes.** 

Signalons tout de suite que la puissance de cet émetteur est très faible et ne permettra des liaisons qu'à petites distances, entre 5 et 10 mètres, peut-être plus si les antennes émission et réception sont excellentes. Nous aurions pu générer une puissance UHF beaucoup plus importante, mais il ne faut pas perdre de vue que l'émission sur les bandes de télédiffusion sont interdites, ou tout au moins soumises à une stricte réglementation.

•••••••••••••M

### **EMETTEUR VIDÉ O MENT**

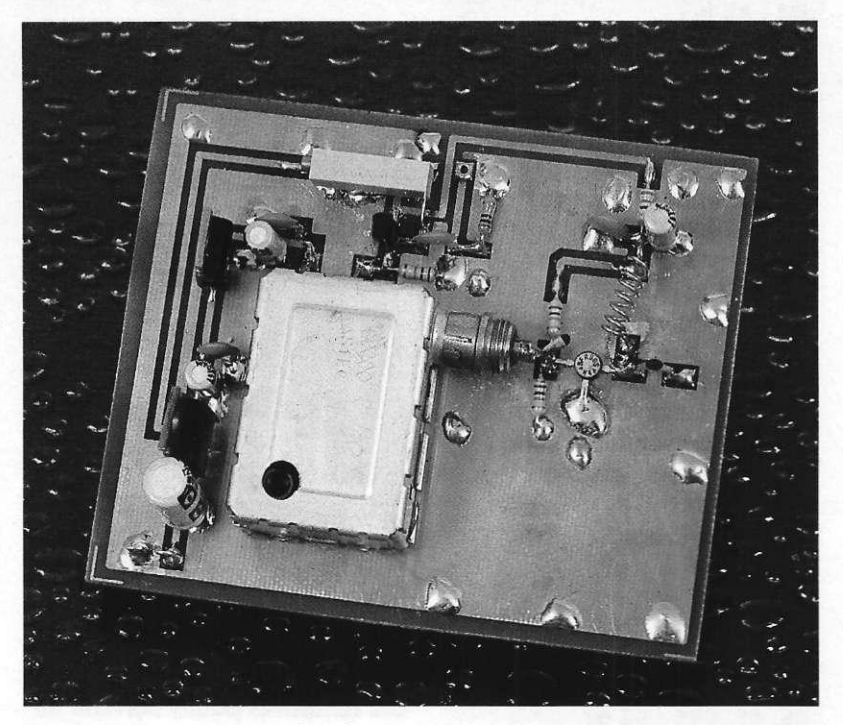

#### **Le schéma de principe**

Afin de ne pas avoir à construire un modulateur, ce qui n'est pas chose si simple, nous avons utilisé un module commercial qui permet la connexion de tout appareil sortant 1Vcc sous 75 *Q.* à l'entrée antenne d'un téléviseur. C'est ce qui était pratiquement rencontré sur tous les anciens ordinateurs. C'est également le niveau des caméras CCD

qui pourront être utilisées avec cette maquette. Le modulateur est de type ASTEC UM1233 E36, le nombre 36 indiquant qu'il est préréglé sur la canal 36, soit à une fréquence de 591 MHz. Cette fréquence pourra malgré tout être modifiée puisque le bobinage oscillateur du modulateur possède une vis de réglage, par ailleurs très fragile et qu'il faudra donc manœuvrer avec la plus grande douceur. Le

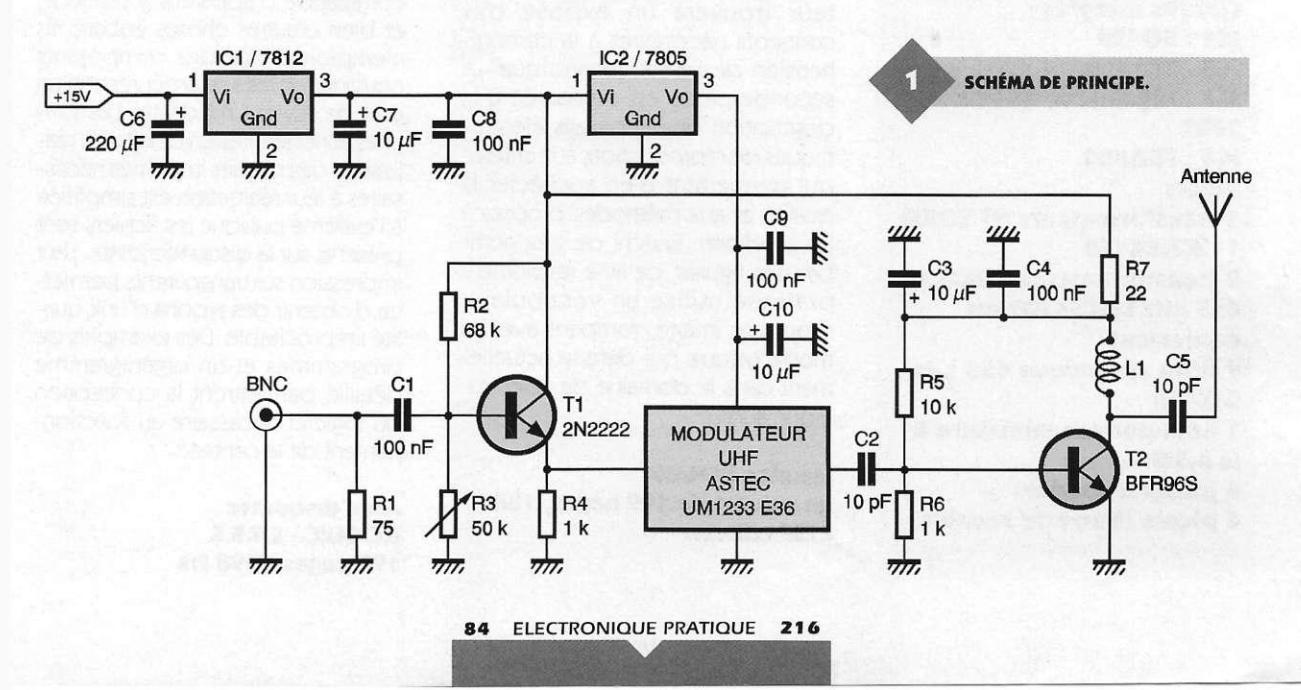

#### **LE BOBINAGE L<sub>1</sub> EN SITUATION.**

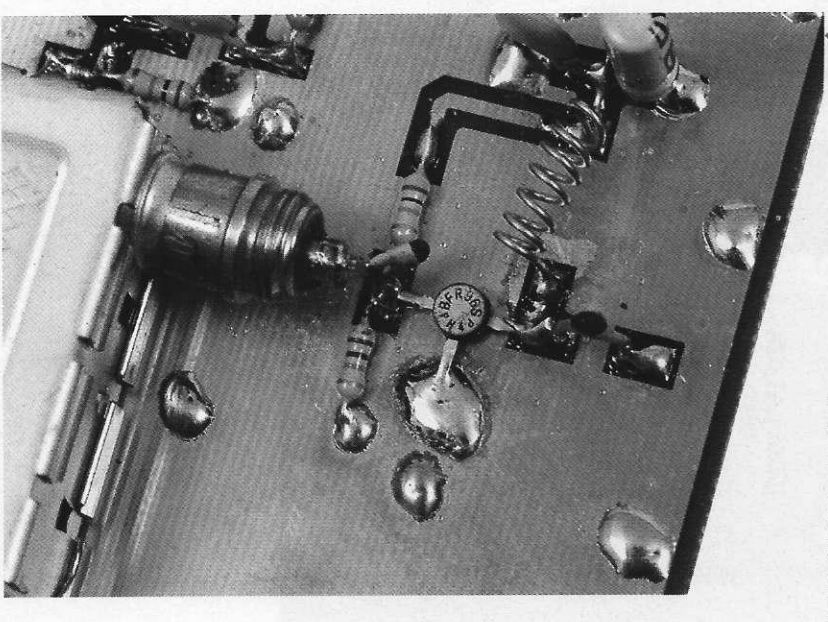

schéma de principe de notre émetteur est donné en *figure* 1. L'entrée peut se faire sur un connecteur BNC, ce qui n'est pas obligatoire. La résistance R<sub>1</sub> fixe l'impédance d'entrée et un condensateur de 100 nF transmet le signal à la base d'un transistor amplificateur. Ce dernier est obligatoire afin d'amener le niveau de sortie de la caméra à une amplitude nécessaire au fonctionnement du modulateur. Il réclame en effet un signal de valeur comprise entre 2,5V et 3,5V environ. Le gain du transistor sera réglé à l'aide de la résistance ajustable R3 placée entre sa base et la masse.

Afin que la fréquence de sortie de l'UM1233 ne varie pas dans des proportions excessives, il est nécessaire de l'alimenter sous une alimentation bien régulée. C'est ce qui est fait à l'aide du régulateur de tension 7805 dont la tension de sortie est découplée par des capacités

de 100 nF et 10 µF. Le transistor d'entrée T<sub>1</sub> est, quant à lui, alimenté sous une tension de 12V également issue d'un régulateur. Le signal présent en sortie du modulateur est très faible, mais suffirait néanmoins à obtenir une image sur le téléviseur, de mauvaise qualité, certes, mais suffisamment nette pour distinguer les contours.

En se rapprochant très près du récepteur, l'image devient acceptable. Il est donc indispensable d'amplifier le signal à l'aide d'un second transistor. C'est le rôle qui est confié au BFR96S. Il est alimenté sous une tension de 12V. La résistance R<sub>7</sub> fixe son courant de collecteur et la self de choc *U* évite toute remontée de HF dans le circuit d'alimentation. Un condensateur de 10 pF amène le signal à l'antenne qui pourra n'être qu'un simple morceau de fil de cuivre rigide.

L'alimentation pourra être constituée

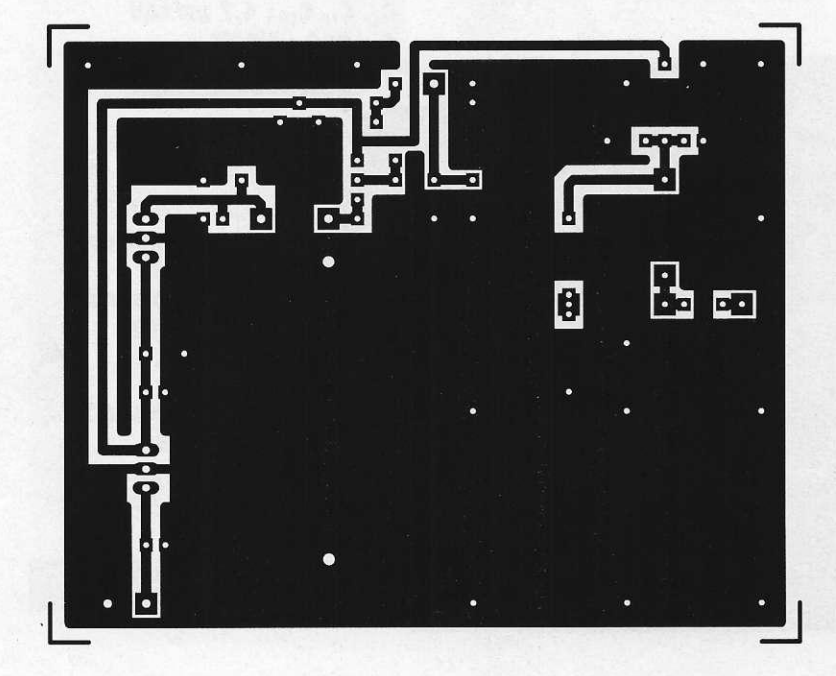

85 ELECTRONIQUE PRATIQUE 216

d'un bloc secteur pouvant fournir environ 200 mA sous une tension de 15V.

#### **La réalisation pratique**

Le dessin du circuit imprimé est donné en figure 2, tandis que le schéma d'implantation est représenté en *figure 3*. Le circuit sera réalisé en double face, ou presque. Le tracé des pistes sera placé sur le dessus, tandis que la face inférieure sera laissée entièrement cuivrée. Une large surface de masse sera également laissée sur le côté pistes, surface qui sera reliée à la face inférieure à l'aide de traversées en fil de cuivre qui seront soudées de chaque côté. On obtient ainsi un meilleur fonctionnement des circuits présentant des fréquences élevées.

On soudera d'abord toutes les résistances et condensateurs. Un strap sera à implanter. On prendra garde à ce qu'il n'entre pas en contact avec la piste passant dessous. On placera ensuite les régulateurs et les transistors. Pour T<sub>2</sub>, il sera nécessaire de sectionner les broches à une longueur convenable avant son implantation. La self Li sera constituée de quatre à cinq spires de fil émaillé 4/10 bobinées sur un diamètre de 3 mm.

Le modulateur ASTEC possède deux broches sur son boîtier métallique qui permettent de le maintenir en place par soudure. Les entrées alimentation et signal s'effectuent sur des fils qu'il suffira de couder afin de les souder à leur place respective. Par contre, la sortie du signal est disponible sur un connecteur RCA femelle. Il sera donc nécessaire d'utiliser un connecteur mâle, sans le capot, sur le point chaud duquel on soudera directement l'une des broches du condensateur C<sub>9</sub>.

La résistance R<sub>3</sub> sera obligatoirement un modèle multitours car le réglage est très pointu et pratiquement impossible à réaliser avec une résistance ajustable standard. Des picots à souder seront utilisés pour l'entrée de l'alimentation et pour le signal en provenance de la caméra.

TRACE DU CIRCUIT IMPRIME,

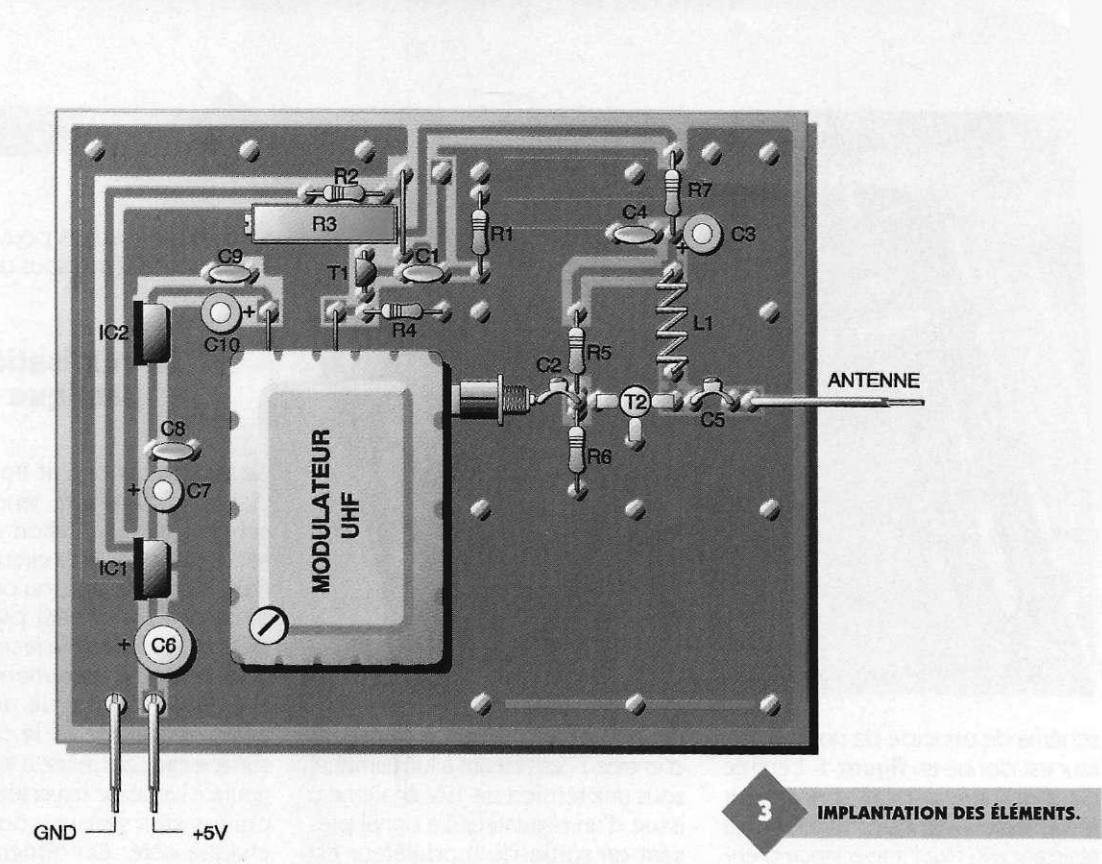

#### **Les réglages et essais**

On déconnectera l'antenne du téléviseur et on branchera pour les premiers essais un simple fil d'une cinquantaine de cm de longueur. On mettra le montage sous tension et, si le téléviseur possède une recherche automatique de fréquence, on lancera celle-ci sur la gamme UHF. Lorsque le signal sera reçu, le tuner se calera sur l'émetteur. On améliorera l'image en agissant sur la résis-

tance ajustable R3. La portée atteinte par l'émetteur sera augmentée en utilisant une antenne intérieure UHF connectée au téléviseur et en accordant correctement l'antenne d'émission. Nos essais ont été effectués avec deux caméras différentes dont les références sont données ci-dessous :

- modèle CA-H32C, éclairement minimum 1 LUX, sortie 1Vcc sur 75  $\Omega$ - modèle CA-H34C, éclairement minimum 0,1 LUX (cette caméra est

équipée de LED's infrarouges), sortie 1 Vcc sur 75  $\Omega$ . Ces caméras ont une consommation comprise entre 100 mA et 150 mA. Si les 12V nécessaires à leur fonctionnement sont prélevés en sortie du régulateur de tension 7812, il sera nécessaire de le fixer sur un dissipateur thermique.

P. OGUIC

### **Nomenclature Résistances**   $R_1$ : 75  $\Omega$ **(violet, vert, noir)**

R3 : **68** kQ **(bleu, gris, orange)** 

#### **R <sup>3</sup> : résistance ajustable muititours 10** kQ **R**<sub>4</sub>, **R**<sub>6</sub>: 1 kΩ **(marron, noir, rouge)**   $R_5$ : 10 k $\Omega$ **(marron, noir, orange)**

 $R_7$  **22** Q **(rouge, rouge, noir)** 

**Condensateurs Ci, C<sup>4</sup> , C<sup>8</sup> ,** *d* **: 100 nF**   $C_{21}$   $C_5$ : 10 pF **C<sup>3</sup> ,C,, C 1 0 : 4,7 UF/16V C« : 220 UF/25V** 

> **Semi-conducteurs Ti t 2N2222 T<sub>2</sub>**: BFR96S

> > **Circuits intégrés ICi : régulateur de tension 7812 IC2 : régulateur de tension 7805**

> > > **Divers 1 module ASTEC UM1233 E36 5 picots à souder**

**LA RÉSISTANCE AJUSTABLE MULTITOURS R3.** 

**86 ELECTRONIQUE PRATIQUE 216** 

**UK** 

 $9AP$ 

89

18 **50KK** 

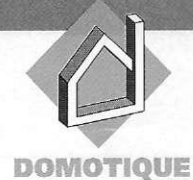

### **ENSEMBLE** DE PRISES SECTEUR **RADIO COMMANDEES**

**Cette réalisation, bien que n'étant pas novatrice dans son principe, vous permettra de disposer de plusieurs prises secteur commandées par un émetteur quatre voies pouvant être facilement étendu à douze (ou plus) canaux. L'accent a été mis sur la simplicité de réalisation, la compacité, et surtout la fiabilité. En effet, on trouve couramment ce genre de produit en grande surface à des prix défiant tou**te concurrence. Le **seul problème réside dans le fonctionnement plus qu'hasardeux de ce type de matériel dont la partie H.F. a été plutôt délaissée pour satisfaire à des coûts de production les plus bas possibles.** 

#### **Description, Fonctionnement**

Un émetteur portable comportant quatre touches permet de commander quatre récepteurs différents, chaque touche pouvant, bien entendu, commander simultanément

plusieurs récepteurs en modifiant le codage. L'appui sur une touche met en service la charge reliée au récepteur, un nouvel appui la déconnecte. Un relais compact à fort courant permet de commuter des charges non selfiques de 2200 W. Un boîtier muni d'une prise gigogne permet de simplifier le branchement tout en occupant le minimum de place disponible.

**Schéma (fis 1 et 8)** 

#### Émetteu r

Là encore, nos lecteurs reconnaîtront un type de schéma déjà maintes fois utilisé mais pourquoi faire compliqué quant on dispose de solutions fiables et éprouvées. La partie H.F. est dévolue à un module MIPOT émettant dans la bande 433 MHz, son entrée « modulation » est reliée directement à la sortie du codeur. Celui-ci est du type UM3750 et possède douze bits de codage. Huit seront choisis une fois pour toute et les quatre restants seront communes à la demande par l'appui sur la touche concernée. L'alimentation de l'ensemble sera assurée par les mêmes interrupteurs au travers de 8 diodes anti-retour  $(D_1$  à  $D_8$ ) au prix, il est vrai, d'une légère chute de tension mais sans aucune consom-

87 ELECTRONIQUE PRATIQUE 216

mation au repos. On pourra étendre le nombre de canaux en commutant un ou plusieurs des huit bits restants à l'aide d'un petit commutateur à plusieurs positions. On disposera alors chaque fois de quatre canaux supplémentaires. Le circuit IC<sub>1</sub> est configuré de façon classique en codeur, la base de temps étant cadencée par R<sub>1</sub>, C<sub>2</sub>. La diode D<sub>9</sub> indique la bonne santé de la pile en s'éclairant.

#### **Récepteur**

Débutons par l'alimentation confiée à un minuscule transformateur de 1,5VA dont la tension alternative sera redressée par le pont de Graetz., PT<sub>1</sub>, suivi par un filtrage efficace par C<sub>1</sub> et régulée par IC<sub>1</sub> à une valeur de 6V. C<sub>2</sub> et C<sub>3</sub> assureront le découplage H.F. du régulateur. La partie réception H.F. est réalisée, là aussi, par un module MIPOT en modulation d'amplitude, ce qui est bien suffisant pour ce genre d'application, mais aussi bien supérieur à ce que l'on peut trouver sur les ensembles bon marché du commerce. Le décodage, quant à lui, fait appel au même circuit que pour l'émetteur, configuré, cette fois, en décodeur avec les mêmes valeurs pour Ri et C4. Les huit bits fixes de l'émetteur seront programmés à l'identique avec des ponts de soudure. Des quatre bits restants, seul celui correspondant à la touche concernée sera re-

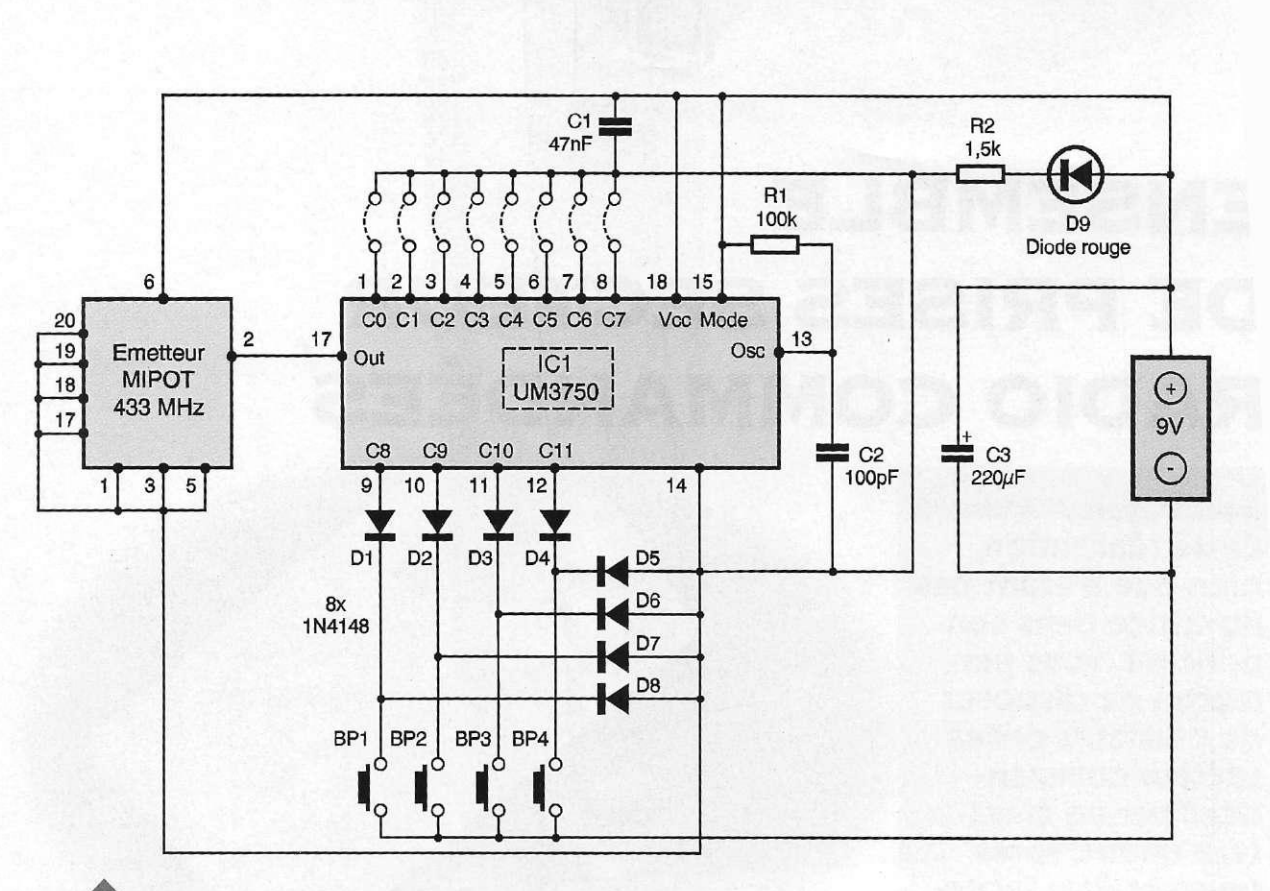

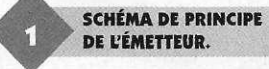

lié à la masse, les trois autres laissés en l'air. On pourra, si on le désire, programmer plusieurs récepteurs de façon identique. Ils seront alors commandés simultanément par la même touche. Si on désire utiliser quatre canaux supplémentaires, il suffira de modifier un des huit bits fixes en concordance avec l'émetteur. La sortie 17 du décodeur IC<sub>2</sub> est

LE BOÎTIER ÉMETTEUR.

l'état haut au repos et passe à l'état bas lors de la réception d'un train d'impulsions correct. On inverse cette commande avec le transistor T<sub>1</sub> associé aux résistances R<sub>2</sub> et R<sub>3</sub> pour disposer d'un front montant pour la bascule. On utilise, à la suite, une bascule JK dans les deux entrées de programmation J, K sont à l'état haut (6, 5). Chaque impulsion positive d'horloge fait changer d'état la sortie Q. Un réseau constitué de R4 et R5 provoque la mise à zéro de la bascule avec  $Q = 0$  à chaque coupure d'alimentation. Le transistor  $T_2$  permet de commander, à l'aide de cet-

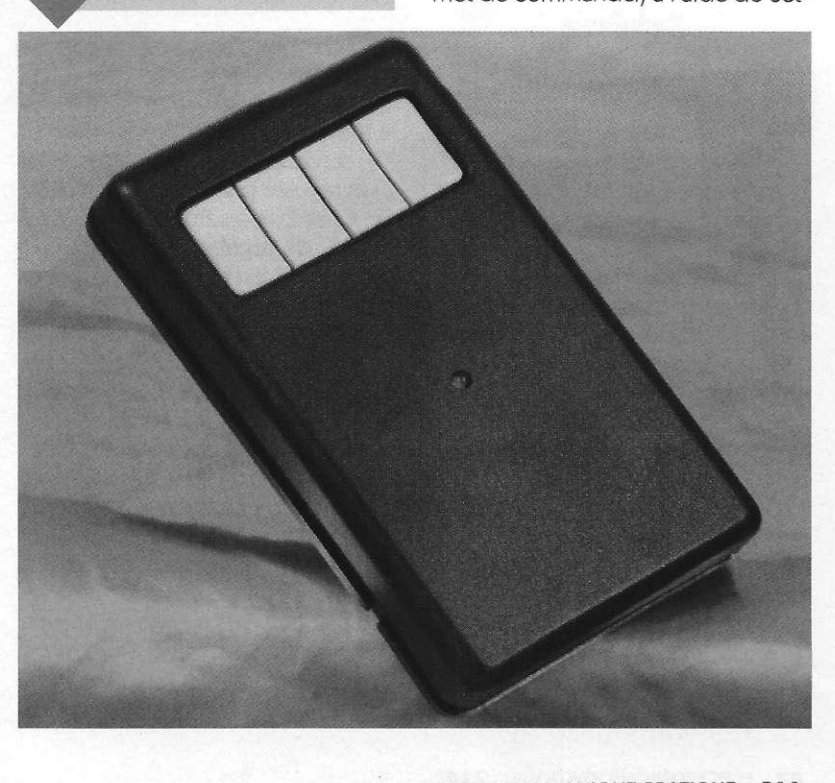

**88 ELECTRONIQUE PRATIQUE 216** 

te sortie, un relais de puissance RE<sub>1</sub>, la diode D<sub>2</sub> avec la résistance de limitation R<sub>6</sub> permet de s'assurer de la présence de la tension régulée.

#### **Réalisation**

#### Émetteur

La réalisation de cet émetteur a été grandement simplifiée par l'utilisation d'un boîtier spécial qui peut être muni de 1, 2 ou 4 touches jaunes, le circuit imprimé a été prévu uniquement pour ce type de boîtier. Les dimensions devront en être scrupuleusement respectées surtout en ce qui concerne les trous de fixation.

Tous les composants passifs et actifs prennent place sur le verso du circuit imprimé, excepté les quatre contacts BPi à BP<sup>4</sup> qui devront être soudés du côté pistes. Là encore, sont utilisés des contacts spéciaux dont l'épaisseur est compatible avec le boîtier utilisé. Respectez dons la nomenclature ! La diode D<sup>9</sup> sera soudée de façon à dépasser légèrement par un trou de 3mm de diamètre percé dans la partie supplémentaire du boîtier. Celui-ci dispose d'un compartiment pouvant accueillir une pile de 9V. Le module MIPOT est prévu pour une tension nominale de 12V, on perdra donc légèrement en puissance ce qui n'est pas dramatique.

Dans tous les cas, si on désire le maximum de puissance, on pourra

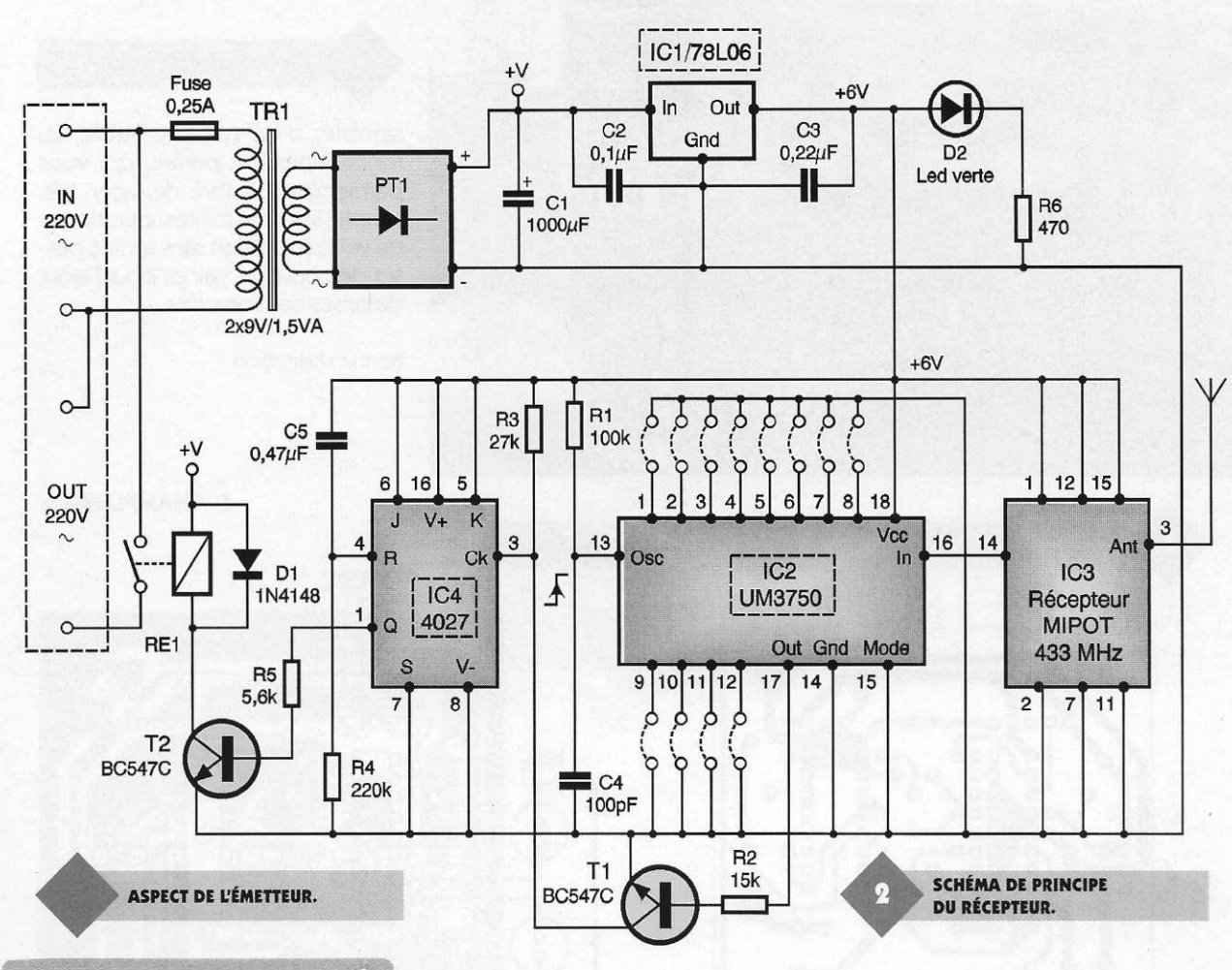

utiliser une pile 12V miniature. A noter que le module émetteur MIPOT devra être couché parallèlement à 1 mm du circuit imprimé pour que le boîtier puisse fermer. **Récepteur** 

Comme pour l'émetteur, la facilité de réalisation et la compacité passent par l'utilisation d'un boîtier spécifique intégrant les prises secteur mâle et femelle.

Après avoir réalisé le circuit imprimé aux cotes exactes, y compris les découpes nécessaires au passage des canons de fixation, on débutera par la pose des composants passifs. Le pont PT, est un élément en boîtier DIP 4 broches, TR1 est un modèle moulé de 1,5VA. Le relais RE<sub>1</sub> est un modèle très compact capable de supporter 10A en continu. La prise

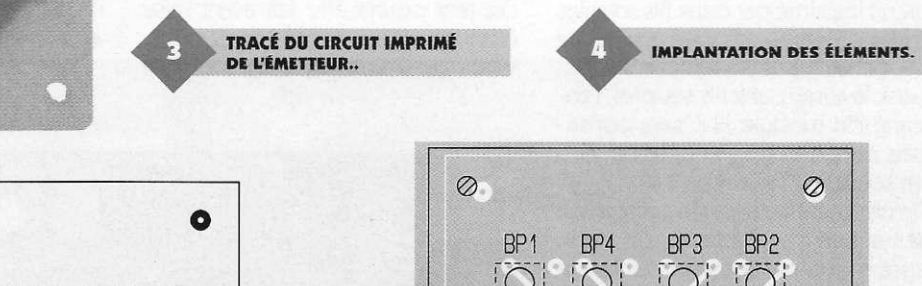

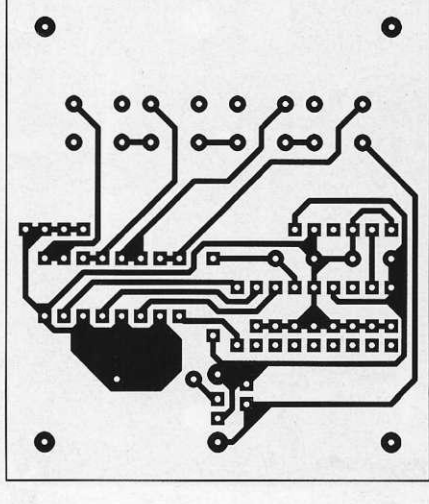

 $\mathcal{L} \mathcal{L}$ 

*n i<sup>m</sup>*

C

**PHILIPS PHILIPS MH**<br>13581 13581 135<br>18 Y 18 Y 18

盲

 $-1198$ 

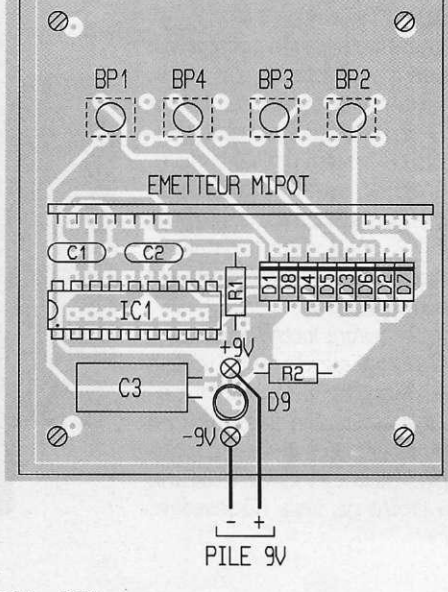

89 ELECTRONIQUE PRATIQUE 216

**• VUE DU RECEPTEUR MIPOT.**  semble, d'un système fiable, au fonctionnement parfait, qui vous permettra d'étendre de façon très souple les possibilités électriques de votre habitation sans avoir à passer de nouvelles gaines pour l'ajout de prises commandées.

Bonne réalisation

#### E. CHAMPLEBOUX

 $D2$ 

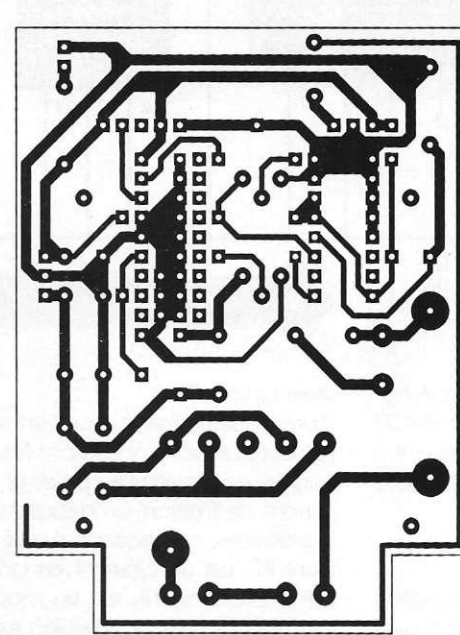

**TRACE DU CIRCUIT IMPRIME** 

**DU RÉCEPTEUR.** 

**IMPLANTATION DES ÉLÉMENTS.** 

ANTENNE RECEPTEUR HF rr 1 1 **1** 1 1 T **MALE** d <u>b -Tra</u>t- d  $\oslash$ *1*  c *3* -CET}- c **C 3 vT27<sup>C</sup>** *1*  FEMELLE TR<sub>1</sub> 2x9V/1,5VA  $\oslash$  $\oslash$  $220V$ 

mâle sera connectée directement au circuit imprimé par deux fils souples et des cosses livrées avec la prise. Le départ vers la prise femelle s'effectuera, là aussi, par 2 fils souples, l'antenne du module H.F. sera constituée par un petit fil souple de 17,5 cm soudé sur la broche 3.

On éloignera celui-ci de préférence des autres conducteurs, ou on le laissera sortir par un petit trou dans le boîtier. Si on ne désire pas une grande portée, on pourra utiliser simplement l'antenne intégrée au circuit imprimé en la reliant avec un strap à la broche 3, mais dans ce cas, le fonctionnement s'avère nettement moins performant.

La diode D<sub>2</sub> sortira latéralement par un trou de 3mm de diamètre réalisé à la jonction des deux demi-coquilles du boîtier. On fixera le Cl à l'aide de vis placées dans les logements prévus à cet effet. Aucune mise au point ne sera nécessaire,

contrôle de la tension régulée du récepteur pourra être fait avant mise en place des circuits intégrés. en place des circuits intégrés.<br>Vous disposerez, avec cet en-

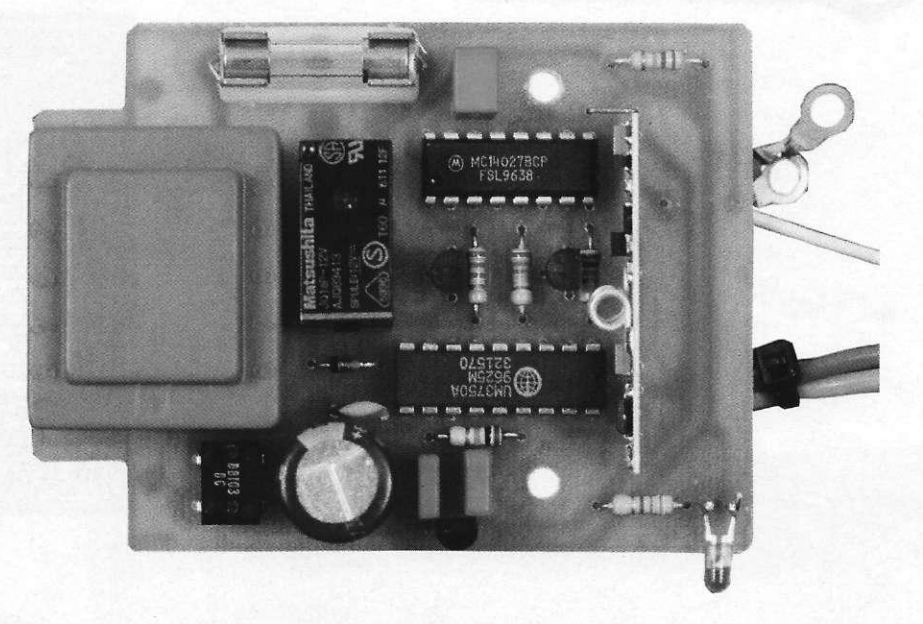

**9 0** ELECTRONIQUE PRATIQUE **21 6** 

LES POUSSOIRS SERONT SOUDÉS **COTÉ CUIVRE.** Nomenclature Émetteur Résistances 1/4W  $R_1$ : 100 k $\Omega$ (marron, noir, jaune)  $R_2$ : 1,5 k $\Omega$ (marron, vert, rouge) Condensateurs  $C_1$ : 47 nF MKT *d x* 100 pF céramique  $C_3$ : 220 µF/16V chimique radial Semi-conducteurs IC<sub>1</sub>: UM3750 ou MM53200  $D_1$  à  $D_8$ : 1N4148 D<sub>9</sub>: Diode rouge  $\varnothing$ 3mm 1 module émetteur MIPOT AM  $R_5$ : 5,6 k $\Omega$ T<sub>1</sub>, T<sub>2</sub>: BC547C 433 MHz (vert, bleu, rouge) D<sub>1</sub>: 1N4148 Divers  $R_6$ : 470  $\Omega$  $D_2$ : Diode LED verte  $\triangle 3$ mm 1 Boîtier TEKO RC124 (jaune, violet, marron ) PT<sub>1</sub>: Pont 80V/1A boîtier DIP 1 Pile 9V + connecteur Condensateurs 4 broches 4 Touches TAC ECO SECME  $C_1$ : 1000 µF/16V chimique axial Diver: (Radiospares 204-8004)  $C_2$ : 0,1 µF MKT 1 Boîtier avec prises secteur Récepteur  $C_3$ : 0,22 µF MKT BOPLA SE432DE/CEE Résistances 1/4W C<sub>4</sub>: 100 pF céramique (Radiospares)  $R_1$ : 100 k $\Omega$  $C_5$ : 0,47 µF MKT 1 Transfo moulé 2x9V/1,5VA (marron, noir, jaune) Semi-conducteurs CLAIRTRONIC (Radiospares)  $R_2$ : 15 k $\Omega$ *ld 1*78L06 Régulateur 6V 1 Relais 12V/1T type JQ1aP-(marron, vert, orange) (T092 ) 12V NAIS-MATSUSHITA  $R_3$ : 27 k $\Omega$ IC<sub>2</sub>: UM3750 ou MM53200 (Radiospares) (rouge, violet, orange) **IC<sub>3</sub>** : Module récepteur super-1 Porte fusible + Fusible  $R_4$ : 220 k $\Omega$ réaction MIPOT 433 MHz 0,125mA (rouge, rouge, jaune)  $IC<sub>a</sub>: 4027$ 

*rnatériaux et des procédés éprouv* Film de protection contre la lumière

aque photopositive Film de cuivre Support isolant

Support isolant épaisseur 1,5 mm touche de cuivre de 0,035 ou 0,005 mm .aque photographique de qualité élevée, emps de procédé court et large spectre Je traitement

: ilm de protection contre la lumière pour un transport sans risque de détérioration Vrêtes découpées sans bavures

*GRATUI T : Le catalogue "Au service du circuit imprimé"* 

Epoxy FR4<br>sur une face

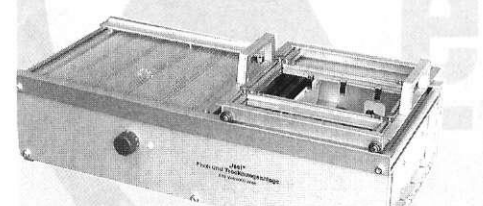

Installation de fluxage et de séchage à partir de : 2011,60 F TTC

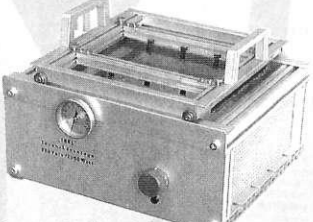

sur une face ( remise sur quantités)<br>Numéro de référence Dimensions de la plat

100 100 0160 100 x 160 mm<br>100 150 0200 150 x 200 mm

100 160 0900 160 x 900 mm<br>100 400 0600 400 x 600 mm

Numéro de référence Dimensions de la platine FF HT/Piece

100 050 0100 50 x 100 mm 3,50<br>100 100 0160 100 x 160 mm 10,10

100 150 0200 150 x 200 mm 18,90<br>100 160 0233 160 x 233 mm 23.50 100 160 0233 160 x 233 mm 23,50<br>100 200 0300 200 x 300 mm 37,80 100 200 0300 200 x 300 mm 37,80<br>100 300 0400 300 x 400 mm 75,50 100 300 0400 300 x 400 mm 75,50

100 400 0600 400 x 600 mm 151,00<br>100 500 0900 500 x 900 mm 283,00 500 x 900 mm

> Installation de brasage à partir de : 2665,30 F TTC

Support de perçage et fraisage avec broche en coffret complet 1845,20 F TTC

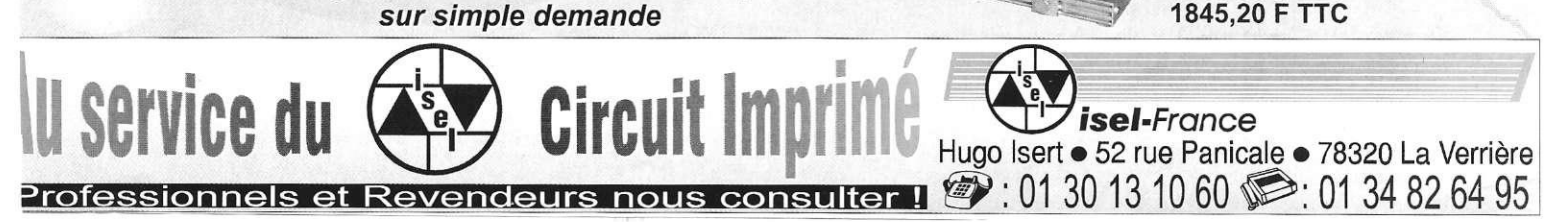

Une large gamme de machines CNC à partir de :

> La machine 175/235/90 mm avec le logiciel de perçage<br>sous Windows 95

Γ L

**29900 F** 

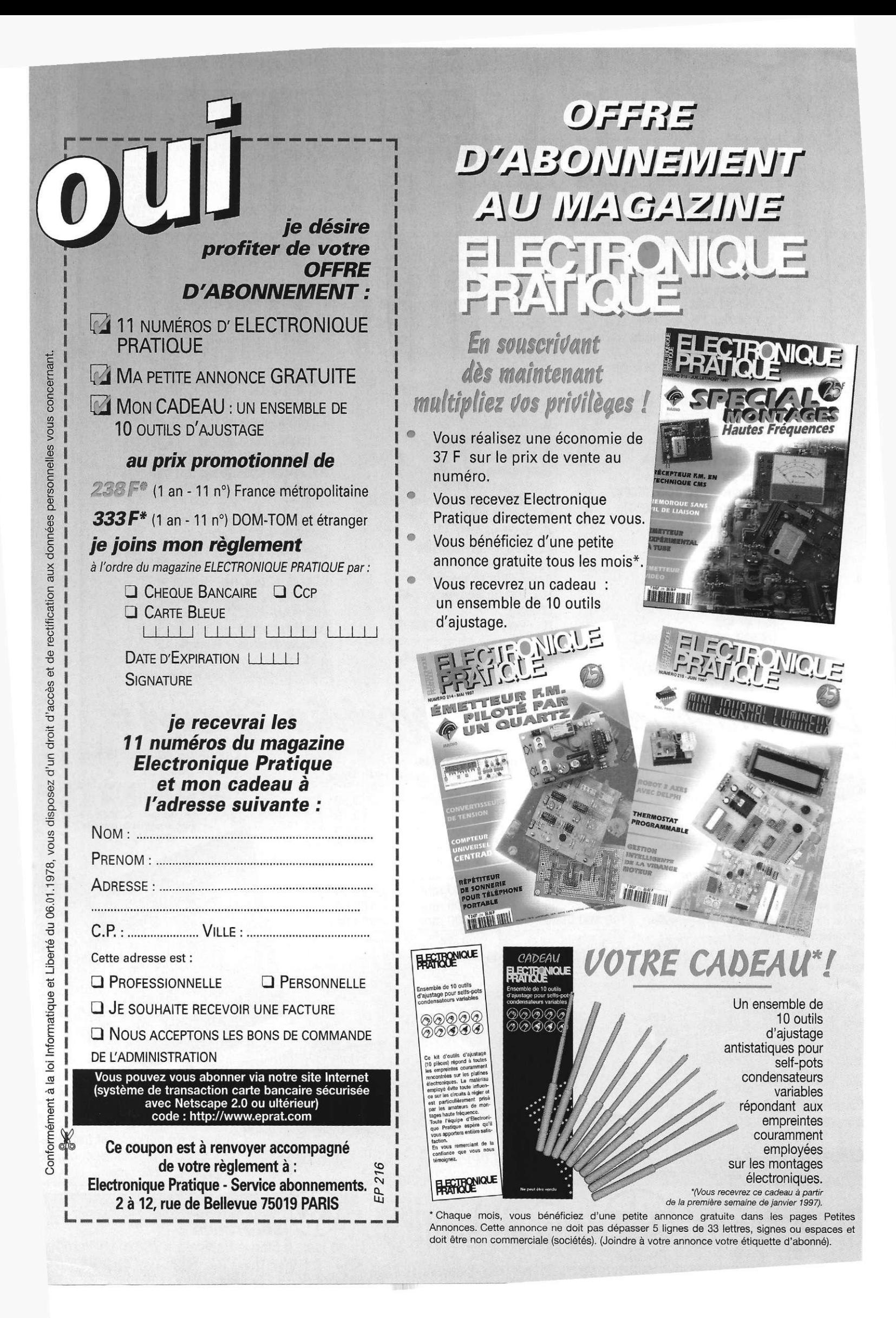

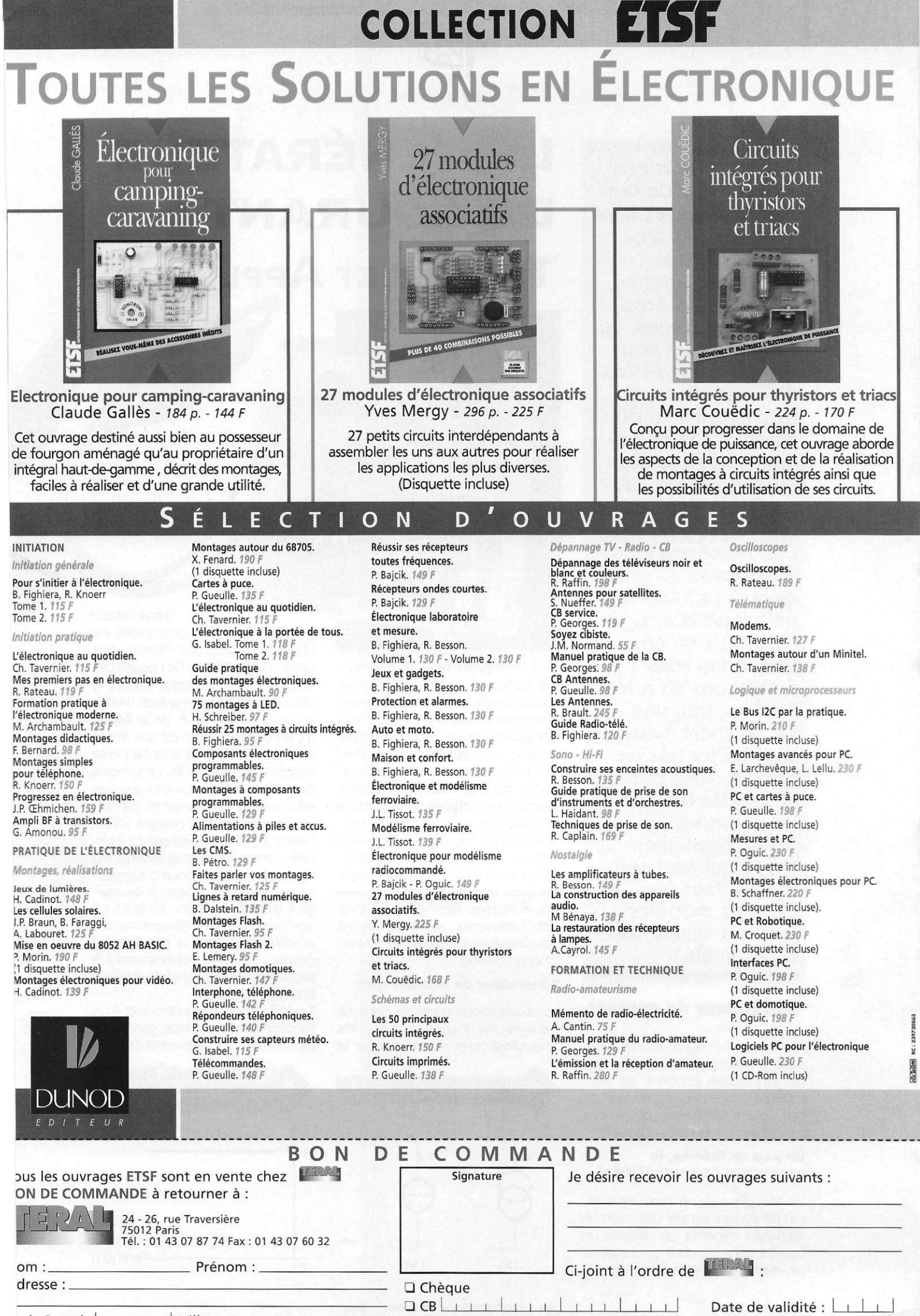

ode Postal :<br> $\boxed{\phantom{a}11111}$  Ville :

Frais d'envoi : 25 F par ouvrage. Total de la commande :

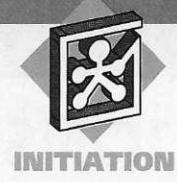

**Si les applications des sources de tension sont assez bien connues des lecteurs, puisque celles-ci figurent dans de très nombreux montages, ne serait-ce que pour stabiliser la tension d'alimentation, on ne peut pas en dire autant de leurs homologues que sont les sources de courant qui ont pourtant, elles aussi, de très nombreuses applications. Après quelques rappels relatifs aux générateurs de courant, nous vous proposons d'en réaliser un, qui, une fois associé à un multimètre bas de gamme, vous permettra de bénéficier de quelques fonctions supplémentaires qui font souvent défaut sur certains modèles (surtout quand on en a besoin).** 

#### **Générateur de courant**

Pour simplifier notre étude théorique, nous ne considérerons que les générateurs continus, en nous souvenant néanmoins que tout ce que nous expliquerons pourra être adapté aux générateurs alternatifs.

#### Un peu de théorie, le générateur de courant idéal

Un générateur (ou encore une source) de courant est par définition un dispositif capable de délivrer un courant constant dans sa charge et ce, quelle que soit la valeur de cel-

### **L E GENERATEU R DE COURANT : THÉORIE ET APPLICATION**

#### le-ci. Les figures 1a et 1b représentent les 2 symboles en vigueur pour les sources de courant dites idéales. La caractéristique  $I = f(R)$  représentant la valeur du courant I délivré par de telles sources dans une résistance R en fonction de cette même valeur R, est une droite horizontale d'ordonnée I (figure 2). Comme la circulation du courant I dans R produit à ses bornes une tension  $U = R$ . I et que I est constant, la caractéristique I = f (U) d'un tel générateur est, elle aussi, une droite parallèle à l'axe des abscisses. Généralement c'est cette caractéristique que l'on fournit pour les générateurs de courant plutôt que  $U = f(R)$ .

#### Générateur de courant réel

Les explications données dans ce paragraphe s'appuient sur les caractéristiques relevées pour le

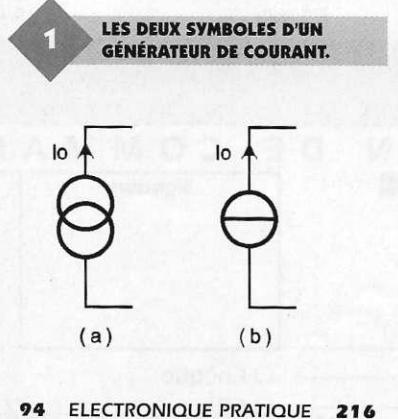

générateur

que nous vous proposons de réaliser. La pratique montre que lorsqu'un générateur de courant débite dans une résistance R dont la valeur augmente dans des limites raisonnables (zone A de la figure 3), la courbe  $I = f(U)$  est une droite oblique d'ordonnée lo et de pente négative AI/AU =-1/Ri. Le schéma équivalent qui traduit ces résultats est constitué par la mise en parallèle d'une source de courant idéale (valeur lo) avec une résistance interne Ri comme cela est représenté à la figure 4. Si l'on continue d'augmenter la valeur de la résistance de charge R au-delà de Rmax (zone B), on voit généralement apparaître une modification dans la pente de la courbe I = f (U) qui correspond à la saturation des composants actifs de la source étudiée.

Seule la zone A correspond à un fonctionnement de type générateur de courant. Les 3 éléments caracté-

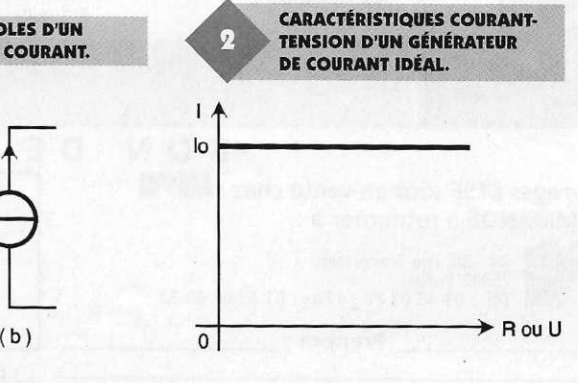

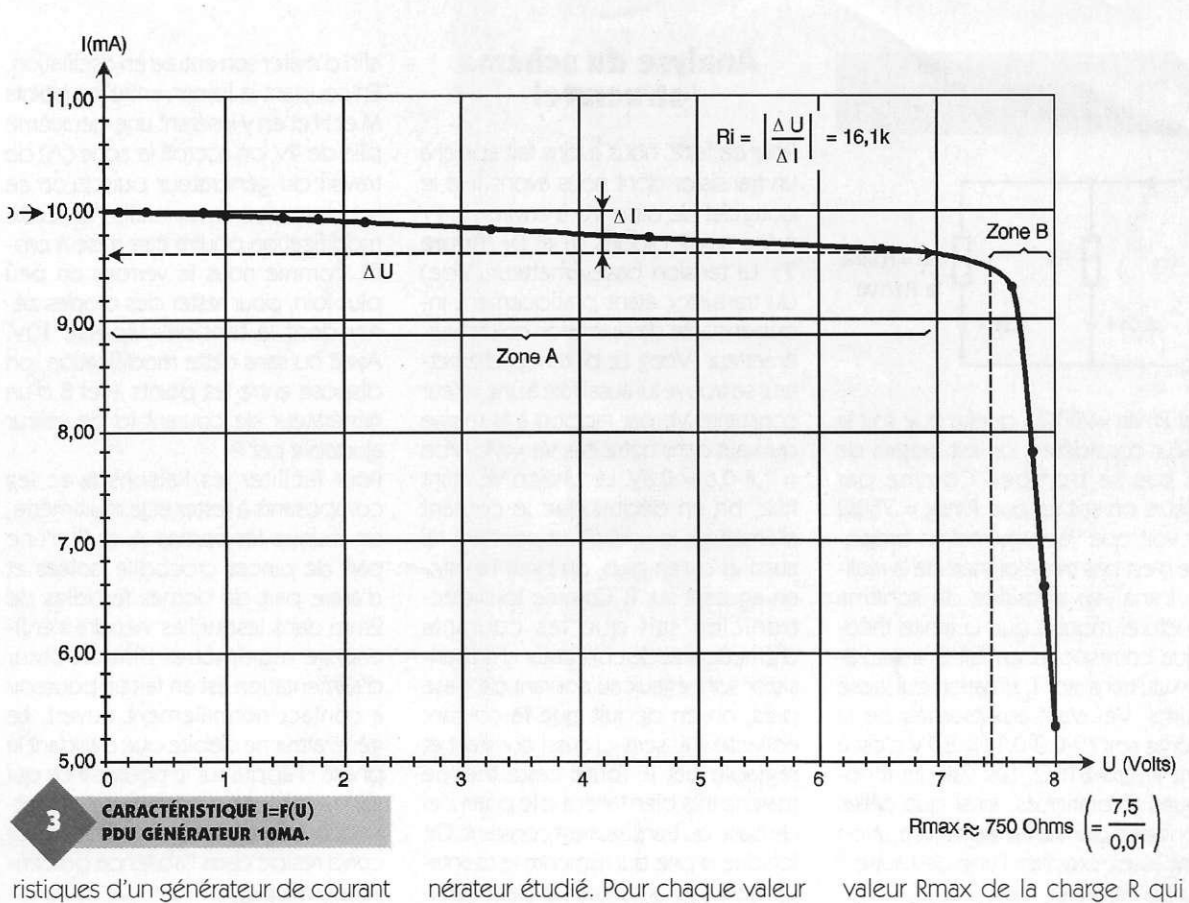

réels sont donc "lo, Ri et Rmax". Pour relever expérimentalement ces 3 grandeurs, il suffit de réaliser le montage représenté à la figure 5 pour lequel le générateur de courant étudié est présenté comme un dipôle de bornes A et B que l'on fait débiter dans une boîte à décades de résistances, ou à défaut dans des résistances de valeurs comprises entre 10 et 1500Q à 1 % comme nous l'avons fait nous-même pour obtenir la courbe proposée.

11 peut sembler étonnant d'étudier un générateur de courant sans qu'un milliampèremètre soit présent dans le montage. La raison en est que tout milliampèremètre possède une résistance interne "a" aux bornes de laquelle apparaît une tension non nulle lorsqu'il est traversé par un courant. Pour un multimètre classique, sur le calibre 20mA la résistance interne "a" est proche de 10 $\Omega$ soit pour  $I = 10$ mA une chute de tension de l'ordre de 100mV qui n'est pas forcément négligeable devant la tension à mesurer aux bornes du gé-

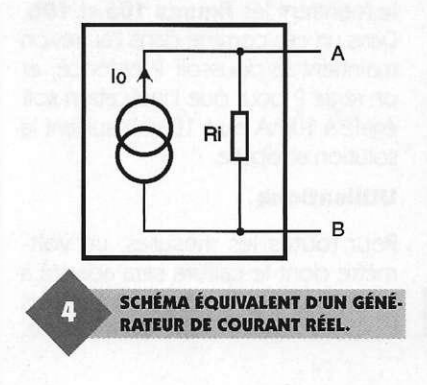

nérateur étudié. Pour chaque valeur de R, on note la tension U et on calcule le courant I qui la traverse par la formule  $I = U/R$ . Une fois les différents points placés sur le graphique, le prolongement de la courbe pour  $R = 0$  donne lo (=10mA) alors que l'inverse de la pente de la zone A donne Ri = 16,1 k $\Omega$  puisque  $\Delta l = 0,43$ mA pour un  $\Delta U$  de 7V. Rmax est lue directement sur le graphique et vaut dans notre cas environ 750 $\Omega$ . Une analyse plus fine de la courbe (figure 3) montre que le courant I est constant et égal à 10mA tant que U ne dépasse pas 0,8V soit  $0 < R < 80\Omega$ . Dans cette zone le générateur de courant peut être considéré comme idéal.

Si l'on est moins rigoureux sur la qualité du générateur, en tolérant une variation pour I de 1 % on arrive jusqu'à  $U = 2V$  soit une charge  $R = 200\Omega$  et on peut même aller jusqu'à  $R = 700\Omega$ si l'on se contente d'une précision de 5 %. De façon pratique, la limite de fonctionnement à 1 % peut être obtenue à partir de la résistance interne Ri en écrivant que la charge R doit être inférieure à Ri/100 pour cette limite, ce qui donne ici 160 $\Omega$  et correspond à peu de chose près aux 200 $\Omega$  relevés sur la courbe. Cette façon de calculer repose sur le fait que si 2 résistances  $R_1$  et  $R_2$  telles que  $R_2$ = Ri/100 sont en parallèle, alimentées par un courant global I, ce courant I se répartira pour 99 % dans R<sub>2</sub> et 1 % dans R<sub>1</sub> comme le montre la **figure 6**. Remarque

Pour avoir une idée "grossière" de la

95 ELECTRONIQUE PRATIQUE 216

valeur Rmax de la charge R qui indique la fin de la zone utile A, sans la relever expérimentalement, et en supposant que la résistance interne de la source de courant ne soit pas trop faible (pente de la caractéristique  $I = f(U)$  pas trop grande) on peut écrire que Rmax = Ualim/lo. Bien que l'erreur commise sur la détermination de Rmax par cette formule puisse atteindre et même dépasser 100 % (seule la mise en équation du schéma de la source permet de faire un calcul rigoureux), le renseignement obtenu peut être exploité utilement si l'on prend une marge de sécurité conséquente. L'application de cette formule approchée à notre générateur pour lequel I = 10mA (=0,01 A) et dont la source d'alimentation est une pile de 9V, donne Rmax  $= 9/0,01 = 900\Omega$ . Le lecteur attentif objectera que vue la présence d'un régulateur 78L05 il aurait peut-être été préférable de prendre la tension de sortie du régulateur soit 5V, plutôt que celle de la pile, ce qui conduit à  $R$ max = 500 $\Omega$  au lieu des 900 trouvés avec précédemment. Cela n'a aucune importance car avec une marge de sécurité importante (facteur 4 ou 5

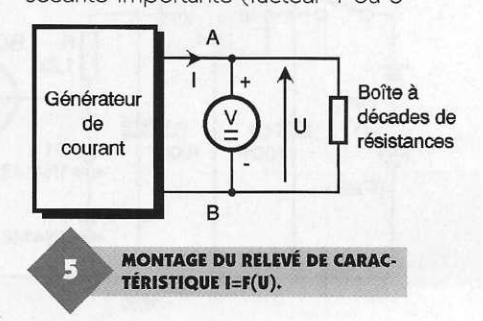

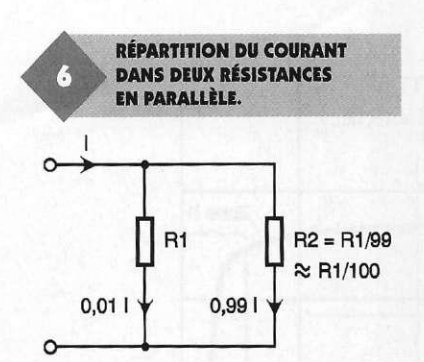

soit Rmax  $\approx$ 200 $\Omega$ ), quelle que soit la valeur considérée, on est certain de ne pas se tromper. Comme par ailleurs on sait ici que Rmax =  $750\Omega$ on voit que l'approximation proposée n'est pas très éloignée de la réalité. L'analyse détaillée du schéma structurel montre que la limite théorique correspond en fait à la saturation du transistor T, situation qui laisse Ualim- Ve- Vsat aux bornes de la charge soit  $(9-0.8-0.1) = 8,1V$  c'est à dire Rmax=810Q. Les valeurs théoriques et pratiques, ainsi que celles données par notre approximation sont assez proches l'une de l'autre il faut en convenir.

#### **Réalisation d'un générateur de courant de 10mA**

Pour réaliser un générateur de courant, différentes solutions qui dépendent dans une certaine mesure de l'application pour laquelle il est destiné sont envisageables. Notre objectif étant d'utiliser ledit générateur en association avec un multimètre, afin de bénéficier de nouvelles gammes de mesure, il faut que le courant I soit le plus constant possible quand la tension à ses bornes varie, même dans des proportions importantes.

#### **Analyse du schéma structurel**

Pour ce faire, nous avons fait appel à un transistor dont nous avons fixé le potentiel de base Vb à environ 1,4V grâce aux  $2$  diodes  $D_1$  et  $D_2$  (figure 7). La tension base-émetteur (Vbe) du transistor étant pratiquement indépendante de sa tension collecteurémetteur (Vce), Le potentiel d'émetteur se trouve lui aussi fixé à une valeur constante Ve par rapport à la masse qui vaut dans notre cas Ve = Vb-Vbe = 1,4-0,6 = 0,8V. La tension Ve étant fixe, on en déduit que le courant d'émetteur le = Ve/P est constant lui aussi et qu'en plus, on peut l'ajuster en agissant sur P. Comme tout électronicien sait que les courants d'émetteur et de collecteur d'un transistor sont égaux au courant de base près, on en déduit que le courant collecteur le sera lui aussi constant et réglable par P. Toute cette théorie marche très bien tant que le potentiel de base du transistor est constant. Or, lorsque la pile qui alimente le montage vieillit, le potentiel de base diminue et le courant lc en fait de même. Certes cette diminution n'est pas très importante mais elle peut représenter quelques % (quand la pile passe de 9 à 7,5V) erreur qu'un appareil de mesure doit éviter d'où le rôle du régulateur de tension qui alimente la base du transistor et les diodes D<sub>1</sub> et D<sub>2</sub>. La résistance R de 1,2 kΩ détermine la valeur du courant circulant dans les 2 diodes. Celui-ci ne doit pas être trop faible ni trop important afin que le point de repos des diodes soit situé après le coude de leur caractéristique sans pour autant que l'effet joule n'entraîne de déplacement de ce point de repos.

Les 2 capacités  $C_1$  et  $C_2$  assurent un découplage efficace du régulateur

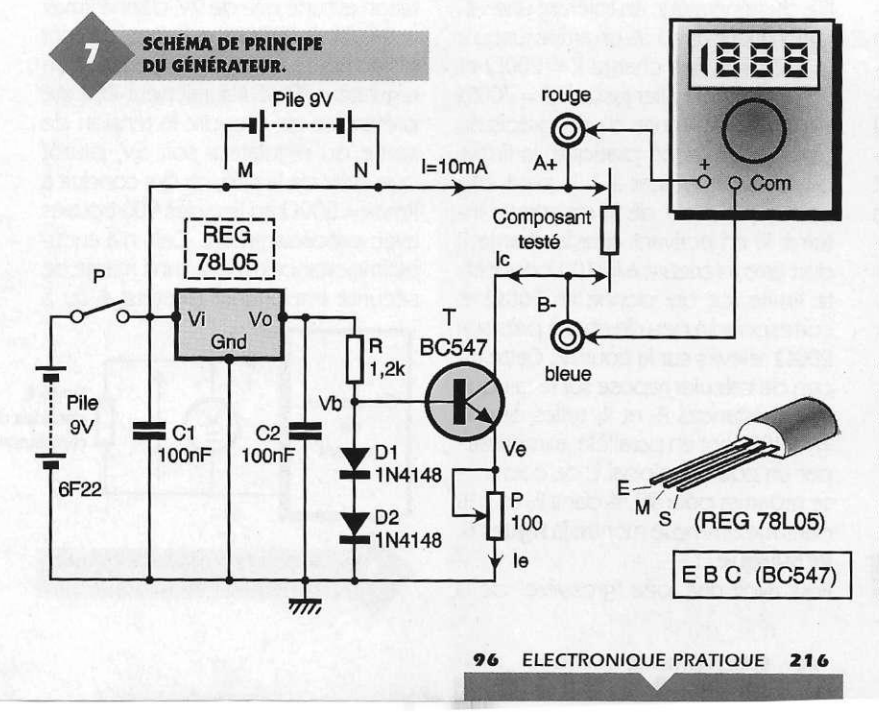

afin d'éviter son entrée en oscillation. En coupant la liaison entre les points M et N et en y insérant une deuxième pile de 9V, on accroît la zone (A) de travail du générateur puisqu'on se souvient que Rmax=Ualim/lo. Cette modification pourra être mise à profit, comme nous le verrons un peu plus loin, pour tester des diodes zéner dont la tension dépasse 10V. Avec ou sans cette modification, on dispose entre les points A et B d'un générateur de courant lo de valeur ajustable par P.

Pour faciliter les liaisons avec les composants à tester et le multimètre, on munira les sorties A et B d'une part de pinces crocodile isolées et d'autre part de bornes femelles de 2mm dans lesquelles viendra s'enficher le multimètre. L'interrupteur d'alimentation est en fait un poussoir à contact normalement ouvert. Le générateur ne débite que pendant la phase d'appui sur le poussoir ce qui a 2 avantages. Le premier est une réduction de la consommation, le second réside dans l'absence de dérive thermique.

#### **Réalisation**

Les quelques composants sont rassemblés sur le circuit imprimé de la figure 8. Ils seront implantés comme cela est indiqué figure 9. Compte tenu de la taille du montage, celui-ci pourra trouver place dans de nombreux types de boîtier, comme le modèle C1 de MMP qui possède un logement pour la pile.

#### **Utilisation du générateur de courant**

#### Réglage du courant

Cette opération peut se faire soit avec un milliampèremètre sur le calibre 20mA disposé entre les bornes de sorties A et B, soit avec une résistance étalon de 10 $\Omega$  placée entre les mêmes bornes, un voltmètre numérique sur le calibre 200mV étant placé sur les bornes de mesure comme le montrent les figures 10a et 10b. Dans un cas comme dans l'autre, on maintient le poussoir P enfoncé, et on règle P pour que l'indication soit égale à 10mA ou à 10OmV suivant la solution adoptée.

#### **Utilisations**

Pour toutes les mesures, un voltmètre dont le calibre sera adapté à la circonstance est disposé entre les bornes rouge et bleue du montage.

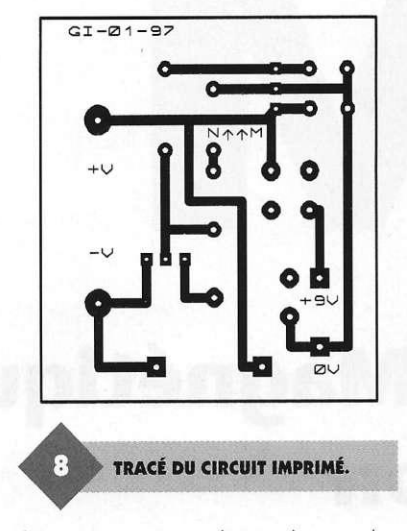

Le composant testé est pris entre les pinces crocodile.

Mesure de résistances de résistances de faible valeur ( $R < 80\Omega$ ) La limitation à  $80\Omega$  correspond à la plage de valeurs pour lesquelles le courant I reste constant (courbe). On peut dépasser cette valeur mais il est évident que plus la limite sera élevée moins la mesure sera précise. Pour des résistances de valeur inférieure à  $90\Omega$ , on utilise le calibre 200mV et 2 (ou 20V) au delà. Après avoir placé la résistance inconnue aux bornes du générateur, on appuie sur P. La valeur  $de R (en \Omega)$  est déduite de U (en mV) par simple application de la loi d'ohm R = U/10 puisque ici I est exprimé en mA. On remarquera à l'expérience que la précision obtenue est bien supérieure à celle du calibre 200Q des multimètres puisque pour 1*Q.* notre dispositif donne un affichage 10.0, alors que la même résistance placée sur le calibre 200Q donne 1.0. On peut mettre à profit cette première application pour mesurer

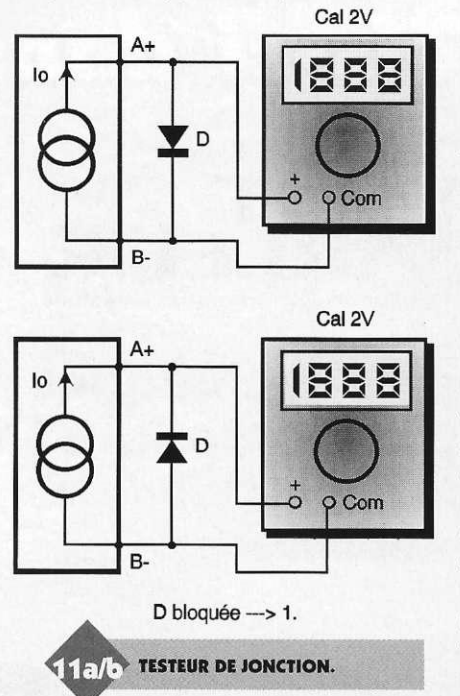

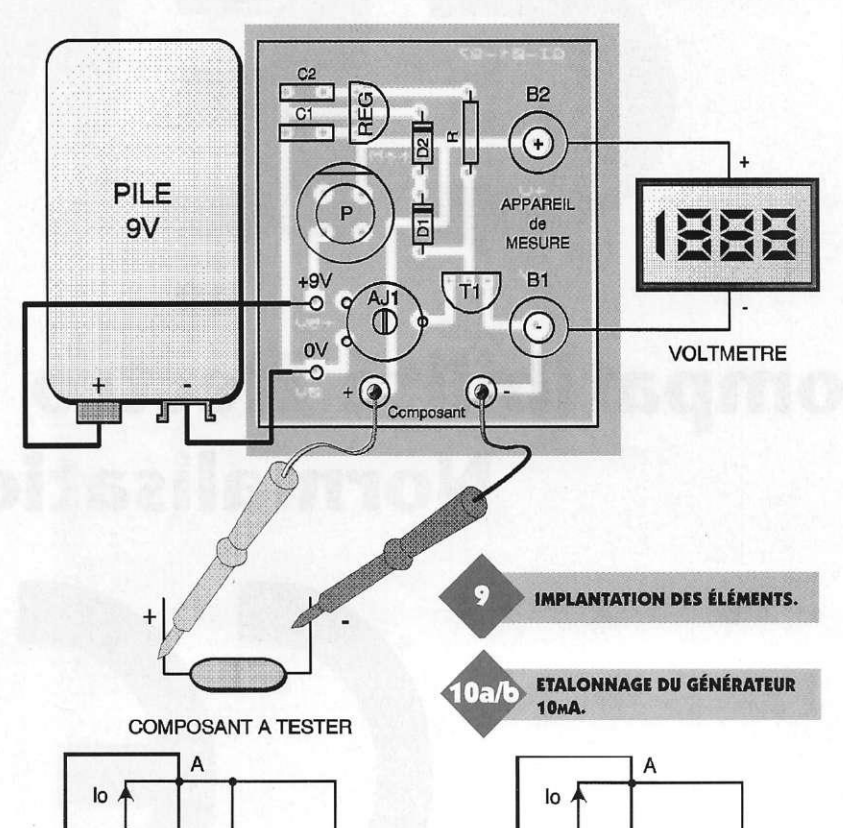

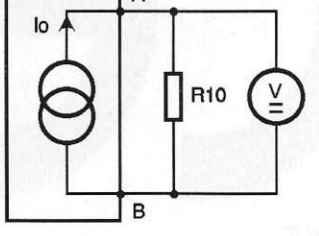

V calibre 200mV

la résistance interne d'un milliampèremètre sur ses différents calibres. On pourra ainsi connaître avec précision la chute de tension qu'un tel appareil produit lorsqu'il est inséré dans un montage.

#### Testeur de jonction

Suivant que la jonction placée entre les points A et B sera dans le sens direct ou inverse (figures 11a et 11b), le voltmètre (calibre 2V) indiquera une valeur de l'ordre de 0,6 ou 0,7V ou affichera "1." (clignotant) caractéristique d'un dépassement de calibre. Cette différence permet de déterminer les pôles d'une diode n'ayant plus de repère pour sa cathode ou encore de repérer les pattes d'un transistor au brochage inconnu. Outre cette technique de repérage des pôles d'une jonction, on pourra par exemple faire des mesures comparatives entre différents modèles de diodes pour choisir celle qui présente le moins de chute de tension (résistance interne plus faible) pour un courant donné. Sur le même principe, on pourra tester des diodes LED dont on verra que le seuil diffère assez nettement en fonction de la couleur, et même déterminer des tensions de diodes zéner à condition toutefois que celles-ci soient inférieures à 8V. Pour mesurer des ten-

*97* ELECTRONIQUE PRATIQUE 216

#### mA calibre 20mA sions de zéner plus élevées, il faut uti-

B

liser une seconde pile de 9V que l'on place entre les points M (pôle +) et N (pôle -) après avoir coupé la piste cuivrée entre ces mêmes points (voir le schéma structurel).

Nous espérons que cette réalisation vous permettra d'améliorer les capacités de mesure de votre laboratoire personnel et que vous l'utiliserez dans de nombreuses circonstances.

#### F. JONGBLOET

Nomenclature  $R: 1.2 k\Omega 5%$ (marron, rouge, rouge) P : 100 *Q.* ajustable horizontal Piher  $C_1$ ,  $C_2$ : 100 nF/63V milfeuil T : BC547 ou équivalent  $D_1$ ,  $D_2$ : 1N4148 REG : 78L05 P : poussoir pour circuit imprimé D6 rond 2 bornes 2mm (rouge + bleue) 2 pinces crocodile isolées 1 connecteur pour pile 9V type 6F22 1 coffret MMP type C1

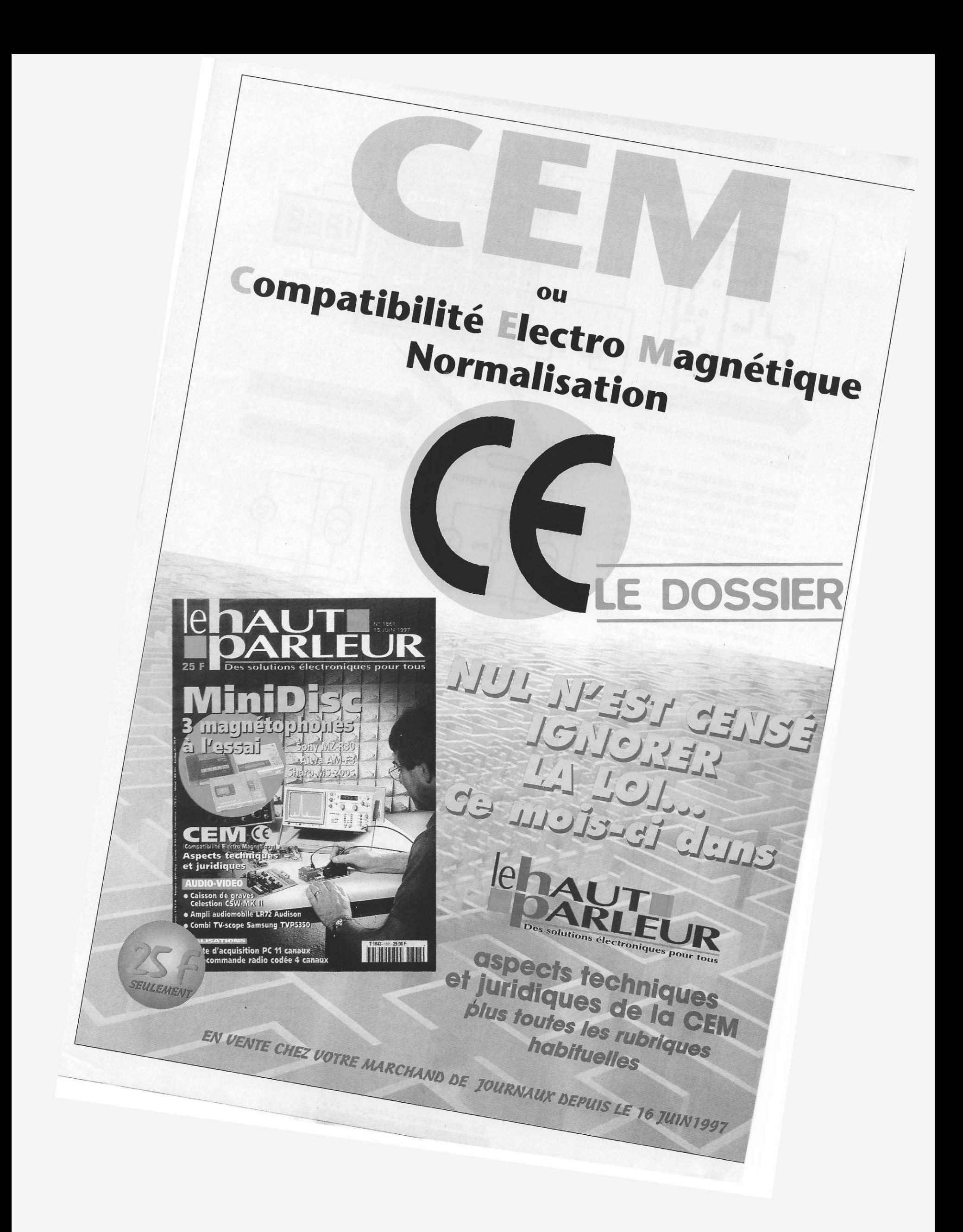

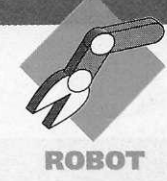

### **PROJETS SOUS DELPHI: UN OSCILLOSCOPE « 2 VOIE S »**

**Cet oscilloscope « 2 voies » est destiné à fournir une approche simple et économique du problème de la visualisation sur P.C. de variations de type analogique. L'interface graphique est réalisée sous Windows 95, avec DELPHI** *2.0.* 

#### **Le projet**

Il consiste à réaliser un boîtier de conversion analogique/digitale permettant de rendre compte sur l'écran du P.C. des variations de tensions présentes sur 2 entrées. Le fait de présenter le « 2 voies » entre guillemets doit cependant retenir votre attention sur le fait qu'en raison même de la nature du montage électronique employé, la visualisation simultanée des variations sur les 2 entrées doit être comprise comme la possibilité de passer rapidement, et sans modification des points de contrôle, d'un relevé à l'autre. En outre, il n'est pas question d'espérer dans cette configuration un tracé d'une rapidité équivalente aux produits du commerce dont nous effectuons parfois la présentation dans cette revue.

Ceci posé, ce boîtier de conversion donne entière satisfaction pour l'observation de variations d'une tension de 0 à 5V maxi. aux fréquences comprises entre 0 et 10.000 Hz.

Notre oscilloscope se compose donc d'un boîtier sur lequel viennent se raccorder les fiches BNC des sondes, ainsi que le câble de liaison vers le connecteur DB 25 de la sortie imprimante parallèle du P.C.

Le tracé des graphes s'effectue directement sur l'écran affiché dans

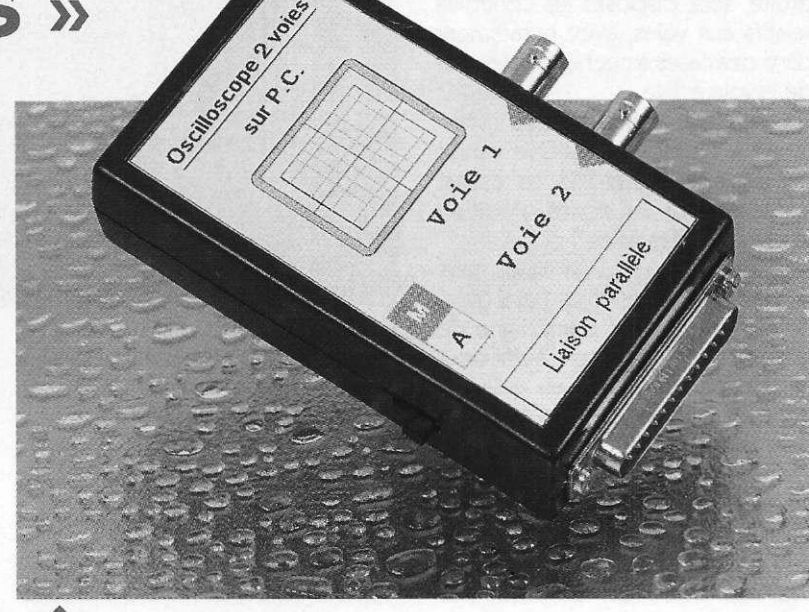

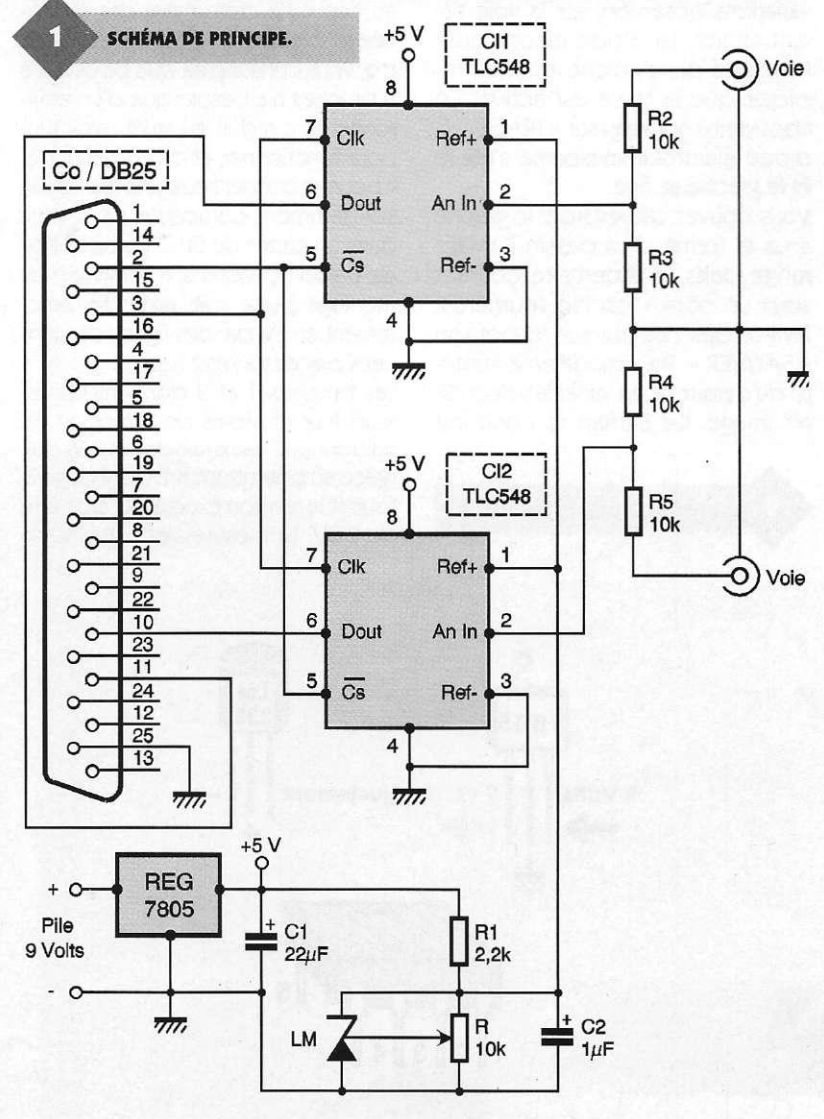

99 ELECTRONIQUE PRATIQUE 216

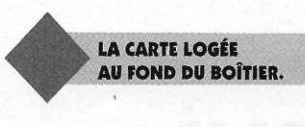

une *fenêtre* de Windows. Une zone d'affichage des graphes est située sur la gauche de cette fenêtre. Elle comporte un quadrillage dont chaque espace entre les traits horizontaux correspond à un Volt. À droite, sont disposés les contrôles relatifs aux voies, avec notamment dans des cases à cocher la sélection de la voie active.

Un premier bouton « Lecture instantanée » ne donne qu'une valeur comprise entre 0 et 255. Le résultat s'affiche dans les zones d'édition respectives des voies 1 et 2.

Les boutons de réglage situés dans l'encadrement des voies 1 et 2 (mV) permettent le tracé d'une ligne de référence sur le graphe. Il suffit pour cela d'ajuster la valeur en millivolts de la voie qui ne doit pas être active pour le relevé.

Les contrôles relatifs au tracé du graphe se situent sous la zone graphique. Un premier bouton « TRA-CE » permet dès son appui d'effectuer un tracé en continu des variations observées sur la voie sélectionnée. La diode électroluminescente qui s'affiche allumée indique que la trace est active. En appuyant à nouveau sur « TRACE », la diode électroluminescente s'éteint et le graphe se fige.

Vous pouvez sauvegarder le graphe sous la forme d'un dessin BitMap, rangé dans le répertoire courant sous un nom « oscillo (numéro). BMP » dès l'appui sur le bouton « SAUVER ». Pour modifier le numéro du dessin, faites varier la valeur de N° image. Ce Bitmap qui occupe

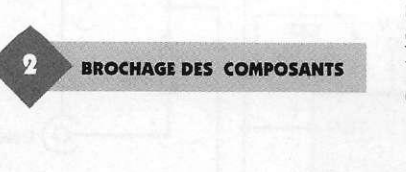

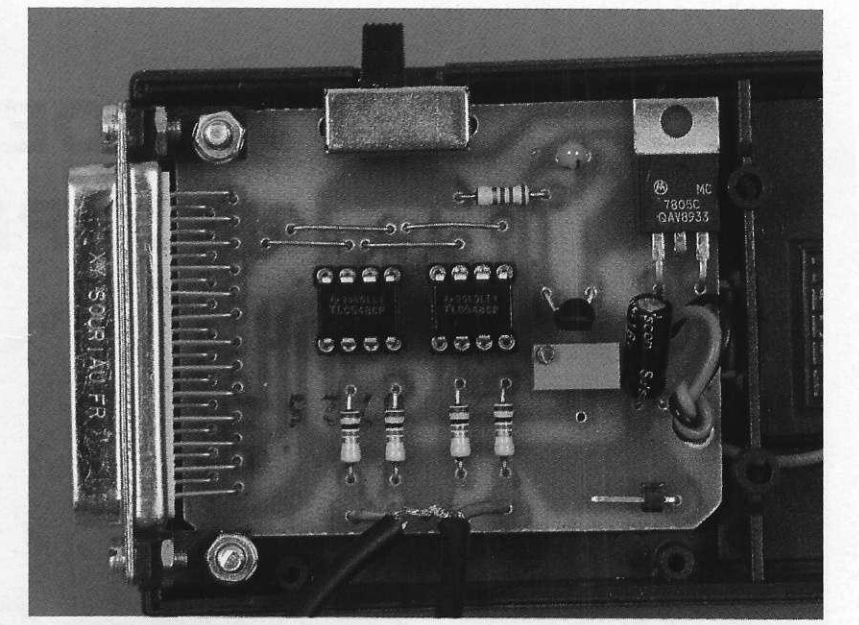

sous sa forme brute un espace disque de 66 Ko peut être repris et travaillé dans un logiciel de dessin ou intégré dans un texte.

#### **La maquette**

Le circuit de conversion Analogique/Digitale type TLC 548 se trouve au cceur de cette maquette simplifiée à l'extrême. En observant le schéma, vous constaterez que ce circuit à 8 broches n'a besoin que d'un environnement réduit au strict minimum pour fonctionner, et qu'en définitive, il pourrait donner lieu à une réalisation suffisamment compacte pour tenir dans un capot de Su-D (proposition de Daniel Schoorens, à l'origine d'un montage à une voie, alimenté directement en 5V par des lignes de données placées à l'état haut.)

Les broches 1 et 3 donnent les valeurs Plus et Moins de la tension de référence. C'est la diode LM 336 qui, grâce au potentiomètre de réglage R, fournit la tension exacte qui doit être de 2,5V. La mesure s'effectue via la

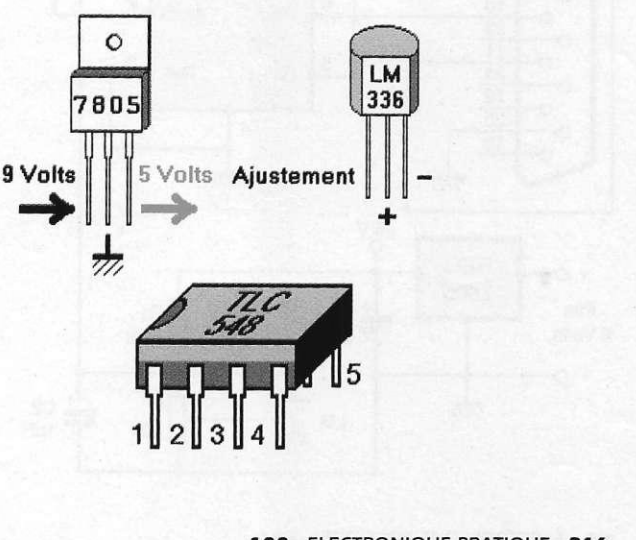

**1 0 0** ELECTRONIQUE PRATIQUE **21 6** 

broche 3, et ses résultats sont délivrés par la broche de sortie des données (D. out), dès sélection du boîtier (/Cs), et apparition d'un signal d'horloge.

Le connecteur du port parallèle de l'imprimante échange les signaux nécessaires au traitement de la conversion.

Un pont diviseur sur chaque entrée (voiel et voie2), met à niveau les tensions qui ne doivent en aucun cas excéder la valeur de 5V.

L'alimentation 5V de la maquette est délivrée par un régulateur 5V de type 7805. Une pile 9V (que vous prendrez soin d'ôter de son logement après chaque utilisation de la maquette, même si sa consommation est relativement faible) rend ce montage totalement autonome et inoffensif pour le matériel sur lequel il vient se connecter.

#### **La réalisation (fig. 7 et 8)**

La réalisation du circuit ne comporte pas de réelles difficultés, bien que le tracé des pistes situées sous les Ch et Cig nécessite une certaine attention pour éviter tout risque de courtcircuit intempestif. Vous procéderez donc en suivant la marche à suivre habituelle d'implantation des composants, en commençant par disposer les 4 straps, les résistances, les supports de circuit intégré et finalement les condensateurs, le régulateur, le LM 336 et le potentiomètre réglable parvis. Vérifiez l'orientation du 7805 et du LM 336 en vous reportant au dessin des brochages (figure 2). Si vous placez un inverseur (qui n'apparaît pas dans le schéma en raison de son caractère facultatif), repérez son emplacement par rap-

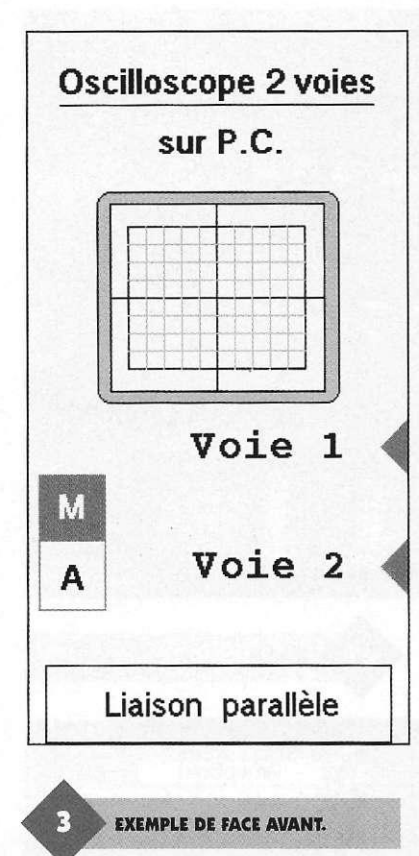

port au boîtier dans lequel vous devrez préparer des encoches. Prévoyez de même une découpe pour le connecteur DB25, qui doit être vissé de manière à ce que l'ensemble du circuit soit solidaire du boîtier.

La partie la plus délicate de la réalisation sur le plan mécanique consiste à découper 2 lumières dans le couvercle, sur lequel viennent se fixer les fiches BNC. Il est impératif que la largeur des lumières corresponde au diamètre des BNC pour éviter que ces dernières ne se mettent à tourner lors des branchements successifs. Une fois bien vissées, soudez les cosses de masse des BNC qui feront dès lors office de méplat de blocage. Vous utiliserez un câble souple blindé pour effectuer la liaison entre les BNC et les points d'entrée du circuit.

Nous vous proposons un exemple de face avant (figure 3), que vous

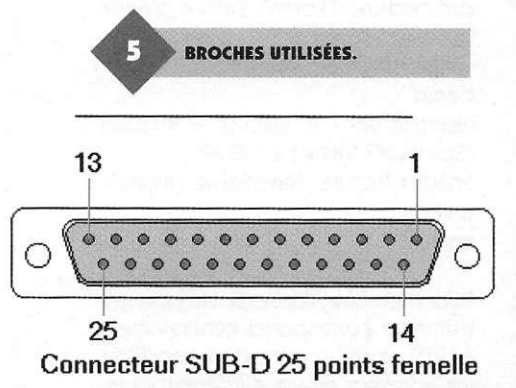

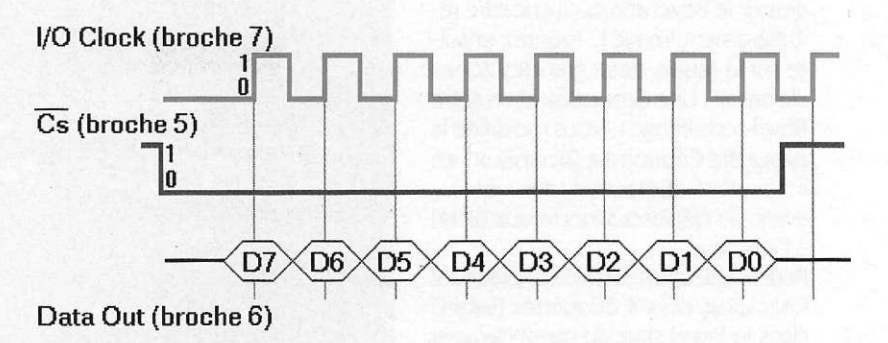

#### CONVERSION ANALOGIQUE/- DIGITALE SUR 8 BITS

AVEC LE TLC548.

pourrez coller sur le boîtier, ce qui donne une idée précise des emplacements des connecteurs. L'orientation des connecteurs DB25

sur la nappe 25 fils est donnée sur la figure 6.

#### **La conversion A/N**

La figure 4 donne la séquence d'événements nécessaires à la conversion analogique/numérique, dont l'aboutissement s'exprime sous la forme d'un mot de 8 bits dont la valeur est comprise entre 0 et 255. L'acquisition de cette valeur s'obtient en plaçant à l'état bas l'entrée/Cs (sélection du circuit), puis en appliquant un signal d'horloge. Le Cs et l'horloge sont délivrés par les sorties DO et D1 du registre de données de l'imprimante parallèle. La lecture des données envoyées par un circuit de conversion A/D ne nécessite qu'une seule entrée du registre d'état de l'imprimante. Nous devrons donc effectuer la lecture successivement sur l'une puis sur l'autre (Busy et Ack.) afin d'obtenir le résultat des deux conversions.

Les broches utilisées sur la DB25 du

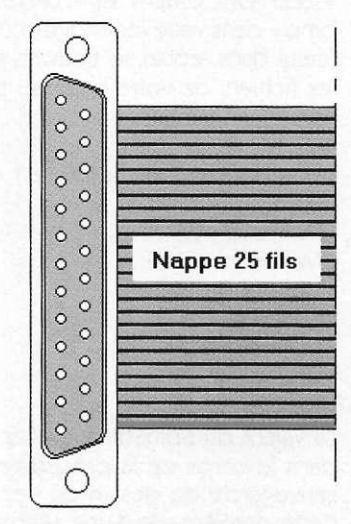

Connecteur DB25 mâle à sertir Connecteur DB25 fem. à sertir

101 ELECTRONIQUE PRATIQUE 216

port imprimante (figure 5) sont les suivantes: 2, 3,10,11 et 25.

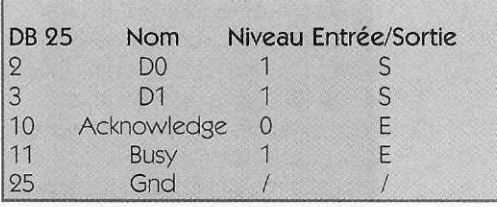

#### **Le programme**

Comme pour chaque séance de travail avec DELPHI, vous devez créer un répertoire dans lequel les fichiers du programme seront rangés (DEL-PH09). Agrandissez ensuite la feuille de travail puis procédez à la dépose des composants en suivant l'ordre le plus logique. Vous commencerez donc par un Bevel (cadre creux) que vous élargirez au maximum. Déposez ensuite dans ce Bevel un composant Image. Pour que la taille de ce composant corresponde exactement aux dimensions requises pour le tracé du graphe, modifiez ses propriété Height en inscrivant 257 et Width dans laquelle vous mettrez la valeur 255. En revenant sur la feuille, vous pourrez

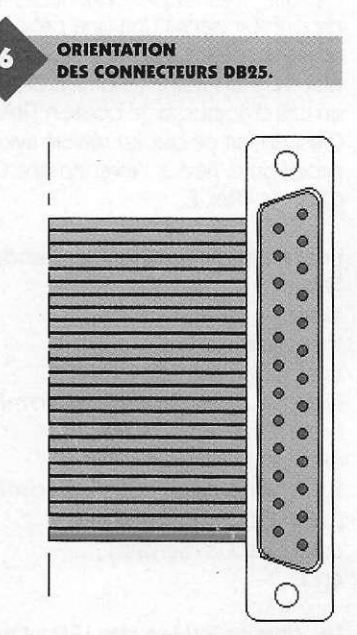

ajuster le Bevel afin qu'il encadre régulièrement Imagel. Ajoutez ensuite sur la feuille deux grandes zones de travaiI : Une GroupBox et un autre Bevel sous Imagel. Vous modifiez la propriété Caption de GroupBox1 en inscrivant « Sélection des voies » avant de déposer 2 nouveaux Bevel à l'intérieur.

Pour la sélection des voies, placez 2 CheckBox, puis 4 étiquettes (Label) dans le Bevel situé au dessous, ainsi qu'un BitBtn. Dans le Bevel3, 2 étiquettes à côté desquelles sont alignés 2 SpinEdit, sont rangées au dessus de l'étiquette qui porte le numéro 7 (écran 1).

Les 2 derniers composants Bevel déposés, placez les 3 boutons BitBtn, le Spin Edit et le dernier Label.

Pour éviter le caractère fastidieux des descriptions, voici la liste des valeurs à modifier dans les propriétés des composants.

Bouton TRACE :

- caption : TRACE.

- Gliph : Grphline. BMP.

- Layout : bIGlyphTop.

Bouton SAUVER :

- caption : SAUVER.

- Gliph : video. BMP.

- Layout : bIGlyphTop.

Bouton LECTURE... :

- caption : Lecture instantanée.

- Gliph : zoomin. BMP.

Pour obtenir les Glyphs, effectuez une recherche dans les répertoires suivants :

C :\programFiles\Borland\Delphi2.0\i mages\buttons

Le Glyph du BitBtn dans lequel la diode électroluminescente doit être dessinée se trouve dans le même répertoire. Il est cependant nécessaire de prévoir dans l'Unit une procédure de basculement de la diode d'un état vers un autre (allumée/éteinte) en cas d'appui sur le bouton TRACE. C'est en fait ce qui est réalisé avec la procédure liée à l'événement On-Click de TRACE.

procedure TForm1.trace (Sender : Tobject); begin If bascule  $= 0$ then begin bascule  $:= 1$ ; BitBtn4.Glyph. LoadFromFile ('LedIOn. bmp') ; end else begin bascule : = 0 ; BitBtn4.Glyph. LoadFromFile ('Led1Off.  $bmp$ '); end; oscilographe (Sender) ; end;

Les dessins BitMap des LED se trouvent dans le répertoire Image des

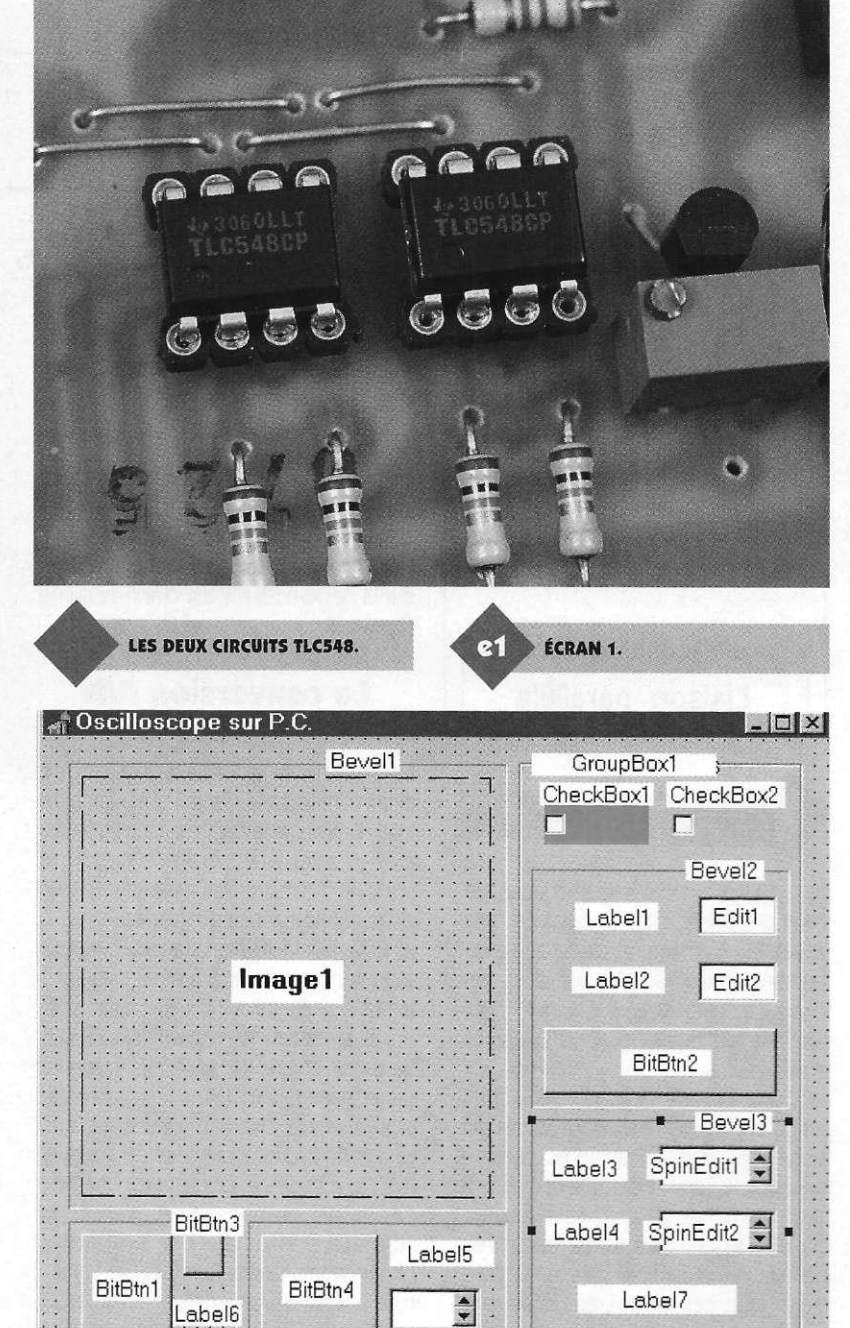

Glyphs. Vous devez donc recopier « Led1On. bmp » et « Led1Off. bmp » dans votre répertoire courant (celui dans lequel se trouvent tous les fichiers de votre nouveau programme).

Bevel5

Les propriétés des SpinEdit 1 et 2 sont :

- Min value : 0.

Bevel4,

- Max value : 5000.

- Increment : 100.

- et SpinEdit3
- -Min value : 1.
- Max value : 99.
- Increment : 1.

La valeur du SpinEdit 2 est reprise dans le corps de la procédure de sauvegarde du dessin de l'écran. Cette dernière est d'une simplicité déroutante puisqu'il s'agit pour nous d'effectuer l'enregistrement du contenu de Imagel dans un fichier BitMap (BMP), en modifiant simplement un élément (le numéro d'enregistrement) dans la chaîne de caractères du nom.

procedure TForm1.sauve\_image (Sender : TObject) ; var NomFichier : string ; begin NomFichier : = 'oscilo' + IntToStr (SpinEdit3.Value) + '. BMP' ;

Imagel.Picture. SaveToFile (NomFichier) ;

end ;

SpinEdit3

Pour mémoire, l'adresse du port imprimante correspond généralement à LPT2. Pour un autre port, modifiez les adresses en vous référant au ta-

102 ELECTRONIQUE PRATIQUE 216

bleau suivant : Les registres employés sont :

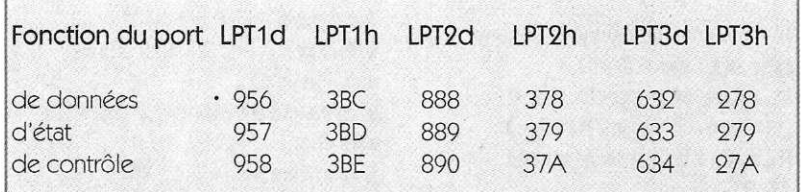

ECRAN 2.

 $e^{q}$ 

Registre de données

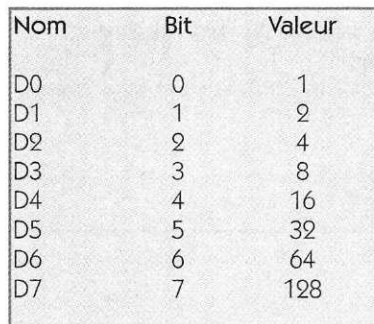

Registre d'état

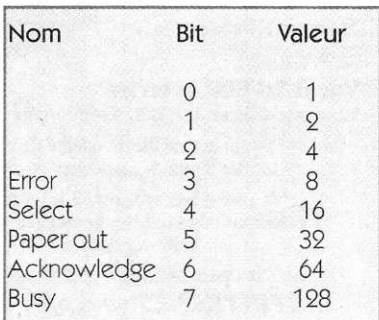

Les essais (dont les résultats sont affichés sur l'écran 2) furent menés grâce à un simple oscillateur sur une fréquence d'environ 1000 Hz. Utilisé sur un 486 DX4 100, le programme devrait cependant permettre d'étendre la gamme des relevés pour une machine fonctionnant à une vitesse supérieure. A condition de prendre la précaution de ne pas sélectionner les 2 voies en même temps, la lecture reste bonne pour la gamme annoncée.

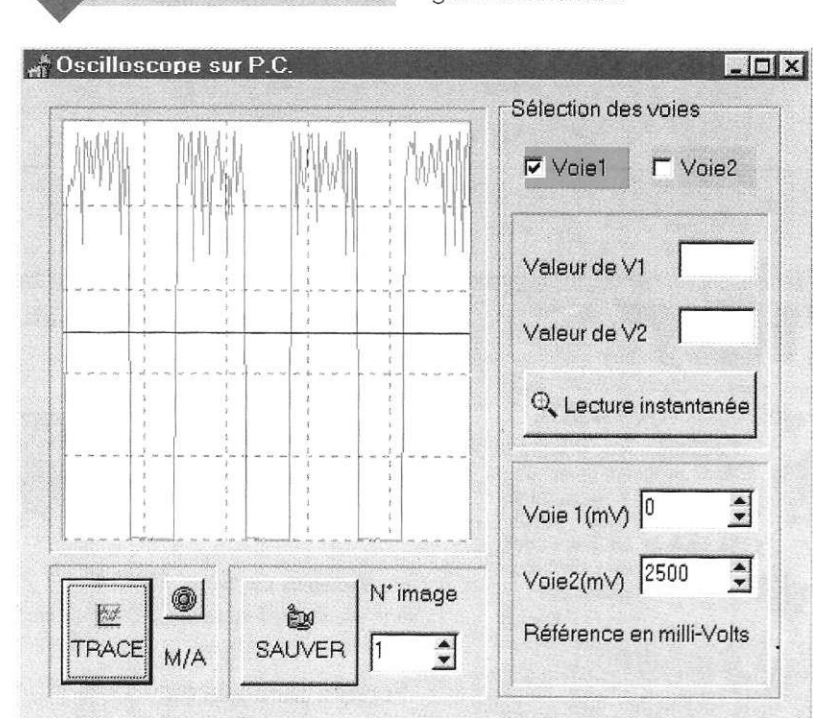

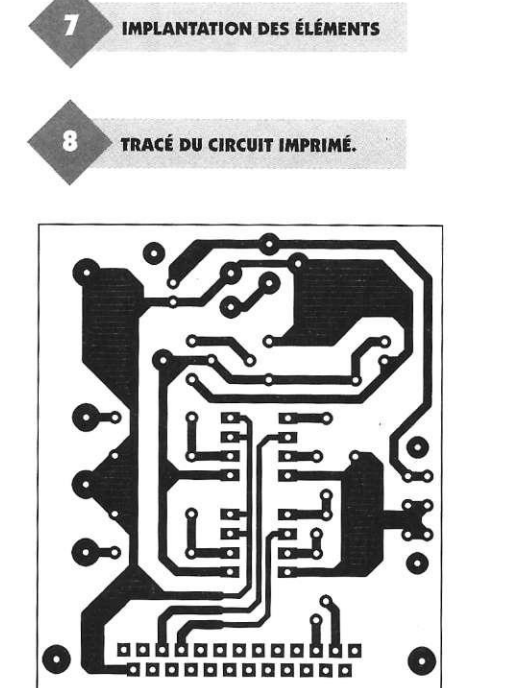

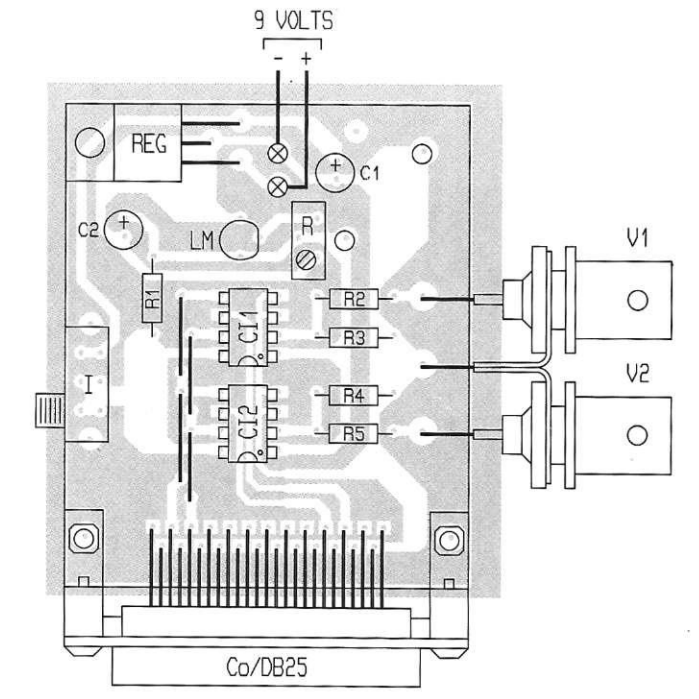

103 ELECTRONIQUE PRATIQUE 216

#### **Les essais**

Cette maquette n'est qu'un prétexte pour aborder des notions de programmation sous Windows avec Delphi. A vous maintenant de tirer profit de cette plate forme de travail, modifier le source et utiliser des procédures de temporisation, afin de faire apparaître un réglage de la base de temps, pour un usage très souple dans une gamme étendue de fréquences. Vous trouverez les sources, dessins et annexes surnotre site Internet ainsi que sur notre serveur Minitel.

P. RYTTER

#### **Nomenclature**

R : Potentiomètre (réglage par vis) de 10 k $\Omega$  $R_1$ : Résistance de 2,2 k $\Omega$ (Rouge, Rouge, Rouge) R<sub>2</sub> à R<sub>5</sub> : Résistances de 10 k $\Omega$ (Marron, Noir, Orange) C<sub>1</sub>: Condensateur polarisé  $22 \mu F$ C<sub>2</sub>: Condensateur polarisé  $1 \mu$ F

Cl<sub>1</sub>, Cl<sub>2</sub>: Convertisseurs D/A

de type TLC 548 LM : LM 336 Reg : Régulateur 5V 7805 1 connecteur pile 9V 2 fiches fem. BNC à visser sur boîtier 1 inverseur coudé à souder sur C.I. 1 boîtier 1 connecteur DB25 mâle coudé à souder sur C.I. 1 connecteur mâle et fem. à sertir sur nappe 1 nappe 25 fils, longueur 2 m

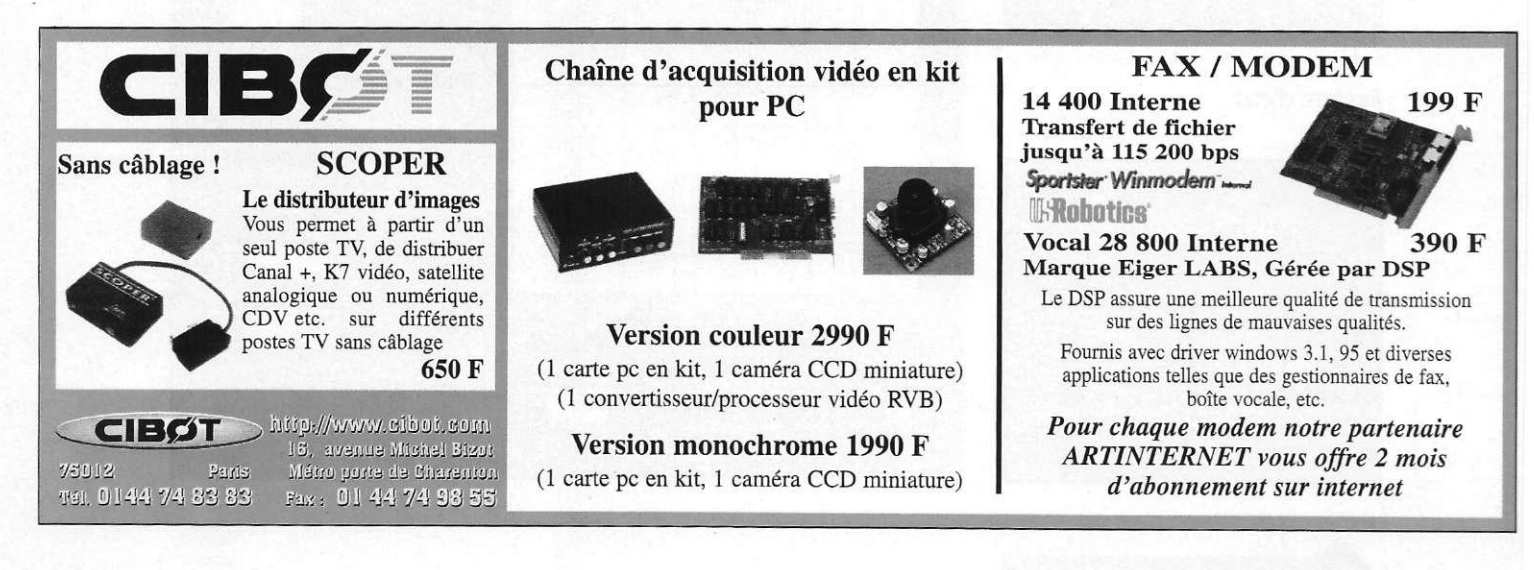

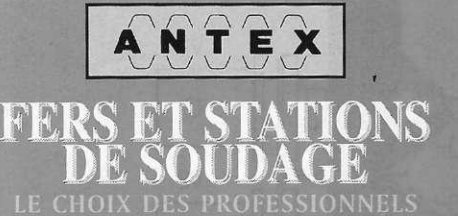

*La réputation des outils de soudage ANTEX n'est plus à prouver. Pour mieux satisfaire notre clientèle, ALTAÏ distribue depuis un an la gamme complète de fers et de stations de soudage ANTEX.* 

*Elle se distingue par : - l'efficacité et Ici qualité de chaque produit; - la confiance qu'elle procure à ses clients;* 

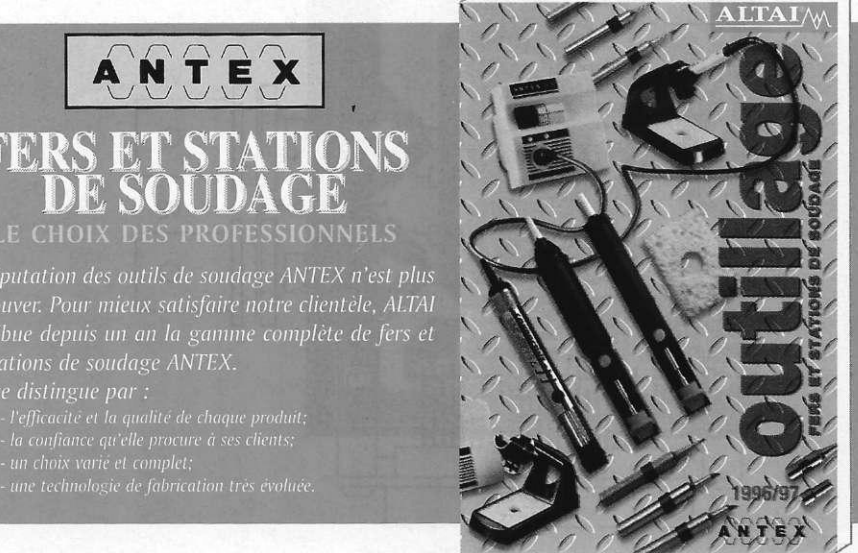

104 ELECTRONIQUE PRATIQUE 216

#### **ALTAI FRANCE**

Z.I. Paris Nord II BP 50238 95956 ROISSY CDG Cedex Tél.: 01 48 6320 92 Fax: 01 48 63 09 8£

*Fers à souder Fers à souder sans fil Stations de soudage* 

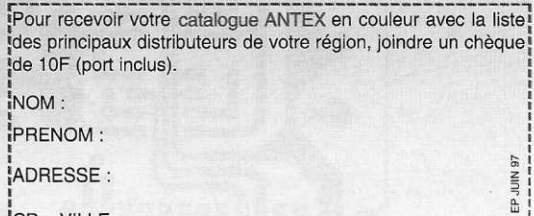

■ Kits de soudage ■ Pompes à dessouder ■ supports

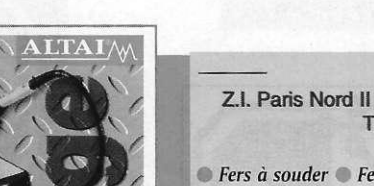

*Pannes de soudage* J *Pannes de dessoudage* 

|UF + VILLE .<br>Leecanoonsoonaanoonsoonaanoonsoonaanoonsoonaano

# **FAITES DE VOTRE PASSION UN METIER**

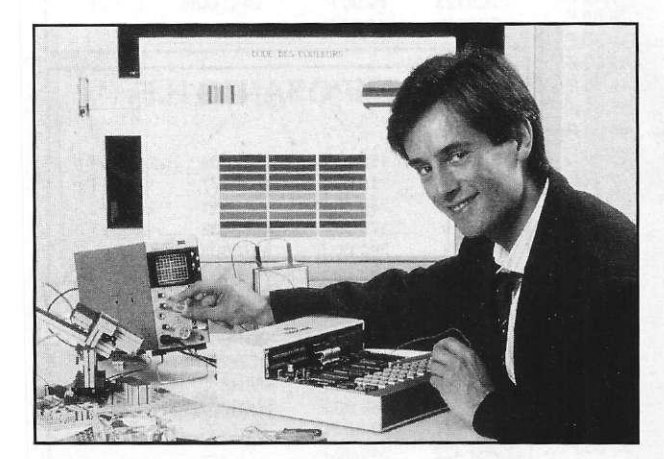

#### **EN CHOISISSANT EDUCATEL, PROFITEZ DE TOUS CES AVANTAGES**

 $\mathbf{I}$ Vous choisissez librement la formation qui convient le mieux à votre projet. Si vous hésitez, nos conseillers vous guideront pour votre orientation. Vous pouvez les appeler au 02 35 58 12 00 à Rouen. Ils sont à votre disposition.

**^1** Vous étudierez chez vous, à votre rythme. Vous pourrez commencer votre étude à tout moment de l'année et gagnerez ainsi un temps précieux.

<sup>3</sup> Pendant votre formation, vous bénéficierez d'un enseignement pratique et dynamique : vous recevrez avec vos cours le matériel d'expérimentation nécessaire à vos exercices. Certains de ces matériels ont été spécialement créés par le bureau d'étude d'EDUCATEL pour ses élèves.

4 Vous serez suivi personnellement par un professeur spécialisé en techniques électroniques, Il saura vous aider et vous guider tout au long de votre formation.

5 si vous le souhaitez, Educatel vous proposera également d'effectuer un stage pratique, en cours ou en fin de :ormation. Ce stage sera à effectuer soit en entreprise, soit dans le centre de stages d'Educatel à Paris,

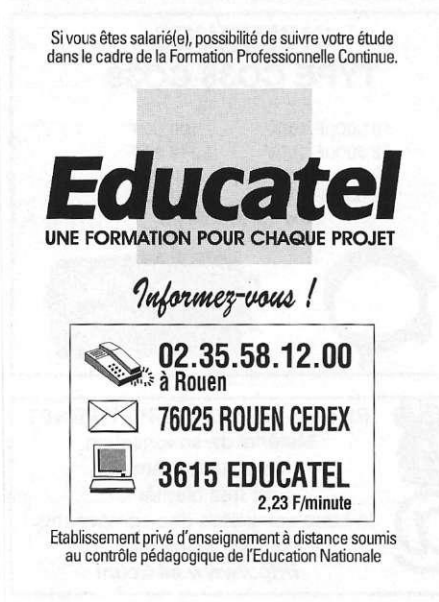

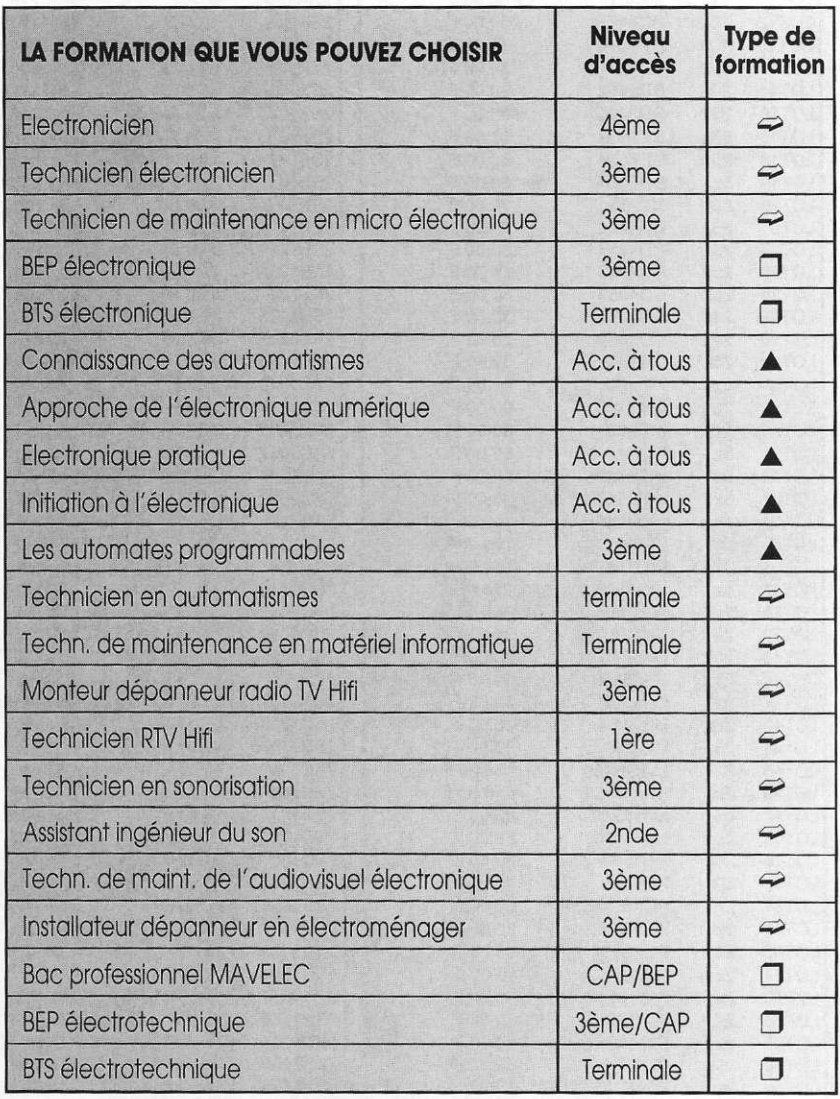

*Préparation directe à un métier* 

*• Préparation à un examen d'Etat* 

A *Formation courte pour s'initier ou se perfectionner dans un domaine* 

#### DEMANDE DE DOCUMENTATION à retourner à EDUCATEL 76025 ROUEN CEDEX

OUI, je souhaite recevoir, sans engagement, une documentation sur la formation qui m'intéresse.

#### Formation choisie :

**I** ı

J. п л Si vous hésitez entre plusieurs possibilités, indiquez-nous l'autre formation qui a retenu votre attention :

#### VOS COORDONNEES **Q. M. Q. Mme Q. Mile (ECRIRE EN MAJUSCULES S.V.P.)** Nom Prénom Adresse : N° .............. Rue Code postal... Ville....

#### INFORMATIONS VOUS CONCERNANT Age ................. Niveau d'études.<br>(Il faut avoir au moins 16 ans nour s'inscrire)  $\sum_{i=1}^{n}$  $A$ ctivité :  $\Box$  Salarié(e) si oui.préciséz votre profession  $\ldots$  $\Box$  Etudiant  $\Box$  A la recherche d'un emploi • Autre (précisez) : N° de tél. où on peut vous joindre : . Précisez les heures :

ELC 261

Pour Afrique, DOM TOM : documentation spéciale par avion

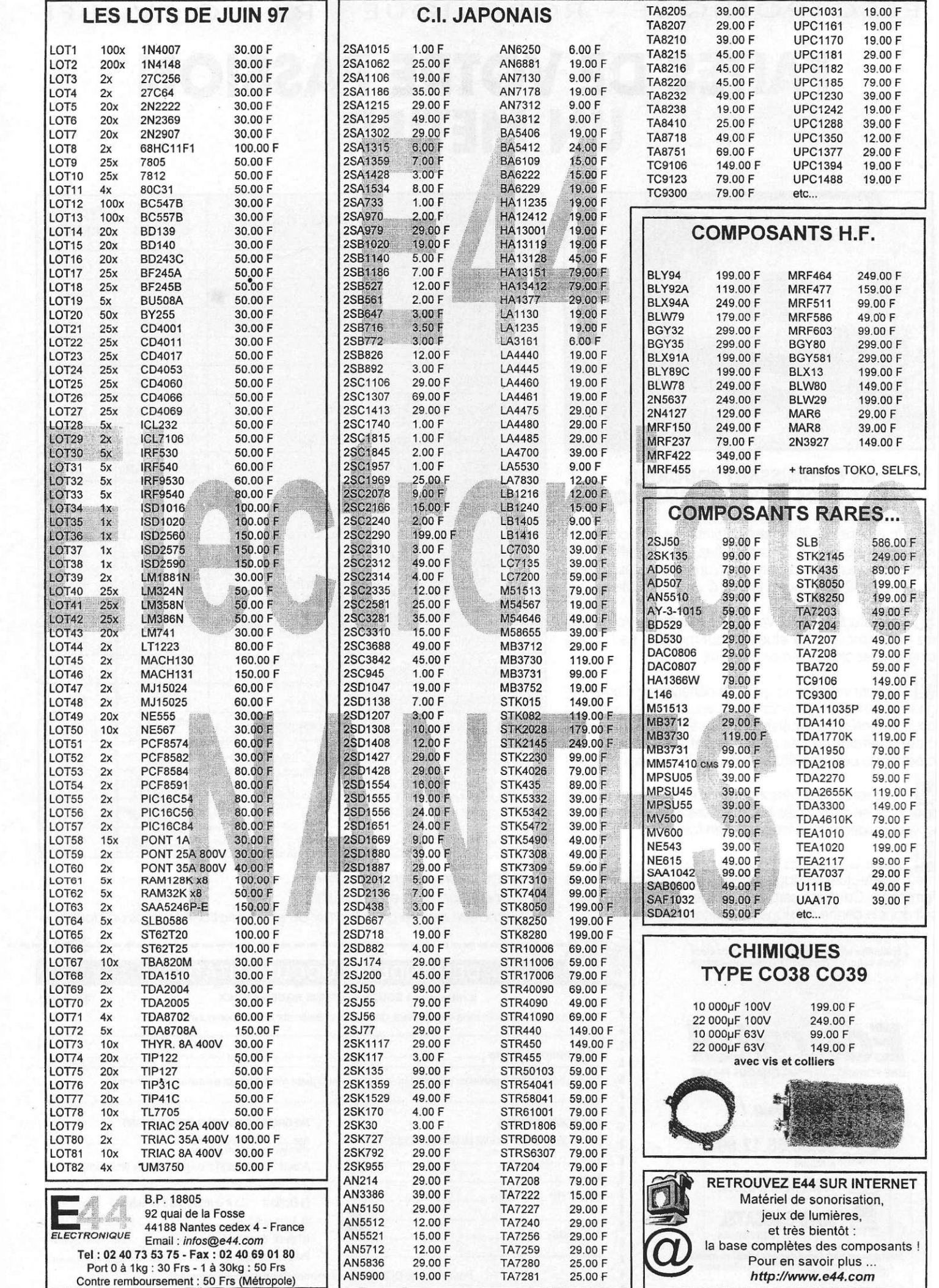

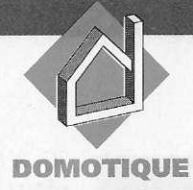

#### **Cette réalisation est destinée à remplacer le bon vieux thermostat à bilame d'un quelconque radiateur électrique. Elle apporte une précision accrue et évite un gaspillage d'énergie, compte tenu du principe de fonctionnement adopté par le circuit : la commande de type proportionnel ou commande par train d'ondes, avec détection du passage par zéro.**

#### **But du montage**

La commande d'une charge résistive a longtemps été confiée aux bons soins du thermostat à bilame, dont le principe de fonctionnement est basé sur la déformation prévisible et contrôlée de deux lames de nature différentes, actionnant un contact électrique en série avec la charge, ou par l'intermédiaire d'un relais de puissance. Le déclenchement d'un tel appareil en mode TOR (pour Tout Ou Rien) n'est certes pas un modèle de précision, en raison notamment de l'hystérésis apporté aussi bien au déclenchement qu'à l'enclenchement. Ainsi par exemple pour une température de 18 degrés souhaitée, le bilame (et l'inertie du corps chauffant aidant) coupera la charge vers 19 ou 20°C et ne la rétablira que vers 16 ou 17 degrés. La régularité de la température moyenne n'est pas un modèle du genre.

Avec le thyristor d'abord, puis le triac ensuite, utilisé comme interrupteur statique, on aura évité d'avoir recours au relais électromagnétique commandé par le thermostat à bilame. Un thermostat totalement électronique est facile à concevoir, en exploitant comme sonde la résistance CTN bien connue, dont la valeur ohmique diminue avec l'élévation de température. Sans autre précau-

### **THERMOSTA T A** COMMANDE PAR **TRAINS D'ONDES**

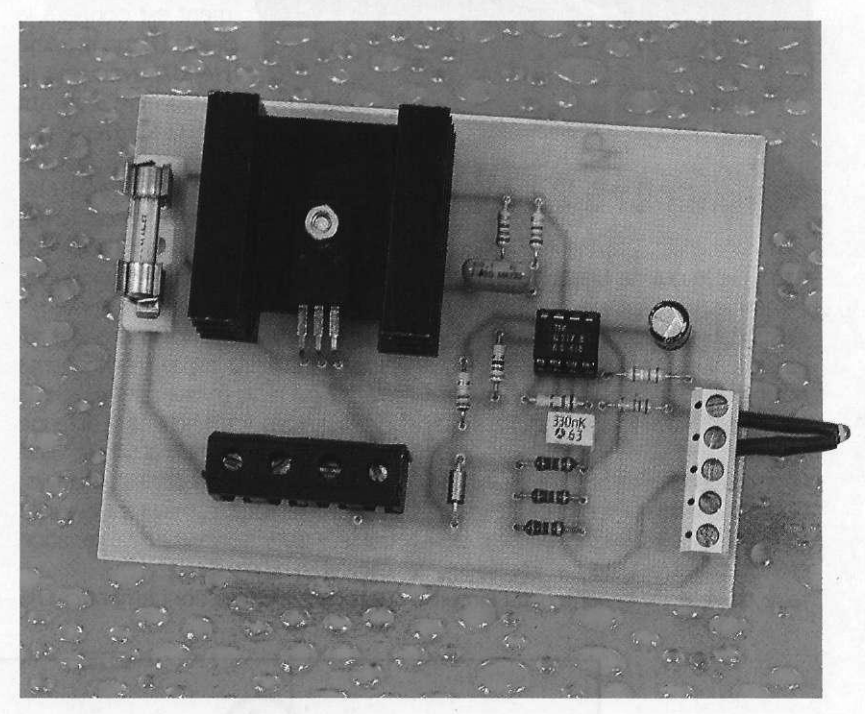

tion, il faut s'attendre avec cette technologie à générer des parasites sur le réseau EDF, perturbant sérieusement les récepteurs radiophoniques à proximité. Le choix d'une commande de triacs avec détecteur de passage par zéro solutionne en partie ce problème.

Bon nombre de circuits spécialisés ont déjà fait l'objet d'une réalisation dans les pages d'ÉLECTRONIQUE PRATIQUE, comme notamment le

TCA780 ou le TDA1023, dans le numéro 213 sous le titre d'un variateur de plaque de cuisson.

#### **Analyse du schéma électronique**

Nous exploiterons un circuit spécialisé de TELEFUNKEN portant la référence U217B. Le schéma proposé à la figure 1 est tiré directe-

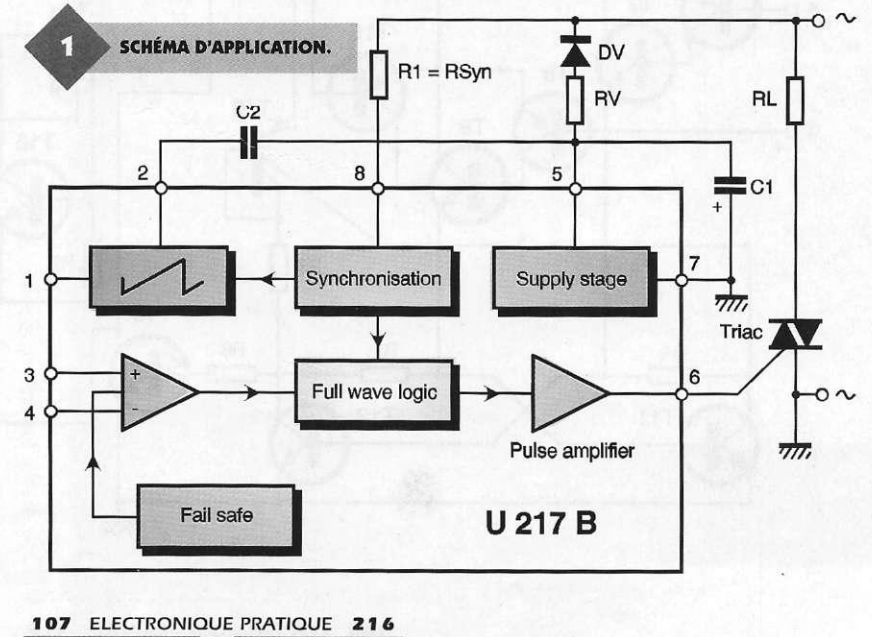

IC<sub>1</sub> à travers la résistance R<sub>1</sub> sur le secteur alternatif.

L'alimentation du circuit de commande est réalisée entre

I e s b ro ches 5 et 7 ; le redressement est confié à la

diode D<sub>1</sub>, un modèle 1N4007, avec une limitation de courant obtenue à travers les 3 résistances  $R_{5}$ ,  $R_{6}$  et  $R_{7}$  associées en parallèle,

pour des raisons de puissance. Le générateur de dents de scie interne exploite le condensateur C<sub>2</sub>, un modèle non polarisé de faible valeur.

 $\bullet$ Ø O  $\bullet$ 

C

Le détecteur de température, une résistance CTN de 100 kQ, sera chargé de fournir une mesure fiable de la chaleur, sous forme d'une résistance variable d'abord, puis d'une tension proportionnelle. La consigne ou valeur de réglage est obtenue sur le curseur du potentiomètre à variation linéaire P<sub>1</sub>.

Le mode de fonctionnement de ce

circuit mérite une explication : plutôt que de commander la charge en mode TOR, on adopte le principe de la commande proportionnelle. Un train de sinusoïdes de durée t1 est généré pendant des intervalles de temps t2, dépendant de la puissance moyenne nécessaire. Si la charge doit fonctionner à sa puissance maximale, on trouvera une période t2 très courte, donc une commande permanente de la gâchette. Le secteur est appliqué quasiment en permanence et les sinusoïdes sont ininterrompues. Lorsque la température de mesure se rapproche de la consigne, le nombre d'alternances entières appliquées à la charge diminue, ainsi que la puissance calorifique moyenne. La période t1 diminue tandis que t2 augmente, la somme de ces deux valeurs restant fixe.

Très important : il va sans dire que ce procédé n'est envisageable qu'avec un récepteur de type radiateur, disposant d'une bonne inertie thermique.

On ne pourra donc pas commander de cette manière un moteur électrique ou même un appareil d'éclairage (sauf peut-être justement pour visualiser le principe de

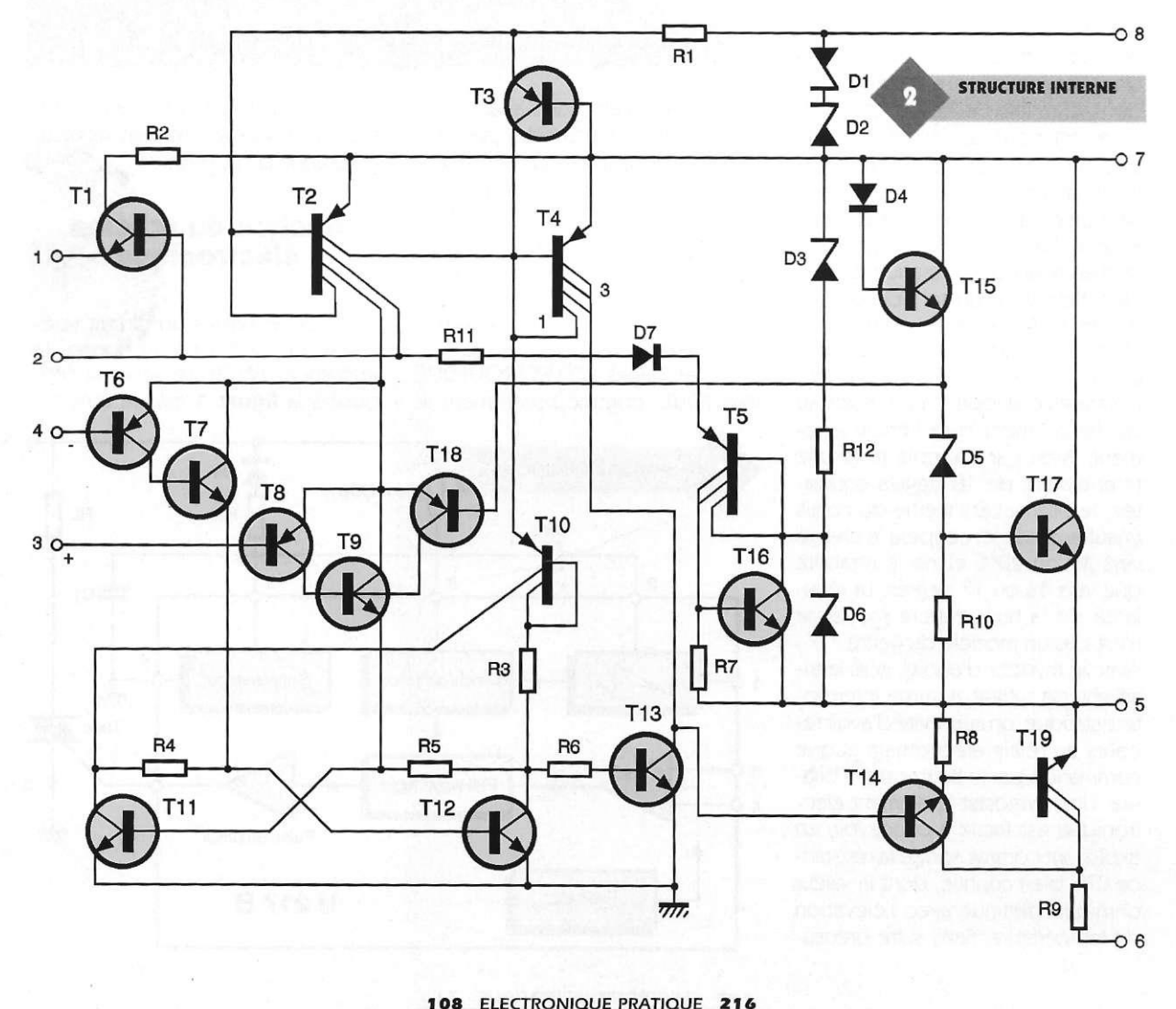

LE BORNIER À VIS ment de la notice d'application du constructeur. Ce composant est destiné à piloter un triac au zéro de tension, sur un réseau alternatif monophasé ou triphasé, sous une fré-

Gines.

兵官。

400 Hz. Pour détecter avec précision le début de chaque alternance, afin de synchroniser les impulsions de déclenchement du triac, il est nécessaire de relier la broche 8 du circuit

quence pouvant varier de 16 2/3 à
fonctionnement !).Cette technique est utilisée dans bon nombre d'applications industrielles ; le rapport cyclique entre la période de conduction et la période de repos exprime le pourcentage de puissance mise en jeu.

### **Réalisation pratique**

On trouvera à la figure 2 le tracé des pistes de cuivre, à l'échelle 1, pour une reproduction aisée au moyen d'un tronçon d'époxy présensibilisé. Les pistes reliant le secteur et le triac à la charge sont nettement plus larges et devraient même être épaissies à l'aide d'une couche d'étain déposée au fer à souder afin de permettre, en toute sécurité, le passage des ampères de la résistance de chauffage.

Un emplacement non négligeable est réservé au triac isolé, muni d'un dissipateur adapté. On n'aura aucun mal à mettre en place les quelques composants proposés à la figure 3. Le circuit  $IC<sub>1</sub>$  gagnera à être monté sur un support à souder de bonne qualité, avec des broches tulipes si possible.

On notera pour le raccordement du secteur et de la charge des bornes au pas inhabituel de 7,5 mm. La diode D<sub>1</sub> devra être implantée dans le bon sens. La valeur en ampères du fusible de protection sera bien entendu adaptée à l'intensité susceptible de traverser la charge chauffante.

Cette réalisation mérite sans doute une mise en boîte soignée pour des raisons de sécurité. On devra sortir le potentiomètre de consigne, avec son bouton de commande. La résistance CTN pourra être affublée d'une plaque d'aluminium pour augmenter sa sensibilité à la chaleur ambiante ; son emplacement sera choisi judicieusement pour une régulation parfaite. Il suffira de deux fils pour relier la sonde au module principal. Un étalonnage est possible si l'on souhaite graduer le bouton en degrés Celcius.

Il va sans dire qu'une extrême prudence est conseillée pour intervenir sur ce circuit relié au secteur, car ne faisant pas appel à l'isolement galvanique habituel du transformateur d'alimentation.

G. ISABEL

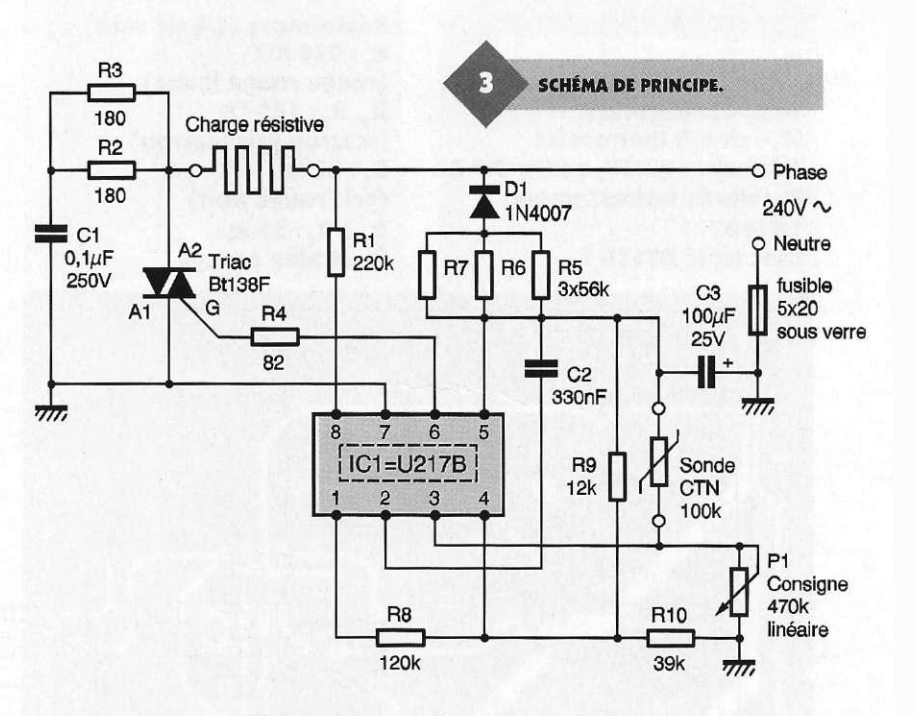

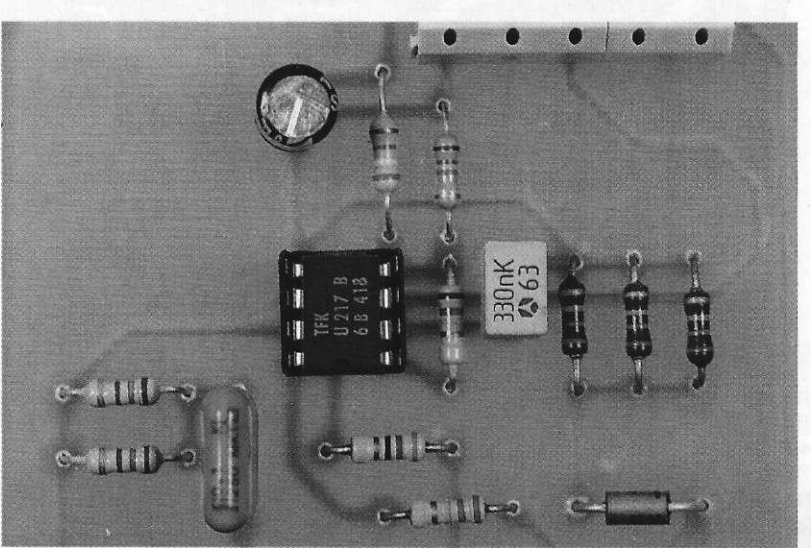

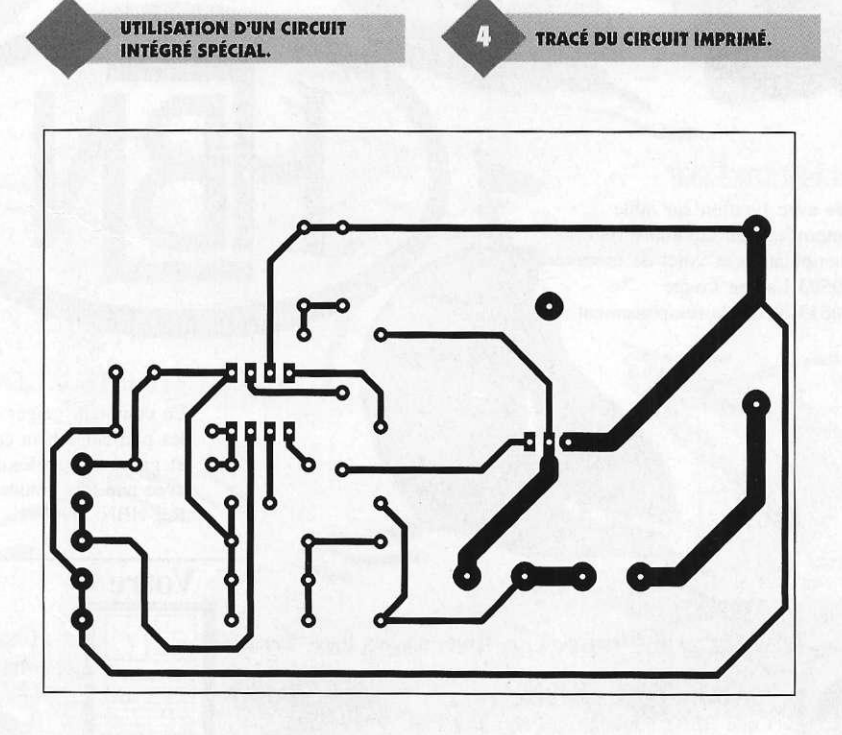

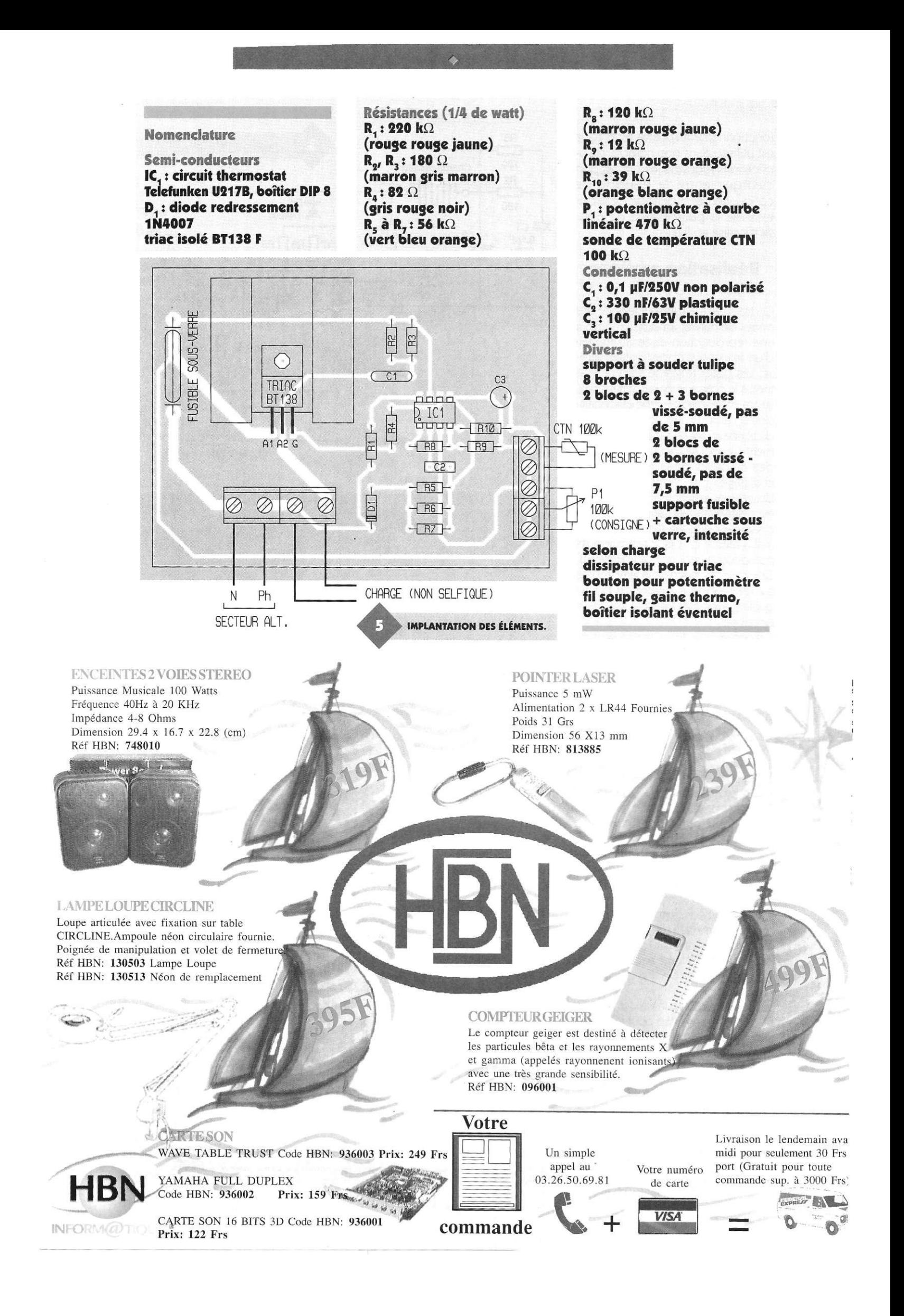

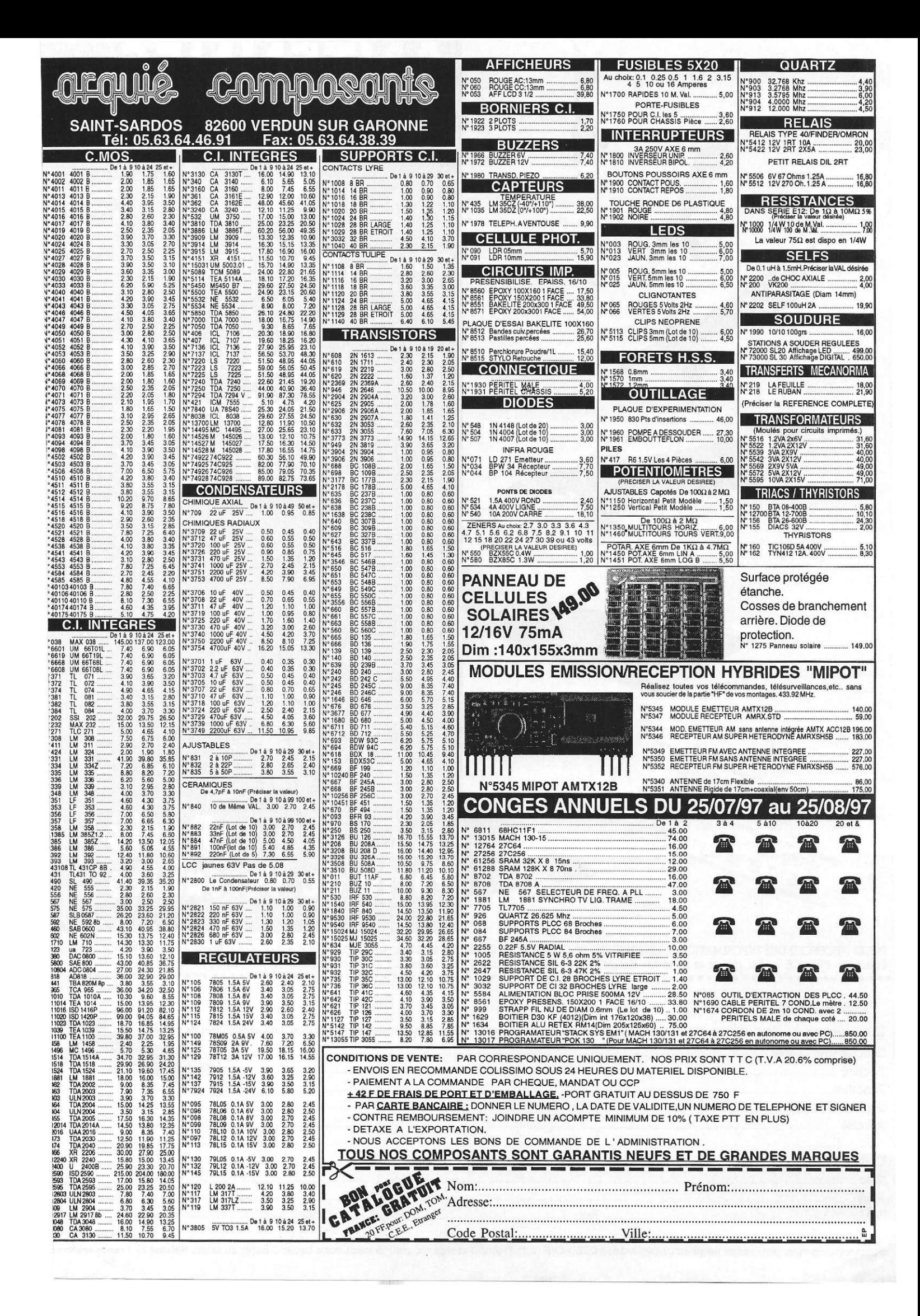

# ANTENNES

**COLLECTIVE S RESEAU X**  LE SALON PROFESSIONNEL DU SATELLITE ET DU CÂBLE *THE CABLE & SATELLITE TRADE SHOW* 

## 24-2 8 re 1 9 9 7

## Paris Le Porte de Versailles

POUR RECEVOIR DES INFORMATIONS, REMPLISSEZ CE COUPON ET RETOURNEZ-LE À : REED-OIP - 11, rue du Colonel Pierre Avia BP 571 75726 Paris Cédex 15 - FRANCE - Tél. (33) 01 41 90 48 50 Fax (33) 01 41 90 48 19 contact : Alain Cognard - Internet : [http://antennes.reed-oip.](http://antennes.reed-oip.fr)fr

JE SOUHAITE :

**JOURNEES PROFESSIONNELLES OURNEES PROFESSIONNELLES**<br>OURNEES PROFESSIONNELLES<br>LES 24/25 ET 26 SEPTEMBRE

ES 241

**RNEE 25 ET 26 SEPTEMBRE**<br>5 24/25 ET 26 SEPTEMBRE<br>QURNEES CRAND PLANE

**FESSEPTEMBRE**<br>126 SEPTEMBRE<br>GRAND PUBLIC

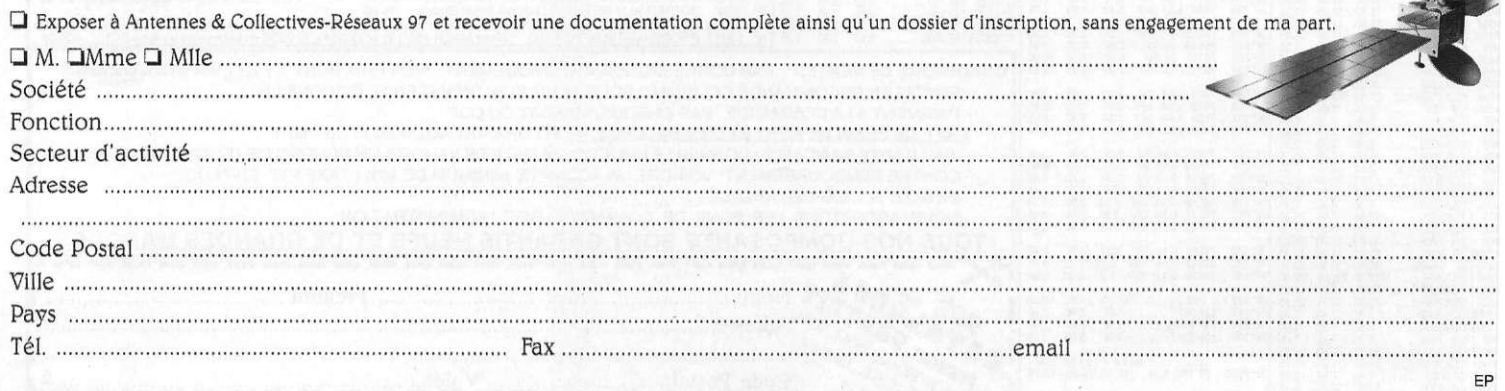

Préenregistrez-vous par minitel jusqu'au 07/09/97- 3615 REED-OIP (2,23 Frs/min) et recevez gratuitement votre badge d'accès au salon. Valable en France seuleme

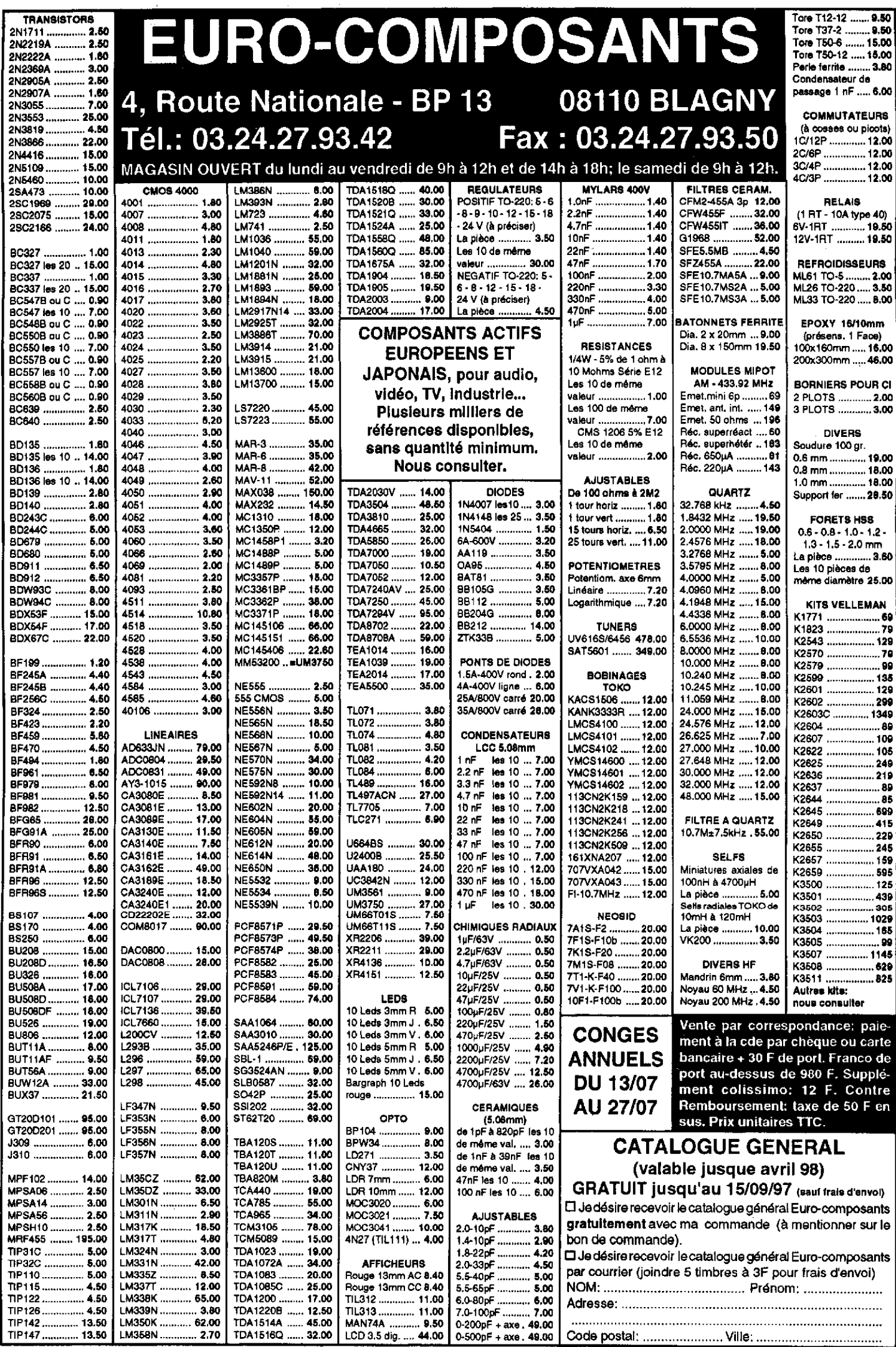

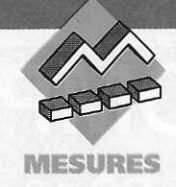

## **SÉPARATEUR** DE SYNCHRO VIDÉO

Le montage qui est décrit dans cet article est capable de séparer les impulsions de synchronisation horizontale et verticale à partir d'un signal vidéo composite au standard RS170 (c'est-à-dire 525/2 : 1 entrelacé) afin de pouvoir ainsi fournir deux signaux distincts à un moniteur vidéo au format 1280 x 1024/1:1 (non entrelacé).

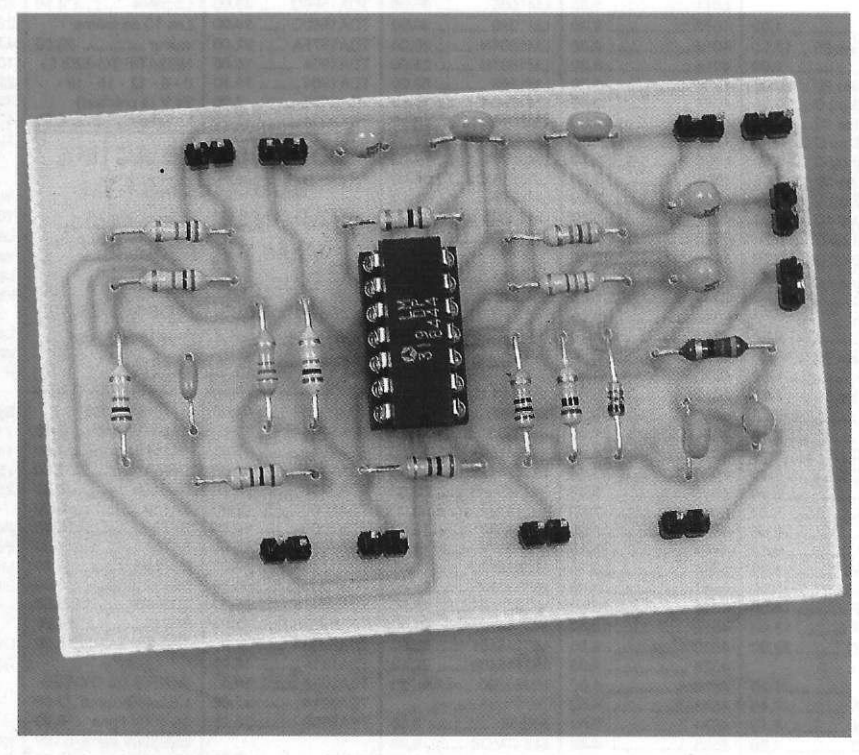

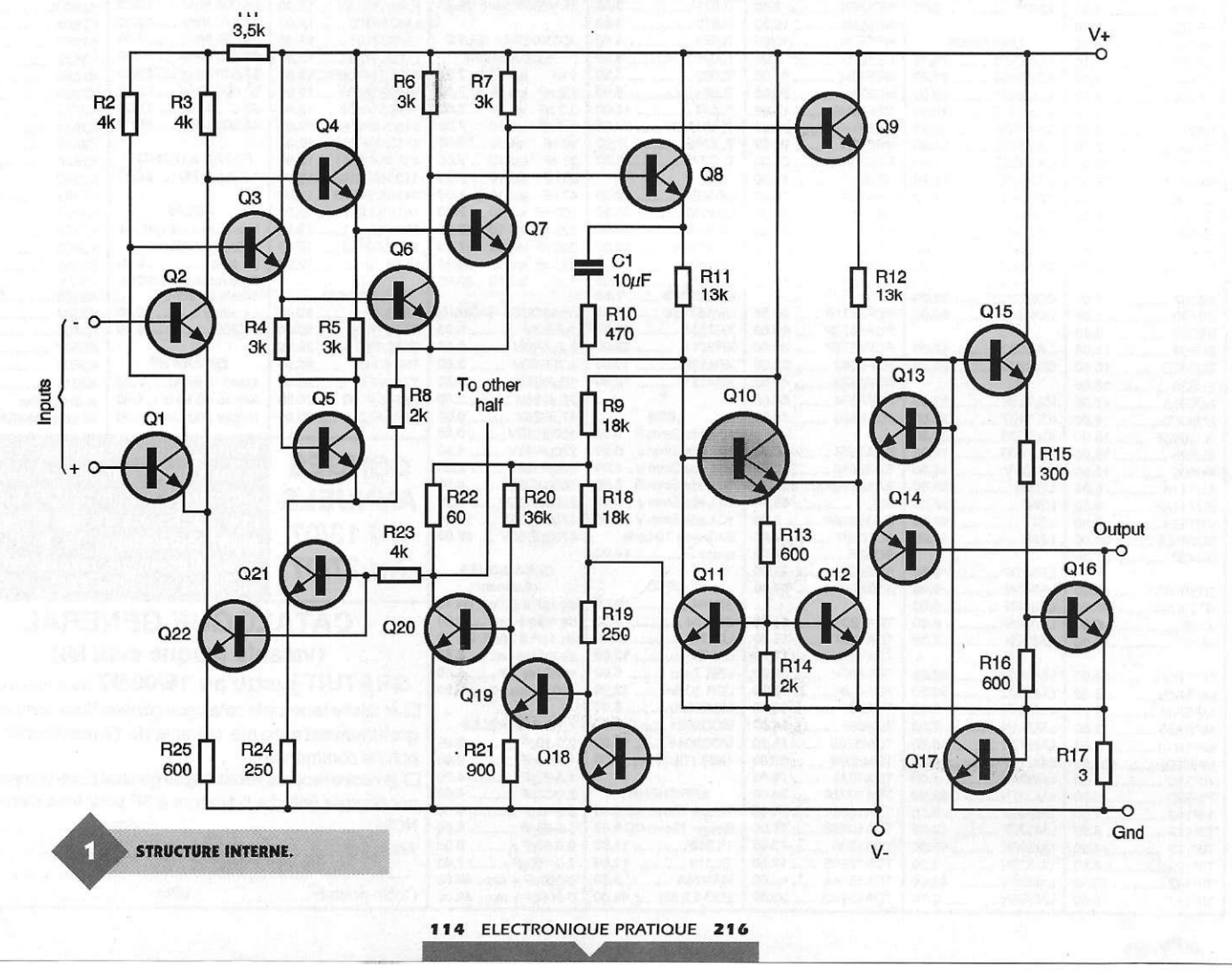

### **Description du montage**

Le circuit réalisant ce séparateur de synchro vidéo s'articule autour de l'amplificateur opérationnel de la famille LM119 de chez « National Semiconductor », qui est un double comparateur très rapide. La figure 1 représente la structure interne de cette famille qui comporte le LM119, le LM219 et le LM319. La figure 2 indique les différentes caractéristiques du LM119 et du LM219, tandis que la figure 3 indique celles du LM319. Il est recommandé d'utiliser de préférence le LM319 qui est le « haut de Samme » de cette famille, mais le

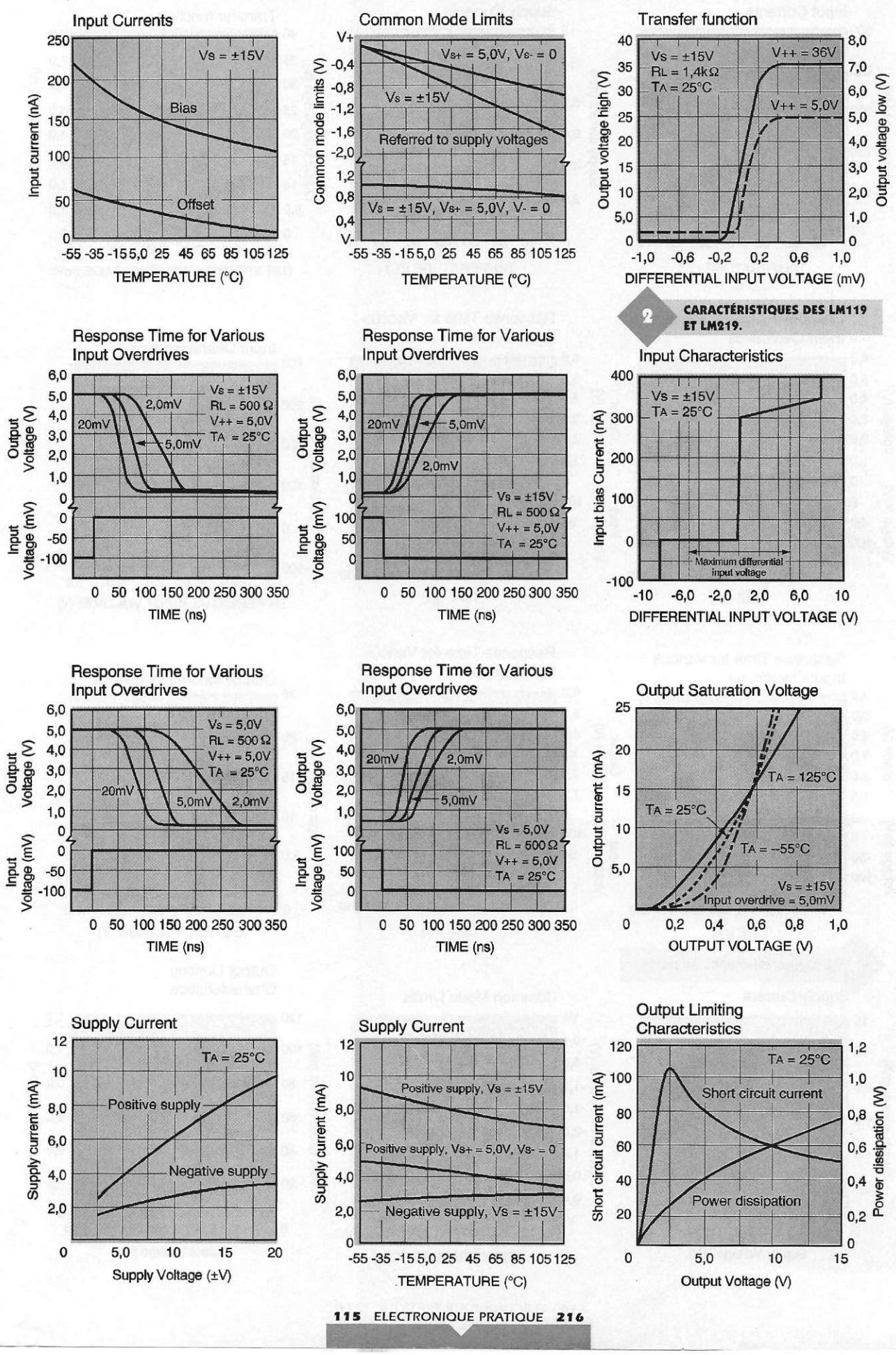

LM119 ou le LM219 peuvent tout aussi bien convenir pour ce montage. La série LM119 est donc un double comparateur très rapide et précis fabriqué sur une puce de monolithique unique, et conçue pour travailler sur une large gamme de tensions d'alimentation allant de l'unique + 5V logique et sa masse jusqu'à une double alimentation + et -15V. De plus, cette série possède un gain plus élevé ainsi que des courants d'entrée plus faibles que leur équivalent, le LM710. La structure à collecteur ouvert de son étage de sortie rend le LM119 compatible avec les familles RTL, DTL et TTL et est aussi capable de « driver » des lampes ou

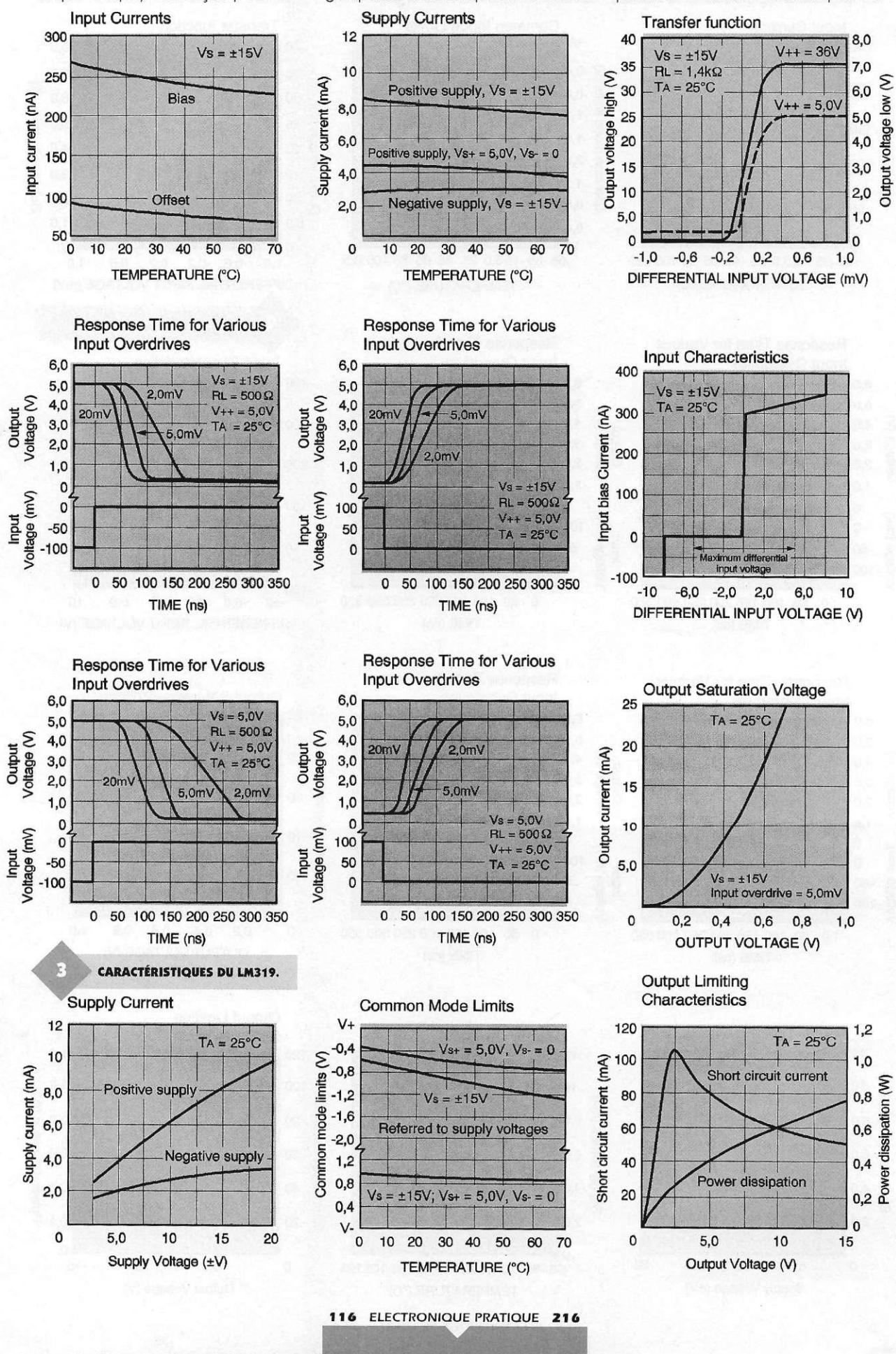

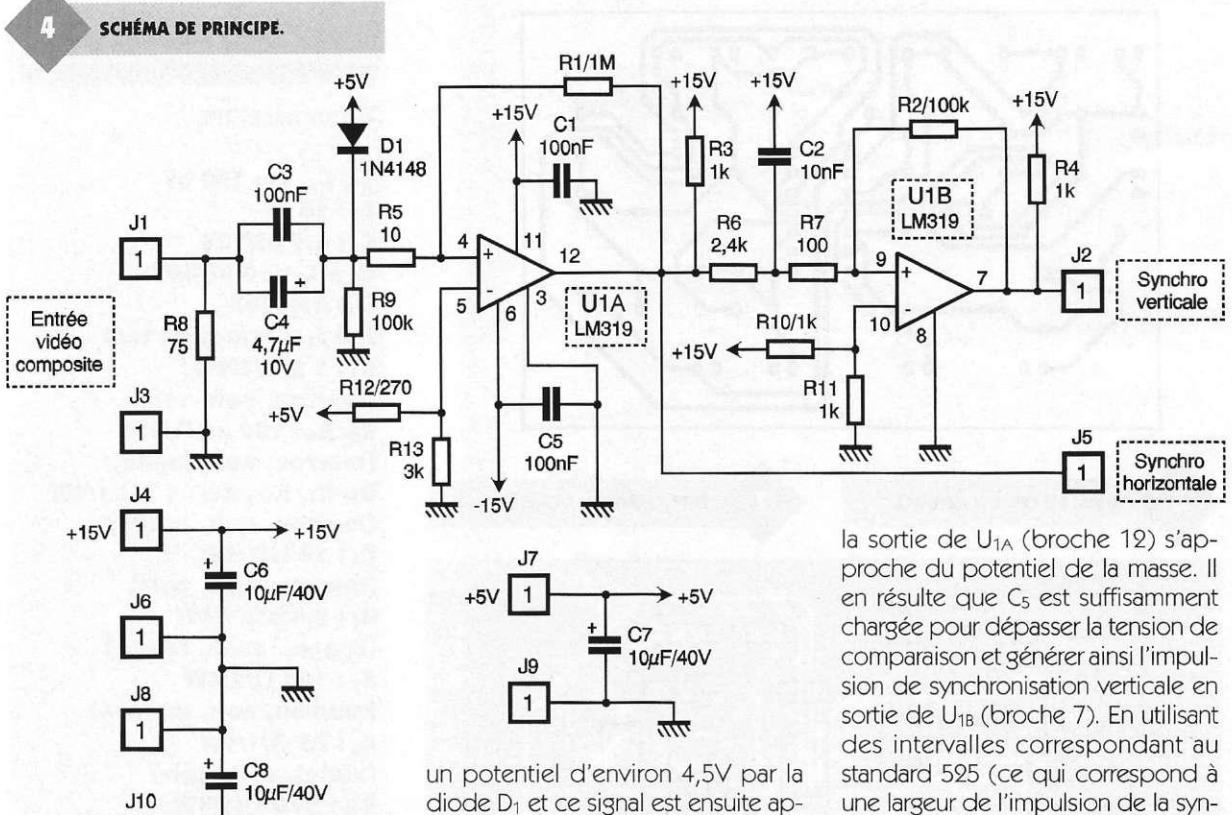

des relais avec des courants allant jusqu'à 25mA. Le LM319A offre une précision accrue par rapport au LM319, avec des tolérances plus sévères en ce qui concerne la tension d'offset, le courant d'offset et le gain en tension. Pour le LM319, ces caractéristiques principales sont : un temps de réponse typique de 80 ns à ±15V, un «fan-out» minimum de deux paramplificateur, un courant maximal en entrée de 1µA dans la gamme de température, des entrées et sorties pouvant être isolées chacune de la masse et un « slew-rate » en mode commun très élevé.

 $\blacktriangleright$  -15V

-15V **m-**

La figure 4 représente le circuit de ce séparateur de synchro vidéo. Autour des deux amplificateurs opérationnels LM319 issus du même boîtier, donc de la même puce, quelques composants passifs viennent compléter le montage dont nous allons expliquer l'utilité. Le signal vidéo en entrée est couplé en alternatif à travers les condensateurs C<sub>3</sub> et C<sub>4</sub> jusqu'au point commun entre les résistances R<sub>5</sub>, R<sub>9</sub> et la diode D<sub>1</sub>. Le niveau bas de la synchro vidéo est ramené à

ALLURE DES SIGNAUX.

diode D1 et ce signal est ensuite appliqué à l'entrée non inverseuse du comparateur U<sub>1A</sub> (broche 4). Le diviseur résistif R<sub>12</sub>-R<sub>13</sub> établit une tension de comparaison sur l'entrée inverseuse de U**ia** (broche 5) d'environ 4,6V, se positionnant ainsi à l'intérieure de la plage de tension de la synchro vidéo.

La contre-réaction positive effectuée par les résistances R<sub>1</sub> et R<sub>5</sub> produisent un hystérésis d'environ 150 uV afin d'assurer un état stable lors du changement en sortie de U<sub>1A</sub> (broche 12); l'impulsion négative de la synchro horizontale ainsi générée possède des angles quelque peu arrondis dus à la nature de charge et décharge du circuit. Cependant, les variations de tension sont suffisantes pour déclencher des circuits CMOS sans aucun problème. R<sub>6</sub> et C<sub>2</sub> constituent un filtre passe-bas qui empêche l'amplitude filtrée de l'impulsion de la synchro horizontale de descendre en dessous de la tension de comparaison de 7,5V établie par R<sub>10</sub> et R<sub>11</sub> sur l'entrée inverseuse du second comparateur U<sub>1B</sub> (broche 10). R3 fournit un circuit de décharge pour le condensateur de filtrage C<sub>2</sub> à travers R<sub>6</sub> lorsque la sortie de U**ib** (broche 7).

La largeur de l'impulsion de la synchro verticale est plus longue que celle de la synchro horizontale ce qui assure un temps assez long pour que

une largeur de l'impulsion de la synchro horizontale de 4,75 us) comme intervalle le plus défavorable pour le filtrage, le circuit est assuré de séparer des standards de scrutation horizontale plus élevés comme 1280 x 1024/1 :1 (ce qui correspond à une largeur de l'impulsion de la synchro horizontale de 1,2 us). Le circuit de couplage alternatif d'entrée immunise le montage des différentes tensions continues de décalage associées aux divers signaux vidéo.

### **Réalisation pratique**

Le câblage du circuit ne présente pas de difficulté majeure. La figure 6 représente la tracé du circuit imprimé côté soudures tandis que la figure 7 montre l'implantation des composants. Aucun strap n'est à placer. Il est préférable de mettre le LM319 sur support au cas il devrait être remplacé par la suite.

### **Conclusion**

De nombreux moniteurs vidéo nécessitent des signaux de synchro horizontale et verticale séparés. Le montage décrit dans cet article en fourni la possibilité à partir du signal vidéo composite en entrée. De plus, il permet de s'adapter à la plupart des standards que l'on rencontre habituellement.

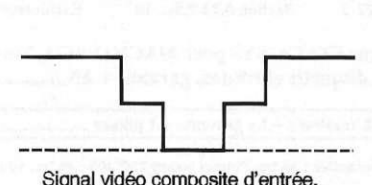

Signal vidéo composite d'entrée. Synchro Horizontale / Verticale de sortie. M. LAURY

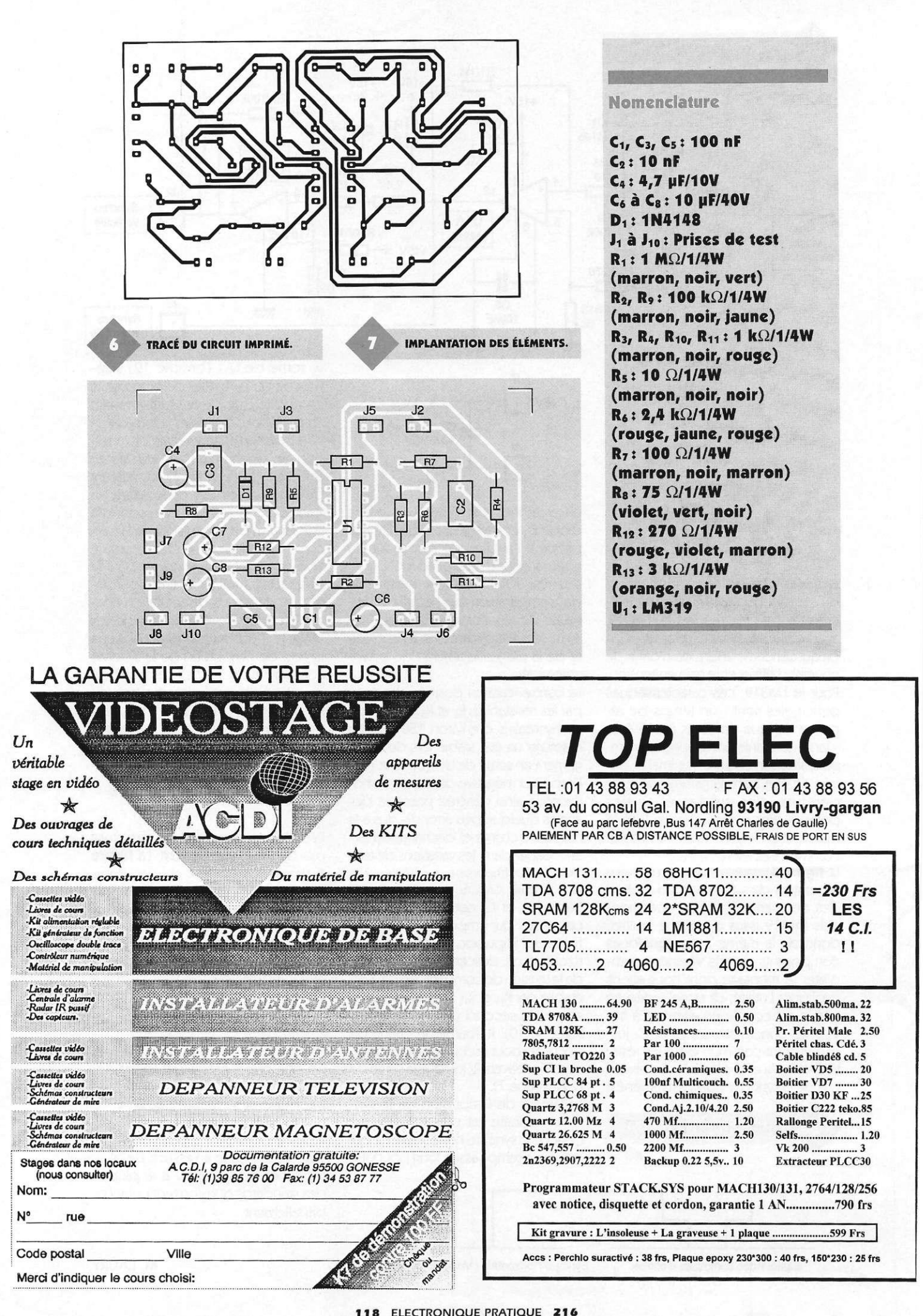

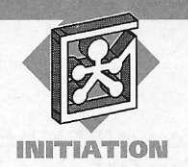

## **LES DIFFERENTS** PROCEDES **DE MODULATION**

**L'un des premiers soucis du physicien devenu par la suite électronicien a toujours été de transmettre des informations (communiquer) à distance\* Depuis les premières expériences, les distances se sont considérablement accrues, passant de quelques centimètres à plusieurs millions de kilomètres et les supports se sont multipliés allant de la liaison fllaire aux ondes hertziennes en passant par les supports "lumineux". Du côté émetteur, dans tous les cas de figure, les informations transmises agissent sur** 

**une grandeur physique du support (amplitude, fréquence ou phase)» Cette opération porte le nom de modulation. Après réception et traitement approprié (amplification, mise en forme, etc.), l'information utile contenue dans le signal recueilli doit être extraite par un procédé inverse que l'on appelle "démodulation". L'objet de ces lignes concerne l'étude des caractéristiques générales des 2 types de modulation que l'on utilise le plus fréquemment en H.F., à savoir la modulation d'amplitude et la modulation de fréquence.** 

transmettre, l'onde et la tension qui lui a donné naissance possèdent une amplitude et une fréquence constantes. Cette onde (ou tension) qui est en fait le support de l'information que l'on doit transmettre est souvent nommée "porteuse". Pour que les messages transmis puissent être codés et décodés correctement, la fréquence (fo) de la porteuse doit être très supérieure à celle (F) de l'information à transmettre. En fait comme les informations à transmettre sont souvent des signaux complexes composés de fréquences différentes, la fréquence de la porteuse doit être très grande devant la plus grande des fréquences à transmettre (on prend généralement un facteur 100 entre fo et F).

Compte tenu de l'ordre de grandeur relatif des fréquences de l'information à transmettre et de la porteuse, cette dernière est dite H.F. et le signal à transmettre B.F..

Bien qu'il soit assez rare que l'information à transmettre soit purement sinusoïdale et étant donné que tout signal périodique de fréquence f peut être décomposé en une somme de fonctions sinusoïdales de fréquences multiples de f (décomposition en série de Fourier), nous supposerons dans la suite de cet exposé que l'information B.F. à transmettre est sinusoïdale et nous utiliserons les notations suivantes:

### **Généralités**

En ce qui concerne l'émission et la réception des ondes hertziennes, le support de l'information est une onde électromagnétique produite par l'antenne de l'émetteur (figure 1). Une onde électromagnétique est l'association d'un champ électrique et d'un champ magnétique qui vibrent à la fréquence f et se propagent à la vitesse de la lumière dont la valeur est c=300.000km/s. On notera au passage que la distance parcourue par une onde électromagnéporteuse pure : u(t)=Um cosωot (fréquence fo=ωo/2π) information : v(t)=Vm cos  $\Omega$ t (fréquence  $F = \Omega/2\pi$ ) avec  $\omega \infty >> \Omega$ 

tique en une période s'appelle sa longueur d'onde. On la note *X* et celle ci a pour valeur  $\lambda = c/f$  ou plus généralement *X=* v/f. Ainsi, pour une fréquence de 100 MHz, on trouve À=3m dans le vide ou dans l'air.

Pour produire cette onde électromagnétique, on applique à l'antenne une tension sinusoïdale de fréquence égale à celle de l'onde que l'on veut créer. En l'absence de modulation, c'est à dire d'information à

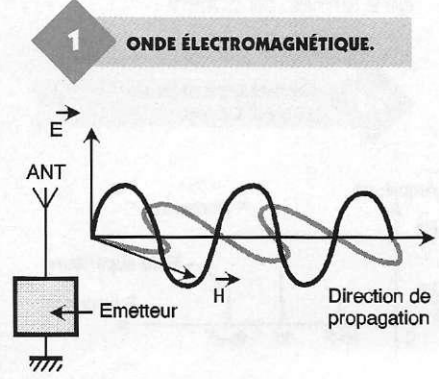

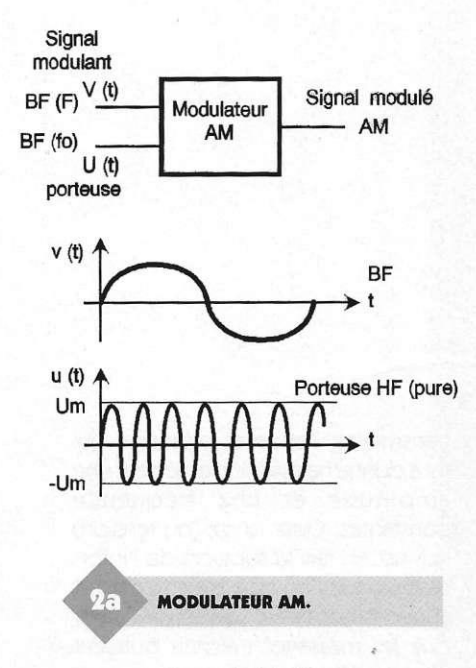

**Modulation d'amplitude** 

#### Signal AM avec porteuse

Comme son nom l'indique, ce type de modulation correspond à une modification de l'amplitude de l'onde porteuse par le signal information. Le montage (figure 2a) permettant de réaliser cette fonction s'appelle un modulateur d'amplitude (AM en abrégé). La fonction électronique généralement mise en oeuvre à ce niveau s'apparente à celle d'un multiplieur. La tension de sortie s(t), qu'on appelle aussi "signal modulé" a pour expression  $s(t) = Um(1 + \beta.v(t))\cos\omega\omega$  $Um(1+\beta.Vm.cos\Omega t)cos\omega$ ot.

Dans cette expression, le coefficient  $\beta$  s'exprime en  $V^{-1}$ . Le produit k=p.Vm, qui n'a pas d'unité, s'appelle "taux de modulation" et s'exprime en %, ce qui donne  $s(t)$ =Um(1+k.cos $\Omega t$ )coswot.

Les figures 2 b et c montrent l'aspect du signal s(t) pour Um= 10V et k respectivement égal à 50% et 150%.

#### Spectre

En linéarisant la formule de s(t), c'est à dire en remplaçant le produit des fonctions "cosinus" par une somme de 2 termes, on obtient :

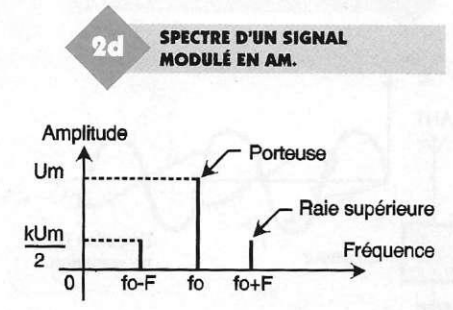

s(t)=Um.coswot+0,5.k.Um[cos(wo+  $\Omega$ )t +cos(wo- $\Omega$ )t].

Cette expression permet de tracer le spectre d'amplitude du signal s(t) (figure 2d) qui comme on peut le constater comporte 3 raies, l'une de fréquence fo  $(=\omega_0/2\pi)$  (porteuse) et 2 autres situées symétriquement de part et d'autre de la porteuse que l'on appelle respectivement raie latérale inférieure (fréquence fo-F=(wo- $\Omega$ )/2 $\pi$ ) et raie latérale supérieure (fréquence fo+F= $(\omega$ o+ $\Omega$ )/2 $\pi$ ).

Signal modulé AM sans porteuse Son spectre ne comporte pas de raie de fréquence fo. Seules les bandes latérales sont présentes. Son équation se déduit des précédentes en supprimant le terme "1" de l'expression (1+kcos $\Omega t$ ) ce qui donne s(t)= Vm.cosQt.cosœot (avec Vm=kUm). Le coefficient k disparaît ainsi de la formule car dans cette situation, la notion de taux de modulation n'a plus lieu d'être. La forme et le spectre d'un tel signal sont donnés figures 2eet f.

#### Encombrement spectral

L'encombrement spectral B d'un signal modulé en amplitude (avec ou sans porteuse) est donc égal au double de la fréquence de l'information à transmettre (B=2F).

Si l'on doit transmettre un signal possédant un spectre continu allant de 0 à Fmax, on aura un encombrement spectral de 2Fmax autour de la fréquence de la porteuse (figure 3).

Comme on peut le constater sur cette figure, l'opération de modulation permet de déplacer (translater) le spectre du signal B.F. autour de la porteuse, mais cette opération donne 2 bandes latérales qui contiennent exactement les mêmes informations . Il y a redondance, et l'une des bandes latérale peut être supprimée sans que cela ne fasse perdre d'information. On utilise ce procédé dans les modulations d'amplitude en bande latérale unique comme nous le verrons un peu plus loin.

### Puissance véhiculée par un signal **AM**

Si l'on applique un signal modulé en amplitude avec porteuse s(t) à une résistance R, la puissance moyenne dissipée par cette résistance aura pour expression P=val moy  $\{s^2(t)/R\}$ soit

P=[Um\*+ 2. (0,5kUm)\*]/2R = Um<sup>z</sup>/2R[1+k<sup>z</sup>/2]. Cette formule montre que la puissance totale dissipée par R correspond à la somme des puissances dues à chacune des composantes spectrales.

### 120 ELECTRONIQUE PRATIQUE 216

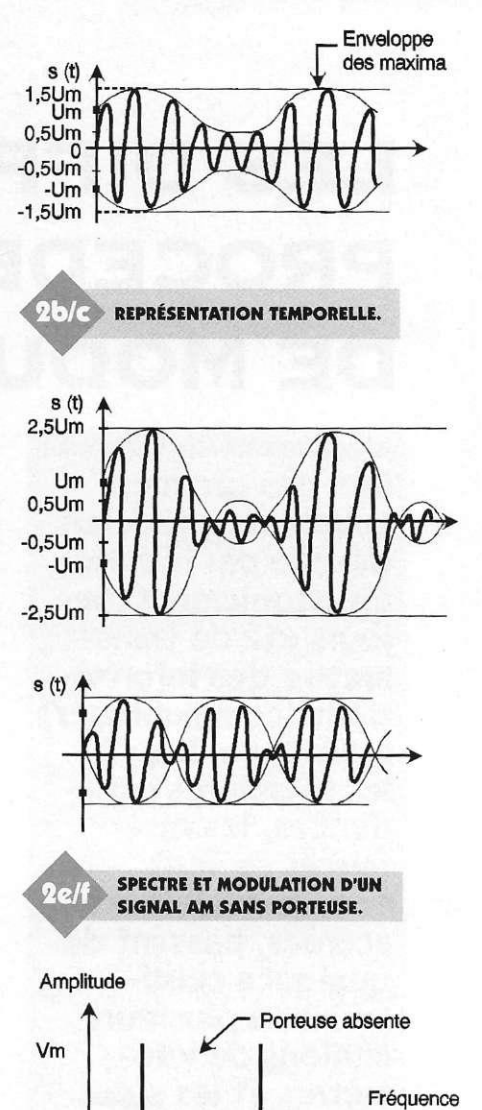

### **Remarques :**

 $\overline{\mathbf{0}}$ 

Etant donné que la porteuse possède l'amplitude la plus élevée, c'est sur elle qu'est concentrée la plus grande partie de la puissance alors même que cette porteuse ne contient aucune information proprement dite.

fo-F fo fo+F

Dans les équipements portables ou lorsque la puissance d'alimentation est globalement limitée, on doit éviter tout gaspillage. Pour cela, on élimine la raie qui ne contient pas d'informa-

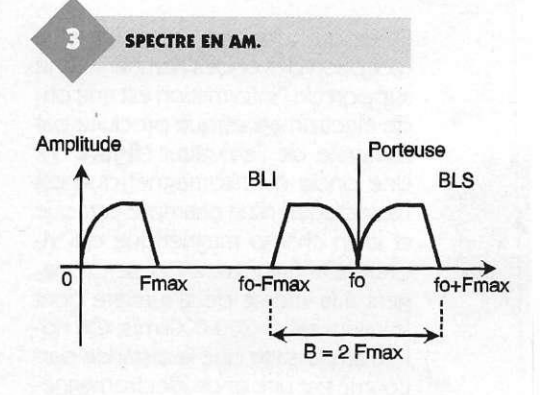

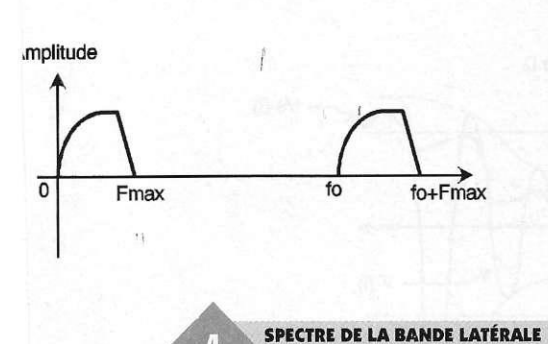

UNIQUE.

tion (la porteuse) et on va même jusqu'à supprimer l'une des bandes latérales ce qui permet de concentrer toute la puissance disponible sur la bande latérale restante et donc d'augmenter l'amplitude de l'onde émise (figure 4) tout en réduisant, en plus, l'encombrement spectral.

Suivant que l'on a supprimé la bande latérale supérieure ou inférieure, on dit que l'on travaille en BLI ou en BLS. Si les modulateurs travaillant en BLU (U comme unique) sont un peu plus compliqués à réaliser que ceux travaillant sur le signal complet puisqu'il faut employer des filtres sélectifs à bande étroite, les étages démodulateurs sont pour leur part assez complexes à réaliser et à mettre au point aussi laisserons nous cet aspect sous silence pour le moment.

### Exemples de modulateur d'amplitude

Pour obtenir l'expression mathématique d'une onde modulée en amplitude, on peut partir du schéma de principe de la figure 5 dans laquelle intervient un multiplieur de constante  $\alpha$  et un additionneur. La tension de sortie vaut  $s(t)$ =  $\alpha$ u(t)v(t)+u(t)=Um(1+ $\alpha$ Vmcos $\Omega$ t). coscoot qui, après identification avec les formules précédentes, donne k=aVm.. Pour un multiplieur de constante (=0,1V-1 on obtient un taux de modulation de 50% pour Vm=5V.

A noter que le signal de sortie du multiplieur est en fait un signal modulé en amplitude sans porteuse

> SCHEMA DE PRINCIPE D'UN MODULATEUR AM.

> > AM sans porteuse

Multiplieur **X** 

 $u(t)$ BF (F) HF (fo)  $v(t)$ 

puisque c'est grâce à l'additionneur que cette raie apparaît au niveau du signal de sortie.

De nombreux circuits intégrés possédant une fonction multiplieur sont actuellement disponibles. Lorsque le modèle utilisé ne permet pas de travailler directement dans la bande H.F. voulue, on utilise un second multiplieur qui assure à son tour une translation de fréquence de façon à arriver dans la bonne gamme de fréquences . Pour éliminer les fréquences indésirables, la sortie du multiplieur débouche sur un filtre sélectif accordé sur la bande de fréquences souhaitée (figure 6) Nous retrouvons là, le principe du changement de fréquence.

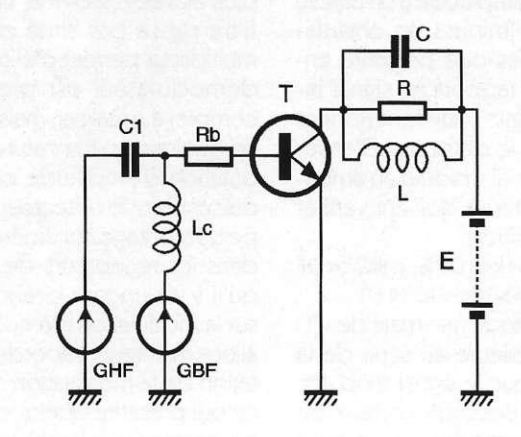

La **figure 7** montre le principe de réalisation d'un modulateur AM à transistor.

Dans ce type de montage, le transistor travaille en classe C. Le condensateur de liaison C1 doit avoir une impédance faible pour la fréquence H.F. (porteuse) et une impédance élevée pour la B.F. ce que l'on obtient en prenant un condensateur de quelques nanofarads.

Pour éviter que les signaux H.F. ne perturbent la source B.F. une inductance de choc Le est interposée en série avec cette source. L'impédance de l'inductance de choc doit être élevée pour la H.F. et faible pour la B.F. L'association (Lc,C1) est en fait un aiguillage électronique qui force les courants des 2 sources à entrer dans la base du transistor tout en évitant que ces 2 sources ne se perturbent mutuellement. Pour fixer les esprits, pour une

porteuse telle que fo=10 MHz, et un signal B.F. de fréquence F=5 kHz, on prendra Lc=200 uH et C1=2 nF, choix qui correspond à des valeurs approchées : ZL(B.F.)=6  $\Omega$ , ZL(H.F.)=12500  $\Omega$  et  $Zc(B.F.)$  =15000  $\Omega$  ,  $Zc(H.F.){=}8$   $\Omega$ qui permettent d'assurer la fonction d'aiguillage recherchée. Le circuit accordé R,L,C disposé dans le collecteur du transistor doit posséder une fréquence d'accord fo=1/(27WLC) égale à celle de la porteuse et une bande passante suffisante pour ne pas atténuer les bandes latérales.

 $F1 + F2$ <br>et

F1 - F2 **A**  $X \mapsto$ 

> **Oscillateur** local

PRINCIPE DU CHANGEMENT

DE FRÉQUENCE.

F<sub>2</sub>

MODULATEUR AM À TRANSISTOR..

 $F2 + F1$ 

Passe bande

 $F_{\frac{1}{2}}$ 

Filtre sélectif

 $(F1 + F2)$ subsiste

(F1-F2) éliminé

Précisons pour terminer que l'amplitude des signaux d'entrée doit être suffisante pour assurer l'entrée en conduction du transistor.

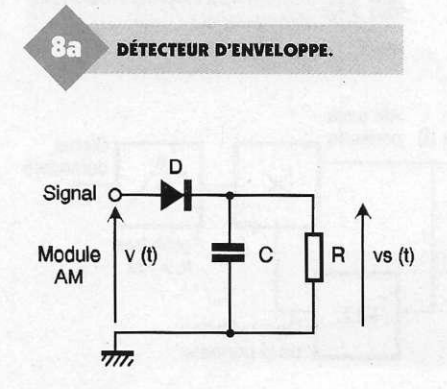

121 ELECTRONIQUE PRATIQUE 216

AM avec porteuse s(t)

Additionneur<br>
<del>|</del>

### **Démodulation AM**

Pour démoduler un signal modulé en amplitude avec porteuse v(t) on peut réaliser un démodulateur très simple ne comportant que 3 composants comme le montre la figure 8a. Etant donné que l'enveloppe du signal H.F. n'est autre que l'image du signal modulant, grâce à un choix convenable des composants R et C du détecteur de crête, on récupère aux bornes de R (**figure 8b**) une tension vs(t) qui suit exactement l'enveloppe du signal modulé (au seuil de la diode près). Un filtrage passe bas, éventuellement assuré par l'étage amplificateur B.F. qui amplifiera la tension démodulée vs(t) afin d'amener son amplitude à un niveau satisfaisant, éliminera les ondulations résiduelles que présente encore vs(t) par rapport au signal information initial. Pour fonctionner correctement, le détecteur d'enveloppe et le signal modulé en amplitude avec porteuse doivent vérifier certaines conditions :

a) fo>>100F; b) k<100%; c)RC<<1/F  $=T(B.F.); d$  RC>>1/fo=To(H.F.)

et enfin l'amplitude minimale de v(t) doit être supérieure au seuil de la diode D. Lorsque le signal modulée en amplitude possède un taux de modulation supérieur ou égal à 100% ou que la porteuse a été supprimée, un détecteur d'enveloppe ne fonctionne plus correctement du fait de la forme même du signal modulé. On fait alors appel à un démodulateur synchrone dont le schéma de principe est rappelé à la figure 9. de principe escrappele a la **riguie 7**. Nous avons envisagé la réception<br>d'un signal modulé en amplitude sans porteuse  $e(t)$ =Vm.coswot.cos $\Omega$ t. porteuse en portugue de la porteuse de

partir du signafimo de la porteuse d partir qui signant noque reçu, opera-<br>tion qui nécessite une boucle à verrouillage de phase (PLL), le signal rouillage de phase (PLL), le signal<br>modulé reçu et la porteuse reconstituée (Vocoswot) sont appliquées aux entrées d'uh multiplieur. La linéarisation de l'expression mathéma-

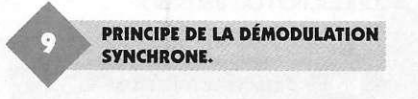

fc

Passe ba  $fc$  >  $Fbf$  **Signal** démodulé  $v(t)$ 

 $\mathbf 0$ 

AM sans e (t) porteuse

PLL

 $\times$ 

**Reconstitution** de la porteuse

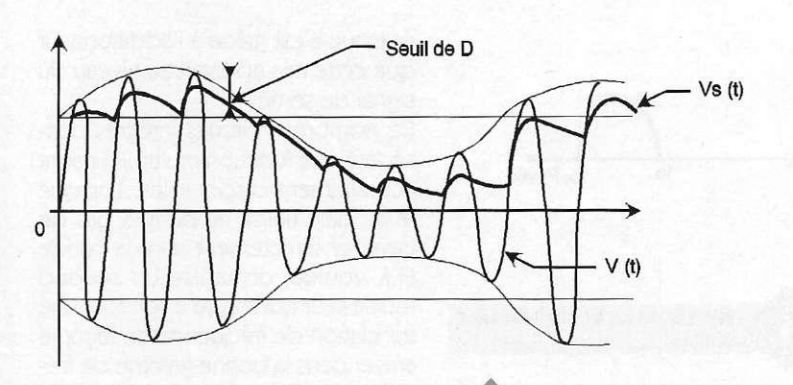

tique du signal de sortie du multiplieur de constante ( donne : v1(t)=  $0,25\alpha$ VmVo[ $2.\cos\Omega t + \cos(\omega\circ + \Omega)t$  $+ \cos(\omega_0 - \Omega)t$ ] qui montre que celui ci contient l'image du signal modulant B.F. (fréquence  $F = \Omega/2\pi$ ) ainsi que d'autres signaux de fréquences plus élevées (2fo+F et 2fo-F) que le filtre passe bas situé en sortie du multiplieur permet d'éliminer. Un tel démodulateur est bien sûr plus complexe à réaliser, mais il fonctionne quelque soit la nature de la modulation d'amplitude envisagée et présente sur le détecteur d'enveloppe un avantage considérable surtout dans les récepteurs de trafic. Bien qu'il y ait encore beaucoup à dire sur la modulation d'amplitude, nous allons maintenant aborder la présentation de la modulation de fréquence qui présente quelques avantages par rapport à la modulation précédente, ne serait ce que par sa plus grande immunité aux parasites électriques qui affectent essentiellement l'amplitude des signaux et non leur fréquence.

### **Modulation de fréquence (FM)**

#### Production et forme d'un signal F.M.

teur F.M. que l'on appelle aussi OCT (ou VCO) (lire oscillateur contrôlé en tension en français et voltage controled oscillator en anglais) est représenté à la figure 10a.

pe de modulateur délivre des s

**ENVELOPPE HF ET SIGNAL MODULANT.** 

de fréquence fo constantes. En présence d'une information B.F. à transmettre, la fréquence fo évolue au rythme de la fréquence du signal B.F, avec un écart par rapport à fo qui varie proportionnellement à l'amplitude V du signal B.F. La figure 10b montre la forme du signal s(t) correspondant à différents signaux modulants.

### **Expression mathématique**

En dérivant la phase instantanée  $\phi(t)$ du signal desortie s(t) par rapport au temps et en divisant le résultat par 27t, on obtient la fréquence instantanée du signal modulé en fréquence soit f(t)=fo+ $\alpha$ V.cos $\Omega$ t. Cette expression montre que f(t) varie autour de fo et dépend de l'amplitude V du signal modulant. Le coefficient ( représente la constante du VCO (le modulateur ) et s'exprime en Hertz par volt (Hz/V). En posant  $\Delta f = \alpha V$ que l'on appelle excursion de fréquence , et sachant que le terme

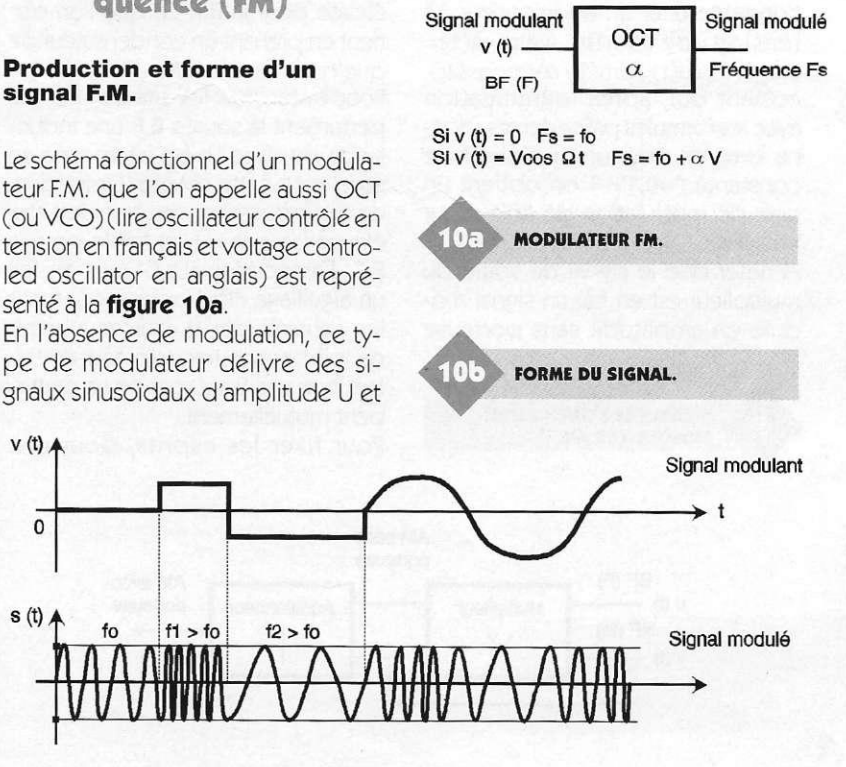

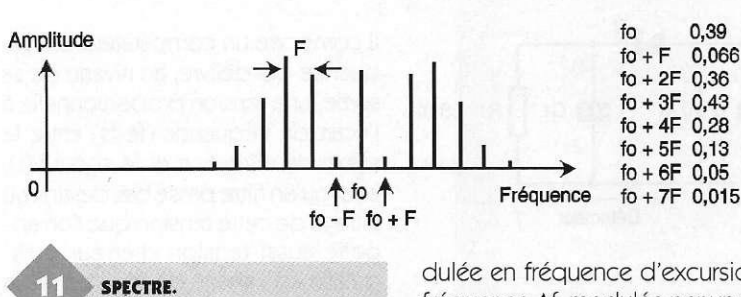

cos $\Omega$ t peut varier entre  $\pm 1$ , la fréquence du signal s(t) peut évoluer au maximum entre (fo- $\Delta f$ ) et (fo+ $\Delta f$ ). Pour alléger les écritures, on pose m =(f/F, paramètre pue l'on appelle indice de modulation. Avec cette notation l'expression du signal modulé en fréquence est:

 $s(t)=U\cos(\omega ct + m.\sin\Omega t)$ .

On remarquera au passage que le signal modulant v(t) n'affecte que la fréquence de la porteuse et non son amplitude.

Un modulateur F.M. dont le coefficient a vaut 75 kHz/V, travaillant sur une fréquence fo=100 MHz avec un signal B.F. d'amplitude V=1Volt et de fréquence maximale F=10 kHz, possède une excursion de fréquence Af=75 kHz et un indice de modulation m=75/10=7,5.

### Spectre d'un signal F.M.

Alors qu'une onde modulée en amplitude par un signal sinusoïdal ne donnait que 2 raies latérales symétriques et distantes de F de la porteuse, on montre mathématiquement que le spectre d'un signal modulé en fréquence dépend essentiellement de l'indice de modulation m, et comporte plusieurs raies distantes entre elles de F, de part et d'autre de fo comme le montre la figure 11 qui correspond à un indice de modulation m=4. Les calculs mathématiques justificatifs faisant intervenir les fonctions dites de Bessel, cette étude sortirait du cadre de la revue et ne sera pas abordée ici. Pour compenser cette frustration nous rappelons ci dessous la règle dite de CARSON qui permet de calculer la bande passante B nécessaire à la transmission d'une onde modulée en fréquence d'excursion de fréquence Af modulée par un signal B.F. de fréquence F et qui vaut :  $B=2(\Delta f+F)=2F(1+m)$ .

Cette formule montre de toute évidence que la bande passante nécessaire pour transmettre un signal modulé en fréquence est plus importante que celle correspondant à une onde modulée en amplitude puisque dans ce cas elle vaut B=2F. Ceci explique pourquoi ce procédé n'est pas utilisé en radiodiffusion dans les gammes dites Grandes et Petites Ondes (GO et PO). En effet, en envisageant par exemple un indice m= 4 et une fréquence B.F. maximale F de 5 kHz, cela conduirait à B= 50 kHz alors qu'en AM il suffit de 10 kHz. Comme par ailleurs la gamme Grandes Ondes n'occupe qu'environ 200 kHz de large et qu'il faut prévoir un espace vierge suffisant entre 2 émetteurs voisins pour pouvoir les séparer, on pourrait y mettre au mieux 2 émetteurs pour ne pas dire un seul, alors qu'en AM on peut en mettre 4 ou 5 comme c'est le cas actuellement sans que les spectres ne se chevauchent. Le problècues ne se diferent le la bande bleme est unierent pour la bande allant de 88 à 108 MHz (dite bande F.M.). Sur les 20 MHz qu'elle occupe on peut se permettre de réserver 200 kHz par émetteur (ce qui donne 100 émetteurs potentiels) pouvant travailler chacun avec un indice de modulation m=4 et une fréquence F maximale de 15 kHz (presque de la HI FI) qui assure en plus une marge de 50 kHz entre 2 émetteurs voisins. Ces quelques exemples numériques expliquent les choix et les avantages des 2 procédés utilisés suivant la<br>bande de fréquences dans laquelle on travaille avec travelles dans laquelle on devanie. Pour en terminer avec cet aspect des choses, il faut préci-<br>ser que bien que le spectre d'un signal F.M. dépende fortement de l'indice de modulation m, sa puissance moyenne est constante donc indépendante de cet indice et vaut P=U<sup>2</sup> /2R si U représente l'amplitude du signal F.M. et R la résistance de rayonnement de l'antenne.

### Exemple de modulateur F.M.

Le montage le plus couramment utilisé pour réaliser un émetteur travaillant en modulation de fréquence est sans aucun doute celui dans lequel on utilise des diodes varicaps au niveau du circuit oscillant H.F. et dont le schéma de principe est proposé à la figure 12a. En isolant le circuit oscillant et en tenant compte des découplages assurés par les condensateurs on aboutit au schéma simplifié de la figure 12b. Pour la fréquence fo d'oscillation, le condensateur de liaison C<sub>1</sub> et l'inductance de choc Le doivent présenter des impédances respectivement faible et élevée pour des raisons identiques à celles vue pour le modulateur AM.

Comme toute jonction polarisée en inverse, le schéma équivalent d'une diode varicap présente une capacité Cv qui dépend de la tension inverse Vpappliquéeà ses bornes suivant une loi dont l'expression est ranciano foi donc roxprossion osc  $\frac{c_1 + c_2}{c_1 + c_2 + c_3 + c_4 + c_5}$ . In tesule de de la tension inverse Vp entraînera de la tension inverse Vp entraînera<br>une variation de la capacité Cv se traduit variation de la capache cyse daduisaire die meme par une vanador de la fréquence d'oscillation fo du circuit accordé qui vérifie la relation bien connue fo= $1/2\pi\sqrt{LC}$ . Dans cette expression C représente la capacité équivalente à Ca en parallèle sur Cv. Bien que les lois de variation de Cv et de fo ne soient pas linéaires, pour de faibles variations de la tension de polarisation de la varicap, on peut considérer que le système reste linéaire et que fo est proportionnelle à v(t), qui sera pour la circonstance la tension B.F. image de<br>l'information à transmettre. L'ajus-

MODULATEUR FM.

 $12a$ 

**12b** 

CIRCUIT OSCILLANT VARIABLE.

Ca ¦

 $\sim$ 

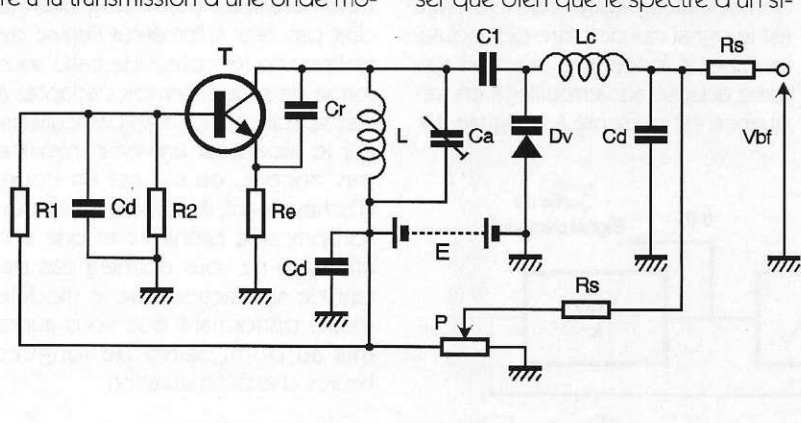

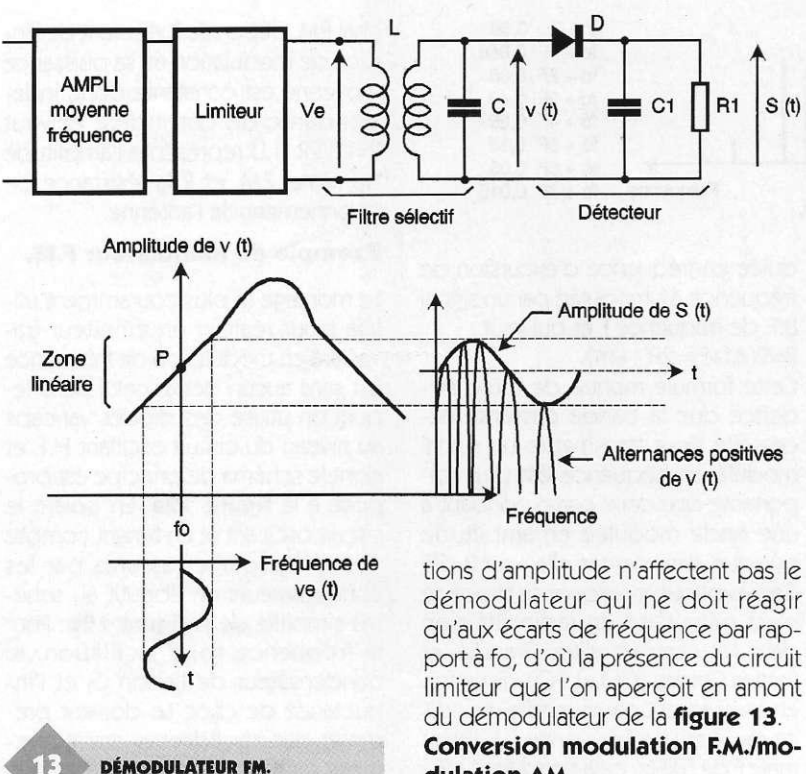

table Ca permet de régler la valeur de fo en l'absence de modulation .

### Démodulation F.M.

De nombreux démodulateurs F.M. (parfois appelés discriminateurs) ont été conçus depuis les débuts de la "radio". Citons pour mémoire, les discriminateurs de Travis et de Foster-Seeley, les démodulateurs à comptage, à quadrature et plus récemment les boucles à verrouillage de phase pour ne citer qu'eux.

Parmi ces différentes solutions, nous exposerons simplement le principe de fonctionnement de 2 d'entre elles. Comme pour les signaux modulés en amplitude, les démodulateurs agissent sur les signaux ayant subi un changement de fréquence afin de pouvoir les amplifier plus facilement (étages moyenne fréquence) et non directement sur les signaux haute fréquence reçus par le récepteur.

Pour les signaux modulés en fréquence, le dernier étage moyenne fréquence amplifie très fortement les signaux avant de les écrêter (limiteur) afin que les éventuelles varia-

> **SYNOPTIQUE D'UN DÉMODULATEUR À PLL.**

dulation AM

Proposé à la figure 13 1e schéma de principe de ce convertisseur fait intervenir un circuit sélectif (passe bande) accordé sur une fréquence légèrement supérieure à la fréquence fo du signal modulé F.M. Le point de repos P doit se situer dans la zone la plus linéaire du flanc montant du filtre sélectif. Lorsque la fréquence du signal F.M. varie autour de fo, les variations de fréquence sont converties en variations d'amplitude que l'on peut à leurtour démoduler par un détecteur d'enveloppe comme celui déjà décrit pour les signaux modulés en amplitude. A quelques variantes près, ce principe est celui qui est utilisé dans les discriminateurs de Foster Seeley et Travis.

### Démodulation par PLL

Une PLL (Phase Locked Loop) que l'on traduit par boucle à verrouillage de phase est un système électronique (nous pourrions dire un asservissement) qui asservit les variations de phase ou de fréquence d'un signal S(t) à celles d'un signal de référence (v(t)). Lors d'une utilisation en démodulateur, le signal de référence est le signal qui doit être démodulé. Le schéma fonctionnel d'un tel système adapté au verrouillage en fréquence est présenté à la figure 14.

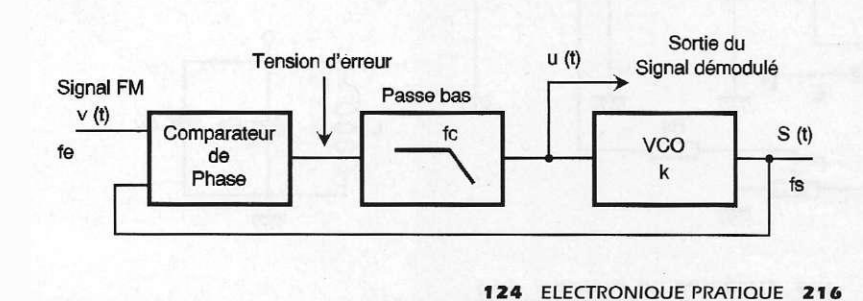

Il comporte un comparateur de fréquence qui délivre, au niveau de sa sortie, une tension proportionnelle à l'écart de fréquence (fe-fs) entre le signal de référence et le signal S(t), ainsi qu'un filtre passe bas destiné au filtrage de cette tension que l'on appelle aussi tension d'erreur puisqu'elle est l'image,de l'écart entre la consigne fe et la grandeur asservie fs (de S(t)). C'est grâce au bloc appelé VCO (voltage controled oscillator), piloté par la tension de sortie du passe bas que l'on génère le signal S(t). La fréquence f(t) délivrée par le VCO vérifie la formule  $fs(t)=fo+ku(t)$ .

Lorsque le signal d'entrée v(t) n'est pas modulé (porteuse pure de fréquence fo), le VCO délivre un signal S(t) de fréquence fs elle aussi égale à fo, le signal d'erreur (sortie du comparateur) est nul de même que la tension u(t). La boucle est dite verrouillée.

Lorsque la fréquence du signal d'entrée fe varie (fe(t)=fo+αV.cos $Ωt$ ), le signal d'erreur varie lui aussi et crée une tension u(t) à l'entrée du VCO de façon à maintenir, autant que faire se peut, l'égalité des fréquences fe et fs. Il en résulte que ku $(t)= \alpha V$  $cos\Omega t$  ce qui correspond bien à une démodulation de fréquence puisque la tension u(t) est l'image du signal modulant  $v(t)$ = $V$ cos $\Omega t$ .

Bien que ce dernier type de démodulateur semble plus compliqué à réaliser que les précédents, il faut savoir qu'il existe de nombreux circuits intégrés contenant les différents sous ensembles que nous avons détaillés et qu'en conséquence, la réalisation de démodulateur F.M. ne pose plus à ce jour les problèmes qu'ont connu les radioamateurs au cours des décennies précédentes. Nous ajouterons même que la réalisation de récepteurs complets est devenu un "jeu d'enfant" puisque certains circuits intégrés contiennent, à l'exception de l'antenne et du haut parleur, tous les sous ensembles constitutifs d'un récepteur.

Cette avancée technologique ne doit pas ôter à l'amateur l'envie de réaliser son récepteur de trafic sous forme de sous ensembles adaptés à des spécifications bien particulières car le récepteur universel n'existe pas encore, ou s'il est en cours d'achèvement, il y a fort à parier que son prix sera prohibitif et que son utilisation ne vous donnera pas autant de satisfaction que le modèle moins performant que vous aurez mis au point après de longues heures d'expérimentation.

### $\mathsf{E}\,\mathsf{U}\,\mathsf{R}\,$  de  $CROP$ UMPS Demo 1 63b **ESSEUR** Demo I

### Qu'est-ce-que UMPS ?

UMPS est un simulateur de microcontrôleurs universels, ce programme fonctionne sous Win dows (3.11 ou 95) dans un environne ment multi-fenêtres. UMPS simule le fonctionnement d'un

microcontrôleur associé à son environnement logique. On peut câbler virtuellement un systè me entier et le faire fonctionner, exemple une horloge comprenant :

- un panneau LCD de 1 x 16 caractères,
- une horloge temps réel sur bus I2C,
- quatre boutons poussoirs,
- un microcontrôleur.

L'avantage principal de UMPS réside dans le fait de voir ce qui se passe autour du microcontrôleur. La phase de débuggage hard s'en trouve ainsi considérablement réduite. Les produits concurrents ne peuvent simuler qu'une famille unique de microcontrôleurs, ces logiciels sont des outils dédiés. De plus, aucun ne présente la possibilité de simulation de connexions avec l'extérieur, ni encore moins la possibilité d'étendre les capacités du logiciel.

### Les qualités de UMPS

- La rapidité, UMPS est 5 à 10 fois plus rapide que les simulateurs actuels du marchés, exemple de temps sur un Pentium à 75 MHz : simulation d'un PIC16C57 de 8,5 secondes par minute à 18 secondes par minute de temps simulé par rapport au temps réel écoulé.

Toutes les parties du microcontrôleur sont simulées de façon complète : protocole de communication série, handshake sur port parallèle, interruption, timer,...

- La possibilité de connecter le microcontrôleur dans un environnement virtuel représentant la réalité. On peut connecter un analyseur/générateur logique, un panneau LCD, une ressource I2C, etc. Le fonctionnement du périphérique est complètement simulé en tenant compte des contraintes temporelles qui lui sont propres.

UMPS dispose d'un assembleur/désassembleur/débuggeur intégré, mais accepte facilement un assembleur ou compilateur externe, généralement fourni par le fabricant du micro. Il dispose d'un éditeur de texte qui n'est pas limité à 64 Koctets et qui met en évidence les instructions et les mots clef en couleur.

Le compilateur externe peut être relié facilement à UMPS par le biais d'une DLL de façon à suivre l'évolution du programme dans le source ainsi que l'évolution des variables du programme.

- UMPS est universel, il peut facilement être étendu à la simulation d'autres microcontrôleurs par la création de librairies.

- L'environnement de UMPS n'est pas figé ni limité par le logiciel. On peut étendre à son gré la simulation de l'environnement par l'écriture de DLL appropriées (C,

### PASCAL, ASM).

On peut étendre les possibilités à d'autres langages que l'assembleur (lien par DLL). Ce lien existe aujourd'hui pour le compilateur «C» de MICROCHIP.

- UMPS permet d'évaluer rapidement et à moindre coût la faisabilité d'un projet à base de microcontrôleurs sans câblage. Des systèmes à microprocesseurs différents peuvent être

UMPS Démo 1.63b f 122 y

mis en oeuvre simultanément et communiquer entre eux par l'ouverture de plusieurs instances de UMPS.

- UMPS est fourni avec une aide sur chaque microcontrôleur décrivant les registres spéciaux et toutes les instructions.

Simule les microprocesseurs :

- -8031/51,8032/52,
- 68705, 68HC705P9,
- -PIC16C54/55/56/57,
- -PIC16C84/F84/F83/71,
- -ST6210/15/20/25,
- $-68$ HC11.

### VIRTUAL MICRO DESIGN IDLS, Technopole Izarbel, 64210 BIDART T.: 05.59.43.84.58 • F.: 05.59.43.84.01

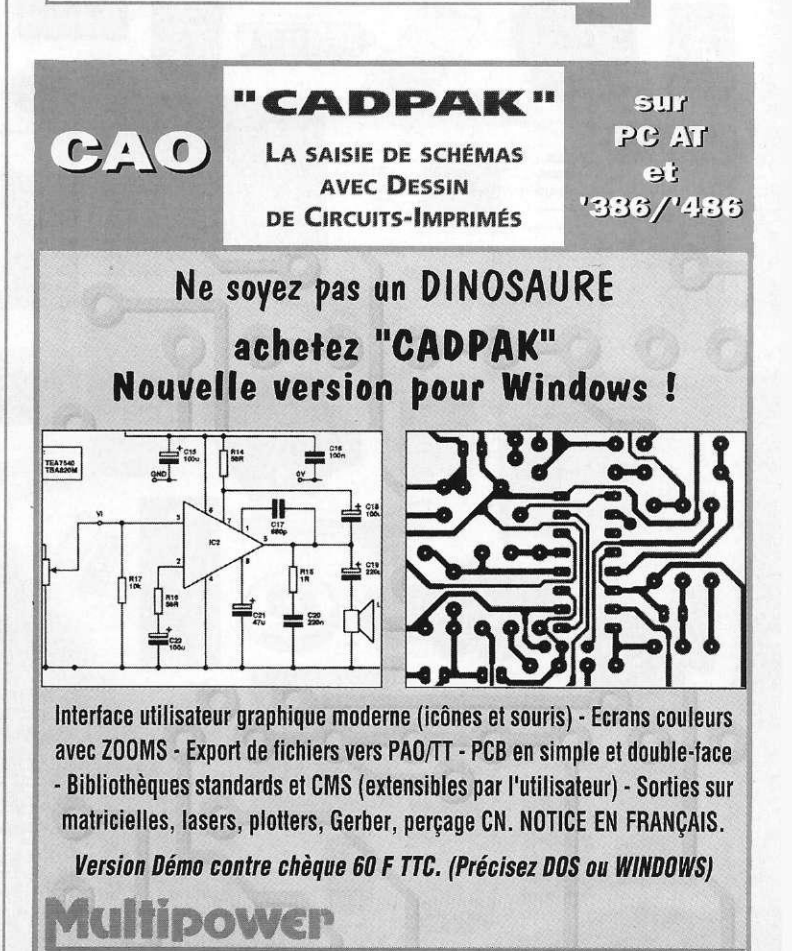

22, rue Emile BAUDOT 91120 • PALAISEAU • Tel: 16 (1) 69 30 13 79 - Fax: 16 (1) 69 20 60 41

## **CATALOGUE LEXTRONIC** "Spécial Alarme

∞ni∏in r  $\odot$  $\odot$  $\circ$ la ø,

 $\bullet$ 

 $\dot{\bullet} \dot{\bullet} \dot{\bullet}$  $\circledcirc$   $\circledcirc$ 

 $\circledcirc$   $\circledcirc$ 

----<br>••••

 $\bullet$ 

 $\begin{array}{c|c|c|c|c} & s & s \\ \hline & 0 & * \end{array}$ 

 $\circ$ 

**SEED** 

 $\frac{1}{2}$ 

**111 E** 

ÒB

**Tillie** 

 $\tilde{D}$ 

 $\blacksquare$ 

Systèmes d'alarme

Une

affaire de

adako guza eta haldea.<br>Naskegarako batza

 $0.99$  $\overline{0}$ 

 $\overline{\mathbf{O}}$  : (

 $000$ 

 $\bullet\bullet\bullet$ 

e

 $\circ$ 

 $\sqrt{2}$ 

 $\overline{\bullet}$   $\overline{\mathsf{m}}$ 

88

A QUEUE EI<br>: 01.45.76.83.8

Gaul BRI

**Rue**  $10L$ Tél.:

36/40

9451

E.

 $\bullet$ <sup>+</sup>

**THE** 

**Toujour** plus cor plète, cett nouvelle éditio **ENTIEREMENT** e COULEUR est u véritable guide séle ction indispensal

É

pour choisir son<sup>\*</sup>systèr<br>d'alarme sans se tromp

Elle regroupe le meilleur<br>» tre sélection, proposé à

**prix**<br>Centrales à clef (de 905 F à **Centrales à clavier (de 850 F à Centrales aveugles (d** Centrales radio (de 1490 F à 3459<br>:entrales en kit (de 395 F à 1789  $\bullet$ Détecteurs infrarouges (de 180 F à Détecteurs hyperfréquences (de 480 F à<br>Détecteurs double techno. (de 480 F à Sirènes d'alarme (tous m Transmetteurs d'alarme (Agrées PIT de 699 F à 272<br>mais aussi: claviers codés, flashs, télécomm des, caméras de surveillances, etc... Tout<br>avec la qualité et le savoir faire qui ont fait 

A consulter IMPERATIVEMENT avant tout achat !

LEXTRONIC

Le catalogue est<br>©RATOIT Pour expédition en France<br>(jusqu'à fin octobre 97) Demandes vers l'Etranger<br>nvoi contre 35 F en manda

**NOUVEAU!** Lextronic propose<br>
également un catalogue<br>
avec tarif installateur<br>
(extrait Kbis nécessaire)

### **BON DE COMMANDE A RETOURNER PAR COURRIE!** Je désire recevoir le nouveau catalogue "SPECIAL ALARME" EP Je désire recevoir le nouveau catalogue "SPECIAL ALARME" version installater (Je joins impérativement un extrait Kbis pour bénéficier des tarifs préférentiels Les demandes par FAX ou TELEPHONE ne sont pas traitées

 $\frac{2}{3}$ 

**LEXTRON**<br>Rue du Gal

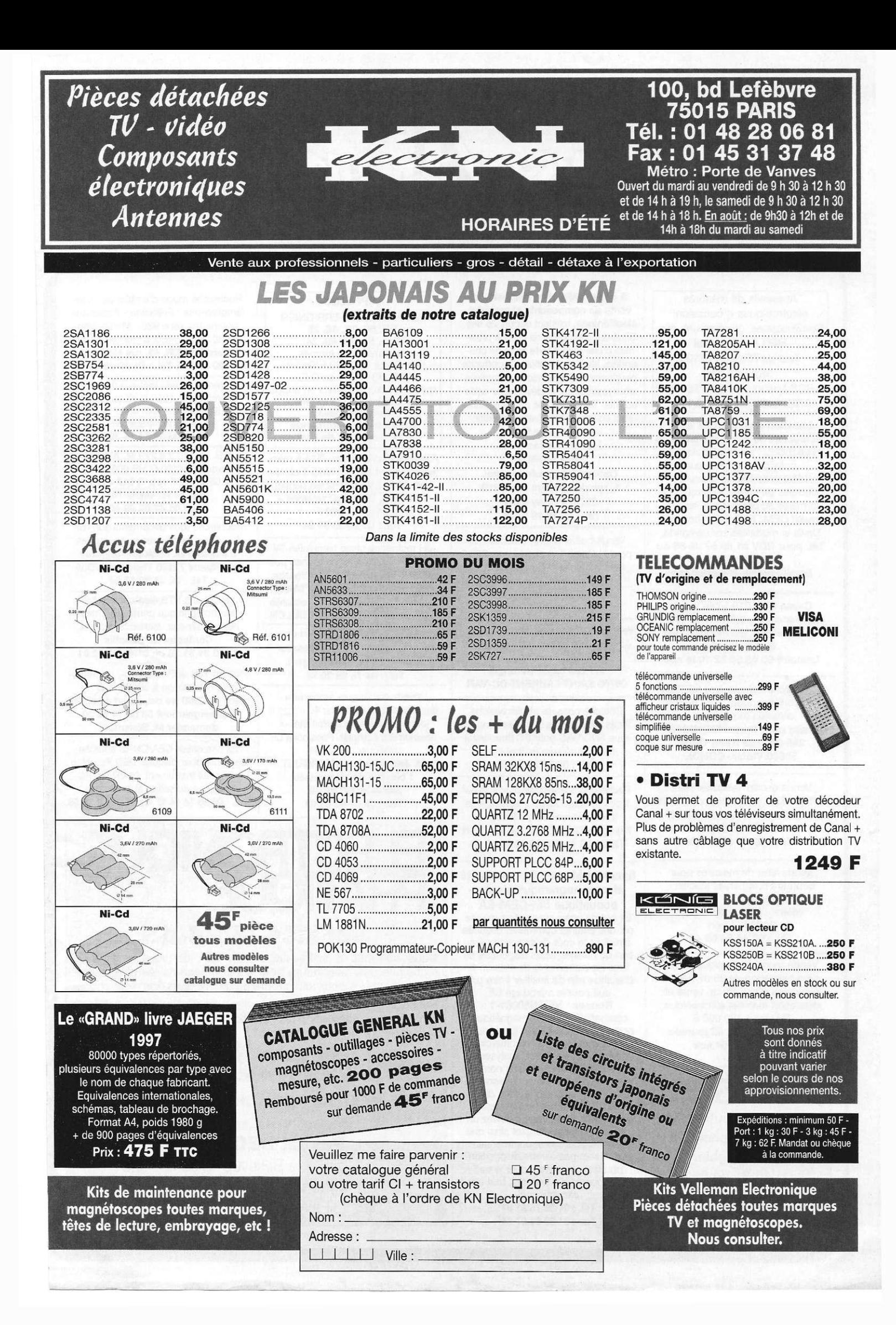

Appareils de mesures électroniques d'occasion. Oscilloscopes, générateurs, etc. HFC Audiovisuel Tour de l'Europe 68100 **MULHOUSE** RCS Mulhouse B306795576

Location d'un labo RF avec technicien. Toutes mesures de 20 Hz à 3 GHz : spectral, balayage, comptage, générateur. Idéal pour études produits, contrôles de cartes électroniques et mises au point avant les préqualif CEM. Tarification horaire. Devis et modalités sur demande. Tél. pour RDV 01 69 57 00 85 ou 06 08 72 24 17 Email : bajcik @ [worldnet.fr](http://worldnet.fr)

Tél. : 03.89. 45. 52.11

Cause CEI 1010 lycée vends oscillsocopes, boîtes à décade, alimentations, alternostats, bon état, petit prix Lemaire 05 63 56 52 10 le soir

Recherche lampemètre METRIX ou correspondant avec notice d'essais des lampes.

**Faire offre Daniel MONNIER** 296-300 rue Henri Ourre 59690 VIEUX-CONDE

Vends oscillo Tektronix T922 2100 F Schlumberger 2 x 60 MHz 2500 F ampli Revox B750MK2 2 x 100 W 3500 F Tél. : 02 47 56 61 05

Vends labo de mesures pour débutant 6 appareils (oscillo géné de fonctions - fréquencemètre - alim - pont RLC) 2000 F + port Tél. : 02 48 64 68 48

Vends murs de boutique 28 m<sup>2</sup> plus habitation de 26 m<sup>2</sup> cause cessation d'activité de vente et réparation matériel électronique. Prix total 480 000 F

Tél. : 01 46 70 72 43 journée 01 46 71 20 54 soir

**SF** recherche auteurs Ecrire ou téléphoner à **Bernard Fighiera** 01 44 84 84 65 2 à 12, rue de Bellevue 75019 Paris

A céder SARL d'un magasin de vente de composants et matériel électronique, existant depuis 25 ans. Situé dans le centre de Paris à proximité d'une gare à forte zone de chalandise. Murs en location. Opportunité pour personne dynamique et motivée pour restructurer et développer cette activité. Toutes formes de transaction sont envisageables (vente, locationvente, gérance libre...)

*Prendre contact avec*  Gilles MORIZE Cabinet Interprofessionnel 1, rue de La Haye BP 10910 95731 Roissy CDG Tél. : 01 49 19 21 05

Vends boîtier d'arrêt automatique pour chaîne hifi, real. sérieuse 200 F franco - logiciel «aménagez votre intérieur» pour Windows 3.X 75 F franco.

Tél. : 02 41 62 76 32

Vends 500 F carte télétext EP 215 en état de marche avec clavier souple. M. Brassant 177 rue Layet-Bérenger

06700 SAINT-LAURENT-DU-VAR

Cherche conseils et discussions Texas Instruments DSP Teaching Kit tous ADC/DAC pour PC (hardware) micrcontrôleurs (soft et hard) Tél. : 06 08 74 14 17

Recherche possesseur d'ordinateur Index (megamos) pour échange de trucs, astuces et applications.

François TREMEL 28 rue Coëffort 72000 LE MANS 02 43 84 48 24

### Syndicat Mesure Compatibilité électromagnétique électro-

acoustique SM-CEM-EA Le but de notre association repos sur une entente commune, destinée à réduire le coût de chaque opération de mesure. Nous disposons de tous les instruments de mesure et d'analyse afin de finaliser votre produit pour le marquage CE.

Normes : NF-EN50081-1 :

compatibilité électro-magnétique, normes NF-EN50082-1 génériques, émission, résidentiel, commercial et industrie légère. Après analyses, si votre produit n'est pas aux normes, nous nous efforcerons de résoudre les problèmes puisque nous disposons d'un laboratoire avec assistance technique, vous recevrez un rapport de tests complet ainsi que toutes les courbes et commentaires. Nous sommes à votre disposition pour vous communiquer le tarif

d'une journée de mesures, tout à fait exceptionnel

Tél. : 01 30 76 91 07 Fax : 01 39 61 67 94

**IMPRELEC**<br>N°5 74550 PERRIGNIER B.P. N°5 74550 PERRIGNIER<br> **Tél. 50. 72. 46. 26**<br> **Fax. 50. 72. 49. 24**<br>
réalise vos C.I. étamés,<br>
percés sur V.E. : 33 F/Dm<sup>2</sup> en D.F.,<br>
métallisation par œillets en suppl.<br> **Qualité professionnelle.** Tarif dégressif. Chèque à la commande + 19 F de frais de port.

Detites Annonces

A vendre oscillo Tektro 7514 à mém. analogique 4 tiroirs : 7A15 1 entrée vert, 7A12 2 x 75 MHz (en panne), 7B50 BdT, 7B51 BdT retardée + schémas 500 F Tél. : 03 20 93 36 24

JH recherche place technicien TV vidéo hifi à l'étranger ou France possibilité d'envoyer CV à l'entreprise sur demande. Olivier MONTARON 34, rue L.-Pasteur Poste restante 97500 ST-PIERRE-ET-MIQUELON Cherche assembleur et toutes docu-

mentations sur micro-processeur famille 6800 Motorola urgent Tél. : 04 78 68 20 74

Vends catalogue Alphanum des principaux Cl Weka, 48 mises à jour = 9 classeurs parfait état et absolument complet. Possibilité de continuer collection.

M. Jean-François MARQUET 1 bis, rue des Heunières 28500 MONTREUIL Tél. : 02 37 43 51 01

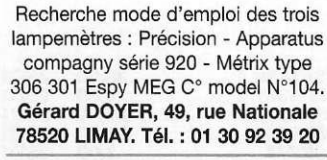

Vends transfo triphasé 380 V second, étoile 1950 V eff. puissance 6,3 KVA permet alim 4500 V 1,3 A + self de filtrage 2H Tél. : 03 29 64 14 39

V.G. LF 110 2 à 220 M, AM-FM excurs. EX100 G HP 606 50 k à65MS.HF. reg. G 612 450 à 1230 M VL Metrix 744 Tél. : 01 47 02 09 40

Recherche tous documents sur TSF (schémas, anciennes pubs, modes d'emplois) M. Mickaël Fougeray Les Ruaux 72160 Thorigné s/Dué Tél. : 02 43 89 17 04

J.H. 24 ans BTS électronique bac électrotechnique permis B/C très motivé, sérieux, recherche emploi. Contacter M. Sanchis

01 46 31 31 70 ou 01 45 01 52 01

Picstart 16B et Picstart 16C de Microchip d'occasion à vendre 1200 la pièce ou 2000 les deux (port compris). Renseignement 03 89 74 62 00 demander M. Sùssmuth

Ex chercheur CEA/CNRS cherche contacts pour discuter DSP Teaching kit Texas Instrument, hardware PC physique du solide et quantique. Tél. : 06 08 74 14 17 fax 01 48 31 70 59

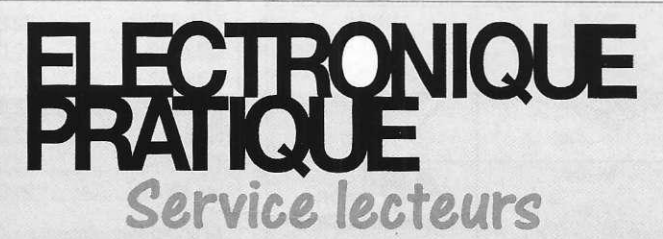

Nous sommes à votre disposition afin de vous faciliter la recherche des revendeurs pour les composants les plus spécifiques que nous pourrions mettre en œuvre dans nos réalisations. Renseignements commerciaux uniquement. Pour les services techniques s'adresser à la rédaction par courrier, ou laisser un message sur notre site internet :

### **ttp:/[/www.eprat.com](http://www.eprat.com)**

**N'hésitez pas à** *nous contacter*  **aux** *coordonnées* **suivantes : Pascal DECLERCK**  2 à 12, rue de Bellevue - 75019 Paris **Tél. ligne directe : 01 44 84 84 92**  Fax: 01 44 84 84 69

Representation of the COURCE of the Country of the Tele age of the Country of the Country of the Country of the Country of the Country of the Country of the Country of the Country of the Country of the Country of the Count

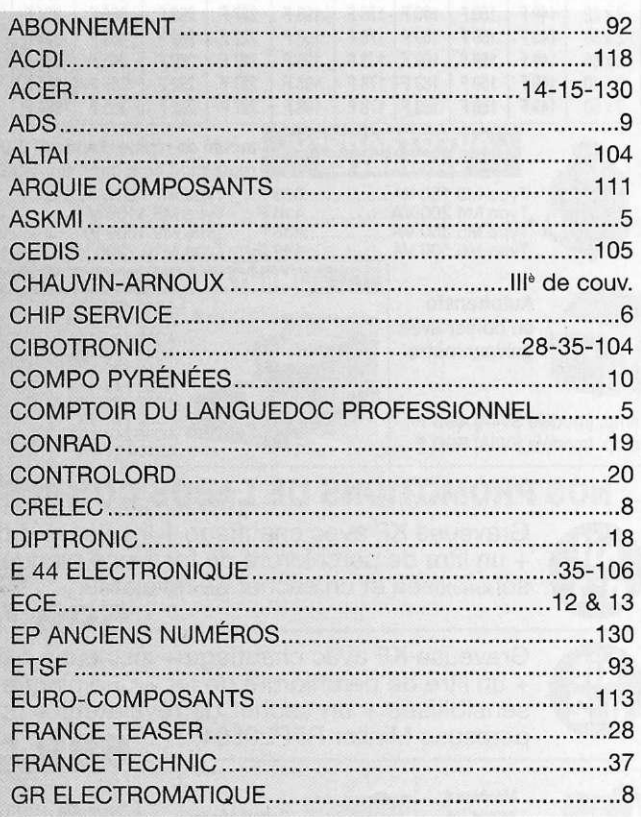

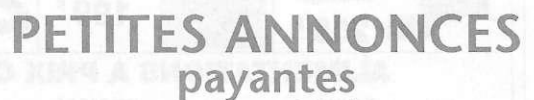

### (commerciales)

100 F la ligne de 33 lettres, signes ou espaces, taxes comprises. Supplément de 50 F pour domiciliation à la<br>Revue. 100 F pour encadrement de l'annonce.

### gratuites

### (abonnés uniquement)

Abonnés, vous bénéficiez d'une petite annonce gratuite dans les pages Petites Annonces. Cette annonce ne doit pas dépasser 5 lignes de 33 lettres, signes ou espaces et doit être non commerciale (sociétés). Pour les sociétés, reportez-vous aux petites annonces payantes. (Joindre à votre annonce votre étiquette d'abonné).

Toutes les annonces doivent parvenir avant le 5 de chaque mois à la Société AUXILIAIRE DE PUBLICITE (Sce EL Pratique), 2 à 12, rue de Bellevue, 75019 Paris. C.C.P. Paris 3793-60. Prière de joindre le montant en chèque CP. ou mandat poste.

La reproduction et l'utilisation même partielle de tout article (communications techniques ou documentation) extrait de la revue «Electronique pratique» sont rigoureusement interdites ainsi que tout procédé de reproduction mécanique, graphique,

chimique, optique, photographique, cinématographique, électronique, photostat tirage, photographique, microfilm, etc.<br>Toute demande à autorisation pour reproduction, quel que soit le procédé, doit être adressée à la Sociét

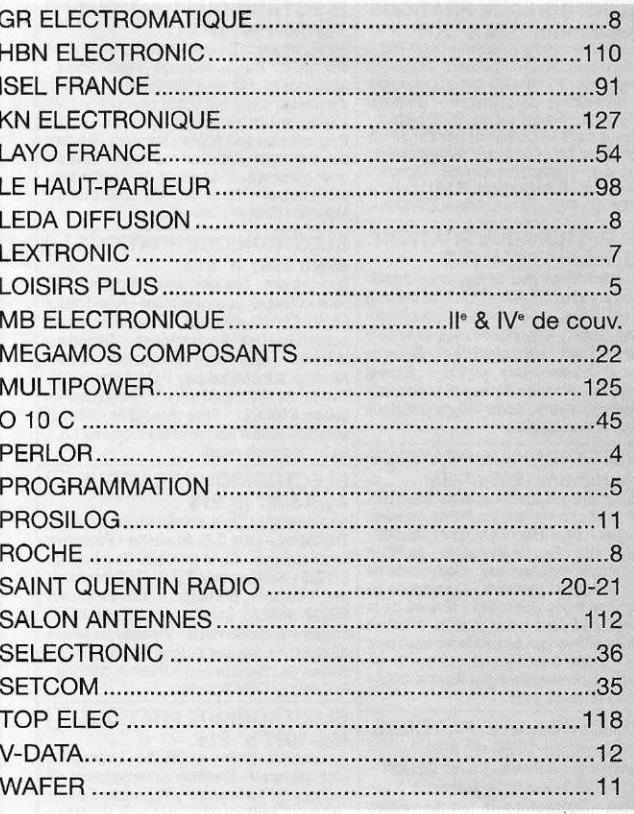

### **COLLABORATION DES LECTEURS**

Tous les lecteurs ont la possibilité de collaborer à «Electronique Pratique». Il suffit, pour cela, de nous faire parvenir la description technique et surtout pratique d'un montage personnel ou bien de nous communiquer les résultats de l'amélioration que vous avez apportée à un montage déjà publié par nos soins (foumir schéma de principe au crayon à main levée). Les articles publiés seront rétribués au tarif en vigueur de la revue.

Photocomposition: ALGAPRINT-75020 PARIS Distribution: S.A.E.M. TRANSPORT PRESSE Directeur de la publication : M. J.P. VENTILLARD -N° Commission paritaire 60 165 - Imprimerie FAVA PRINT DEPOT LEGAL JUILLET-AOÛT 1997 - N° D'EDITEUR 1588 Copyright © 1997

PUBLICATIONS GEORGES VENTILLARD

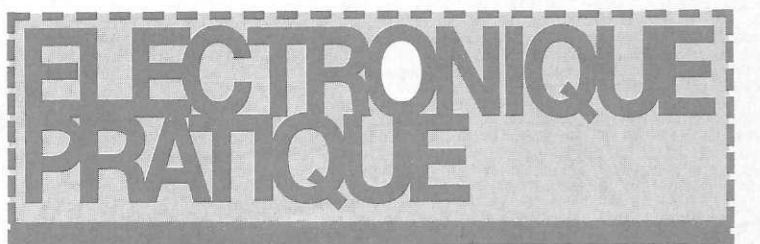

Liste des anciens numéros disponibles! 25 f le numéro  $+5$  F de port

(Cochez les cases désirées)<br>
ILECTRONIQUE PRATIQUE ELECTRONIQUE PRATIQUE

I II

I

ı B 8

I

B I 1 B

ł

Ĭ

I

I

1

ł

I

1

I

J.

B

I

в

j

1

ı

H

B

I

ĵ

Ï Ï

ł

l

ŧ I I.

ı

л

J

B

ı

I

I I I I ı II. л

I ı

1 1 Septembre 1996 n° 206<br>Au sommaire : Programmateur pour ISD - Au<br>Anotodique avec DELPHI - Préampli universel à similation<br>mande HF - Minuteur à microprocesseur Assimplic PIC - Simulateur de présence - Chiffreur d'university

LEECTRONIQUE PRATIQUE<br>
Crobbre 1996 n° 207<br>
Au sommaire : Générateur de signaux synthétisés<br>
- Robotique avec DELPHI - Troisième feu stop<br>
voies<br>
sans fil - Détecteur d'écoute téléphonique - 56 W<br>
Terminal portable - March

**ELECTRONIQUE PRATIQUE**<br>
Novembre 1996 n° 208<br>
Au sommaire : Robotique avec DELPHI - Ansemble de transmissions HF de mesures Automniques - Deux clignoteurs pour guidande - Tracerie-<br>
Ensemble de transmissions HF de mesures

**ELECTRONIQUE PRATIQUE** 

Décembre 1996 n° 209<br>
Au sommaire : Robotique avec DELPHI -<br>
Au sommaire : Robotique avec DELPHI -<br>
décodeur SECAM/RVB - Testeur clôture<br>
déctrique - Signalisation de freinage - Faites<br>
parler votre voiture - Métronome à m 1996, Electronique Pratique présent au stand B-1001.

ELECTRONIQUE PRATIQUE EL<br>
Januarie : Diapason à microcontrôleur - Ju<br>
Au sommaire : Diapason à microcontrôleur - Au<br>
Ampli audio classe A 25 W - Micro espion, d'e<br>
épitetteur et récepteur IR - Mesure de la cré<br>
puissance a

 $ELECTRONIQUE PRATIQUE$ 

Ï

I

I

Ï

Ï ĭ

I

J

Ï

Ī

Ï

Ï

I

I

I

Ï

I

I

Ï

I

Ï

1

I I

1

ï

I

I

I

Т

1

ı

ı

л

ı в

Février 1997 n° 211<br>
Au sommaire : Emetteur/récepteur 4 voies<br>
simultanées - Barière infrancues - Relais statique -<br>
Assistance au chiffrage téléphonique - Application<br>
d'un capteur à effet Hall - Cœur clignotant en CMS<br>
-

 $ELECTRONIQUE PRATIQUE$ 

Mars 1997 n° 212<br>
Au sommaire : Télécommande téléphonique 10<br>
voies - Chargeur pour camescope - Amplificateur<br>
56 W - Circuits musicaux - Préamplificateur à<br>
potentiomètres électroniques - Décodeur<br>
télétexte - Transmetteu

 $ELECTRONIQUE PRATIQUE$ 

Avril 1997 n° 213<br>
Au sommaire : Trois alimentations simples -<br>
Au sommaire : Trois alimentations simples -<br>
Transformez votre C.B. en alarme - Récepteur<br>
super-réaction - Carte entrée/sortie à base du<br>
ST6225 - Assistant

 $ELECTRONIQUE PRATIQUE$ 

Mai 1997 n° 214<br>
Au sommaire : Projet avec DELPHI - Emetteur FM<br>
Au sommaire : Projet avec DELPHI - Emetteur FM<br>
piloté par quartz - Ensemble de transmissions HF<br>
ranlogique - Transmetteur téléphonique d'alarme<br>
portable -

 $ELECTRONIQUE PRATIQUE$ 

**Juin 1997 n° 215**<br>Au sommaire : Mini journal lumineux - Carte<br>d'expérimentation pour 68HC11 - Interrupteur<br>crépusculaire - Robot 3 axes avec DELPHI-<br>Thermostat programmable - Gestion intelligente<br>de la vidange morteur - P

EN CADEAU : Pour l'achat de la série complète des 10 derniers numéros<br>du magazine, Electronique Pratique vous offre un ensemble de 10 outils<br>d'ajustage antistatiques pour selfs, pots et condensateurs variables.<br>Disponible

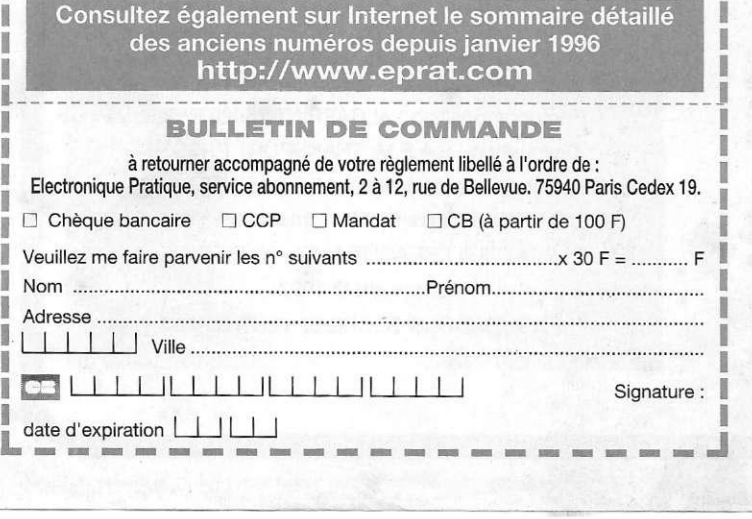

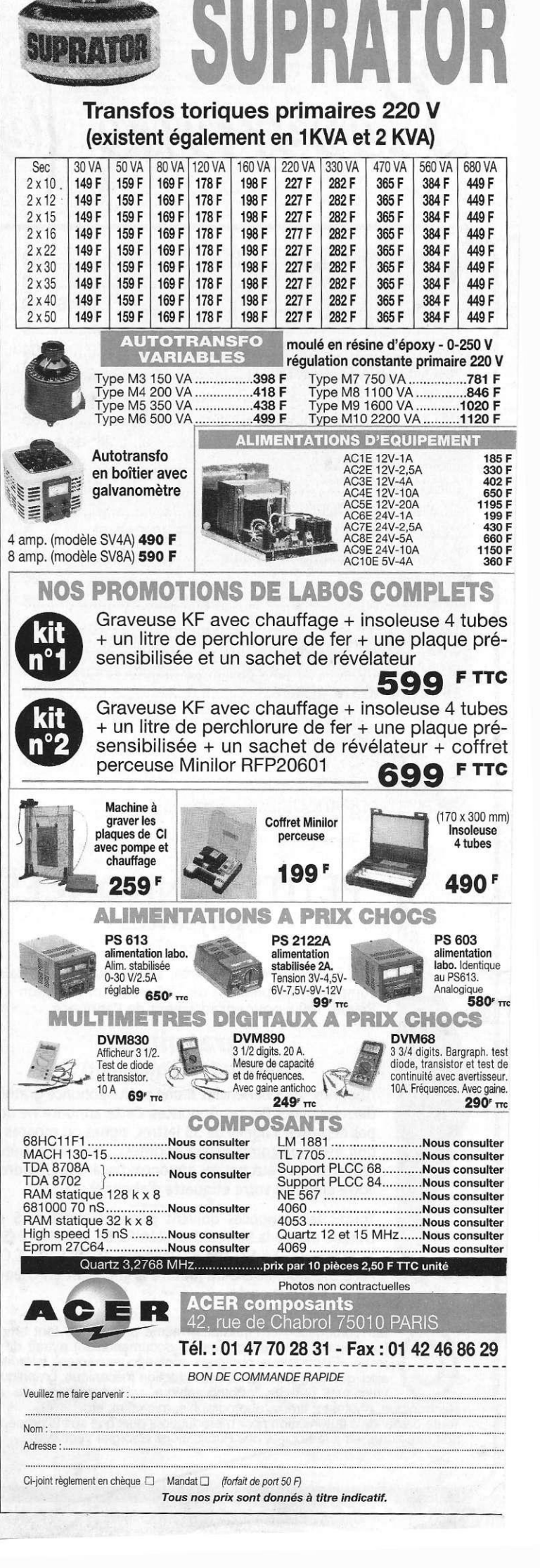

AIIBREAD AN AB

## La Confiance : une affaire de professig

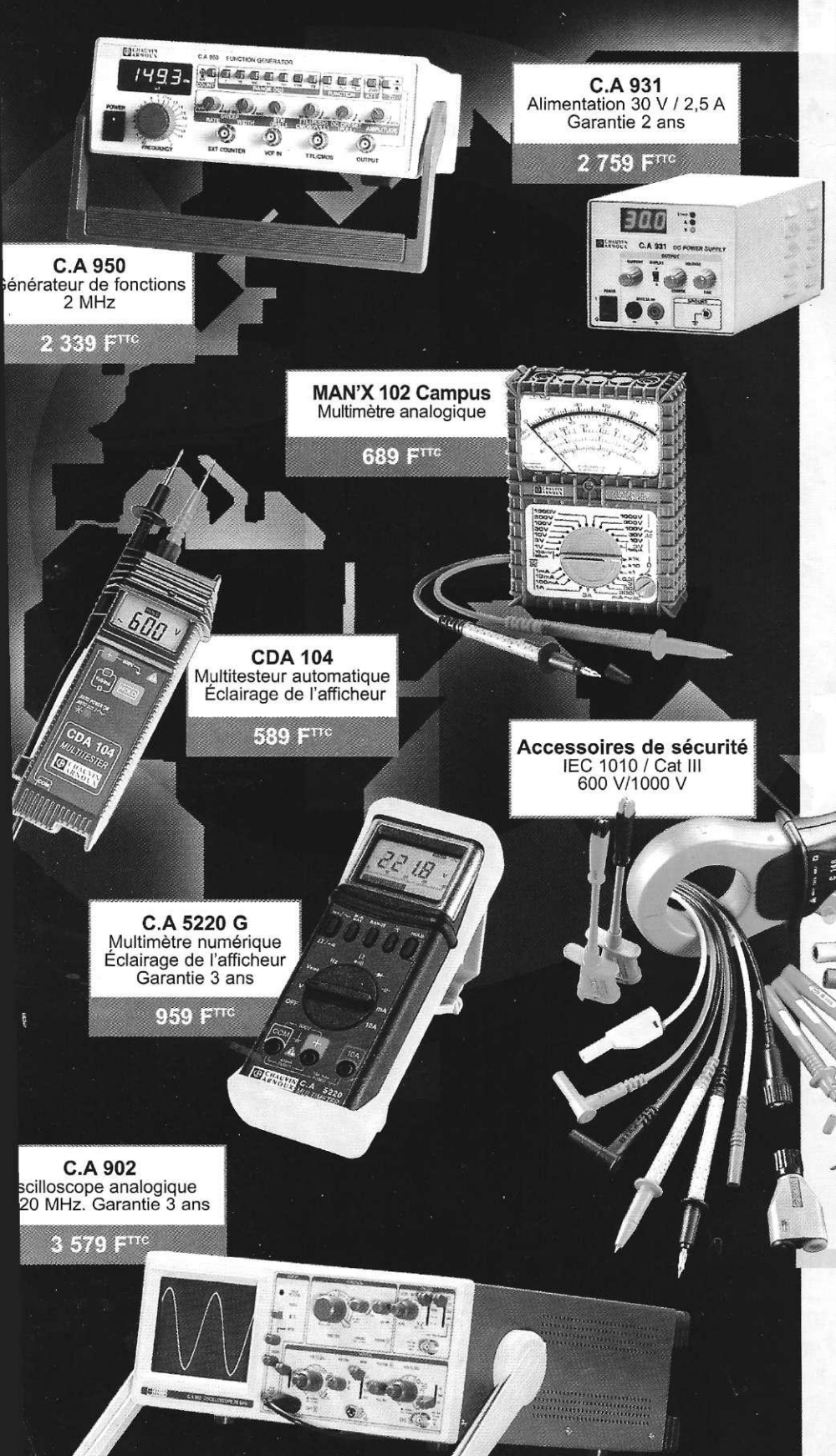

**Pour Chauvin Arnoux, être un<br>
vrai professionnel de la mesure<br>
<sup>c'oct</sup> de plus en plus c'attacher la** c'est, de plus en plus, s'attacher la confiance des clients. Une confiance qui repose sur la certitude de pouvoir disposer du meilleur service au meilleur prix. Fiabilité et sécurité des matériels, respect des normes\*, disponibilité des pièces de rechange en sont bien sûr les composantes clés. Mais, pour Chauvin Arnoux, le service passe aussi par la proximité des hommes, la qualité du conseil et. surtout, la pérennité de l'entreprise. C'est, depuis plus d'un siècle, tout le sens de notre action qui vise la satisfaction permanente et durable de nos clients.

*'notamment la norme de sécurité électrique IEC 1010* 

### *Chauvi n Arnou x vous indique les distributeurs l e s plu s proches , sur simpl e demande .*

*NB : prix TTC généralement constatés chez nos distributeurs* 

### *Le meilleur de la mesure est chez votre distributeur*

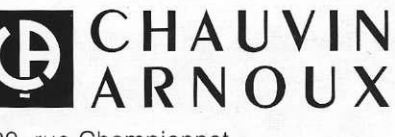

190, rue Championnet 75876 PARIS Cedex 18 - FRANCE Tél. : (33) 01 44 85 44 85 Fax : (33) 01 46 27 73 89

### *La famille*  $\bullet$  *A*  $\bullet$  *A* $\bullet$  **<b>T**  $\bullet$  **T**  $\bullet$  *Change*

*\$\*e* **loofe**  *La performance au meilleur prix* 

*ma* **935 <sup>f</sup> \***  *L'association unique d'un multimètre numérique et <sup>d</sup>'un testeur de composants* 

- *dans le même appareil.*
- *\* Self*
- *\* Condensateur*
- *\* Niveau logique*
- *\* Fréquence*

### 23XT 750F\*

*Des fonctions de contrôle en électronique et électricité pour un usage général et pour la maintenance.* 

- *\* Testeur de sécurité™ en VGA*
- *\* Température*
- *\* Condensateur*
- *\* Niveau logique*

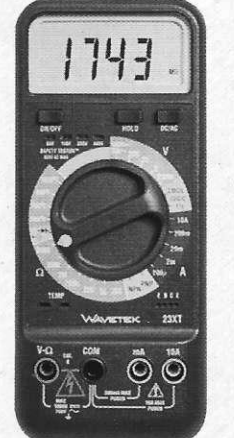

*Un multimètre numérique de précision avec mesure en efficace vrai, idéal pour les équipements comme les photocopieurs.* 

**1339F** 

*• 41/2 chiffres • Précision 0,05% • Efficace vrai • Fréquence • Rapport cyclique* 

1857

85XT

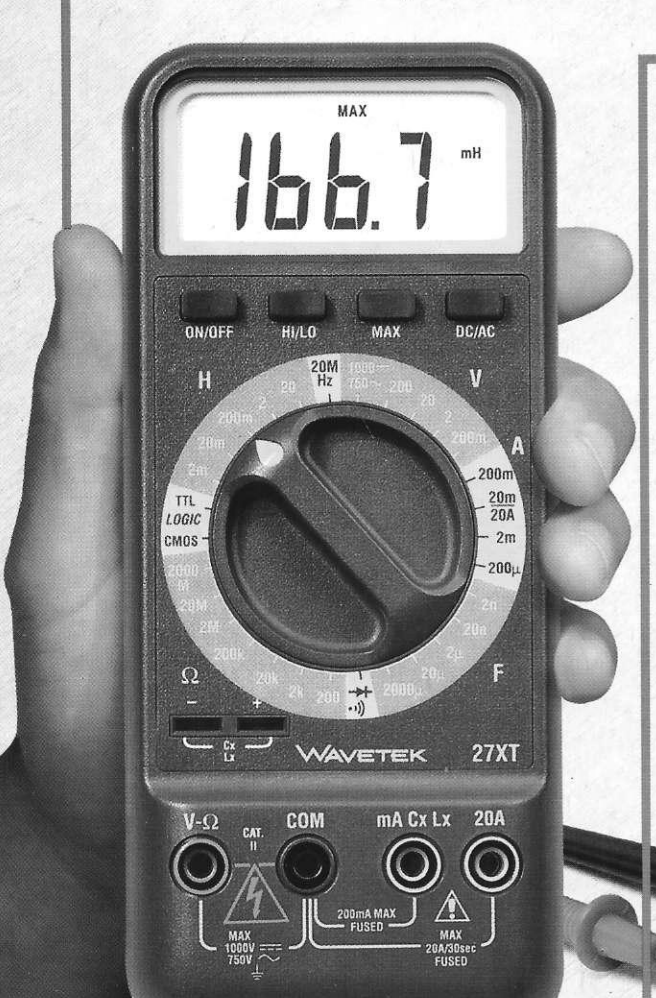

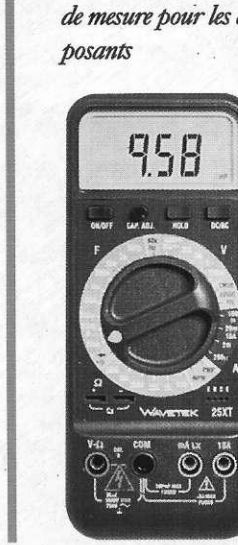

*Un capacimètre complet dans un multimètre numérique et plus encore! Idéal pourA/V, adaptation antenne et téléphone cellulaire, contrôle d'entrée.* 

**\*** 

*• Tous les condensateurs de 0.1pFà20mF* 

**25XT** 

*• Ajvstagp du zéro et prise de mesure pour les com-*

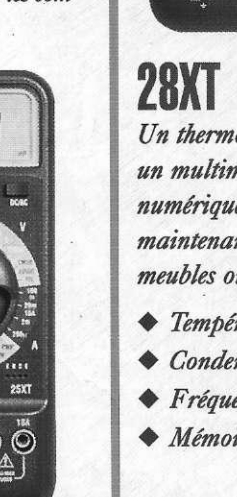

## **LCR55 1339 '**

*Le meilleur choix pour un testeur de composants, un pont KLC complet avec des tests de composants actifs en plus!* 

### *• Self*

- *Condensateur*
- *Résistance*
- *Transistor • Diode basse et haute*
- *tension*

*(\*) Prix TTC généralement constatés* 

### **Coordonnées des «Partenaires Distributeurs» de la gamme Bi-Wavetek**

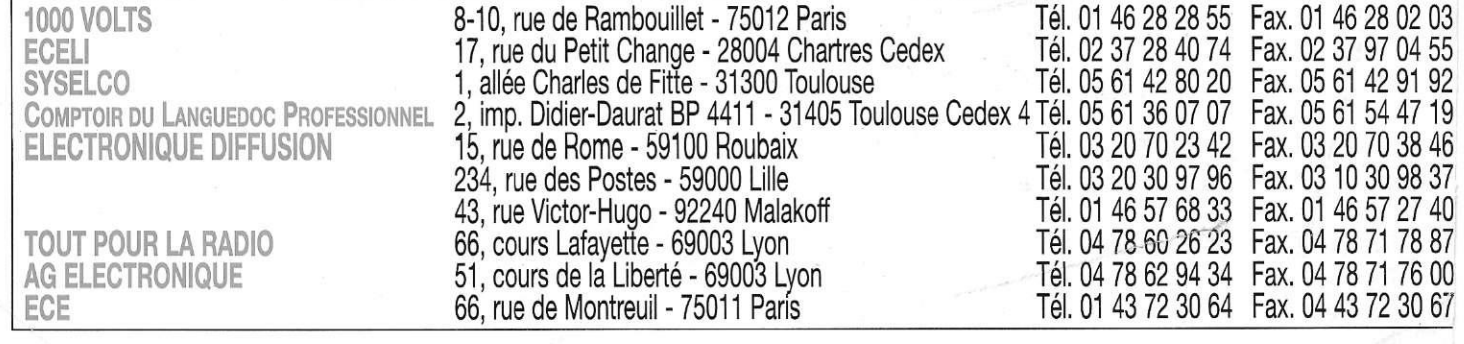

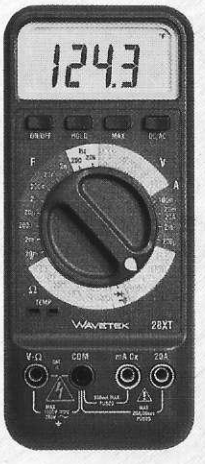

### **28XT 93 5**   $\mathbf{r}$  .

*Un thermomètre plus un multimètre numérique pour la maintenance d'immeubles ou d'usines.* 

- *Température*
- *Condensateur*
- *Fréquence*
- *Mémoire max*
- 1430